# 2005 Cassini/MIMI Magnetospheric Imaging Instrument

# MIMI STANDARD DATA PRODUCTS AND ARCHIVE VOLUME SOFTWARE INTERFACE SPECIFICATION

# (MIMI Archive Volumes SIS) SIS ID: IO-AR-006

Version 2.2 rev. May 4, 2005

Jerry W. Manweiler, Ph.D. W. Rasmuss Fundamental Technologies, Lawrence Lawrence, KS 66046

and

S. Joy

University of California, Los Angeles Los Angeles, CA 90095-1567

## 2004 Cassini/MIMI Magnetospheric Imaging Instrument

# MIMI STANDARD DATA PRODUCTS ARCHIVE VOLUMES SOFTWARE INTERFACE SPECIFICATION (MIMI Archive Volumes SIS)

Version 2.2 rev. May 4, 2005

Approved:

S. M. Krimigis Principal Investigator

Diane Conner

Cassini Archive Data Engineer

Ray Walker PDS Discipline Node Manager Date

Date

Date

| 1. Preface                                                              |    |
|-------------------------------------------------------------------------|----|
| 1.1. Distribution List                                                  |    |
| 1.2. Document Change Log                                                | 5  |
| 1.3. TBD Items                                                          |    |
| 1.4. Acronyms and Abbreviations                                         |    |
| 1.5. Glossary                                                           | 9  |
| 1.6. Content Overview                                                   |    |
| 1.7. Scope                                                              | 10 |
| 1.8. Applicable Documents                                               | 11 |
| 1.9. Audience                                                           | 11 |
| 2. Volume Generation                                                    | 11 |
| 2.1. Data Production and Transfer Methods                               | 11 |
| 2.2. Volume Creation                                                    |    |
| 2.3. Volume Validation                                                  |    |
| 2.4. Labeling and Identification                                        |    |
| 3. Archive Volume Contents                                              |    |
|                                                                         |    |
| 3.1. Root Directory Contents                                            |    |
| 3.2. INDEX Directory Contents.                                          |    |
| 3.3. CATALOG Directory Contents                                         |    |
| 3.4. DATA (Standard Products) Directory Contents and Naming Conventions |    |
| 3.4.1. Required Files                                                   |    |
| 3.4.2. DATA / LEMMS_ACCUMULATION RATES Directory Contents               |    |
| 3.4.3. DATA / LEMMS_FINE_ACCUMULATION_RATES Directory Contents          |    |
| 3.4.4. DATA / LEMMS_PULSE_HEIGHT_ANALYSIS Directory Contents            |    |
| 3.4.5. DATA / CHEMS_ACCUMULATION_RATES Directory Contents               |    |
| 3.4.6. DATA / CHEMS_PULSE_HEIGHT_ANALYSIS Directory Contents            |    |
| 3.4.7. DATA / CHEMS_SCIENCE_RATES Directory Contents                    |    |
| 3.4.8. DATA / INCA_ACCUMULATION_RATES Directory Contents                |    |
| 3.4.9. DATA / INCA_IMAGES Directory Contents                            |    |
| 3.4.10. DATA / INCA_PULSE_HEIGHT_ANALYSIS Directory Contents            |    |
| 3.4.11. File Naming Conventions.                                        |    |
| 3.5. BROWSE Directory Contents and Naming Conventions.                  |    |
| 3.5.1. Required Files                                                   |    |
| 3.5.2. BROWSE Directory Contents                                        |    |
| 3.5.3. File Naming Conventions                                          |    |
| 3.6. EXTRAS Directory Contents and Naming Conventions                   | 22 |
| 4. Reference Volume                                                     | 22 |
| 4.1. Root Directory Contents                                            | 23 |
| 4.2. CATALOG Directory Contents                                         | 23 |
| 4.3. DOCUMENT Directory Contents                                        | 24 |
| 4.3.1. INSTRUMENT_PAPER subdirectory                                    | 24 |
| 4.3.2. MIMI_VOLUME_DESCRIPTION subdirectory                             |    |
| 4.4. GEOMETRY Directory Contents                                        |    |
| 4.5. Calibration Directory Contents                                     | 26 |
| 4.5.1. Algorithm File                                                   | 26 |
| 4.5.2. Data Calibration File                                            |    |
| 4.5.3. INCA_IMAGES subdirectory                                         | 28 |
|                                                                         |    |

| 5. Archive Volume Format                                  | 28  |
|-----------------------------------------------------------|-----|
| 5.1. Disk Format                                          | 28  |
| 5.2. File Formats                                         | 28  |
| 5.2.1. Delimited Field File Formats                       | 28  |
| 5.2.2. General Data Product Format                        | 30  |
| 5.2.3. MIMI LEMMS Data Product Formats                    | 30  |
| 5.2.4. MIMI CHEMS Data Product Formats                    | 34  |
| 5.2.5. MIMI INCA Data Product Formats                     | 36  |
| 5.2.6. MIMI BROWSE Data Product Formats                   | 40  |
| 6. Reference Volume Format                                | 43  |
| 6.1. Disk Format                                          | 43  |
| 6.2. File Formats                                         | 43  |
| 6.2.1. Document File Formats                              | 43  |
| 6.2.2. Catalog File Formats                               | 43  |
| 6.2.3. Delimited Field File Formats                       | 43  |
| 6.2.4. General Calibration Product Format                 | 44  |
| 6.2.5. INCA Image Segment Calibration File                | 45  |
| 6.2.6. INCA Flux Factor Matrix Calibration Files          | 46  |
| 7. Sample Data Product Labels                             | 48  |
| 7.1. MIMI LEMMS                                           | 48  |
| 7.1.1. MIMI LEMMS Rates                                   | 48  |
| 7.1.2. MIMI CHEMS                                         | 113 |
| 7.1.3. MIMI INCA                                          |     |
| 7.1.4. MIMI KP BROWSE                                     | 155 |
| 8. Support Staff and Cognizant Persons                    | 166 |
| Appendix A. Directory Structure for Archive Volumes       | 167 |
| Appendix B. Using the Purpose Field in MIMI Data Products | 169 |
| Appendix C. LEMMS Look Angle Diagram                      | 172 |

# List Of Tables:

| Table 1: Distribution List                                                             | 5  |
|----------------------------------------------------------------------------------------|----|
| Table 2: Document Change History                                                       | 5  |
| Table 3: TBD Items                                                                     | 8  |
| Table 4: Acronyms and Abbreviations                                                    | 8  |
| Table 5: Spacecraft Science Data Products in MIMI Data Sets                            | 10 |
| Table 6: Relationship Between Data Sets, Standard Data Product ID, and Archive Volumes | 13 |
| Table 7: Root Directory Contents                                                       | 14 |
| Table 8: Index Directory Contents                                                      | 14 |
| Table 9: Catalog Directory Contents                                                    | 15 |
| Table 10: LEMMS_ACCUMULATION_RATES Data Directory Contents                             | 16 |
| Table 11: LEMMS_FINE_ACCUMULATION_RATES Data Directory Contents                        | 17 |
| Table 12: LEMMS_PULSE_HEIGHT_ANALYSIS Data Directory Contents                          | 17 |
| Table 13: CHEMS_ACCUMULATION_RATES Data Directory Contents                             | 17 |
| Table 14: CHEMS_PULSE_HEIGHT_ANALYSIS Data Directory Contents                          | 18 |
| Table 15: CHEMS_SCIENCE_RATES Data Directory Contents                                  | 18 |
| Table 16: INCA_ACCUMULATION_RATES Data Directory Contents                              | 18 |
| Table 17: INCA_IMAGES Data Directory Contents                                          | 19 |
| Table 18: INCA_PULSE_HEIGHT_ANALYSIS Data Directory Contents                           | 19 |
| Table 19: BROWSE Directory Contents                                                    | 20 |
| Table 20: CHEMS Browse Plots Contents                                                  | 21 |
| Table 21: INCA Browse Plots Contents                                                   | 21 |
| Table 22: LEMMS Browse Plots Contents                                                  | 21 |
| Table 23: Root Directory Contents                                                      | 23 |
| Table 24: Catalog Directory Contents                                                   | 23 |
| Table 25: Document Directory Contents                                                  | 24 |
| Table 26: MIMI_VOLUME_DESCRIPTION_FILES Subdirectory Contents                          | 24 |
| Table 27: Geometry Directory Contents                                                  | 25 |
| Table 28: Calibration Directory Contents                                               | 26 |
| Table 29: MIMI Data Product Record Header Format                                       | 30 |
| Table 30: LEMMS Rates Data File Contents and Structure                                 | 30 |
| Table 31: LEMMS Fine Rate Data File Contents and Structure                             | 33 |
| Table 32: LEMMS PHA Data File Contents and Structure                                   | 33 |
| Table 33: CHEMS Accumulator Rates Data File Contents and Structure                     | 34 |

| Table 34: CHEMS Science Rates Data File Contents and Structure  | 35  |
|-----------------------------------------------------------------|-----|
| Table 35: CHEMS PHA Data File Contents and Structure            |     |
| Table 36: INCA Rates Data File Contents and Structure           | 37  |
| Table 37: INCA PHA Data File Contents and Structure             | 37  |
| Table 38: MIMI/INCA Image Description Format                    |     |
| Table 39: BROWSE Data File Contents and Structure               | 40  |
| Table 40: MIMI Calibration Product Record Format                | 45  |
| Table 41: INCA Image Segment File Record Format                 | 45  |
| Table 42: INCA 8x8 Flux Factor Matrix File Field Descriptions   | 46  |
| Table 43: INCA 16x16 Flux Factor Matrix File Field Descriptions | 46  |
| Table 44: INCA 32x32 Flux Factor Matrix File Field Descriptions | 46  |
| Table 45: INCA 64x64 Flux Factor Matrix File Field Descriptions | 47  |
| Table 46: MIMI Archive Collection Support Staff                 | 166 |
| Table 47: MIMI Data Product Record Purposes                     | 169 |
| Table 48: MIMI Calibration Data Record Purposes                 |     |
| Table 49: MIMI Calibration Data Record Data_Types               | 170 |
| Table 50: MIMI Calibration Data Record Sensors                  | 170 |
| Table 51: MIMI Calibration Data Record Particles                | 170 |

# 1. Preface

This document describes the contents and types of volumes belonging to all of the three MIMI data sets.

| Table 1: Distribution List |                                  |  |
|----------------------------|----------------------------------|--|
| Name                       | Email                            |  |
| S. Joy                     | sjoy@igpp.ucla.edu               |  |
| Tom Armstrong              | armstrong@ftecs.com              |  |
| Jerry W. Manweiler         | Manweiler@ftecs.com              |  |
| Don Mitchell               | Don.Mitchell@jhuapl.edu          |  |
| S.M. Krimigis              | Tom.Krimigis@jhuapl.edu          |  |
| Stefano Livi               | Stefano.Livi@jhuapl.edu          |  |
| Norbert Krupp              | Krupp@linmpi.mpg.de              |  |
| Doug Hamilton              | Douglas.c.hamilton@umail.umd.edu |  |
| Iannis Dandouras           | Iannis.Dandouras@cesr.fr         |  |
| Scott Bolton               | Scott.J.Bolton@jpl.nasa.gov      |  |
| Diane Conner               | Diane.Conner@jpl.nasa.gov        |  |
| Robert Mitchell            | Robert.Mitchell@jpl.nasa.gov     |  |
| Ray Walker                 | rwalker@igpp.ucla.edu            |  |
| Tom Yunck                  | Tom.Yunck@jpl.nasa.gov           |  |

## 1.1. Distribution List

# 1.2. Document Change Log

| Table 2: Document Change History                                                                                                    |            |                                     |  |
|----------------------------------------------------------------------------------------------------|------------|-------------------------------------|--|
| Change                                                                                                    | Date       | Affected Portions                   |  |
| Initial Draft                                                                                                    | 03/12/2002 | All                                 |  |
| Major Revision, Added Data Product Formats                                                                                                    | 05/28/2002 | All                                 |  |
| Removed Coordinate System Column in Data Product<br>Formats, Revised Data Product Fields and Limits,<br>Allowed for Different LEMMS Priority Counters,<br>Finalized Number of Data Products, Removed Many<br>Items from TBD List | 06/26/2002 |                                     |  |
| Added Format and Data Versions to Data Product Naming Convention                                                                                                    | 8/9/2002   | File Naming Conventions             |  |
| Filled in TBD Items in Data Product Contents and<br>Structure                                                                                                    |            | Data Product Contents and Structure |  |

| Table 2: Document Change History                                                                                                    |            |                                                |  |
|----------------------------------------------------------------------------------------------------|------------|------------------------------------------------|--|
| Change                                                                                                    | Date       | Affected Portions                              |  |
| dded Exposure Factors to INCA Image Data Product<br>ontents and Structure                                                                                                    |            | INCA Image Data Product Contents and Structure |  |
| Added CHEMS Science Rates Data Product                                                                                                    |            | All                                            |  |
| Added Document ID: IO-AR-006                                                                                                    | 8/15/2002  | Cover Page                                     |  |
| Changed Signature Page                                                                                                    |            | Changed Signature Page                         |  |
| Referenced Cassini Archive Plan Document                                                                                                    |            | Applicable Documents                           |  |
| Changed – before UNCALIBRATED in data set id to _                                                                                                    |            | Labeling and Identification                    |  |
| Removed Messed up Album Structure Diagram                                                                                                    |            | Appendix A                                     |  |
| Miscellaneous Clarifications                                                                                                    | 9/5/2002   | All                                            |  |
| Filled In Geometry Directory Contents                                                                                                    | 9/5./2002  | GEOMETRY Directory Contents                    |  |
| Added stuff about the creation of the reference volume                                                                                                    |            | Volume Creation and Validation                 |  |
| Added Section: Reference Volume Contents                                                                                                    | 9/5/2002   | Reference Volume Contents                      |  |
| Filled In Reference Volume Contents Section                                                                                                    | 9/25/2002  | Reference Volume Contents                      |  |
| Changed section about data transfer to PDS                                                                                                    | 10/1/02    | Data production and transfer methods           |  |
| Changed everything to present tense                                                                                                    | 10/2/02    | All                                            |  |
| TBD Items                                                                                                    | 10/2/02    | TBD items                                      |  |
| Changed data product formats to have header                                                                                                    | 10/11/02   |                                                |  |
| Changed Validation Section                                                                                                    | 10/16/02   |                                                |  |
| Changed LEMMS record formats to have three look angles instead of one                                                                                                    | 1/6/03     | LEMMS Data Product                             |  |
| Filled in CHEMS Science Rates Data Product                                                                                                    | 1/13/03    | CHEMMS Data Products                           |  |
| Fixed inconsistencies                                                                                                    | 1/17/03    | All                                            |  |
| Added Sample PDS Labels                                                                                                    | 1/17/03    | Section 6                                      |  |
| Removed references to special values such as NA and TOL                                                                                                    | 1/17/03    | All                                            |  |
| Added Phi and Theta offsets to Inca Image formats                                                                                                    | 3/24/2003  | INCA Image format                              |  |
| Clarified INCA image format                                                                                                    | 4/9/2003   | NCA Image Format                               |  |
| Added PDF format for documents                                                                                                    | 4/9/2003   | Reference Volume                               |  |
| Changed Duration for INCA images in record header                                                                                                    | 07/21/2003 | Header Format                                  |  |
| Changed geometry directory contents, changed<br>LEMMS look angle fields in LEMMS data product<br>formats, separated microsectors in LEMMS fine rates<br>into separate records | 08/12/2003 | Geometry directory section                     |  |
| Fixed Grammatical Errors, Reviewed                                                                                                    | 01/19/2004 | All                                            |  |
| Inserted MIMI Calibration descriptions, fixed grammatical errors, reviewed and modified content descriptions as necessary                                                     | 01/28/2004 | All                                            |  |
| Modified Calibration description to include a separate passband calibration file which includes the passbands for all three instruments                                       | 3/11/04    | Calibration Section                            |  |

| ChangeDateReorganizaton of INCA IMAGE file structureCorrection of errors identified by S. Joy and other<br>specific format changes with some major revision of<br>label format and file organization5/6/0Reformat of Calibration products.12/2Final cleanup of SIS2/10                                             |                                                                                          |
|----------------------------------------------------------------------------------------------------|------------------------------------------------------------------------------------------|
| Reorganizaton of INCA IMAGE file structure       5/6/0         Correction of errors identified by S. Joy and other specific format changes with some major revision of label format and file organization       5/6/0         Reformat of Calibration products.       12/2         Final cleanup of SIS       12/2 | 25/04 Calibration Section                                                                |
| specific format changes with some major revision of label format and file organization       12/2         Reformat of Calibration products.       12/2         Final cleanup of SIS       12/2                                                                                                    | 25/04 Calibration Section                                                                |
| Final cleanup of SIS                                                                                                    |                                                                                          |
|                                                                                                    | All                                                                                      |
| Minor spelling corrections 2/10                                                                                                    |                                                                                          |
| Addition of Key Parameter data details<br>Addition of Browse Plot information                                                                                                    | 0/05 All<br>BROWSE<br>BROWSE                                                             |
| Corrects to adjust to current PDS standards and 3/15                                                                                                    | /05 1.1, 2.4, 3.2, 3.3, 3.5, 3.5.1, 3.5.2,                                               |
| references. Adjustments to current PDS PPI naming conventions.                                                                                                    | 3.5.2.1 thru 3, 3.5.3, 4.2, 4.3, 4,3.1 thru 4                                            |
|                                                                                                    | 4.3.2, 4.5, 5, 5.2.1                                                                     |
| Correction of various minor issues and preparation for 4/19 final signatures                                                                                                    | 0/05 Cover Page, 1.1, 1.6, 2.4(Table 6)                                                  |
| Modification of Label examples to match production 4/26 values                                                                                                    | 5/05 7                                                                                   |
| Modification of Data Set ID's 5/4/0                                                                                                    | 05 2.4                                                                                   |
| Modification of KP Label 5/13                                                                                                    | 9/05 7.4.1                                                                               |
| Final list of changes for the SIS 6/6/0                                                                                                    | 05                                                                                       |
| Update Standard Data Product ID's                                                                                                    | Section 2.4:Table 6                                                                      |
| Change names for<br>CO_INSTHOST.CAT -> INSTHOST.CAT                                                                                                    | Section 3.3:Table 9, Section 4.2: Table 24<br>Section 3.3:Table 9, Section 4.2: Table 24 |
| CASSINI_MISSION.CAT -> MISSION.CAT                                                                                                    | Section 3.3: Table 9, Section 4.2: Table 24                                              |
| CO_MIMI_PERS.CAT -> PERSON.CAT                                                                                                    | Section 3.3:Table 9, Section 4.2: Table 24<br>Section 3.3:Table 9, Section 4.2: Table 24 |
| Added PROJREF.CAT and description                                                                                                    | Section 3.3: Table 9, Section 4.2: Table 24                                              |
| Drop MIMI_COMMANDS document                                                                                                    | Section 3.3: Table 3, Section 4.2: Table 24<br>Section 4.3: Table 25                     |
| Footnote regarding Instrument Paper                                                                                                    | Section 4.3.1                                                                            |
| Delete 4.3.2 – MIMI_COMMANDS director                                                                                                    | Section 4.3.2 (4.3.3 becomes 4.3.2)                                                      |
| Delete DOCSUBDIRINFO.TXT                                                                                                    | Section 4.3.2 (previously 4.3.3)                                                         |
| Update field names in data record header                                                                                                    | Section 4.5.2 (previously 4.5.5)<br>Sections 5.2.2: Table 29                             |
| Change 4E5 to 4.E5                                                                                                    | Section 5.2.2: Table 29                                                                  |
| Update CHEMS PHA field names                                                                                                    | Section 5.2.4: Table 35                                                                  |
| Update INCA PHA field names                                                                                                    | Section 5.2.5: Table 37                                                                  |
| Show lines in BROWSE fields table                                                                                                    | Section 5.2.6: Table 39                                                                  |
| Update Calibration table fields                                                                                                    | Section 6.2.4: Table 40                                                                  |
| Update all sample labels                                                                                                    | Section 7 all tables                                                                     |
| Appendix A Changes (letter case, directory)                                                                                                    | Appendix A                                                                               |

#### 1.3. TBD Items

Items that are currently TBD or not finalized, but need to be defined in the next few months:

| Table 3: TBD Items |         |       |  |
|--------------------|---------|-------|--|
| Item               | Section | Pages |  |

## 1.4. Acronyms and Abbreviations

| Table 4: Acronyms and Abbreviations |                                                           |  |  |
|-------------------------------------|-----------------------------------------------------------|--|--|
| Acronym                             | cronym Definition                                         |  |  |
| ASCII                               | American Standard Code for Information Interchange        |  |  |
| CD-R                                | Compact Disc - Recordable Media                           |  |  |
| CD-ROM                              | Compact Disc - Read-Only Memory                           |  |  |
| DVD                                 | Digital Versatile Disc                                    |  |  |
| GB                                  | Gigabyte(s)                                               |  |  |
| GSFC                                | Goddard Space Flight Center                               |  |  |
| ISO                                 | International Standards Organization                      |  |  |
| JHU/APL                             | Johns Hopkins University / Applied Physics Laboratory     |  |  |
| JPL                                 | Jet Propulsion Laboratory                                 |  |  |
| MB                                  | Megabyte(s)                                               |  |  |
| MIMI                                | Magnetospheric Imaging Instrument                         |  |  |
| NSSDC                               | National Space Science Data Center                        |  |  |
| PDB                                 | Project Database                                          |  |  |
| PDS                                 | Planetary Data System                                     |  |  |
| PHS                                 | Product Handling Software                                 |  |  |
| PPI                                 | Planetary Data System, Planetary Plasma Interactions Node |  |  |
| SDVT                                | Science Data Validation Team                              |  |  |
| SIS                                 | Software Interface Specification                          |  |  |
| TBD                                 | To Be Determined                                          |  |  |
| РНА                                 | Pulse Height Analysis                                     |  |  |
| UCLA                                | University of California, Los Angeles                     |  |  |

#### 1.5. Glossary

- Archive An archive consists of one or more Data Sets along with all the documentation and ancillary information needed to understand and use the data. An archive is a logical construct independent of the medium on which it is stored.
- **Archive Volume** An Archive Volume is a single physical media (CDROM, DVD, 9-track tape, etc.) used to permanently store files within the PDS archive. Archive Volumes may only be created on media approved by the PDS as meeting archive quality standards.
- Archive Volume Set A collection of one or more Archive Volumes used to store a single Data Set or collection of related Data Sets.
- **Catalog Information** High-level descriptive information about a Data Set (e.g., mission description, spacecraft description, instrument description), expressed in Object Description Language (ODL), which is suitable for loading into a PDS catalog.
- **Data Product** A labeled grouping of data resulting from a scientific observation, usually stored in one file. A product label identifies, describes, and defines the structure of the data. An example of a Data Product is a planetary image, a spectral table, or a time series table.
- **Data Set** A Data Set is a collection of Data Products from a single instrument that have a common data processing level, together with supporting documentation and ancillary files.
- **Standard Data Product** A Data Product generated in a predefined way using well-understood procedures, processed in "pipeline" fashion. Data Products that are generated in a non-standard way are sometimes called *special Data Products*.

#### **1.6. Content Overview**

The Magnetospheric Imaging Instrument (MIMI) aboard the Cassini spacecraft is an instrument comprised of three different sensors: the Low Energy Magnetospheric Measurement System (LEMMS), the Charge/Energy Mass Spectrometer (CHEMS), and the Imaging Neutral Camera (INCA). The primary focus of MIMI's mission is to study Saturn's magnetosphere, but measurements will also be taken at Earth, Jupiter, and Titan.

MIMI is a complex instrument that produces comparatively large amounts of data. The combination of these factors presents many challenges in distributing, archiving and using the data. Because of the complexity of the instrument, calibration data and calibration techniques will be highly dynamic. Together these factors make it impractical to distribute new data when calibration improves. The solution to this problem is to provide tables of decommutated data in the instrument's units as spacecraft science data products and calibration data and algorithms as ancillary data products. Thus, as the calibration improves only the calibration needs to be redistributed. This methodology holds true for all data products except for the images produced by the INCA instrument. The calculation of flux from the raw counts contained in the image is a highly complex problem requiring knowledge of instrument characteristics, geometry, and spacecraft orientation that prevents the general use of the above outlined methodology for the distribution of data. Instead for the INCA images, there are two sets of data products produced: the raw counts contained within the images and the fluxes generated from the images. No specific calibration data is provided except that calibration data which is wholly independent of geometry and spacecraft orientation and is fairly static in nature. In addition, programs that work with the raw counts in the INCA images will be archived to allow the final users an understanding of the algorithms used in the production of the final flux matrices.

The complexity of MIMI also means that a large body of documentation including detailed diagrams and other non-text elements is required to understand and use the spacecraft science data products. Once again, redistributing all of this documentation with each volume is impractical, so this body of documentation is available on a single volume, called a reference volume, and only redistributed when documents are updated, added or removed. However, each volume contains metadata to locate and utilize the data products in the volume and pointers to other resources that the user may find helpful.

Each one of the three sensors produces two types of data, accumulator rates (RATE) and pulse height analysis (PHA) data. The LEMMS sensor produces two types of RATE data, low time resolution data for all detectors and high time resolution data for a set of priority counters. The low time resolution data is accumulated over subsectors and the high time resolution data is accumulated over microsectors. These two time resolutions of LEMMS data are contained in separate data products. The low time resolution data is referred to simply as rate data while the high time resolution data is referred to as fine rate data. CHEMS also produces two different types of rate data, accumulator rates and science rates. Accumulator rates differ from science rates in that the accumulator rates are an indicator for the overall health of the instrument allowing for specific time ordered, mass ordered, and other instrument specific studies to be undertaken. The science rates are generated from calculations from the onboard MIMI DPU. The science rates are already categorized in terms of mass and level of coincidence. The science rates provide the most direct measurement of the chemical composition and energy spectra measured by the CHEMS instrument. In addition to RATE and PHA data, INCA also produces images. The INCA images are represented as two dimensional arrays of values. Thus, there are nine easily identified data products grouped into PDS data sets by sensor. Table 5 shows the maximum amount of data per day per data product. Table 5 also shows the total maximum size of data products per day for each data set.

| Table 5: Spacecraft Science Data Products in MIMI Data Sets |                        |                    |                         |  |
|-------------------------------------------------------------|------------------------|--------------------|-------------------------|--|
| Sensor                                                      | Data Type              | Maximum (MB / Day) | Sensor Total (MB / Day) |  |
|                                                             | Accumulator Rates      | 15                 |                         |  |
| LEMMS                                                       | Fine Accumulator Rates | 25                 | 70                      |  |
| РНА                                                         |                        | 30                 |                         |  |
| CHEMS                                                       | Accumulator Rates      | 7                  | 459                     |  |
|                                                             | Science Rates          | 2                  |                         |  |
|                                                             | РНА                    | 450                |                         |  |
|                                                             | Accumulator Rates      | 4                  |                         |  |
| INCA                                                        | РНА                    | 300                | 414                     |  |
|                                                             | Images                 | 110                |                         |  |

## 1.7. Scope

This specification applies to all archive volumes containing MIMI data products for the duration of its mission.

#### **1.8. Applicable Documents**

- Planetary Science Data Dictionary Document, August 28, 2002, Planetary Data System, JPL D-7116, Rev. E
- Planetary Data System Standards Reference, August 1, 2003, Version 3.6. JPL D-7669, Part 2.
- Cassini/MIMI Data Analysis Center, *Level 1A File Layouts*, December 2 2003, Revision 18, SRS-98-203.
- Magnetosphere Imaging Instrument (MIMI) on the Cassini Mission to Saturn/Titan, In press Space Science Review, S.M Krimigis et al.
- Cassini/Huygens Program Archive Plan for Science Data, PD 699-068, JPL D-159576
- Planetary Data Systems Archive Preparation Guide, January 20, 2005, JPL D-31225, Version 0.05012

#### 1.9. Audience

This specification is useful to those who wish to understand the format and content of the MIMI PDS data product archive collection. Typically, these individuals would be scientists, data analysts, or software engineers.

## 2. Volume Generation

#### 2.1. Data Production and Transfer Methods

The MIMI standard product archive collection is produced by the MIMI instrument team in cooperation with the PDS Planetary Plasma Interactions (PPI) Node at the University of California, Los Angeles (UCLA). The MIMI team is funded by NASA through the Cassini Project office and the PPI activities are funded by the NASA Planetary Data System.

The MIMI team produces the individual data files and the associated detached PDS labels for each of the standard data products defined in section 1.6 above. Data files are all commaseparated variable, ASCII files containing all data of the appropriate type for the time interval contained in the data product. Data products are individually compressed (gzipped) and placed on an FTP server at **Fundamental Technologies**, **LLC. Fundamental Technologies** will at regular intervals:

- 1.) Submit the gzipped version of the PDS data to the PDS data reception site via FTP protocols.
- 2.) Checks the size of the gzipped version of the data product against the size of the gzipped product on the **Fundamental Technologies** FTP site

- 3.) Sends a notification to at least one person at the PPI node and at least one person at **Fundamental Technologies** that includes the name and version of the file, when it was downloaded and its unzipped size.
- 4.) **Fundamental Technologies** creates an entry into the Cassini Archive and Tracking System (CATS) based upon the completion of a submission which might contain multiple transfers of products.

#### 2.2. Volume Creation

PPI collects the data files and labels provided by the MIMI team onto archive volumes. Each archive volume contains all MIMI data available for the time interval covered by the archive volume. Once all of the data files, labels, and ancillary data files are organized onto an archive volume, PPI adds all of the PDS required files (AAREADME, INDEX, ERRATA, etc.) and produces the physical media. The MIMI team maintains an internet accessible version of the reference volume which is cloned automatically at the PPI node and burned to media when needed.

#### 2.3. Volume Validation

The MIMI team and PPI node validate volumes in two ways. Before any volumes are produced a peer review panel validates the structure and content of the archive and reference volumes. Once volume production begins, automated software validates each volume and the peer review panel spot checks volumes as desired.

The peer review panel consists of members of the instrument team, the PPI and Central Nodes of the PDS, and at least two outside scientists actively working in the field of energetic particles research. The PDS personnel are responsible for validating that the volume(s) are fully compliant with PDS standards. The instrument team and outside science reviewers are responsible for verifying the content of the data set, the completeness of the documentation, and the usability of the data in its archive format. The peer review process is a two part process. First, the panel reviews this document and verifies that a volume produced to this specification will be useful. Next, the panel reviews a specimen volume to verify that the volume meets this specification and is indeed acceptable.

Once automated production begins, software provided by the MIMI team produces a summary of each data product and software provided by the PPI node verifies that the all files required by PDS are present and that the files themselves conform to PDS standards. If an error is detected by either of the above programs, the error is corrected, if possible, before the volume is produced. If an error in a data file is uncorrectable, (i.e., an error in the downlink data file) the error is described in the cumulative errata file that is included on each volume in the volume set.

#### 2.4. Labeling and Identification

Each MIMI standard data product archive volume bears a unique volume identifier (volume\_id) of the form COMIMI\_nnnn where CO identifies the spacecraft (Cassini Orbiter), MIMI identifies the instrument, and nnnn is a sequential number assigned to each volume. The volume\_id is used as the label for the physical medium on which the data are stored.

PDS data set names conform to the following format: CASSINI E/J/S/SW MIMI <sensor name> SENSOR UNCALIBRATED DATA V<major version>.<minor version>. For example, version one of the LEMMS data set is named CASSINI E/J/S/SW MIMI LEMMS SENSOR UNCALIBRATED DATA V1.0.

PDS data set identifiers (dsid) are abbreviated versions of the data set names formed according to the PDS formation rule for the DATA\_SET\_ID keyword (Section 6.4, PDS Standards Reference Version 3.6, dated August 1, 2003, http://pds.jpl.nasa.gov/stdrefnew/). For example, the dsid for the data set above is CO-E/J/S/SW-MIMI-2-LEMMS-UNCALIB-V1.0.

| Table 6: Relationship Between Data Sets, Standard Data Product ID, and Archive Volumes |                                         |                                |                                                                                                    |
|----------------------------------------------------------------------------------------|-----------------------------------------|--------------------------------|----------------------------------------------------------------------------------------------------|
| Data Set ID                                                                            | Standard Data<br>Product ID             | Single Product Volume<br>Files | Multi-Product Volume Files                                                                                                    |
|                                                                                        | MIMI_LEMMS_PHA                          | LPHA0_199925300_0000.CSV       | LPHA0_199925300_0000.CSV,<br>LPHA0_199925400_0000.CSV,<br>LPHA0_199925500_0000.CSV,<br>LPHA0_199925600_0000.CSV,<br>LPHA0_199925700_0000CSV                               |
| CO-E/J/S/SW-MIMI-<br>2-LEMMS-<br>UNCALIB-V1.0                                          | MIMI_LEMMS_ACC                          | LACC0_199925300_0000.CSV       | LACC0_199925300_0000.CSV,<br>LACC0_199925400_0000.CSV,<br>LACC0_199925500_0000CSV,<br>LACC0_199925600_0000CSV,<br>LACC0_199925700_0000CSV                                 |
|                                                                                        | MIMI_LEMMS_FRT LFRT0_199925300_0000.CSV |                                | LFRT0_199925300_0000.CSV,<br>LFRT0_199925400_0000.CSV,<br>LFRT0_199925500_0000CSV,<br>LFRT0_199925600_0000CSV,<br>LFRT0_199925700_0000CSV                                 |
| CO-E/J/S/SW-MIMI-<br>2-CHEMS-                                                          | MIMI_CHEMS_PHA                          | CPHA0_199925300_0000.CSV       | CPHA0_199925300_0000.CSV,<br>CPHA0_199925400_0000.CSV,<br>CPHA0_199925500_0000CSV,<br>CPHA0_199925600_0000CSV,<br>CPHA0_199925700_0000.CSV                                |
| UNCALIB-V1.0                                                                           | MIMI_CHEMS_ACC                          | CACC0_199925300_0000.CSV       | CACC0_199925300_0000.CSV,<br>CACC0_199925400_0000.CSV,<br>CACC0_199925500_0000.CSV,<br>CACC0_199925600_0000.CSV,<br>CACC0_199925700_0000.CSV                              |
|                                                                                        | MIMI_CHEMS_SCI                          | CSCI0_199925300_0000.CSV       | CSCI0_199925300_0000.CSV,<br>CSCI0_199925400_0000.CSV,<br>CSCI0_199925500_0000.CSV,<br>CSCI0_199925600_0000.CSV,<br>CSCI0_199925700_0000.CSV                              |
|                                                                                        | MIMI_INCA_PHA                           | IPHA0_199925300_0000.CSV       | IPHA0_199925300_0000.CSV,<br>IPHA0_199925400_0000.CSV,<br>IPHA0_199925500_0000.CSV,<br>IPHA0_199925600_0000.CSV,<br>IPHA0_199925700_0000.CSV                              |
| CO-E/J/S/SW-MIMI-<br>2-INCA-UNCALIB-<br>V1.0                                           | MIMI_INCA_ACC                           | IACC0_199925300_0000.CSV       | IACC0_199925300_0000.CSV,<br>IACC0_199925400_0000.CSV,<br>IACC0_199925500_0000.CSV,<br>IACC0_199925500_0000.CSV,<br>IACC0_199925600_0000.CSV,<br>IACC0_199925700_0000.CSV |

| MIMI_INCA_IMG IIMG0_199925300_0000.CSV | IIMG0_199925300_0000.CSV,<br>IIMG0_199925400_0000.CSV,<br>IIMG0_199925500_0000.CSV,<br>IIMG0_199925600_0000.CSV,<br>IIMG0_199925700_0000.CSV, |
|----------------------------------------|----------------------------------------------------------------------------------------------------|
|----------------------------------------|----------------------------------------------------------------------------------------------------|

## **3. Archive Volume Contents**

This section describes the contents of the MIMI standard product archive collection volumes, including the file names, file contents, file types, and organizations responsible for providing the files. The complete directory structure is shown in Appendix A. All the ancillary files described herein appear on each MIMI archive volume, except where noted.

## 3.1. Root Directory Contents

The following files are contained in the root directory, and are produced by the PPI Node at UCLA. With the exception of the hypertext file and its label, all of these files are required by the PDS Archive Volume organization standards.

| Table 7: Root Directory Contents |                                                                                                    |                  |
|----------------------------------|----------------------------------------------------------------------------------------------------|------------------|
| File Name                        | File Contents                                                                                                    | File Provided By |
| AAREADME.TXT                     | This file completely describes the Volume organization and contents (PDS label attached).                                                        | PPI Node         |
| AAREADME.HTM                     | Hypertext version of AAREADME.TXT (top level of HTML interface to the Archive Volume).                                                           | PPI Node         |
| AAREADME.LBL                     | A PDS detached label that describes AAREADME.HTM.                                                                                                | PPI Node         |
| ERRATA.TXT                       | A cumulative listing of comments and updates concerning all MIMI Standard Data Products on all MIMI Volumes in the Volume set published to date. | PPI Node         |
| VOLDESC.CAT                      | A description of the contents of this Volume in a PDS format readable by both humans and computers.                                              | PPI Node         |

## **3.2. INDEX Directory Contents**

The following files are contained in the INDEX directory and are produced by the PDS PPI Node. The INDEX.TAB file contains a listing of all data products on the archive volume. In addition, there is a cumulative index file (CUMINDEX.TAB) file that lists all data products in the MIMI archive volume set to date. The index and index information (INDXINFO.TXT) files are required by the PDS volume standards. The index tables include both required and optional columns. The cumulative index file is also a PDS requirement; however, this file is not reproduced on each data volume. An online and web accessible cumulative index file is maintained at the PPI Node while archive volumes are being produced. Only the last archive volume in the volume series will contain a cumulative index file.

| Table 8: Index Directory Contents |               |                  |
|-----------------------------------|---------------|------------------|
|                                   |               |                  |
| File Name                         | File Contents | File Provided By |

| Table 8: Index Directory Contents |                                                                   |                  |
|-----------------------------------|-------------------------------------------------------------------|------------------|
| File Name                         | File Contents                                                     | File Provided By |
| CUMINDEX.TAB                      | A table listing all MIMI Data Products in the MIMI Archive volume | PPI Node         |
| CUMINDEX.LBL                      | A PDS detached label that describes CUMINDEX.TAB                  | PPI Node         |
| INDXINFO.TXT                      | A description of the contents of this directory                   | PPI Node         |
| INDEX.TAB                         | A table listing all MIMI Data Products on this Volume             | PPI Node         |
| INDEX.LBL                         | A PDS detached label that describes INDEX.TAB                     | PPI Node         |

#### **3.3. CATALOG Directory Contents**

The completed PDS templates in the CATALOG directory provide a top-level understanding of the Cassini/MIMI mission and its data products. The information necessary to create the files is provided by the MIMI team and formatted into standard template formats by the PPI Node. The files in this directory are coordinated with PDS data engineers at both the PPI and the PDS Central Nodes.

| Table 9: Catalog Directory Contents |                                                                                                    |                  |
|-------------------------------------|----------------------------------------------------------------------------------------------------|------------------|
| File Name                           | File Contents                                                                                                    | File Provided By |
| CATINFO.TXT                         | A description of the contents of this directory                                                                               | PPI Node         |
| CO_MIMI_CHEMS_DS.CAT                | PDS Data Set catalog description of the data for the CHEMS sensor                                                             | MIMI Team        |
| CO_MIMI_INCA_DS.CAT                 | PDS Data Set catalog description of the data for the INCA sensor                                                              | MIMI Team        |
| CO_MIMI_LEMMS_DS.CAT                | PDS Data Set catalog description of the data for the LEMMS sensor                                                             | MIMI Team        |
| CO_MIMI_REF.CAT                     | MIMI-related references mentioned in other *.CAT files                                                                        | MIMI Team        |
| INST.CAT                            | PDS instrument catalog description of the MIMI instrument                                                                     | MIMI Team        |
| INSTHOST.CAT                        | PDS instrument host (spacecraft) catalog description of the Cassini spacecraft                                                | Cassini Project  |
| MISSION.CAT                         | PDS mission catalog description of the Cassini mission                                                                        | Cassini Project  |
| PERSON.CAT                          | PDS personnel catalog description of MIMI Team<br>members and other persons involved with generation<br>of MIMI Data Products | MIMI Team        |
| PROJREF.CAT                         | Cassini Project related references                                                                                            | Project/PPI Node |

## 3.4. DATA (Standard Products) Directory Contents and Naming Conventions

The DATA directory contains the actual Data Products produced by the MIMI team. All Archive Volumes will have the following subdirectories: LEMMS\_ACCUMULATION\_RATES,

LEMMS\_FINE\_ACCUMULATION\_RATES, LEMMS\_PULSE\_HEIGHT\_ANALYSIS, CHEMS\_ACCUMULATION\_RATES, CHEMS\_PULSE\_HEIGHT\_ANALYSIS, CHEMS\_SCIENCE\_RATES, INCA\_ACCUMULATION\_RATES, INCA\_PULSE\_HEIGHT\_ANALYSIS INCA\_IMAGES.

#### 3.4.1. Required Files

In the top level of the DATA directory there is a file called DATAINFO.TXT that is an ASCII text description describing the data organization. In the subdirectories beneath the DATA directory there is a file named INFO.TXT that is an ASCII text description of the directory contents. Every file in the DATA path of an Archive Volume is described by a PDS label. Text documentation files have internal (attached) PDS labels and data files have external (detached) labels. Detached PDS label files have the same root name as the file they describe but have the suffix ".LBL".

The file SPICE\_FURNISH.TXT is included at the top level of the DATA directory to provide the user a SPICE Furnish Kernel file that can be loaded. This file identifies the best understood list of those SPICE kernels that should be loaded as of the submission of the volume in order to fully process and understand the data received from the instrument.

#### 3.4.2. DATA / LEMMS\_ACCUMULATION RATES Directory Contents

LEMMS Accumulation Rates data contains the counts of the particles measured by the detector broken into channels. Channels are defined based upon the underlying detectors and logic as described in Krimigis, et al, 2004. The highest time resolution of this data is based upon the definition of a spin whether an actual spacecraft spin or a virtualized spacecraft spin. The highest time resolution of the data is then derived by the total amount of time of a spin dived by 256. Each spin is comprised of 16 sectors and each sector is comprised of 16 subsectors. The highest time resolution of LEMMS Accumulation Rates data products then is the total time allocated to a single subsector.

| Table 10: LEMMS_ACCUMULATION_RATES Data Directory Contents |                                                 |                        |
|------------------------------------------------------------|-------------------------------------------------|------------------------|
| File Name                                                  | File Contents                                   | File(s) Provided<br>By |
| LACC*.CSV                                                  | LEMMS accumulation rate data file.              | MIMI                   |
| LACC*.LBL                                                  | PDS label for rate data file of same base name. | MIMI                   |

## 3.4.3. DATA / LEMMS\_FINE\_ACCUMULATION\_RATES Directory Contents

LEMMS Fine Accumulation Rates data contains the counts of the particles measured by a subset of channels. The list of channels included in the Fine Accumulation Rates data product is programmable and does vary over the life of the mission. The highest time resolution of the fine rate data is based upon dividing a subsector into 16 additional bins called microsectors. Hence for any of these channels the highest accumulation time resolution is 1/4096 of a spacecraft spin. In general, the accumulation time resolution for fine rates is 1/2048 of a spacecraft spin – collecting data over two microsectors.

| Table 11: LEMMS_FINE_ACCUMULATION_RATES Data Directory Contents |                                                      |                        |
|-----------------------------------------------------------------|------------------------------------------------------|------------------------|
| File Name                                                       | File Contents                                        | File(s) Provided<br>By |
| LFRT*.CSV                                                       | LEMMS fine accumulation rate data file.              | MIMI                   |
| LFRT*.LBL                                                       | PDS label for fine rate data file of same base name. | MIMI                   |

## 3.4.4. DATA / LEMMS\_PULSE\_HEIGHT\_ANALYSIS Directory Contents

LEMMS Pulse Height Analysis data contains a subset of the total data set describing the particles observed for each of the A, E1, and F1 detectors. The counts for each detector are broken into 256 bins. The bins are then combined into a subset of 128 channels where the logarithmic energy passbands are evenly divided.

| Table 12: LEMMS_PULSE_HEIGHT_ANALYSIS Data Directory Contents |                                                |                        |
|---------------------------------------------------------------|------------------------------------------------|------------------------|
| File Name                                                     | File Contents                                  | File(s) Provided<br>By |
| LPHA*.CSV                                                     | LEMMS pulse height analysis data file.         | MIMI                   |
| LPHA*.LBL                                                     | PDS label for PHA data file of same base name. | MIMI                   |

## 3.4.5. DATA / CHEMS\_ACCUMULATION\_RATES Directory Contents

CHEMS Accumulation Rates data contains the counts detected by the CHEMS telescopes. The counts are divided into DPPS steps which are energy dependent. The CHEMS Accumulation Rates data is to be used for the purposes of calibration and to determine the health of the CHEMS instrument.

| Table 13: CHEMS_ACCUMULATION_RATES Data Directory Contents |                                                             |                     |
|------------------------------------------------------------|-------------------------------------------------------------|---------------------|
| File Name                                                  | File Contents                                               | File(s) Provided By |
| CACC*.CSV                                                  | CHEMS accumulation rate data file.                          | MIMI                |
| CACC*.LBL                                                  | PDS label for accumulator rate data file of same base name. | MIMI                |

## 3.4.6. DATA / CHEMS\_PULSE\_HEIGHT\_ANALYSIS Directory Contents

CHEMS Pulse Height Analysis data contains the counts of the particles measured over a subset of the total data collected by the CHEMS instrument. This data set is used primarily for calibration and to determine the health of the instrument.

| Table 14: CHEMS_PULSE_HEIGHT_ANALYSIS Data Directory Contents |                                                |                     |
|---------------------------------------------------------------|------------------------------------------------|---------------------|
| File Name                                                     | File Contents                                  | File(s) Provided By |
| CPHA*.CSV                                                     | CHEMS pulse height analysis data file.         | MIMI                |
| CPHA*.LBL                                                     | PDS label for PHA data file of same base name. | MIMI                |

## 3.4.7. DATA / CHEMS\_SCIENCE\_RATES Directory Contents

CHEMS Science Rates data is the main data product of the CHEMS instrument. This data product characterizes the mass and mass/charge of the species counted based upon a predefined range value and whether a measurement has single, double, or triple coincidence. All calculations are performed in real time by the MIMI DPU aboard the spacecraft. The maximum time resolution of this data is a subsector per DPPS step with all 16 DPPS steps occurring over a single sector.

| Table 15: CHEMS_SCIENCE_RATES Data Directory Contents |                                                         |                     |
|-------------------------------------------------------|---------------------------------------------------------|---------------------|
| File Name                                             | File Contents                                           | File(s) Provided By |
| CSCI*.CSV                                             | CHEMS science rate data file.                           | MIMI                |
| CSCI*.LBL                                             | PDS label for science rate data file of same base name. | MIMI                |

## 3.4.8. DATA / INCA\_ACCUMULATION\_RATES Directory Contents

INCA Accumulation Rates data contains the counts of particles measured by the detector. The instrument can either be used to count all particles (charged or neutral) or else the detectors plates can have a potential applied and count neutral particles or else highly energetic charged particles. The maximum time resolution of accumulation of counts is a sector. In general this data is used to determine the health of the instrument.

| Table 16: INCA_ACCUMULATION_RATES Data Directory Contents |                                                 |                     |
|-----------------------------------------------------------|-------------------------------------------------|---------------------|
| File Name                                                 | File Contents                                   | File(s) Provided By |
| IACC*.CSV                                                 | INCA accumulation rate data file.               | MIMI                |
| IACC*.LBL                                                 | PDS label for rate data file of same base name. | MIMI                |

## 3.4.9. DATA / INCA\_IMAGES Directory Contents

INCA Images are the main data product of the instrument showing the flux of particles either charged and neutral or just neutral. The images are presented as a table of counts which are multiplied by the appropriate flux factor matrix taken from the calibration volume to produce the flux of particles seen by the instrument during the observation time.

| Table 17: INCA_IMAGES Data Directory Contents |                                                      |                     |
|-----------------------------------------------|------------------------------------------------------|---------------------|
| File Name                                     | File Contents                                        | File(s) Provided By |
| IIMG*.CSV                                     | INCA image data file.                                | MIMI                |
| IIMG*.LBL                                     | PDS label for the image data file of same base name. | MIMI                |

## 3.4.10. DATA / INCA\_PULSE\_HEIGHT\_ANALYSIS Directory Contents

INCA Pulse Height Analysis data contains the counts of the particles measured over a subset of the total data collected by the INCA instrument. This data set is used primarily for calibration and to determine the health of the instrument.

| Table 18: INCA_PULSE_HEIGHT_ANALYSIS Data Directory Contents |                                                |                     |
|--------------------------------------------------------------|------------------------------------------------|---------------------|
| File Name                                                    | File Contents                                  | File(s) Provided By |
| IPHA*.CSV                                                    | INCA pulse height analysis data file.          | MIMI                |
| IPHA*.LBL                                                    | PDS label for PHA data file of same base name. | MIMI                |

## 3.4.11. File Naming Conventions

Data products have names of the following form:

```
STTTF_YYYDDD_VVVV.CSV
```

where

S is for sensor (L for LEMMS, C for CHEMS, or I for INCA),

TTT is for data type (ACC or SCI for rates, FRT for fine rates, PHA for pulse height analysis, or IMG for images),

F is an index, starting with 0-9 and continuing to A-Z, that represents the format version of the file.

YYYYDDDHH is the start year and day of the data product,

VVVV is a numerical index, starting with 0000, that represents the data version of the file. Data used for testing purposes will set VVVV = 'TEST'.

The format and data versions of the file name allow for data formats to change with different phases of the mission and for data to be changed within a specific format. For example the LEMMS instrument has different numbers of priority counters during different phases of the mission. When this type of change is made the format version number will be incremented and the data version index will be reset to zero. When data is updated within a specific LEMMS format the data version number will be incremented. TEST data versions are used to represent test data. Therefore, files with TEST for the data version should not be used except in testing.

## 3.5. BROWSE Directory Contents and Naming Conventions

The BROWSE directory contains daily summary of the data in the form of Key Parameter data stored as a table file and daily browse plots of the Key Parameter summary data. The BROWSE plots are in the JPG format. Each plot shows sensor specific data derived from the Key Parameter summary data tables. The plots are stored in the subdirectories labeled with the sensors name. The BROWSE directory contains the following instrument data product subdirectories: LEMMS\_PLOT, CHEMS\_PLOT, and INCA\_PLOT.

#### 3.5.1. Required Files

In the top level of the BROWSE directory there is a file called BRWSINFO.TXT that is an ASCII text description describing BROWSE directory files and subdirectory structure. In the subdirectories beneath the BROWSE directory there is a file named INFO.TXT that is an ASCII text description of the directory contents. Every file in the BROWSE path of an Archive Volume is described by a PDS label. Text documentation files have internal (attached) PDS labels and data files have external (detached) labels. Detached PDS label files have the same root name as the file they describe but have the suffix ".LBL".

#### 3.5.2. BROWSE Directory Contents

The BROWSE directory contains the summary Key Parameter (KP) data for the MIMI instrument. The KP data is an interpolated data set calculated at a 60 second cadence (at each minute boundary). The data is calculated from the PDS volume data products and converted into flux with units of 1/(cm^2\*sr\*sec\*KeV). This data provides a basic measurement of the overall inputs received from each sensor on the instrument. The channels included in the data set are based upon those channels which are expected to provide useful and comparative measurements within the overall channel sets for each sensor and between each sensor.

The KP data generated is calculated as a "first look" data product that does not include significant reduction of the data for effects such as instrument efficiencies, background elimination, high data rates due to non particle related effects (such as glint off of the antenna boom), obscuration, etc. This data is not considered to be at a high enough quality to be archived as it's own data product nor is acceptable to be used in publications. Instead, the KP data is there to guide the researcher into particular areas of the observations that are of interest.

| Table 19: BROWSE Directory Contents |                                               |                        |
|-------------------------------------|-----------------------------------------------|------------------------|
| File Name                           | File Contents                                 | File(s) Provided<br>By |
| MIMI_KP_*.TAB                       | MIMI Key Parameter data                       | MIMI                   |
| MIMI_KP_*.LBL                       | PDS label for KP data file of same base name. | MIMI                   |

## 3.5.2.1. CHEMS Browse Plots Directory Contents

Four daily browse plots are provided for the CHEMS sensor showing the detection of specific ions for specified ionization states. Each plot has four curves representing the observed flux groups by Data Processing Steps: Curve 1 – DPPS 0-7, Curve 2 – DPPS 8-15, Curve 3 – DPPS 15-23, Curve 4 – DPPS 24-31.

| Table 20: CHEMS Browse Plots Contents |                                            |                        |  |
|---------------------------------------|--------------------------------------------|------------------------|--|
| File Name                             | File Contents                              | File(s) Provided<br>By |  |
| CHEMS_KP_HEP*.JPG                     | Daily plot of Singly Ionized Helium flux   | MIMI                   |  |
| CHEMS_KP_HEPP*.JPG                    | Daily plot of Doubly Ionized Helium flux   | MIMI                   |  |
| CHEMS_KP_HP*. JPG                     | Daily plot of Singly Ionized Hydrogen flux | MIMI                   |  |
| CHEMS_KP_OP*. JPG                     | Daily plot of Singly Ionized Oxygen flux   | MIMI                   |  |
| CHEMS_KP_HEP*.LBL                     | PDS Label for CHEMS flux plot              | MIMI                   |  |
| CHEMS_KP_HEPP*.LBL                    | PDS Label for CHEMS flux plot              | MIMI                   |  |
| CHEMS_KP_HP*.LBL                      | PDS Label for CHEMS flux plot              | MIMI                   |  |
| CHEMS_KP_OP*.LBL                      | PDS Label for CHEMS flux plot              | MIMI                   |  |

#### 3.5.2.2. INCA Browse Plots Directory Contents

A single daily browse plot is provided for the INCA sensor showing the summation of the Hydrogen flux observed by all pixels of the sensor for specific Time Of Flight (TOF) values. Each plot has eight curves one for each TOF value. A secondary curve is provided at the lower portion of the plot identifying whether the INCA instrument is in ION or NEUTRAL mode.

| Table 21: INCA Browse Plots Contents |                              |                        |
|--------------------------------------|------------------------------|------------------------|
| File Name                            | File Contents                | File(s) Provided<br>By |
| INCA_KP_ *. JPG                      | Daily plot of Hydrogen flux  | MIMI                   |
| INCA_KP_*.LBL                        | PDS Label for INCA flux plot | MIMI                   |

## 3.5.2.3. LEMMS Browse Plots Directory Contents

Two daily browse plots are provided for the LEMMS sensor showing the detection of electrons and ions. The electron plots show thirteen curves of various energy measurements for both types of electron detection methods: eight C channels representing magnetically deflected electrons and five E channels measuring electron flux into the sensor. A secondary set of curves is provided in the lower portion of the graph plotting the anisotropy measurement of the C5 channel (1.0 – C5\_Min/C5\_Max) and a plot of the scanning mode of the LEMMS table (either scanning (1) or not scanning (0)). The ion plots show fourteen curves of various energy measurements ions detected from the low energy and high energy telescopes: nine A channels and five P channels. A secondary set of curves is provided in the lower portion of the graph plotting the anisotropy measurement of the A5 channel ( $1.0 - A5_Min/A5_Max$ ) and a plot of the scanning mode of the graph plotting the anisotropy measurement of the A5 channel ( $1.0 - A5_Min/A5_Max$ ) and a plot of the scanning mode of the graph plotting the anisotropy measurement of the A5 channel ( $1.0 - A5_Min/A5_Max$ ) and a plot of the scanning mode of the LEMMS table (either scanning mode of the LEMMS table (either scanning (1) or not scanning (0)).

| Table 22: LEMMS Browse Plots Contents |                             |                        |
|---------------------------------------|-----------------------------|------------------------|
| File Name                             | File Contents               | File(s) Provided<br>By |
| LEMMS_KP_ELEC*. JPG                   | Daily plot of electron flux | MIMI                   |

| LEMMS_KP_ION*. JPG | Daily plot of ion flux        | MIMI |
|--------------------|-------------------------------|------|
| LEMMS_KP_ELEC*.LBL | PDS Label for LEMMS flux plot | MIMI |
| LEMMS_KP_ION*.LBL  | PDS Label for LEMMS flux plot | MIMI |

#### 3.5.3. File Naming Conventions

Browse Key Parameter data products names have the following form:

```
MIMI_KP_YYYDDD_VVVV.TAB
```

where

YYYYDDD is the start year and day of the data product,

VVVV is a numerical index, starting with 0000, that represents the data version of the file. Data used for testing purposes will set VVVV = TEST.

The data versions of the file name allow for data to be reprocessed during the mission. When data is updated the data version number will be incremented. TEST data versions are used to represent test data. Therefore, files with TEST for the data version should not be used except in testing.

The BROWSE data plots of the Key Parameter data are stored in the subdirectories for each instrument. Graphical files stored within these subdirectories have the following file name convention:

| CHEMS_PLOT: | CHEMS_KP_HEP_YYYYDDD_VVVV.JPG  |
|-------------|--------------------------------|
|             | CHEMS_KP_HEPP_YYYDDD_VVVV.JPG  |
|             | CHEMS_KP_HP_YYYDDD_VVVV.JPG    |
|             | CHEMS_KP_OP_YYYYDDD_VVVV.JPG   |
| INCA_PLOT:  | INCA_KP_YYYYDDD_VVVV.JPG       |
| LEMMS_PLOT: | LEMMS_KP_ION_YYYYDDD_VVVV.JPG  |
|             | LEMMS_KP_ELEC_YYYYDDD_VVVV.JPG |

#### 3.6. EXTRAS Directory Contents and Naming Conventions

The EXTRAS directory contains useful files that are helpful in using the Archive volume but they are not specifically required for use with the Archive volume.

## 4. Reference Volume

The reference volume contains documents and data used to interpret the data products on the archive volumes. **Fundamental Technologies, LLC** maintains an online, FTP accessible, master version of the reference volume which is mirrored by the PPI node of PDS. **Fundamental Technologies, LLC** updates the master version as needed and software at the PPI node automatically updates the mirror at the PPI node within one week of changes to the master. The following sections describe the contents of each of the top level directories of the reference volume.

## 4.1. Root Directory Contents

The following files are contained in the root directory, and are produced by the PPI Node at UCLA. With the exception of the hypertext file and its label, all of these files are required by the PDS Archive Volume organization standards.

| Table 23: Root Directory Contents |                                                                                                    |                  |
|-----------------------------------|----------------------------------------------------------------------------------------------------|------------------|
| File Name                         | File Contents                                                                                                    | File Provided By |
| AAREADME.TXT                      | This file completely describes the Volume organization and contents (PDS label attached).                                                        | PPI Node         |
| AAREADME.HTM                      | Hypertext version of AAREADME.TXT (top level of HTML interface to the Archive Volume).                                                           | PPI Node         |
| AAREADME.LBL                      | A PDS detached label that describes AAREADME.HTM.                                                                                                | PPI Node         |
| ERRATA.TXT                        | A cumulative listing of comments and updates concerning all MIMI Standard Data Products on all MIMI Volumes in the Volume set published to date. | PPI Node         |
| VOLDESC.CAT                       | A description of the contents of this Volume in a PDS format readable by both humans and computers.                                              | PPI Node         |

#### 4.2. CATALOG Directory Contents

The completed PDS templates in the CATALOG directory provide a top-level understanding of the Cassini/MIMI mission and its data products. The information necessary to create the files is provided by the MIMI team and formatted into standard template formats by the PPI Node. The files in this directory are coordinated with PDS data engineers at both the PPI and the PDS Central Nodes.

| Table 24: Catalog Directory Contents |                                                                                |                  |
|--------------------------------------|--------------------------------------------------------------------------------|------------------|
| File Name                            | File Contents                                                                  | File Provided By |
| CATINFO.TXT                          | A description of the contents of this directory                                | PPI Node         |
| CO_MIMI_CHEMS_DS.CAT                 | PDS Data Set catalog description of the data for the CHEMS sensor              | MIMI Team        |
| CO_MIMI_INCA_DS.CAT                  | PDS Data Set catalog description of the data for the INCA sensor               | MIMI Team        |
| CO_MIMI_LEMMS_DS.CAT                 | PDS Data Set catalog description of the data for the LEMMS sensor              | MIMI Team        |
| CO_MIMI_REF.CAT                      | MIMI-related references mentioned in other *.CAT files                         | MIMI Team        |
| INST.CAT                             | PDS instrument catalog description of the MIMI instrument                      | MIMI Team        |
| INSTHOST.CAT                         | PDS instrument host (spacecraft) catalog description of the Cassini spacecraft | Cassini Project  |
| MISSION.CAT                          | PDS mission catalog description of the Cassini mission                         | Cassini Project  |

| Table 24: Catalog Directory Contents |                                                                                                    |                  |
|--------------------------------------|----------------------------------------------------------------------------------------------------|------------------|
| File Name                            | File Contents                                                                                                    | File Provided By |
| PERSON.CAT                           | PDS personnel catalog description of MIMI Team<br>members and other persons involved with generation<br>of MIMI Data Products | MIMI Team        |
| PROJREF.CAT                          | Cassini Project related references                                                                                            | Project/PPI Node |

#### 4.3. DOCUMENT Directory Contents

The document directory contains documentation that is considered to be either necessary or simply useful for users to understand the archive data set. These documents are not necessarily appropriate for inclusion in the PDS catalog. Documents may be included in multiple forms (ASCII, PDF, MS Word, HTML with image file pointers, etc.). PDS standards require that any documentation deemed required for use of the data be available in some ASCII format. HTML with a minimal amount of Mark Up is acceptable as an ASCII format in addition to plain text. The following files are contained in the DOCUMENT directory and are produced or collected by the PPI Node.

| Table 25: Document Directory Contents |                                                                                                    |                     |
|---------------------------------------|----------------------------------------------------------------------------------------------------|---------------------|
| File Name                             | File Contents                                                                                                    | File Provided<br>By |
| DOCINFO.TXT                           | A description of the contents of this directory                                                                     | PPI                 |
| INSTRUMENT_PAPER                      | A directory containing a copy of KRIMIGISETAL2004<br>(To be included upon receipt of permission from the publisher) | MIMI Team           |
| MIMI_VOLUME_DESCRIPTION               | A directory containing this document.                                                                               | MIMI Team           |
| Other Document Directories            | Any additional documents that are deemed useful in understanding the MIMI instrument.                               | MIMI Team, PPI      |

#### 4.3.1. INSTRUMENT\_PAPER subdirectory

This directory contains multiple copies of the Instrument paper (KRIMIGISETAL2004) in a variety of formats: Microsoft Word (.doc extension), Adobe Acrobat Reader (.pdf extention), HyperText Layout (.html extension). (This document is to be included upon receipt of permission from the publisher)

## 4.3.2. MIMI\_VOLUME\_DESCRIPTION subdirectory

This directory contains multiple copies of the MIMI volume description (this file) in a variety of formats: Microsoft Word (.doc extension), Adobe Acrobat Reader (.pdf extention), HyperText Layout (.html extension).

| Table 26: MIMI_VOLUME_DESCRIPTION_FILES Subdirectory Contents |  |  |  |  |  |
|---------------------------------------------------------------|--|--|--|--|--|
| Tuble 20. MIMI_VOLOME_DESCRITION_FILES Suburectory Contents   |  |  |  |  |  |
|                                                               |  |  |  |  |  |
|                                                               |  |  |  |  |  |
| File Name File Contents File Provided By                      |  |  |  |  |  |

| MIMI_VOLUME_DESCRIPTION.DOC | MIMI Volume Description (MIMI SIS MS Word format)                                      | MIMI Team |
|-----------------------------|----------------------------------------------------------------------------------------|-----------|
| MIMI_VOLUME_DESCRIPTION.HTM | MIMI Volume Description (MIMI SIS HTML MIMI Team format)                               |           |
| MIMI_VOLUME_DESCRIPTION.PDF | MIMI Volume Description (MIMI SIS ADOBE<br>Acrobat Reader PDS format)                  | MIMI Team |
| HEADER.HTM                  | MIMI_VOLUME_DESCRIPTION.HTM header and style definition file                           | MIMI Team |
| DIRSTRUCT.JPG               | Graphical representation of Reference and Data directories in alternative image format | MIMI Team |
| LEMMSLOOK.JPG               | Graphical representation of LEMMS look direction geometry                              | MIMI Team |
| Other Document labels       | Detached PDS labels for any additional documents/files                                 | PPI       |

#### 4.4. GEOMETRY Directory Contents

This directory contains three ancillary data products, one for each sensor. These ancillary data products are CSV files with one line containing column headers. Each CSV file contains one or more vector (Cartesian spacecraft coordinates) and scalar values. The vectors represent specific aspects of the sensor such as the center of the field of view of the sensor. The scalars represent specific single value items such as the half angle of the conical aperture of the low energy end of the LEMMS sensor. Each vector or scalar value has its own line in the CSV file. The first column in the line is a description of the value. In the case of vectors, the next three columns are the X, Y and Z values respectively. In the case of a scalar values the second column is simply the value. For the sake of easy parsing lines containing scalar values are padded to four columns. The geometry data for CHEMS and INCA are constant, but, the geometry data for LEMMS contains a variable called "look\_angle" representing the turn table position which is contained within the data products. All values in the tables are contained within double quotation marks except for those values that are empty (NULL). For those values that are derived from trigonometric functions, the function names are used instead of a specific numeric value so that the user can specify the desired precision.

| Table 27: Geometry Directory Contents |                                                     |                  |  |  |
|---------------------------------------|-----------------------------------------------------|------------------|--|--|
| File Name                             | File Contents                                       | File Provided By |  |  |
| GEOMINFO.TXT                          | A description of the contents of this directory     | PPI              |  |  |
| CHEMS_GEOMETRY.CSV                    | CHEMS Instrument geometry description               | MIMI Team, PPI   |  |  |
| INCA_GEOMETRY.CSV                     | INCA Instrument geometry description                | MIMI Team, PPI   |  |  |
| LEMMS_GEOMETRY.CSV                    | LEMMS Instrument geometry description               | MIMI Team, PPI   |  |  |
| CHEMS_GEOMETRY.LBL                    | PDS Label for CHEMS instrument geometry description | MIMI Team, PPI   |  |  |
| INCA_GEOMETRY.LBL                     | PDS Label for INCA instrument geometry description  | MIMI Team, PPI   |  |  |
| LEMMS_GEOMETRY.LBL                    | PDS Labor for LEMMS instrument geometry description | MIMI Team, PPI   |  |  |

#### 4.5. Calibration Directory Contents

The calibration directory has two types of files Algorithms (\*\_ALG\_\*.TXT) and Calibration Data (\*.CSV). Algorithm files contain brief descriptions of how to obtain useful, physical quantities from the data products. The Calibration Data file is formatted as a CSV file with the quantities required to execute the algorithms in the Algorithms subdirectory. Included with each text file are attached PDS labels.

| Table 28: Calibration Directory Contents |                                                           |                  |  |  |  |
|------------------------------------------|-----------------------------------------------------------|------------------|--|--|--|
|                                          |                                                           |                  |  |  |  |
| File Name                                | File Contents                                             | File Provided By |  |  |  |
| CALINFO.TXT                              | A description of the contents of this directory           | PPI Node         |  |  |  |
| CACC*_ALGO_*.TXT                         | CHEMS accumulation algorithm file                         | MIMI             |  |  |  |
| CPHA*_ ALGO _*. TXT                      | CHEMS pulse height analysis algorithm file                | MIMI             |  |  |  |
| CSCI*_ ALGO _*. TXT                      | CHEMS science rates algorithm file                        | MIMI             |  |  |  |
| IACC*_ ALGO _*. TXT                      | INCA accumulation algorithm file                          | MIMI             |  |  |  |
| IIMG*_ ALGO _*. TXT                      | INCA image rates algorithm file                           | MIMI             |  |  |  |
| IPHA*_ ALGO _*. TXT                      | INCA pulse height analysis algorithm file                 | MIMI             |  |  |  |
| LACC*_ ALGO _*. TXT                      | LEMMS Accumulation algorithm file                         | MIMI             |  |  |  |
| LFRT*_ ALGO _*. TXT                      | LEMMS fine rates accumulation algorithm file              | MIMI             |  |  |  |
| LPHA*_ ALGO _*. TXT                      | LEMMS pulse height analysis algorithm file                | MIMI             |  |  |  |
| MIMI_CALIBRATION_VVVV.CSV                | Calibration data for all instruments                      | MIMI             |  |  |  |
| MIMI_CALIBRATION_VVVV.LBL                | PDS Label for MIMI calibration file                       | MIMI             |  |  |  |
| IIMG_FACTOR_SEGMENTS_VVVV.CSV            | Time segment information for INCA image calibration files | MIMI             |  |  |  |
| IIMG_FACTOR_SEGMENTS_VVVV.LBL            | PDS Label for INCA segment file                           | МІМІ             |  |  |  |

4.5.1. Algorithm File

A single algorithm file is provided to enable the conversion of the Level 1A data products into Level 2 data products. In general, the highest version numbered file should be used. Older versions are present for completeness and validation. The algorithm file contains an ASCII text only description of how to calculate useful, physical values from each column of a data product type. The algorithm file contains brief descriptions with step by step instructions on how to produce higher level data products. The algorithms are not intended to fully explain the physical meaning of the calibration, but, to provide a handy reference for people who already have a working understanding of the science and the instrument. Algorithm file names obey the following format:

#### MIMI\_ALGO\_VVVV.TXT

where

VVVV is a numerical index, starting with 0000, that represents the data version of the file. Data used for testing will have VVVV = 'TEST'.

The algorithm file contains references into the both the data calibration file and instrument data files to specific fields using a shorthand notation. The shorthand notation is:

<purpose>:<data\_type>:<sensor>:<channel:channelID>:<mpv> or

<purpose>:<data\_type>:<sensor>:<channel:channelID>:<delta>

where:

<purpose> is given by the type of calculation

<data\_type> is based upon the original source of data

<Sensor> identifies the sensor whose data we are working with

<channel:channelID> identifies the specific or general set of channels and channel ID's to use

<mpv> is the Midpoint Value

<delta> is the Passband delta value.

An example algorithm for the calculation of flux using the LEMMS accumulation rates:

FLUX EQUATION:

flux = (count-background)/(duration\*geom\_fact\*passband \*factor)

**RESULT VARIABLES:** 

flux: the result of the calibration in nucleon/(cm^2\*sec\*sr\*KeV)

INPUT VARIABLES FROM A DATA PRODUCT:

Count = LACC:dp:sci:(detector\_channel), a count from a LEMMS accumulation data product

duration = Endtime – Starttime, Duration is a calculated value from two data product columns

Endtime = LACC:dp:sci:End\_Ephemeris\_s, the ending time of the measurement in seconds

Starttime = LACC:dp:sci:Start\_Ephemeris\_s, the starting time of the measurement in seconds

INPUT VARIABLES FROM A CALIBRATION FILE:

Passband = Energy: ACC:LEMMS:(Channel:ID):(Particle):Delta, Passband is the derived energy passband delta for the specific channel of the LEMMS sensor in KeV

geom\_fact = GEOM\_FACTOR:ACC:LEMMS:(Channel:ID):(Particle):Midpoint\_Value, the geometrical factor is in cm^2\*sr

VARIBLES TO BE PROVIDED BY DATA USERS:

factor: a catch all scaling factor used to account for obscuration by parts of the spacecraft and other phenomenon that cause count rates to be lower than they should be based on geometrical factors and pass bands. Factor will vary with turntable position and with spacecraft position/attitude. Using a factor of 1.0 will produces fluxes not corrected for obscuration and other factors of this nature.

background: a catch all offset used to account for glint off the magnetometer boom, background and other sources of events that should not be considered. Using a background of 0.0 will produce fluxes not corrected for this phenomenon.

#### 4.5.2. Data Calibration File

The calibration data for each sensor of the MIMI instrument have been compiled into a single file. Each calibration data file for the instrument represents a revision. In general, the highest version numbered file should be used. Older versions are present for completeness and validation. The calibration data file is a CSV file, see section 6 for details.

MIMI\_CALIBRATION\_VVVV.CSV

where

VVVV is an index, starting with 0000, that represents the data version of the file. Data used for testing will have VVVV = 'TEST'.

#### 4.5.3. INCA\_IMAGES subdirectory

The calibration data for the conversion of the INCA image count rate data into flux images is contained with in the INCA\_IMAGES subdirectories. For each segment of operations a subdirectory is created that contains the INCA\_IMAGES flux conversion matrices. As of this writing there are three operations segments of the INCA mission: postFlightv34, postJupiter, and preJupiter. The REAME.TXT file contains the current list of segments along with the starting and ending times of each segment in the form of a standard ASCII date/time string, e.g. 1997-244T00:00:00.000. This file also contains the revision history of the flux factor matrix subdirectories and associated data values.

#### 4.5.3.4. INCA\_IMAGES\_(SEGMENT) subdirectory structure and files

The various subdirectories for each segment contain two subdirectories of flux factor matrices for when the spacecraft is in spinning mode and when the spacecraft is in staring mode. The files contained within these subdirectories are the flux factor matrices that are used to convert the raw image data contained in the INCA\_IMAGES data product into fluxes. The file naming convention used for these files is as follows:

XXxXX\_tofY.csv where XX is the matrix size (8, 16, 32, or 64) and Y is the time of flight (0-7).

## **5. Archive Volume Format**

This section describes the format of MIMI standard product archive volumes. Data that comprise the MIMI standard product archives will be formatted in accordance with Planetary Data System specifications [Planetary Science Data Dictionary, 2002; PDS Archive Preparation Guide, 2005; PDS Standards Reference, 2005].

#### 5.1. Disk Format

Disk formats for the archive volumes will conform to the PDS standard for the applicable media. At present, the plan is to archive MIMI data on DVD-R media. The PDS standard for DVD-R media disk format is ISO-UDF Bridge.

## 5.2. File Formats

The following section describes file formats for the kinds of files contained on Archive Volumes.

## 5.2.1. Delimited Field File Formats

Delimited field, ASCII data files (.CSV suffix) exist in the DATA and INDEX directories. These files are formatted for direct reading into many database management systems on various computers. In the MIMI application of the delimited field format, fields are separated by commas.

Records vary in length in bytes but will have a fixed number of fields. Missing data are represented by empty fields. All delimited field files are described by detached PDS labels

All data files in the MIMI Standard Product Archive Collection have PDS labels [Planetary Science Data Dictionary, 2002; PDS Standards Reference, 2005. These labels are all detached from the data files (same file name prefix, .LBL suffix).

A PDS label, whether embedded or detached from its associated file, provides descriptive information about the associated file. The PDS label is an object-oriented structure consisting of sets of 'keyword = value' declarations. The object that the label refers to (e.g., IMAGE, TABLE, etc.) is denoted by a statement of the form:

 $^{object} = location$ 

in which the carat character (^, also called a pointer in this context) indicates where to find the object. In a PDS label, the location denotes the name of the file containing the object, along with the starting record or byte number, if there is more than one object in the file. For example:

^HEADER = ("98118.TAB",1) ^TABLE = ("98118.TAB",1025 <BYTES>)

indicates that the HEADER object begins at record 1 and that the TABLE object begins at byte 1025 of the file 98118.TAB. The file 98118.TAB must be located in the same directory as the detached label file.

Below is a list of the possible formats for the ^object definition in labels in this product.

^object = n
^object = n <BYTES>
^object = "filename.ext"
^object = ("filename.ext", n)
^object = ("filename.ext", n <BYTES>)

where

 $\mathbf{n}$  is the starting record or byte offset of the object, counting from the beginning of the file (record 1, byte 1),

**<BYTES>** indicates that the number given is in units of bytes (the default is records),

filename is the up-to-27-character, alphanumeric upper-case file name,

ext is the up-to-3-character upper-case file extension.

All detached labels contain 80-byte fixed-length records, with a carriage return character (ASCII 13) in the 79th byte and a line feed character (ASCII 10) in the 80th byte. This allows the files to be read by the MacOS, DOS, Windows, UNIX, OS2, and VMS operating systems.

#### 5.2.2. General Data Product Format

All MIMI data products are CSV files that contain a series of homogenous records. Records consist of a record header followed by data. Each file contains one line of column headers. Column headers apply to the first line in a record and are the same as the field name in the tables below. Blank fields indicate that the field is not applicable in the context of the record, the data is not available, is out of tolerance, or is otherwise not suitable for archiving. The record header format is as follows. The Purpose field usually contains SCI, meaning the record contains data intended for use as science data. For a partial list of possible values for the Purpose field, see Appendix B. It should be noted that purpose codes can be added as specific needs are identified without fully reprocessing earlier data files.

| Table 29: MIMI Data Product Record Header Format |         |         |                                           |  |
|--------------------------------------------------|---------|---------|-------------------------------------------|--|
| Field Name                                       | Туре    | Units   | Range                                     |  |
|                                                  |         |         | facivalid minualid may min maan           |  |
| PURPOSE                                          | string  | n/a     | [scivalid, minvalid, max, min, mean,<br>] |  |
| START_EPHEMERIS_S                                | float   | seconds | [-7.0E7-1.5E9]                            |  |
| END_EPHEMERIS_S                                  | float   | seconds | [-7.0E7-1.5E9]                            |  |
| SPIN_COUNTER                                     | integer | n/a     | [0-16383]                                 |  |
| SECTOR                                           | integer | n/a     | [0-15]                                    |  |
| START_SECTOR_SCLOCK_MAJOR                        | integer | n/a     | [0- 400000000]                            |  |
| SUBSECTOR                                        | Integer | n/a     | [0-15]                                    |  |
| MICROSECTORS_COVERED                             | integer | n/a     | [0-1024]                                  |  |
| SPIN_PERIOD_S                                    | float   | seconds | [680-3072]                                |  |
| STARING                                          | integer | n/a     | [0-1]                                     |  |

#### 5.2.3. MIMI LEMMS Data Product Formats

There are three data products covering any given time in the LEMMS data set: One contains subsector accumulations for all of the LEMMS detectors, one contains microsector accumulations for the LEMMS priority detectors and one contains PHA data. The microsector accumulations are referred to as fine rates to indicate their high time resolution. The three tables below show the formats of the records for each of the three data products. The number of priority counters in the rates and fine rates data products and which channels are used as priority counters can vary based upon the mission needs. Each set of priority counters is reflected in a new format version of the data product.

| Table 30: LEMMS Rates Data File Contents and Structure |                                                      |     |         |  |
|--------------------------------------------------------|------------------------------------------------------|-----|---------|--|
| Field Name                                             | l Name Type Units Range                              |     |         |  |
| Header                                                 | See Table 29: MIMI Data Product Record Header Format |     |         |  |
| Channel_A0                                             | integer                                              | n/a | [0-4E5] |  |

# Table 30: LEMMS Rates Data File Contents and Structure

| Field Name     | Туре    | Units | Range    |
|----------------|---------|-------|----------|
|                | -51     |       |          |
| Channel_A1     | integer | n/a   | [0-4.E5] |
| Channel_A2     | integer | n/a   | [0-4.E5] |
| Channel_A3     | integer | n/a   | [0-4.E5] |
| Channel_A4     | integer | n/a   | [0-4.E5] |
| Channel_A5     | integer | n/a   | [0-4.E5] |
| Channel_A6     | integer | n/a   | [0-4.E5] |
| Channel_A7     | integer | n/a   | [0-4.E5] |
| Channel_A8     | integer | n/a   | [0-4.E5] |
| Channel_B0     | integer | n/a   | [0-4.E5] |
| Channel_B1     | integer | n/a   | [0-4.E5] |
| Channel_B2     | integer | n/a   | [0-4.E5] |
| Channel_B3     | integer | n/a   | [0-4.E5] |
| Channel_BE     | integer | n/a   | [0-4.E5] |
| Channel_C0     | integer | n/a   | [0-4.E5] |
| Channel_C1     | integer | n/a   | [0-4.E5] |
| Channel_C2     | integer | n/a   | [0-4.E5] |
| Channel_C3     | integer | n/a   | [0-4.E5] |
| Channel_C4     | integer | n/a   | [0-4.E5] |
| Channel_C5     | integer | n/a   | [0-4.E5] |
| Channel_C6     | integer | n/a   | [0-4.E5] |
| Channel_C7     | integer | n/a   | [0-4.E5] |
| Channel_AS     | integer | n/a   | [0-4.E5] |
| Channel_BS     | integer | n/a   | [0-4.E5] |
| Channel_ES     | integer | n/a   | [0-4.E5] |
| Channel_E2_F2S | integer | n/a   | [0-4.E5] |
| Channel_FS     | integer | n/a   | [0-4.E5] |
| Channel_E0     | integer | n/a   | [0-4.E5] |
| Channel_E1     | integer | n/a   | [0-4.E5] |
| Channel_E2     | integer | n/a   | [0-4.E5] |
| Channel_E3     | integer | n/a   | [0-4.E5] |
| Channel_E4     | integer | n/a   | [0-4.E5] |
| Channel_E5     | integer | n/a   | [0-4.E5] |

## Table 30: LEMMS Rates Data File Contents and Structure

| Field Name                                      | Туре    | Units   | Range                 |
|-------------------------------------------------|---------|---------|-----------------------|
| Channel_E6                                      | integer | n/a     | [0-4.E5]              |
| Channel_E7                                      | integer | n/a     | [0-4.E5]              |
| Channel_G1                                      | integer | n/a     | [0-4.E5]              |
| Channel_P1                                      | integer | n/a     | [0-4.E5]              |
| Channel_P2                                      | integer | n/a     | [0-4.E5]              |
| Channel_P3                                      | integer | n/a     | [0-4.E5]              |
| Channel_P4                                      | integer | n/a     | [0-4.E5]              |
| Channel_P5                                      | integer | n/a     | [0-4.E5]              |
| Channel_P6                                      | integer | n/a     | [0-4.E5]              |
| Channel_P7                                      | integer | n/a     | [0-4.E5]              |
| Channel_P8                                      | integer | n/a     | [0-4.E5]              |
| Channel_P9                                      | integer | n/a     | [0-4.E5]              |
| Channel_H1                                      | integer | n/a     | [0-4.E5]              |
| Channel_H2                                      | integer | n/a     | [0-4.E5]              |
| Channel_H3                                      | integer | n/a     | [0-4.E5]              |
| Channel_H4                                      | integer | n/a     | [0-4.E5]              |
| Channel_H5                                      | integer | n/a     | [0-4.E5]              |
| Channel_Z1                                      | integer | n/a     | [0-4.E5]              |
| Channel_Z2                                      | integer | n/a     | [0-4.E5]              |
| Channel_Z3                                      | integer | n/a     | [0-4.E5]              |
| Channel_D1                                      | integer | n/a     | [0-4.E5]              |
| Channel_D2                                      | integer | n/a     | [0-4.E5]              |
| Channel_D3                                      | integer | n/a     | [0-4.E5]              |
| Channel_D41                                     | integer | n/a     | [0-4.E5]              |
| Priority_Counter_0_XX_Sum                       | integer | n/a     | [0-4.E5]              |
| Priority_Counter_1_YY_Sum                       | integer | n/a     | [0-4.E5]              |
| Priority_CounterSum                             | integer | n/a     | [0-4.E5]              |
| Priority_Counter_N_ZZ_Sum                       | integer | n/a     | [0-4.E5]              |
| Center_Look_Angle_degrees<br><cr><lf></lf></cr> | float   | degrees | [0.000000-360.000000] |

## Table 31: LEMMS Fine Rate Data File Contents and Structure

| Field Name                | Туре    | Units        | Range                             |
|---------------------------|---------|--------------|-----------------------------------|
|                           |         |              |                                   |
| Header                    | See Tab | ole 29: MIMI | Data Product Record Header Format |
| Microsector               | integer | n/a          | [0-15]                            |
| XX                        | integer | n/a          | [0-40000]                         |
| YY                        | integer | n/a          | [0-40000]                         |
|                           | integer | n/a          | [0-40000]                         |
| ZZ (nth priority counter) | integer | n/a          | [0-40000]                         |
| Center_Look_Angle_degrees | float   | degrees      | [0.00000-360.000000]              |
| <cr><lf></lf></cr>        |         |              |                                   |

| Table 32: LEMMS PHA Data File Contents and Structure |         |              |                                   |  |
|------------------------------------------------------|---------|--------------|-----------------------------------|--|
| Field Name                                           | Туре    | Units        | Range                             |  |
| Header                                               | See Tab | ole 29: MIMI | Data Product Record Header Format |  |
| Detector_A_Bin_0                                     | integer | n/a          | [0-65534]                         |  |
|                                                      | •••     | •••          |                                   |  |
| Detector_A_Bin_63                                    | integer | n/a          | [0-65534]                         |  |
| Detector_E_Bin_0                                     | integer | n/a          | [0-65534]                         |  |
|                                                      | •••     | •••          | •••                               |  |
| Detector_E_Bin_63                                    | integer | n/a          | [0-65534]                         |  |
| Detector_F1_Bin_0                                    | integer | n/a          | [0-65534]                         |  |
|                                                      | •••     | •••          |                                   |  |
| Detector_F1_Bin_63                                   | integer | n/a          | [0-65534]                         |  |
| Center_Look_Angle_degrees <cr><lf></lf></cr>         | float   | degrees      | [0.000000-360.000000]             |  |

#### 5.2.4. MIMI CHEMS Data Product Formats

There are three data products covering any given time in the CHEMS data set: two containing RATE data for the CHEMS detectors and one containing PHA data. Each of these files is homogeneous with respect to record format. The three tables below show the formats of the records for each of the data products.

| Table 33: CHEMS Accumulator Rates Data File Contents and Structure |         |              |                                   |  |
|--------------------------------------------------------------------|---------|--------------|-----------------------------------|--|
| Field Name                                                         | Туре    | Units        | Range                             |  |
| Header                                                             | See Tat | ole 29: MIMI | Data Product Record Header Format |  |
| DPPS_Level                                                         | integer | n/a          | [0-2147483646]                    |  |
| Start_Head_1                                                       | integer | n/a          | [0-2147483646]                    |  |
| Start_Head_2                                                       | integer | n/a          | [0-2147483646]                    |  |
| Start_Head_3                                                       | integer | n/a          | [0-2147483646]                    |  |
| Start_Sum                                                          | integer | n/a          | [0-2147483646]                    |  |
| Stop_Head_1                                                        | integer | n/a          | [0-2147483646]                    |  |
| Stop_Head_2                                                        | integer | n/a          | [0-2147483646]                    |  |
| Stop_Head_3                                                        | integer | n/a          | [0-2147483646]                    |  |
| Stop_Sum                                                           | integer | n/a          | [0-2147483646]                    |  |
| Energy_Head_1                                                      | integer | n/a          | [0-2147483646]                    |  |
| Energy_Head_2                                                      | integer | n/a          | [0-2147483646]                    |  |
| Energy_Head_3                                                      | integer | n/a          | [0-2147483646]                    |  |
| Energy_Sum                                                         | integer | n/a          | [0-2147483646]                    |  |
| DCR_Head_1                                                         | integer | n/a          | [0-2147483646]                    |  |
| DCR_Head_2                                                         | integer | n/a          | [0-2147483646]                    |  |
| DCR_Head_3                                                         | integer | n/a          | [0-2147483646]                    |  |
| DCR_Sum                                                            | integer | n/a          | [0-2147483646]                    |  |
| TCR_Head_1                                                         | integer | n/a          | [0-2147483646]                    |  |
| TCR_Head_2                                                         | integer | n/a          | [0-2147483646]                    |  |
| TCR_Head_3                                                         | integer | n/a          | [0-2147483646]                    |  |
| TCR_Sum                                                            | integer | n/a          | [0-2147483646]                    |  |
| UFSR                                                               | integer | n/a          | [0-2147483646]                    |  |
| URSR                                                               | integer | n/a          | [0-2147483646]                    |  |
| <cr><lf></lf></cr>                                                 |         |              |                                   |  |

## Table 34: CHEMS Science Rates Data File Contents and Structure

| Field Name            | Туре                                               | Units | Range      |  |  |
|-----------------------|----------------------------------------------------|-------|------------|--|--|
|                       |                                                    |       |            |  |  |
| Header                | See Table 29: MIMI Data Product Record Header Form |       |            |  |  |
| DPPS_Level            | integer                                            | n/a   | [0-31]     |  |  |
| Range_0_Tele_1        | integer                                            | n/a   | [0-65534]  |  |  |
| Range_0_Tele_2        | integer                                            | n/a   | [0-65534]  |  |  |
| Range_0_Tele_3        | integer                                            | n/a   | [0-65534]  |  |  |
| Range_0_Sum           | integer                                            | n/a   | [0-196602] |  |  |
| Range_1_Tele_1        | integer                                            | n/a   | [0-65534]  |  |  |
| Range_1_Tele_2        | integer                                            | n/a   | [0-65534]  |  |  |
| Range_1_Tele_3        | integer                                            | n/a   | [0-65534]  |  |  |
| Range_1_Sum           | integer                                            | n/a   | [0-196602] |  |  |
| Range_2_Tele_1        | integer                                            | n/a   | [0-65534]  |  |  |
| Range_2_Tele_2        | integer                                            | n/a   | [0-65534]  |  |  |
| Range_2_Tele_3        | integer                                            | n/a   | [0-65534]  |  |  |
| Range_2_Sum           | integer                                            | n/a   | [0-196602] |  |  |
| Range_3_Tele_1        | integer                                            | n/a   | [0-65534]  |  |  |
| Range_3_Tele_2        | integer                                            | n/a   | [0-65534]  |  |  |
| Range_3_Tele_3        | integer                                            | n/a   | [0-65534]  |  |  |
| Range_3_Sum           | integer                                            | n/a   | [0-196602] |  |  |
| Range_4_Tele_1        | integer                                            | n/a   | [0-65534]  |  |  |
| Range_4_Tele_2        | integer                                            | n/a   | [0-65534]  |  |  |
| Range_4_Tele_3        | integer                                            | n/a   | [0-65534]  |  |  |
| Range_4_Sum           | integer                                            | n/a   | [0-196602] |  |  |
| Range_5_Tele_1        | integer                                            | n/a   | [0-65534]  |  |  |
| Range_5_Tele_2        | integer                                            | n/a   | [0-65534]  |  |  |
| Range_5_Tele_3        | integer                                            | n/a   | [0-65534]  |  |  |
| Range_5_Sum           | integer                                            | n/a   | [0-196602] |  |  |
| Range_6_Tele_1        | integer                                            | n/a   | [0-65534]  |  |  |
| Range_6_Tele_2        | integer                                            | n/a   | [0-65534]  |  |  |
| Range_6_Tele_3        | integer                                            | n/a   | [0-65534]  |  |  |
| Range_6_Sum           | integer                                            | n/a   | [0-196602] |  |  |
| He_Plus_Doubles       | integer                                            | n/a   | [0-65534]  |  |  |
| He_Plus_Triples       | integer                                            | n/a   | [0-65534]  |  |  |
| He_Plus_2_Doubles     | integer                                            | n/a   | [0-65534]  |  |  |
| He_Plus_2_Triples     | integer                                            | n/a   | [0-65534]  |  |  |
| O_Plus_Doubles_Tele_1 | integer                                            | n/a   | [0-65534]  |  |  |
| O_Plus_Doubles_Tele_2 | integer                                            | n/a   | [0-65534]  |  |  |
| O_Plus_Doubles_Tele_3 | integer                                            | n/a   | [0-65534]  |  |  |
| O_Plus_Triples_Tele_1 | integer                                            | n/a   | [0-65534]  |  |  |

Table 34: CHEMS Science Rates Data File Contents and Structure

|                       | 1       |       |            |
|-----------------------|---------|-------|------------|
| Field Name            | Туре    | Units | Range      |
|                       |         |       |            |
| O_Plus_Triples_Tele_2 | integer | n/a   | [0-65534]  |
| O_Plus_Triples_Tele_3 | integer | n/a   | [0-65534]  |
| O_Plus_2_Doubles      | integer | n/a   | [0-65534]  |
| O_Plus_2_Triples      | integer | n/a   | [0-65534]  |
| CNO_over_4_and_T      | integer | n/a   | [0-65534]  |
| Energy_Underflow      | integer | n/a   | [0-65534]  |
| Energy_Overflow       | integer | n/a   | [0-65534]  |
| TOF_Underflow         | integer | n/a   | [0-65534]  |
| TOF_Overflow          | integer | n/a   | [0-65534]  |
| Mass_Overflow         | integer | n/a   | [0-65534]  |
| M_Over_Q_Underflow    | integer | n/a   | [0-65534]  |
| M_Over_Q_Overflow     | integer | n/a   | [0-65534]  |
| O_Plus_Doubles_Sum    | integer | n/a   | [0-196602] |
| O_Plus_Triples_Sum    | integer | n/a   | [0-196602] |
| <cr><lf></lf></cr>    |         |       |            |

| Table 35: CHEMS PHA Data File Contents and Structure |         |              |                                   |  |  |
|------------------------------------------------------|---------|--------------|-----------------------------------|--|--|
| Field                                                | Туре    | Units        | Range                             |  |  |
| Header                                               | See Tab | ole 29: MIMI | Data Product Record Header Format |  |  |
| Index_in_Sector                                      | integer | n/a          | [0-30000]                         |  |  |
| DPPS_Level                                           | integer | n/a          | [0-31]                            |  |  |
| Energy                                               | integer | n/a          | [0-1023]                          |  |  |
| Time_of_Flight                                       | integer | n/a          | [0-1023]                          |  |  |
| Solid_State_Detector                                 | integer | n/a          | [0-3]                             |  |  |
| Start_Micro_Channel_Plate                            | integer | n/a          | [0-3]                             |  |  |
| Range                                                | integer | n/a          | [0-6]                             |  |  |
| <cr><lf></lf></cr>                                   |         |              |                                   |  |  |

#### 5.2.5. MIMI INCA Data Product Formats

There are three data product types for the INCA sensor. Two of these types, the RATE and PHA data have records on one line but the format of IMAGE data products is more complicated. The three tables below show the format of the records for the RATE, PHA and IMAGE data products respectively.

#### Table 36: INCA Rates Data File Contents and Structure

| Field Name         | Туре    | Units        | Range                             |
|--------------------|---------|--------------|-----------------------------------|
| Header             | See Tal | ble 29: MIMI | Data Product Record Header Format |
| Start_Fast         | integer | n/a          | [0-1E7]                           |
| Start_Pulse        | integer | n/a          | [0-1E7]                           |
| Start_Coincidence  | integer | n/a          | [0-1E7]                           |
| Stop_Fast          | integer | n/a          | [0-1E7]                           |
| Stop_Pulse         | integer | n/a          | [0-1E7]                           |
| Full               | integer | n/a          | [0-1E7]                           |
| Coincidence        | integer | n/a          | [0-1E7]                           |
| Time               | integer | n/a          | [0-1E7]                           |
| Stop_Coincidence   | integer | n/a          | [0-1E7]                           |
| Events_Received    | integer | n/a          | [0-1E7]                           |
| Events_Processed   | integer | n/a          | [0-1E7]                           |
| <cr><lf></lf></cr> | _       |              |                                   |

| Table 37: INCA PHA Data File Contents and Structure |          |                |                                |  |  |
|-----------------------------------------------------|----------|----------------|--------------------------------|--|--|
| Field Name                                          | Туре     | Units          | Range                          |  |  |
| Header                                              | See Tabl | e 29: MIMI Dat | a Product Record Header Format |  |  |
| Index_in_Four_Subsectors                            | Integer  | n/a            | [0-500]                        |  |  |
| Coincidence                                         | integer  | n/a            | [0-1]                          |  |  |
| Start_Stop                                          | integer  | n/a            | [0-1]                          |  |  |
| Pulse_Height_Front                                  | integer  | n/a            | [0-255]                        |  |  |
| Pulse_Height_Rear                                   | integer  | n/a            | [0-255]                        |  |  |
| Time_of_Flight                                      | integer  | n/a            | [0-65535]                      |  |  |
| Azimuth                                             | integer  | n/a            | [0-63]                         |  |  |
| Elevation                                           | integer  | n/a            | [0-47]                         |  |  |
| Mass_Range                                          | integer  | n/a            | [0-31]                         |  |  |
| <cr><lf></lf></cr>                                  |          |                |                                |  |  |

The INCA image files consist of a line of column headers then alternating image descriptions and image data. One line of image data consists of 64 counts followed by 64 exposure factors. The data for one image consists of 64 lines. Thus when, viewed in a spreadsheet, there will be a 64 by 64 region representing the counts next to a 64 by 64 region representing exposure factors. If images are smaller than 64 by 64 the right most columns are padded with empty fields and only those rows that apply are included within the file.

# Table 38: MIMI/INCA Image Description Format

| Field Name         | Туре    | Units            | Range                           |
|--------------------|---------|------------------|---------------------------------|
| Header             | See Tal | ble 29: MIMI Dat | a Product Record Header Format  |
| Type_ID            | integer | n/a              | [0-65535]                       |
| Row_ID             | integer | n/a              | [0-63]                          |
| Num_Rows           | integer | n/a              | [8-64]                          |
| Num_Cols           | integer | n/a              | [8-64]                          |
| Compression_Bits   | integer | n/a              | [0-65535]                       |
| Compression_Method | string  | n/a              | [None, Fast, Rice]              |
| Log_Compressed     | integer | n/a              | [0-1]                           |
| Theta_Offset       | integer | n/a              | [0-31]                          |
| Phi_Offset         | integer | n/a              | [0-61]                          |
| High_Resolution    | string  | n/a              | [Spatial, Time, m-TOF]          |
| Charged            | integer | n/a              | [0-1]                           |
| Species            | string  | n/a              | [H, He, CNO, Heavy, Other, All] |
| TOF                | integer | n/a              | [0-7]                           |
| Col_0              | integer | n/a              | [0-65535]                       |
| Col_1              | integer | n/a              | [0-65535]                       |
| Col_2              | integer | n/a              | [0-65535]                       |
| Col_3              | integer | n/a              | [0-65535]                       |
| Col_4              | integer | n/a              | [0-65535]                       |
| Col_5              | integer | n/a              | [0-65535]                       |
| Col_6              | integer | n/a              | [0-65535]                       |
| Col_7              | integer | n/a              | [0-65535]                       |
| Col_8              | integer | n/a              | [0-65535]                       |
| Col_9              | integer | n/a              | [0-65535]                       |
| Col_10             | integer | n/a              | [0-65535]                       |
| Col_11             | integer | n/a              | [0-65535]                       |
| Col_12             | integer | n/a              | [0-65535]                       |
| Col_13             | integer | n/a              | [0-65535]                       |
| Col_14             | integer | n/a              | [0-65535]                       |
| Col_15             | integer | n/a              | [0-65535]                       |
| Col_16             | integer | n/a              | [0-65535]                       |
| Col_17             | integer | n/a              | [0-65535]                       |
| Col_18             | integer | n/a              | [0-65535]                       |
| Col_19             | integer | n/a              | [0-65535]                       |

# Table 38: MIMI/INCA Image Description Format

| Field Name | Туре    | Units | Range     |
|------------|---------|-------|-----------|
| Col_20     | integer | n/a   | [0-65535] |
| Col_21     | integer | n/a   | [0-65535] |
| Col_22     | integer | n/a   | [0-65535] |
| Col_23     | integer | n/a   | [0-65535] |
| Col_24     | integer | n/a   | [0-65535] |
| Col_25     | integer | n/a   | [0-65535] |
| Col_26     | integer | n/a   | [0-65535] |
| Col_27     | integer | n/a   | [0-65535] |
| <br>Col_28 | integer | n/a   | [0-65535] |
| <br>Col_29 | integer | n/a   | [0-65535] |
| <br>Col_30 | integer | n/a   | [0-65535] |
| Col_31     | integer | n/a   | [0-65535] |
| Col_32     | integer | n/a   | [0-65535] |
| Col_33     | integer | n/a   | [0-65535] |
| Col_34     | integer | n/a   | [0-65535] |
| Col_35     | integer | n/a   | [0-65535] |
| Col_36     | integer | n/a   | [0-65535] |
| Col_37     | integer | n/a   | [0-65535] |
| Col_38     | integer | n/a   | [0-65535] |
| Col_39     | integer | n/a   | [0-65535] |
| Col_40     | integer | n/a   | [0-65535] |
| Col_41     | integer | n/a   | [0-65535] |
| Col_42     | integer | n/a   | [0-65535] |
| Col_43     | integer | n/a   | [0-65535] |
| Col_44     | integer | n/a   | [0-65535] |
| Col_45     | integer | n/a   | [0-65535] |
| Col_46     | integer | n/a   | [0-65535] |
| Col_47     | integer | n/a   | [0-65535] |
| Col_48     | integer | n/a   | [0-65535] |
| Col_49     | integer | n/a   | [0-65535] |
| Col_50     | integer | n/a   | [0-65535] |
| Col_51     | integer | n/a   | [0-65535] |
| Col_52     | integer | n/a   | [0-65535] |
| Col_53     | integer | n/a   | [0-65535] |

|                    | Table 38: MIMI/INCA Image Description Format |       |           |  |  |  |
|--------------------|----------------------------------------------|-------|-----------|--|--|--|
| Field Name         | Туре                                         | Units | Range     |  |  |  |
| Col_54             | integer                                      | n/a   | [0-65535] |  |  |  |
| Col_55             | integer                                      | n/a   | [0-65535] |  |  |  |
| Col_56             | integer                                      | n/a   | [0-65535] |  |  |  |
| Col_57             | integer                                      | n/a   | [0-65535] |  |  |  |
| Col_58             | integer                                      | n/a   | [0-65535] |  |  |  |
| Col_59             | integer                                      | n/a   | [0-65535] |  |  |  |
| Col_60             | integer                                      | n/a   | [0-65535] |  |  |  |
| Col_61             | integer                                      | n/a   | [0-65535] |  |  |  |
| Col_62             | integer                                      | n/a   | [0-65535] |  |  |  |
| Col_63             | integer                                      | n/a   | [0-65535] |  |  |  |
| <cr><lf></lf></cr> |                                              |       |           |  |  |  |

### 5.2.6. MIMI BROWSE Data Product Formats

There is a single data product covering any given time in the BROWSE data set. The product contains the values of each channel interpolated to the sixty second cadence of the KP data. The channel sets included within the KP data set are provided to show as best a relative comparison between the products produced by each sensor as possible. The data set identifies fill or missing data by the value of -9999. The following table identifies the characteristics of each included channel within the KP data.

| Table 39: BROWSE Data File Contents and Structure |           |                     |                    |  |
|---------------------------------------------------|-----------|---------------------|--------------------|--|
| Field Name                                        | Туре      | Units               | Range              |  |
| UTC                                               | character | time                | n/a                |  |
| LEMMS_A0                                          | real      | 1/(cm^2*sr*sec*KeV) | [-9999, 0.0-1.0e8] |  |
| LEMMS_A1                                          | real      | 1/(cm^2*sr*sec*KeV) | [-9999, 0.0-1.0e8] |  |
| LEMMS_A2                                          | real      | 1/(cm^2*sr*sec*KeV) | [-9999, 0.0-1.0e8] |  |
| LEMMS_A3                                          | real      | 1/(cm^2*sr*sec*KeV) | [-9999, 0.0-1.0e8] |  |
| LEMMS_A4                                          | real      | 1/(cm^2*sr*sec*KeV) | [-9999, 0.0-1.0e8] |  |
| LEMMS_A5                                          | real      | 1/(cm^2*sr*sec*KeV) | [-9999, 0.0-1.0e8] |  |
| LEMMS_A6                                          | real      | 1/(cm^2*sr*sec*KeV) | [-9999, 0.0-1.0e8] |  |
| LEMMS_A7                                          | real      | 1/(cm^2*sr*sec*KeV) | [-9999, 0.0-1.0e8] |  |
| LEMMS_A8                                          | real      | 1/(cm^2*sr*sec*KeV) | [-9999, 0.0-1.0e8] |  |
| LEMMS_C0                                          | real      | 1/(cm^2*sr*sec*KeV) | [-9999, 0.0-1.0e8] |  |
| LEMMS_C1                                          | real      | 1/(cm^2*sr*sec*KeV) | [-9999, 0.0-1.0e8] |  |

| Table 39: BROWSE Data File Contents and Structure |           |                     |                    |  |
|---------------------------------------------------|-----------|---------------------|--------------------|--|
| Field Name                                        | Туре      | Units               | Range              |  |
| LEMMS_C2                                          | real      | 1/(cm^2*sr*sec*KeV) | [-9999, 0.0-1.0e8] |  |
| LEMMS_C3                                          | real      | 1/(cm^2*sr*sec*KeV) | [-9999, 0.0-1.0e8] |  |
| LEMMS_C4                                          | real      | 1/(cm^2*sr*sec*KeV) | [-9999, 0.0-1.0e8] |  |
| LEMMS_C5                                          | real      | 1/(cm^2*sr*sec*KeV) | [-9999, 0.0-1.0e8] |  |
| LEMMS_C6                                          | real      | 1/(cm^2*sr*sec*KeV) | [-9999, 0.0-1.0e8] |  |
| LEMMS_C7                                          | real      | 1/(cm^2*sr*sec*KeV) | [-9999, 0.0-1.0e8] |  |
| LEMMS_P1                                          | real      | 1/(cm^2*sr*sec*KeV) | [-9999, 0.0-1.0e8] |  |
| LEMMS_P2                                          | real      | 1/(cm^2*sr*sec*KeV) | [-9999, 0.0-1.0e8] |  |
| LEMMS_P3                                          | real      | 1/(cm^2*sr*sec*KeV) | [-9999, 0.0-1.0e8] |  |
| LEMMS_P4                                          | real      | 1/(cm^2*sr*sec*KeV) | [-9999, 0.0-1.0e8] |  |
| LEMMS_P5                                          | real      | 1/(cm^2*sr*sec*KeV) | [-9999, 0.0-1.0e8] |  |
| LEMMS_E0                                          | real      | 1/(cm^2*sr*sec*KeV) | [-9999, 0.0-1.0e8] |  |
| LEMMS_E1                                          | real      | 1/(cm^2*sr*sec*KeV) | [-9999, 0.0-1.0e8] |  |
| LEMMS_E2                                          | real      | 1/(cm^2*sr*sec*KeV) | [-9999, 0.0-1.0e8] |  |
| LEMMS_E3                                          | real      | 1/(cm^2*sr*sec*KeV) | [-9999, 0.0-1.0e8] |  |
| LEMMS_E4                                          | real      | 1/(cm^2*sr*sec*KeV) | [-9999, 0.0-1.0e8] |  |
| LEMMS_C5_Anisotropy                               | real      | n/a                 | [-9999, 0.0-1.0]   |  |
| LEMMS_A5_Anisotropy                               | real      | n/a                 | [-9999, 0.0-1.0]   |  |
| LEMMS_Scanning                                    | character | n/a                 | [yes, no]          |  |
| CHEMS_H_Plus_DPPS_0_7                             | real      | 1/(cm^2*sr*sec*KeV) | [-9999, 0.0-1.0e8] |  |
| CHEMS_H_Plus_DPPS_8_15                            | real      | 1/(cm^2*sr*sec*KeV) | [-9999, 0.0-1.0e8] |  |
| CHEMS_H_Plus_DPPS_16_23                           | real      | 1/(cm^2*sr*sec*KeV) | [-9999, 0.0-1.0e8] |  |
| CHEMS_H_Plus_DPPS_24_31                           | real      | 1/(cm^2*sr*sec*KeV) | [-9999, 0.0-1.0e8] |  |
| CHEMS_He_Plus_DPPS_0_7                            | real      | 1/(cm^2*sr*sec*KeV) | [-9999, 0.0-1.0e8] |  |
| CHEMS_He_Plus_DPPS_8_15                           | real      | 1/(cm^2*sr*sec*KeV) | [-9999, 0.0-1.0e8] |  |
| CHEMS_He_Plus_DPPS_16_23                          | real      | 1/(cm^2*sr*sec*KeV) | [-9999, 0.0-1.0e8] |  |
| CHEMS_He_Plus_DPPS_24_31                          | real      | 1/(cm^2*sr*sec*KeV) | [-9999, 0.0-1.0e8] |  |
| CHEMS_He_Plus_2_DPPS_0_7                          | real      | 1/(cm^2*sr*sec*KeV) | [-9999, 0.0-1.0e8] |  |
| CHEMS_He_Plus_2_DPPS_8_15                         | real      | 1/(cm^2*sr*sec*KeV) | [-9999, 0.0-1.0e8] |  |
| CHEMS_He_Plus_2_DPPS_16_23                        | real      | 1/(cm^2*sr*sec*KeV) | [-9999, 0.0-1.0e8] |  |
| CHEMS_He_Plus_2_DPPS_24_31                        | real      | 1/(cm^2*sr*sec*KeV) | [-9999, 0.0-1.0e8] |  |
| CHEMS_O_Plus_DPPS_0_7                             | real      | 1/(cm^2*sr*sec*KeV) | [-9999, 0.0-1.0e8] |  |

| Table 39: BROWSE Data File Contents and Structure |           |                     |                    |  |
|---------------------------------------------------|-----------|---------------------|--------------------|--|
| Field Name                                        | Туре      | Units               | Range              |  |
| CHEMS_O_Plus_DPPS_8_15                            | real      | 1/(cm^2*sr*sec*KeV) | [-9999, 0.0-1.0e8] |  |
| CHEMS_O_Plus_DPPS_16_23                           | real      | 1/(cm^2*sr*sec*KeV) | [-9999, 0.0-1.0e8] |  |
| CHEMS_O_Plus_DPPS_24_31                           | real      | 1/(cm^2*sr*sec*KeV) | [-9999, 0.0-1.0e8] |  |
| INCA_H_TOF_0                                      | real      | 1/(cm^2*sr*sec*KeV) | [-9999, 0.0-1.0e8] |  |
| INCA_H_TOF_1                                      | real      | 1/(cm^2*sr*sec*KeV) | [-9999, 0.0-1.0e8] |  |
| INCA_H_TOF_2                                      | real      | 1/(cm^2*sr*sec*KeV) | [-9999, 0.0-1.0e8] |  |
| INCA_H_TOF_3                                      | real      | 1/(cm^2*sr*sec*KeV) | [-9999, 0.0-1.0e8] |  |
| INCA_H_TOF_4                                      | real      | 1/(cm^2*sr*sec*KeV) | [-9999, 0.0-1.0e8] |  |
| INCA_H_TOF_5                                      | real      | 1/(cm^2*sr*sec*KeV) | [-9999, 0.0-1.0e8] |  |
| INCA_H_TOF_6                                      | real      | 1/(cm^2*sr*sec*KeV) | [-9999, 0.0-1.0e8] |  |
| INCA_H_TOF_7                                      | real      | 1/(cm^2*sr*sec*KeV) | [-9999, 0.0-1.0e8] |  |
| INCA_Mode                                         | character | n/a                 | [neutral, ion]     |  |

### 5.2.6.5. CHEMS/INCA/LEMMS Daily BROWSE Plots format

All CHEMS/INCA/LEMMS daily plots are stored in the JPEG bit-mapped graphics format as specified in the JPEG specifications and W3C white papers at the following locations: www.jpeg.org/ and www.w3.org/Graphics/JPEG/jfif.txt.

# 6. Reference Volume Format

This section describes the format of MIMI standard product archive volumes. Data that comprise the MIMI standard product archives will be formatted in accordance with Planetary Data System specifications [Planetary Science Data Dictionary, 2002; PDS Standards Reference, 2003].

#### 6.1. Disk Format

Disk formats for the archive volumes will conform to the PDS standard for the applicable media. At present, the plan is to archive MIMI data on DVD-R media. The PDS standard for DVD-R media disk format is ISO-UDF Bridge.

#### 6.2. File Formats

The following section describes file formats for the kinds of files contained on reference Volume.

#### 6.2.1. Document File Formats

Document files with the .TXT suffix exist throughout the archive volume. These files are ASCII files with embedded PDS labels. All document files contain variable-length, 80-byte maximum records; with a carriage return character (ASCII 13) in the 79th byte and a line feed character (ASCII 10) in the 80th byte. This allows the files to be read by the MacOS, DOS, Windows, UNIX, OS2, and VMS operating systems. All documents that do not include the .TXT extension are described by detached PDS labels.

However, the documents in the reference volume contain formatting and figures that cannot be rendered as pure ASCII text. These documents will be provided in formats that support graphics, such as HTML, MS Word, PDF, etc. The PDS requirement that all documentation critical to the understanding of the data set be provided in ASCII text form will be met by the inclusion of HTML formatted documents.

#### 6.2.2. Catalog File Formats

Catalog files (suffix .CAT) exist in the Root and Catalog directories. They are formatted in an object-oriented structure consisting of sets of 'keyword = value' declarations. All files are ASCII and conform to the same structure standards (line length, line terminator) as the PDS label files described in the previous section.

#### 6.2.3. Delimited Field File Formats

Delimited field, ASCII data files (.CSV suffix) exist in the CALIBRATION directory. These files are formatted for direct reading into many database management systems on various computers. In the MIMI application of the delimited field format, fields are separated by commas. Records vary in length in bytes but will have a fixed number of fields. Missing data are represented by empty fields. All delimited field files are described by detached PDS labels

All data files in the MIMI Standard Product Archive Collection have PDS labels [Planetary Science Data Dictionary, 2002; PDS Archive Preparation Guide, 2005; PDS Standards Reference, 2005]. These labels are all detached from the data files (same file name prefix, .LBL suffix).

A PDS label, whether embedded or detached from its associated file, provides descriptive information about the associated file. The PDS label is an object-oriented structure consisting of sets of 'keyword = value' declarations. The object that the label refers to (e.g., IMAGE, TABLE, etc.) is denoted by a statement of the form:

 $^{object} = location$ 

in which the carat character (^, also called a pointer in this context) indicates where to find the object. In a PDS label, the location denotes the name of the file containing the object, along with the starting record or byte number, if there is more than one object in the file. For example:

^HEADER = ("98118.TAB",1) ^TABLE = ("98118.TAB",1025 <BYTES>)

indicates that the HEADER object begins at record 1 and that the TABLE object begins at byte 1025 of the file 98118.TAB. The file 98118.TAB must be located in the same directory as the detached label file.

Below is a list of the possible formats for the ^object definition in labels in this product.

```
^object = n
^object = n <BYTES>
^object = "filename.ext"
^object = ("filename.ext", n)
^object = ("filename.ext", n <BYTES>)
```

where

 $\mathbf{n}$  is the starting record or byte offset of the object, counting from the beginning of the file (record 1, byte 1),

**<BYTES>** indicates that the number given is in units of bytes (the default is records),

filename is the up-to-8-character, alphanumeric upper-case file name,

**ext** is the up-to-3-character upper-case file extension.

All detached labels contain 80-byte fixed-length records, with a carriage return character (ASCII 13) in the 79th byte and a line feed character (ASCII 10) in the 80th byte. This allows the files to be read by the MacOS, DOS, Windows, UNIX, OS2, and VMS operating systems.

#### 6.2.4. General Calibration Product Format

All MIMI calibration products are either text files with embedded PDS labels that contain algorithms or else CSV files with detached PDS labels that contain a series of homogenous records. CSV Records consist of one line of column headers. Column headers apply to the first line in a record and are the same as the field name in the tables below. Blank fields indicate that the field is not applicable in the context of the record, the data is not available, is out of tolerance,

or is otherwise not suitable for archiving. The record header format is as follows. The Purpose field identifies the type of calibration data. For a partial list of possible values for the Purpose field, see Appendix B. It should be noted that purpose codes can be added as specific needs are identified without fully reprocessing earlier data files. The Start Ephemeris Time and Duration identify the starting and ending times that this calibration file is applicable.

The main calibration file (MIMI\_CALIBRATION\_XXXX.CSV) is used to contain all the calibration information represented by the three MIMI detectors and are collected within a single file for ease of understanding the various dynamics ranges available from the instrument.

 Table 40: MIMI Calibration Product Record Format

|                |         | •        |                                                            |
|----------------|---------|----------|------------------------------------------------------------|
| Field Name     | Туре    | Units    | Range                                                      |
|                |         |          |                                                            |
|                |         |          | [ENERGY, ENERGY/CHARGE, MASS,<br>MASS/CHARGE, GEOM_FACTOR, |
|                |         |          | EFFICIENCY, FOV, E/NUC_A,                                  |
| Purpose        | String  | n/a      | E/NUC_B]                                                   |
| Data_Type      | String  | n/a      | [ACC, FRT, PHA, IMG, SCI]                                  |
| Sensor         | String  | n/a      | [LEMMS, CHEMS, INCA]                                       |
| Channel        | String  | n/a      | Alphabetical values                                        |
| Channel_Index  | Integer | n/a      | [0-63]                                                     |
|                |         | ,        | [e,P,He,C,O,Fe,Xray,ALL, He+, He++,                        |
| Particle       | String  | n/a      | O+, O++, H, O]                                             |
| Start_Year     | Integer | n/a      | [1997-2030]                                                |
| Start_DDOY     | Integer | n/a      | [0.000 – 365.99999999]                                     |
| Stop_Year      | Integer | n/a      | [1997-2030]                                                |
| Stop_DDOY      | Integer | n/a      | [0.000 – 365.99999999]                                     |
|                |         |          | [KeV, KeV/e, amu, amu/e, cm^2*sr, NA,                      |
| Units          | String  | n/a      | degrees]                                                   |
| Low            | Float   | n/varied | [0-1E5]                                                    |
| Hi             | Float   | varied   | [0-1E5]                                                    |
| Delta          | Float   | varied   | [0-1E5]                                                    |
| Midpoint_Value | Float   | varied   | [0-1E3]                                                    |

#### 6.2.5. INCA Image Segment Calibration File

The INCA image segment calibration file identifies the time segments for which the INCA flux factor matrices cover.

| Table 41: INCA Image Segment File Record Format |         |       |               |
|-------------------------------------------------|---------|-------|---------------|
| Field Name                                      | Туре    | Units | Range         |
| Start_Year                                      | Integer | n/a   | [1997 – 2030] |

Table 41: INCA Image Segment File Record Format

| Field Name   | Туре    | Units | Range                        |
|--------------|---------|-------|------------------------------|
|              |         |       |                              |
| Start_DDOY   | Float   | n/a   | [0.000 - 365.99999999]       |
| End_Year     | Integer | n/a   | [1997 – 2030]                |
| End_DDOY     | Float   | n/a   | [0.000 – 365.99999999]       |
| Segment_Name | String  | n/a   | [postFlightv34, postJupiter] |

#### 6.2.6. INCA Flux Factor Matrix Calibration Files

There are three flux factor calibration files for the INCA Images. Each of the files is based upon the spatial resolution used at the time of observation as well as the programmed TOF (time of flight) value used during the observation. The flux factor calibration files do not contain headers.

| Table 42: INCA 8x8 Flux Factor Matrix File Field Descriptions |         |       |           |
|---------------------------------------------------------------|---------|-------|-----------|
| Field Name                                                    | Туре    | Units | Range     |
| col 0                                                         | Integer | NA    | [0 – 1E8] |
| col_1                                                         | Integer | NA    | [0 – 1E8] |
|                                                               | Integer | NA    | [0 – 1E8] |
| col_7                                                         | Integer | NA    | [0 – 1E8] |

| Table 43: INCA 16x16 Flux Factor Matrix File Field Descriptions |         |       |           |
|-----------------------------------------------------------------|---------|-------|-----------|
| Field Name                                                      | Туре    | Units | Range     |
| col 0                                                           | Integer | NA    | [0 – 1E8] |
| col_1                                                           | Integer | NA    | [0 – 1E8] |
|                                                                 | Integer | NA    | [0 – 1E8] |
| col_15                                                          | Integer | NA    | [0 – 1E8] |

| Table 44: INCA 32x32 Flux Factor Matrix File Field Descriptions |         |       |           |
|-----------------------------------------------------------------|---------|-------|-----------|
| Field Name                                                      | Туре    | Units | Range     |
| col 0                                                           | Integer | NA    | [0 – 1E8] |
| col_1                                                           | Integer | NA    | [0 – 1E8] |
|                                                                 | Integer | NA    | [0 – 1E8] |
| col_31                                                          | Integer | NA    | [0 – 1E8] |

| Table 45: INCA 64x64 Flux Factor Matrix File Field Descriptions |         |       |           |
|-----------------------------------------------------------------|---------|-------|-----------|
| Field Name                                                      | Туре    | Units | Range     |
| col 0                                                           | Integer | NA    | [0 – 1E8] |
| col_1                                                           | Integer | NA    | [0 – 1E8] |
|                                                                 | Integer | NA    | [0 – 1E8] |
| col_63                                                          | Integer | NA    | [0 – 1E8] |

## 7. Sample Data Product Labels

#### 7.1. MIMI LEMMS

#### 7.1.1. MIMI LEMMS Rates

Sample File 1: LACC0\_2000340\_0000.LBL PDS\_VERSION\_ID = PDS3 DATA\_SET\_ID = "CO-E/J/S/SW-MIMI-2-LEMMS-UNCALIB-V1.0" = "LACC0\_2000340\_0000" PRODUCT\_ID = "MIMI\_LEMMS\_ACC" STANDARD\_DATA\_PRODUCT\_ID PRODUCT\_TYPE PRODUCT\_VERSION = "DATA" = 0 PRODUCT\_CREATION\_TIME = 2005-123T16:28:05.000 = STREAM RECORD\_TYPE INTERCHANGE FORMAT = ASCIT FILE\_RECORDS = 14992 START\_TIME = "2000-340T00:00:00" = "2000-340T23:59:59" STOP TIME NATIVE\_START\_TIME = "29246464.183189" = "29332863.183214" NATIVE\_STOP\_TIME SPACECRAFT\_CLOCK\_START\_COUNT = "1/1354666282.146" SPACECRAFT\_CLOCK\_STOP\_COUNT = "1/1354752682.043" = "CASSINI ORBITER" INSTRUMENT\_HOST\_NAME INSTRUMENT\_HOST\_ID = "CO" = "\$PHASE\_NAME" MISSION\_PHASE\_NAME = \$ORBIT\_NUM ORBIT\_NUMBER TARGET\_NAME = "SOLAR WIND" = "MAGNETOSPHERIC IMAGING INSTRUMENT" INSTRUMENT NAME = "MIMI" INSTRUMENT ID = " DESCRIPTION 1-2 subsector accumulations for the LEMMS sensor of the MIMI instrument on the Cassini spacecraft" ^HEADER = ("LACC0\_2000340\_0000.CSV", 1 <BYTES>)
^SPREADSHEET = ("LACC0\_2000340\_0000.CSV", 1049 <BYTES>) OBJECT = HEADER RECORDS = 1 BYTES = 1048 HEADER\_TYPE = SPREADSHEET DESCRIPTION = " This file contains a single row of column headings (text strings enclosed within double quotes) separated by commas." END\_OBJECT = HEADER OBJECT = SPREADSHEET ROWS = 14997 FIELDS = 72 = 857 ROW\_BYTES FIELD\_DELIMITER = COMMA OBJECT = FIELD = "PURPOSE" NAME FIELD\_NUMBER = 1 DATA\_TYPE = CHARACTER BYTES = 32 = " DESCRIPTION The PURPOSE field identifies the purpose or function of the data contained in current row. Valid entries include: SCI - normal science data values VALID MIN - the inclusive or exclusive minimum value allowed for this column VALID MAX - the inclusive or exclusive maximum value allowed for this column MIN - the minimum value for this column present in this product MAX - the maximum value for this column present in this product

MEAN - the mean of the values in this column in this product, this value will be rounded for integer columns STDEV - the standard deviation of the values in this column in this product, this value will be rounded for integer columns" END\_OBJECT = FIELD OBJECT = FIELD = "START\_EPHEMERIS\_S" NAME FIELD\_NUMBER = 2 = SECOND UNTT DATA\_TYPE = ASCII\_REAL BYTES = 20 VALID\_MINIMUM = -71063936 VALID MAXIMUM = 757339265 DESCRIPTION = ' The J2000 ephemeris time in seconds at the beginning of the time period for this record." END OBJECT = FIELD OBJECT = FIELD NAME = "END\_EPHEMERIS\_S" FIELD\_NUMBER = 3 = SECOND UNIT DATA TYPE = ASCII\_REAL BYTES = 20 = -71063936 VALID MINIMUM = 757339265 VALID\_MAXIMUM DESCRIPTION = " The J2000 ephemeris time in seconds at the end of the time period for this record." END OBJECT = FIELD OBJECT = FIELD = "SPIN\_COUNTER" NAME FIELD\_NUMBER = 4 DATA\_TYPE = ASCII\_INTEGER BYTES = 10 VALID\_MINIMUM = 0 VALID\_MAXIMUM = 16383 DESCRIPTION = " MIMI always organizes time by Spins, when Cassini is not in spin mode, MIMI uses a commanded virtual spin period. This column is a counter that increments with each spin or virtual spin. This counter resets when MIMI undergoes certain operations like shutdown, and is not sufficiently large that it will not roll over." END OBJECT = FIELD OBJECT = FIELD NAME = "SECTOR" FIELD NUMBER = 5 DATA\_TYPE = ASCII\_INTEGER BYTES = 10 VALID\_MINIMUM = 0 VALID\_MAXIMUM = 15 = " DESCRIPTION Each spin is divided into 16 sectors. Sectors have no meaning with regard to pointing. They are nothing more or less than segments of time. This column contains the zero based index of the sector. Sectors have special significance in that the beginning of a sector is the only time that MIMI records the SCLOCK. All other times must be calculated based on the subsector, and, where appropriate, microsector values provided below. Times in this product were calculated in this manner." END\_OBJECT = FIELD OBJECT = FIELD = "START\_SECTOR\_SCLOCK\_MAJOR" NAME FIELD\_NUMBER = б UNTT = COUNT = ASCII\_INTEGER DATA\_TYPE BYTES = 10 VALID\_MINIMUM = 0 = 400000000 VALID\_MAXIMUM DESCRIPTION = ' The value of the Spacecraft clock at the beginning of Sector during which this record occurred. This, combined with subsector, and microsector where appropriate, is the monotonic timestamp for the each record. All other times are calculated from this time representation." END\_OBJECT = FIELD OBJECT = FIELD

NAME = "SUBSECTOR" FIELD NUMBER = 7 DATA\_TYPE = ASCII\_INTEGER BYTES = 10 VALID\_MINIMUM = 0 VALID\_MAXIMUM = 15 - " DESCRIPTION Each sector is divided into 16 subsectors. Subsectors have no meaning as far as pointing. They are nothing more or less than segments of time.' END\_OBJECT = FIELD OBJECT = FIELD NAME = "MICROSECTORS\_COVERED" FIELD\_NUMBER = 8 DATA\_TYPE = ASCII\_INTEGER BYTES = 10 VALID MINIMUM = 2 VALID\_MAXIMUM = 1024= " DESCRIPTION Each subsector is divided into 16 microsectors. Microsectors have no meaning as far as pointing. They are nothing more or less than segments of time. This column is the number of microsectors over which this record was recorded, i.e. 16 for one subsector, 32 for two subsectors, 256 for one sector, etc." END\_OBJECT = FIELD OBJECT = FIELD NAME = "SPIN\_PERIOD\_S" FIELD\_NUMBER = 9 = SECOND UNIT DATA\_TYPE = ASCII\_REAL BYTES = 20 VALID\_MINIMUM = 680 VALID\_MAXIMUM = 3072DESCRIPTION = " The spacecraft spin period in seconds. If the spacecraft is not in spin mode, this is the virtual spin period used by the MIMI sensor to determine the timing of data colection. This value is not very reliable. It represents the 'nominal' spin period. When the spin period is changing, it will not be very accurate. END\_OBJECT = FTELDOBJECT = FIELD = "STARING" NAME FIELD\_NUMBER = 10 = ASCII\_INTEGER DATA\_TYPE BYTES = 10 = 0 VALID\_MINIMUM VALID\_MAXIMUM = 1 DESCRIPTION = " 0 if the spacecraft is in spin mode, 1 if the not in spin mode." END\_OBJECT = FIELD = FTELDOBJECT = "CHANNEL\_A0" NAME = 11 FIELD\_NUMBER = ASCII\_INTEGER DATA\_TYPE = 10 BYTES VALID\_MINIMUM = 0 VALID MAXIMUM = 4E5DESCRIPTION = " This field contains the counts sampled by the indicated LEMMS channel over the duration derived from either the END\_EPHEMERIS\_S -START\_EPHEMERIS\_S or else START\_EPHEMERIS\_S (of the next contiguous record) - START\_EPHEMERIS\_S (of this record)."  $= \overline{F}IELD$ END OBJECT = FIELD OBJECT NAME = "CHANNEL A1" FIELD NUMBER = 12 = ASCII INTEGER DATA TYPE BYTES = 10VALID MINIMUM = 0VALID MAXIMUM = 4E5= " DESCRIPTION This field contains the counts sampled by the indicated LEMMS channel over the duration derived from either the END EPHEMERIS S -START EPHEMERIS S or else START EPHEMERIS S (of the next contiguous record) - START EPHEMERIS S (of this record)."

END\_OBJECT = FIELD OBJECT = FIELD = "CHANNEL\_A2" NAME = 13 FIELD NUMBER DATA\_TYPE = ASCII\_INTEGER BYTES = 10 VALID\_MINIMUM = 0 VALID MAXIMUM = 4E5= " DESCRIPTION This field contains the counts sampled by the indicated LEMMS channel over the duration derived from either the END\_EPHEMERIS\_S -START\_EPHEMERIS\_S or else START\_EPHEMERIS\_S (of the next contiguous record) - START\_EPHEMERIS\_S (of this record)." END OBJECT = FIELD OBJECT = FIELD = "CHANNEL\_A3" NAME FIELD NUMBER = 14 DATA TYPE = ASCII INTEGER BYTES = 10 VALID MINIMUM = 0 VALID MAXIMUM = 4E5DESCRIPTION = " This field contains the counts sampled by the indicated LEMMS channel over the duration derived from either the END EPHEMERIS S -START\_EPHEMERIS\_S or else START\_EPHEMERIS\_S (of the next contiguous record) - START\_EPHEMERIS\_S (of this record)."  $= \overline{F}IELD$ END OBJECT OBJECT = FIELD = "CHANNEL\_A4" NAME = 15 FIELD NUMBER DATA  $\overline{T}YPE$ = ASCII INTEGER BYTES = 10 = 0 VALID MINIMUM VALID MAXIMUM = 4E5DESCRIPTION = " This field contains the counts sampled by the indicated LEMMS channel over the duration derived from either the END EPHEMERIS S -START EPHEMERIS S or else START EPHEMERIS S (of the next contiguous record) - START\_EPHEMERIS\_S (of this record)." = FIELD END OBJECT OBJECT = FIELD = "CHANNEL\_A5" NAME FIELD NUMBER = 16 DATA  $\overline{T}YPE$ = ASCII INTEGER BYTES = 10 VALID\_MINIMUM VALID\_MAXIMUM = 0 = 4E5DESCRIPTION = " This field contains the counts sampled by the indicated LEMMS channel over the duration derived from either the END EPHEMERIS S -START EPHEMERIS S or else START EPHEMERIS S (of the next contiguous record) - START EPHEMERIS S (of this record)."  $= \overline{F}IELD$ END OBJECT OBJECT = FIELD = "CHANNEL\_A6" NAME FIELD NUMBER = 17 DATA TYPE = ASCII INTEGER BYTES = 10 VALID MINIMUM = 0 VALID MAXIMUM = 4 E.5DESCRIPTION = " This field contains the counts sampled by the indicated LEMMS channel over the duration derived from either the END EPHEMERIS S -START\_EPHEMERIS\_S or else START\_EPHEMERIS\_S (of the next contiguous record) - START\_EPHEMERIS\_S (of this record)."  $= \overline{F}IELD$ END OBJECT OBJECT = FIELD = "CHANNEL A7" NAME = 18 FIELD NUMBER DATA TYPE = ASCII INTEGER BYTES = 10 VALID MINIMUM = 0 VALID MAXIMUM = 4E5DESCRIPTION - " This field contains the counts sampled by the indicated LEMMS channel

over the duration derived from either the END\_EPHEMERIS\_S -START\_EPHEMERIS\_S or else START\_EPHEMERIS\_S (of the next contiguous record) - START EPHEMERIS S (of this record)."  $= \overline{F}IELD$ END OBJECT OBJECT = FIELD NAME = "CHANNEL A8" = 19 FIELD NUMBER = ASCII INTEGER DATA  $\overline{T}YPE$ BYTES = 10VALID MINIMUM = 0 VALID MAXIMUM = 4E5= " DESCRIPTION This field contains the counts sampled by the indicated LEMMS channel over the duration derived from either the END EPHEMERIS S -START EPHEMERIS S or else START EPHEMERIS S (of the next contiguous record) - START EPHEMERIS S (of this record)."  $= \overline{F}IELD$ END OBJECT = FIELD OBJĒCT NAME = "CHANNEL BO" FIELD NUMBER = 20 DATA TYPE = ASCII INTEGER BYTES = 10 VALID MINIMUM = 0 VALID MAXIMUM = 4E5= ' DESCRIPTION This field contains the counts sampled by the indicated LEMMS channel over the duration derived from either the END\_EPHEMERIS\_S -START\_EPHEMERIS\_S or else START\_EPHEMERIS\_S (of the next contiguous record) - START\_EPHEMERIS\_S (of this record)." END OBJECT  $= \overline{F}IELD$ = FIELD OBJECT = "CHANNEL B1" NAME FIELD NUMBER = 21 DATA TYPE = ASCII INTEGER BYTES = 10 VALID MINIMUM = 0 VALID MAXIMUM = 4E5= " DESCRIPTION This field contains the counts sampled by the indicated LEMMS channel over the duration derived from either the END EPHEMERIS S -START EPHEMERIS S or else START EPHEMERIS S (of the next contiguous record) - START\_EPHEMERIS\_S (of this record)." END OBJECT  $= \overline{F}IELD$ OBJECT = FIELD = "CHANNEL B2" NAME FIELD NUMBER = 22 DATA TYPE = ASCII INTEGER BYTES = 10 VALID MINIMUM = 0 VALID MAXIMUM = 4E5= " DESCRIPTION This field contains the counts sampled by the indicated LEMMS channel over the duration derived from either the END EPHEMERIS S -START EPHEMERIS S or else START EPHEMERIS S (of the next contiguous record) - START\_EPHEMERIS\_S (of this record)."  $= \overline{F}IELD$ END OBJECT OBJECT = FIELD = "CHANNEL\_B3" NAME = 23 FIELD NUMBER DATA  $\overline{T}YPE$ = ASCII INTEGER BYTES = 10 VALID MINIMUM = 0VALID MAXIMUM = 4E5= " DESCRIPTION This field contains the counts sampled by the indicated LEMMS channel over the duration derived from either the END EPHEMERIS S -START EPHEMERIS S or else START EPHEMERIS S (of the next contiguous record) - START EPHEMERIS S (of this record)." END OBJECT  $= \overline{F}IELD$ OBJECT = FIELD NAME = "CHANNEL\_BE" FIELD NUMBER = 24 DATA TYPE = ASCII INTEGER = 10 BYTES = 0 VALID MINIMUM

VALID MAXIMUM = 4E5DESCRIPTION = " This field contains the counts sampled by the indicated LEMMS channel over the duration derived from either the END\_EPHEMERIS\_S -START\_EPHEMERIS\_S or else START\_EPHEMERIS\_S (of the next contiguous record) - START EPHEMERIS S (of this record)."  $= \overline{F}IELD$ END OBJECT OBJECT = FIELD = "CHANNEL CO" NAME FIELD NUMBER = 25 DATA TYPE = ASCII INTEGER BYTES = 10 VALID\_MINIMUM = 0 VALID MAXIMUM = 4E5= " DESCRIPTION This field contains the counts sampled by the indicated LEMMS channel over the duration derived from either the END EPHEMERIS S -START EPHEMERIS S or else START EPHEMERIS S (of the next contiguous record) - START\_EPHEMERIS\_S (of this record)."  $= \overline{F}IELD$ END OBJECT OBJECT = FIELD = "CHANNEL\_C1" NAME FIELD NUMBER = 26 DATA  $\overline{T}YPE$ = ASCII INTEGER BYTES = 10 VALID MINIMUM = 0 VALID MAXIMUM = 4E5DESCRIPTION = " This field contains the counts sampled by the indicated LEMMS channel over the duration derived from either the END EPHEMERIS S -START\_EPHEMERIS\_S or else START\_EPHEMERIS\_S (of the next contiguous record) - START EPHEMERIS S (of this record)."  $= \overline{F}IELD$ END OBJECT OBJECT = FIELD NAME = "CHANNEL C2" = 27 FIELD NUMBER DATA TYPE = ASCII\_INTEGER BYTES = 10 VALID MINIMUM = 0 VALID MAXIMUM = 4E5DESCRIPTION = " This field contains the counts sampled by the indicated LEMMS channel over the duration derived from either the END EPHEMERIS S -START\_EPHEMERIS\_S or else START\_EPHEMERIS\_S (of the next contiguous record) - START EPHEMERIS S (of this record)."  $= \overline{F}IELD$ END OBJECT OBJECT = FIELD NAME = "CHANNEL\_C3" FIELD NUMBER = 28 DATA TYPE = ASCII INTEGER = 10 BYTES VALID MINIMUM = 0 VALID MAXIMUM = 4 E.5DESCRIPTION \_ " This field contains the counts sampled by the indicated LEMMS channel over the duration derived from either the END EPHEMERIS S -START\_EPHEMERIS\_S or else START\_EPHEMERIS\_S (of the next contiguous record) - START\_EPHEMERIS\_S (of this record)."  $= \overline{F}IELD$ END OBJECT OBJECT = FIELD = "CHANNEL C4" NAME FIELD NUMBER = 29 DATA TYPE = ASCII\_INTEGER BYTES = 10 VALID MINIMUM = 0 VALID MAXIMUM = 4E5DESCRIPTION = " This field contains the counts sampled by the indicated LEMMS channel over the duration derived from either the END\_EPHEMERIS\_S -  $\ensuremath{\mathsf{-}}$ START EPHEMERIS S or else START EPHEMERIS S (of the next contiguous record) - START\_EPHEMERIS\_S (of this record)." END OBJECT  $= \overline{F}IELD$ OBJECT = FIELD = "CHANNEL C5" NAME FIELD NUMBER = 30

DATA TYPE = ASCII\_INTEGER BYTES = 10 VALID\_MINIMUM = 0 VALID MAXIMUM = 4E5DESCRIPTION = " This field contains the counts sampled by the indicated LEMMS channel over the duration derived from either the END\_EPHEMERIS\_S -START\_EPHEMERIS\_S or else START\_EPHEMERIS\_S (of the next contiguous record) - START EPHEMERIS S (of this record)." = FIELD END OBJECT OBJECT = FIELD = "CHANNEL C6" NAME FIELD NUMBER = 31 DATA TYPE = ASCII INTEGER BYTES = 10 VALID MINIMUM = 0 VALID MAXIMUM = 4E5= " DESCRIPTION This field contains the counts sampled by the indicated LEMMS channel over the duration derived from either the END EPHEMERIS S -START EPHEMERIS S or else START EPHEMERIS S (of the next contiguous record) - START EPHEMERIS S (of this record)." END OBJECT  $= \overline{F}IELD$ OBJECT = FIELD = "CHANNEL\_C7" NAME FIELD NUMBER = 32 DATA  $\overline{T}YPE$ = ASCII\_INTEGER BYTES = 10VALID MINIMUM = 0 VALID MAXIMUM = 4E5= " DESCRIPTION This field contains the counts sampled by the indicated LEMMS channel over the duration derived from either the END EPHEMERIS S -START EPHEMERIS S or else START EPHEMERIS S (of the next contiguous record) - START\_EPHEMERIS\_S (of this record)." END OBJECT  $= \overline{F}IELD$ OBJECT = FIELD = "CHANNEL AS" NAME = 33 FIELD NUMBER data Type = ASCII INTEGER BYTES = 10 VALID MINIMUM = 0VALID MAXIMUM = 4E5DESCRIPTION This field contains the counts sampled by the indicated LEMMS channel over the duration derived from either the END EPHEMERIS S -START\_EPHEMERIS\_S or else START\_EPHEMERIS\_S (of the next contiguous record) - START\_EPHEMERIS\_S (of this record)." END OBJECT  $= \overline{F}IELD$ OBJECT = FIELD = "CHANNEL\_BS" NAME FIELD NUMBER = 34 DATA  $\overline{T}YPE$ = ASCII INTEGER BYTES = 10 VALID MINIMUM = 0 VALID MAXIMUM = 4E5DESCRIPTION = " This field contains the counts sampled by the indicated LEMMS channel over the duration derived from either the END EPHEMERIS S -START\_EPHEMERIS\_S or else START\_EPHEMERIS\_S (of the next contiguous record) - START EPHEMERIS S (of this record)." = FIELD END OBJECT OBJECT = FIELD NAME = "CHANNEL\_ES" FIELD NUMBER = 35 DATA  $\overline{T}YPE$ = ASCII INTEGER BYTES = 10 = 0 VALID\_MINIMUM VALID MAXIMUM = 4E5= " DESCRIPTION This field contains the counts sampled by the indicated LEMMS channel over the duration derived from either the END EPHEMERIS S -START EPHEMERIS S or else START\_EPHEMERIS\_S (of the next contiguous record) - START EPHEMERIS S (of this record)." END OBJECT  $= \overline{F}IELD$ 

OBJECT = FIELD = "CHANNEL\_E2\_F2S" NAME FIELD\_NUMBER = 36 DATA\_TYPE = ASCII\_INTEGER BYTES = 10 VALID\_MINIMUM = 0 VALID\_MAXIMUM = 4E5DESCRIPTION = " This field contains the counts sampled by the indicated LEMMS channel over the duration derived from either the END\_EPHEMERIS\_S -START\_EPHEMERIS\_S or else START\_EPHEMERIS\_S (of the next contiguous record) - START EPHEMERIS S (of this record)."  $= \overline{F}IELD$ END OBJECT OBJECT = FIELD = "CHANNEL FS" NAME = 37 FIELD NUMBER DATA  $\overline{T}YPE$ = ASCII INTEGER = 10 BYTES VALID MINIMUM = 0 = 4E5VALTD MAXIMUM DESCRIPTION = " This field contains the counts sampled by the indicated LEMMS channel over the duration derived from either the END EPHEMERIS S -START EPHEMERIS S or else START EPHEMERIS S (of the next contiguous record) - START\_EPHEMERIS\_S (of this record)."  $= \overline{F}IELD$ END OBJECT OBJECT = FIELD = "CHANNEL EO" NAME FIELD NUMBER = 38 DATA  $\overline{T}YPE$ = ASCII INTEGER = 10 BYTES = 0 VALID MINIMUM VALID MAXIMUM = 4E5DESCRIPTION = " This field contains the counts sampled by the indicated LEMMS channel over the duration derived from either the END EPHEMERIS S -START EPHEMERIS S or else START EPHEMERIS S (of the next contiguous record) - START EPHEMERIS S (of this record)."  $= \overline{F}IELD$ END OBJECT OBJECT = FIELD = "CHANNEL E1" NAME FIELD NUMBER = 39 DATA TYPE = ASCII\_INTEGER  $BYTE\overline{S}$ = 10 VALID MINIMUM = 0 VALID MAXIMUM = 4E5= " DESCRIPTION This field contains the counts sampled by the indicated LEMMS channel over the duration derived from either the END EPHEMERIS S -START\_EPHEMERIS\_S or else START\_EPHEMERIS\_S (of the next contiguous record) - START\_EPHEMERIS\_S (of this record)." END OBJECT  $= \overline{F}IELD$ = FIELD OBJECT = "CHANNEL E2" NAME FIELD NUMBER = 40 DATA TYPE = ASCII INTEGER BYTES = 10VALID MINIMUM = 0 VALID MAXIMUM = 4E5= " DESCRIPTION This field contains the counts sampled by the indicated LEMMS channel over the duration derived from either the END EPHEMERIS S -START EPHEMERIS S or else START EPHEMERIS S (of the next contiguous record) - START\_EPHEMERIS\_S (of this record)."  $= \overline{F}IELD$ END OBJECT OBJECT = FIELD NAME = "CHANNEL E3" FIELD NUMBER = 41 DATA TYPE = ASCII INTEGER BYTES = 10 VALID MINIMUM = 0 VALID MAXIMUM = 4E5DESCRIPTION This field contains the counts sampled by the indicated LEMMS channel over the duration derived from either the END EPHEMERIS S -

START\_EPHEMERIS\_S or else START\_EPHEMERIS\_S (of the next contiguous record) - START\_EPHEMERIS\_S (of this record)."  $= \overline{F}IELD$ END OBJECT OBJECT = FIELD NAME = "CHANNEL E4" = 42 FIELD NUMBER DATA TYPE = ASCII INTEGER BYTES = 10 VALID\_MINIMUM = 0 VALID MAXIMUM = 4E5= " DESCRIPTION This field contains the counts sampled by the indicated LEMMS channel over the duration derived from either the END\_EPHEMERIS\_S -START\_EPHEMERIS\_S or else START\_EPHEMERIS\_S (of the next contiguous record) - START\_EPHEMERIS\_S (of this record)." = FIELD END OBJECT OBJECT = FIELD = "CHANNEL E5" NAME = 43 FIELD NUMBER DATA  $\overline{T}YPE$ = ASCII INTEGER BYTES = 10 VALID MINIMUM = 0 VALID MAXIMUM = 4E5DESCRIPTION = " This field contains the counts sampled by the indicated LEMMS channel over the duration derived from either the END EPHEMERIS S -START EPHEMERIS S or else START\_EPHEMERIS\_S (of the next contiguous record) - START\_EPHEMERIS\_S (of this record)." = FIELD END OBJECT = FIELD OBJECT = "CHANNEL E6" NAME FIELD NUMBER = 44 DATA TYPE = ASCII INTEGER BYTES = 10 VALID MINIMUM = 0 VALID MAXIMUM = 4E5DESCRIPTION = " This field contains the counts sampled by the indicated LEMMS channel over the duration derived from either the END EPHEMERIS S -START EPHEMERIS S or else START EPHEMERIS S (of the next contiguous record) - START EPHEMERIS S (of this record)."  $= \overline{F}IELD$ END OBJECT OBJECT = FIELD = "CHANNEL\_E7" NAME FIELD NUMBER = 45 DATA TYPE = ASCII INTEGER BYTES = 10 VALID MINIMUM = 0 VALID MAXIMUM = 4E5DESCRIPTION = " This field contains the counts sampled by the indicated LEMMS channel over the duration derived from either the END EPHEMERIS S -START\_EPHEMERIS\_S or else START\_EPHEMERIS\_S (of the next contiguous record) - START\_EPHEMERIS S (of this record)." OBJECT = FIELD END OBJECT OBJECT = FIELD NAME = "CHANNEL G1" FIELD NUMBER = 46 DATA  $\overline{T}YPE$ = ASCII INTEGER BYTES = 10VALID MINIMUM = 0 VALID MAXIMUM = 4E5DESCRIPTION - " This field contains the counts sampled by the indicated LEMMS channel over the duration derived from either the END EPHEMERIS S -START EPHEMERIS S or else START EPHEMERIS S (of the next contiguous record) - START EPHEMERIS S (of this record)."  $= \overline{F}IELD$ END OBJECT OBJĒCT = FIELD = "CHANNEL P1" NAME = 47 FIELD NUMBER DATA  $\overline{T}YPE$ = ASCII INTEGER = 10 BYTES = 0 VALID MINIMUM = 4E5VALID MAXIMUM

```
DESCRIPTION
                              =
    This field contains the counts sampled by the indicated LEMMS channel
    over the duration derived from either the END_EPHEMERIS_S -
    START_EPHEMERIS_S or else START_EPHEMERIS_S (of the next contiguous
    record) - START EPHEMERIS S (of this record)."
END OBJECT
                              = \overline{F}IELD
                              = FIELD
OBJECT
  NAME
                              = "CHANNEL P2"
  FIELD NUMBER
                              = 48
  DATA TYPE
                              = ASCII INTEGER
                              = 10
  BYTES
  VALID MINIMUM
                              = 0
  VALID MAXIMUM
                              = 4E5
                              = "
  DESCRIPTION
    This field contains the counts sampled by the indicated LEMMS channel
    over the duration derived from either the \texttt{END\_EPHEMERIS\_S} -
    START_EPHEMERIS_S or else START_EPHEMERIS_S (of the next contiguous record) - START_EPHEMERIS_S (of this record)."
                             = \overline{F}IELD
END OBJECT
OBJECT
                              = FTELD
  NAME
                              = "CHANNEL P3"
  FIELD NUMBER
                              = 49
                              = ASCII INTEGER
  DATA TYPE
  BYTES
                              = 10
                             = 0
  VALID MINIMUM
  VALID MAXIMUM
                              = 4E5
                              = "
  DESCRIPTION
    This field contains the counts sampled by the indicated LEMMS channel
    over the duration derived from either the END EPHEMERIS S -
    START EPHEMERIS S or else START EPHEMERIS S (of the next contiguous
    record) - START EPHEMERIS S (of this record)."
END OBJECT
                              = \overline{F}IELD
OBJECT
                              = FIELD
  NAME
                             = "CHANNEL P4"
  FIELD NUMBER
                             = 50
  DATA \overline{T}YPE
                              = ASCII INTEGER
  BYTES
                              = 10
                              = 0
  VALID MINIMUM
  VALID MAXIMUM
                              = 4E5
                             = "
  DESCRTPTION
    This field contains the counts sampled by the indicated LEMMS channel
    over the duration derived from either the \texttt{END\_EPHEMERIS\_S} -
    START_EPHEMERIS_S or else START_EPHEMERIS_S (of the next contiguous record) - START_EPHEMERIS_S (of this record)."
END OBJECT
                              = \overline{F}IELD
OBJECT
                              = FIELD
                              = "CHANNEL_P5"
  NAME
  FIELD NUMBER
                             = 51
  DATA TYPE
                              = ASCII INTEGER
  BYTES
                              = 10
                              = 0
  VALID MINIMUM
  VALID MAXIMUM
                              = 4E5
                              = "
  DESCRIPTION
    This field contains the counts sampled by the indicated LEMMS channel
    over the duration derived from either the END_EPHEMERIS S -
    START EPHEMERIS S or else START EPHEMERIS S (of the next contiguous
    record) - START_EPHEMERIS_S (of this record)."
                              = FIELD
END OBJECT
OBJECT
                              = FIELD
                              = "CHANNEL_P6"
  NAME
  FIELD NUMBER
                              = 52
  DATA TYPE
                              = ASCII INTEGER
  BYTES
                              = 10
  VALID MINIMUM
                              = 0
  VALID MAXIMUM
                              = 4E5
  DESCRIPTION
                              = "
    This field contains the counts sampled by the indicated LEMMS channel
    over the duration derived from either the END EPHEMERIS S -
    START_EPHEMERIS_S or else START_EPHEMERIS_S (of the next contiguous record) - START_EPHEMERIS_S (of this record)."
                              = \overline{F}IELD
END OBJECT
OBJECT
                              = FIELD
                              = "CHANNEL_P7"
  NAME
                              = 53
  FIELD NUMBER
  DATA TYPE
                              = ASCII INTEGER
```

BYTES = 10 VALID\_MINIMUM = 0 VALID MAXIMUM = 4E5= " DESCRIPTION This field contains the counts sampled by the indicated LEMMS channel over the duration derived from either the END\_EPHEMERIS\_S -START\_EPHEMERIS\_S or else START\_EPHEMERIS\_S (of the next contiguous record) - START EPHEMERIS S (of this record)."  $= \overline{F}IELD$ END OBJECT OBJECT = FIELD = "CHANNEL P8" NAME FIELD NUMBER = 54 DATA  $\overline{T}YPE$ = ASCII\_INTEGER BYTES = 10 VALID MINIMUM = 0 VALID MAXIMUM = 4 E.5DESCRIPTION = " This field contains the counts sampled by the indicated LEMMS channel over the duration derived from either the END EPHEMERIS S -START\_EPHEMERIS\_S or else START\_EPHEMERIS\_S (of the next contiguous record) - START EPHEMERIS S (of this record)." END OBJECT  $= \overline{F}IELD$ OBJECT = FIELD = "CHANNEL P9" NAME = 55 FIELD NUMBER DATA TYPE = ASCII INTEGER BYTES = 10 VALID MINIMUM = 0 VALID MAXIMUM = 4E5= " DESCRIPTION This field contains the counts sampled by the indicated LEMMS channel over the duration derived from either the END EPHEMERIS S -START EPHEMERIS S or else START EPHEMERIS S (of the next contiguous record) - START\_EPHEMERIS\_S (of this record)."  $= \overline{F}IELD$ END OBJECT OBJECT = FIELD = "CHANNEL\_H1" NAME = 56 FIELD NUMBER DATA TYPE = ASCII INTEGER = 10 BYTES VALID MINIMUM = 0 = 4E5VALID MAXIMUM DESCRIPTION = " This field contains the counts sampled by the indicated LEMMS channel over the duration derived from either the END EPHEMERIS S -START EPHEMERIS S or else START EPHEMERIS S (of the next contiguous record) - START\_EPHEMERIS\_S (of this record)." END OBJECT  $= \overline{F}IELD$ OBJECT = FIELD NAME = "CHANNEL H2" = 57 FIELD NUMBER DATA  $\overline{T}YPE$ = ASCII INTEGER BYTES = 10= 0 VALID MINIMUM VALID MAXIMUM = 4E5= " DESCRIPTION This field contains the counts sampled by the indicated LEMMS channel over the duration derived from either the END EPHEMERIS S -START EPHEMERIS S or else START EPHEMERIS S (of the next contiguous record) - START EPHEMERIS S (of this record)."  $= \overline{F}IELD$ END OBJECT = FIELD OBJĒCT NAME = "CHANNEL H3" FIELD NUMBER = 58 DATA TYPE = ASCII\_INTEGER BYTES = 10 VALID MINIMUM = 0 = 4E5VALID MAXIMUM = ' DESCRIPTION This field contains the counts sampled by the indicated LEMMS channel over the duration derived from either the END\_EPHEMERIS\_S -START\_EPHEMERIS\_S or else START\_EPHEMERIS\_S (of the next contiguous record) - START\_EPHEMERIS\_S (of this record)."  $= \overline{F}IELD$ END OBJECT = FIELD OBJECT

NAME = "CHANNEL\_H4" FIELD NUMBER = 59 DATA\_TYPE = ASCII\_INTEGER BYTES = 10VALID\_MINIMUM = 0 VALID\_MAXIMUM = 4E5= " DESCRIPTION This field contains the counts sampled by the indicated LEMMS channel over the duration derived from either the END\_EPHEMERIS\_S -START\_EPHEMERIS\_S or else START\_EPHEMERIS\_S (of the next contiguous record) - START EPHEMERIS S (of this record)."  $= \overline{F}IELD$ END OBJECT OBJECT = FIELD = "CHANNEL\_H5" NAME FIELD NUMBER = 60 DATA  $\overline{T}YPE$ = ASCII INTEGER BYTES = 10 VALID MINIMUM = 0 VALID MAXIMUM = 4E5= " DESCRIPTION This field contains the counts sampled by the indicated LEMMS channel over the duration derived from either the END EPHEMERIS S -START EPHEMERIS S or else START EPHEMERIS S (of the next contiguous record) - START EPHEMERIS S (of this record)." END OBJECT  $= \overline{F}IELD$ OBJECT = FIELD NAME = "CHANNEL\_Z1" FIELD NUMBER = 61 DATA  $\overline{T}YPE$ = ASCII INTEGER = 10 BYTES VALID\_MINIMUM = 0 = 4E5VALID MAXIMUM = " DESCRIPTION This field contains the counts sampled by the indicated LEMMS channel over the duration derived from either the END EPHEMERIS S -START\_EPHEMERIS\_S or else START\_EPHEMERIS\_S (of the next contiguous record) - START\_EPHEMERIS\_S (of this record)." END OBJECT  $= \overline{F}IELD$ OBJECT = FIELD = "CHANNEL\_Z2" NAME = 62 FIELD NUMBER data Type = ASCII INTEGER BYTES = 10 VALID MINIMUM = 0 VALID MAXIMUM = 4E5DESCRIPTION = " This field contains the counts sampled by the indicated LEMMS channel over the duration derived from either the END EPHEMERIS S -START EPHEMERIS S or else START EPHEMERIS S (of the next contiguous record) - START\_EPHEMERIS\_S (of this record)." END OBJECT  $= \overline{F}IELD$ OBJECT = FTELD = "CHANNEL Z3" NAME FIELD NUMBER = 63 DATA TYPE = ASCII INTEGER BYTES = 10 VALID\_MINIMUM = 0 VALID MAXIMUM = 4E5= " DESCRIPTION This field contains the counts sampled by the indicated LEMMS channel over the duration derived from either the END EPHEMERIS S -START EPHEMERIS S or else START EPHEMERIS S (of the next contiguous record) - START\_EPHEMERIS\_S (of this record)."  $= \overline{F}IELD$ END OBJECT OBJECT = FIELD = "CHANNEL\_D1" NAME FIELD NUMBER = 64 DATA  $\overline{T}YPE$ = ASCII INTEGER BYTES = 10 VALID MINIMUM = 0 VALID MAXIMUM = 4E5DESCRIPTION = " This field contains the counts sampled by the indicated LEMMS channel over the duration derived from either the END EPHEMERIS S -START EPHEMERIS S or else START EPHEMERIS S (of the next contiguous

record) - START EPHEMERIS S (of this record)." END OBJECT  $= \overline{F}IELD$ OBJECT = FIELD NAME = "CHANNEL D2" FIELD NUMBER = 65 DATA TYPE = ASCII INTEGER = 10 BYTES VALID MINIMUM = 0 = 4 E.5VALID MAXIMUM = " DESCRIPTION This field contains the counts sampled by the indicated LEMMS channel over the duration derived from either the END EPHEMERIS S -START\_EPHEMERIS\_S or else START\_EPHEMERIS\_S (of the next contiguous record) - START EPHEMERIS S (of this record)." END OBJECT  $= \overline{F}IELD$ OBJECT = FIELD = "CHANNEL D3" NAME = 66 FIELD NUMBER DATA TYPE = ASCII\_INTEGER BYTES = 10 VALID MINIMUM = 0 VALID MAXIMUM = 4E5DESCRIPTION = " This field contains the counts sampled by the indicated LEMMS channel over the duration derived from either the END\_EPHEMERIS\_S -  $\ensuremath{\mathsf{-}}$ START EPHEMERIS S or else START EPHEMERIS S (of the next contiguous record) - START\_EPHEMERIS\_S (of this record)." END OBJECT  $= \overline{F}IELD$ OBJECT = FIELD = "CHANNEL D41" NAME = 67 FIELD\_NUMBER DATA TYPE = ASCII INTEGER BYTES = 10 VALID MINIMUM = 0 VALID MAXIMUM = 4E5= " DESCRIPTION This field contains the counts sampled by the indicated LEMMS channel over the duration derived from either the END EPHEMERIS S -START\_EPHEMERIS\_S or else START\_EPHEMERIS\_S (of the next contiguous record) - START\_EPHEMERIS\_S (of this record)."  $= \overline{F}IELD$ END OBJECT = FIELD OBJECT NAME = "PRIORITY COUNTER 0 A0 SUM" FIELD NUMBER = 68 DATA TYPE = ASCII INTEGER BYTES = 10= 0 VALID MINIMUM VALID MAXIMUM = 4E5= " DESCRIPTION This field contains a summation of the counts sampled by the indicated LEMMS channel over the duration indicated by the DURATION column." END OBJECT = FIELD OBJECT = FIELD = "PRIORITY\_COUNTER\_1\_A1\_SUM" NAME = 69 FIELD NUMBER DATA  $\overline{T}YPE$ = ASCII INTEGER BYTES = 10VALID MINIMUM = 0 VALID MAXIMUM = 4E5= " DESCRIPTION This field contains a summation of the counts sampled by the indicated LEMMS channel over the duration indicated by the DURATION column.' = FIELD END OBJECT OBJECT = FIELD NAME = "PRIORITY\_COUNTER\_2\_C0\_SUM" FIELD NUMBER = 70 = ASCII INTEGER DATA TYPE BYTES = 10VALID MINIMUM = 0VALID MAXIMUM = 4E5= " DESCRIPTION This field contains a summation of the counts sampled by the indicated LEMMS channel over the duration indicated by the DURATION column." END OBJECT = FIELD = FIELD OBJECT

| NAME                    | = "PRIORITY_COUNTER_3_C1_SUM"                    |
|-------------------------|--------------------------------------------------|
| FIELD NUMBER            | = 71                                             |
| DATA_TYPE               | = ASCII_INTEGER                                  |
| BYTES                   | = 10                                             |
| VALID_MINIMUM           | = 0                                              |
| VALID_MAXIMUM           | = 4E5                                            |
| DESCRIPTION             | = "                                              |
| This field contains a s | summation of the counts sampled by the indicated |
| LEMMS channel over the  | duration indicated by the DURATION column."      |
| END_OBJECT              | = FIELD                                          |
| OBJECT                  | = FIELD                                          |
| NAME                    | = "CENTER_LOOK_ANGLE_DEGREES"                    |
| FIELD_NUMBER            | = 72                                             |
| UNIT                    | = DEGREE                                         |
| DATA_TYPE               | = ASCII_REAL                                     |
| BYTES                   | = 20                                             |
| VALID_MINIMUM           | = 0                                              |
| VALID_MAXIMUM           | = 360                                            |
| DESCRIPTION             | = "                                              |
| The angle in degrees of | the LEMMS detector with the $-z$ axis of the     |
|                         | ounter-clockwise about the y axis of the         |
| spacecraft."            |                                                  |
| END_OBJECT              | = FIELD                                          |
| END_OBJECT              | = SPREADSHEET                                    |
| END                     |                                                  |

| Sample File 2: LFRT0 2000340 0000.LBL                                                                                               |                                                                                                    |  |
|----------------------------------------------------------------------------------------------------|----------------------------------------------------------------------------------------------------|--|
| PDS_VERSION_ID<br>DATA_SET_ID<br>PRODUCT_ID<br>STANDARD_DATA_PRODUCT_ID<br>PRODUCT_TYPE<br>PRODUCT_VERSION<br>PRODUCT_CREATION_TIME | <pre>= PDS3<br/>= "CO-E/J/S/SW-MIMI-2-LEMMS-UNCALIB-V1.0"<br/>= "LFRT0_2000340_0000"<br/>= "MIMI_LEMMS_FRT"<br/>= "DATA"</pre>                                                                                          |  |
| RECORD_TYPE                                                                                                    | = STREAM<br>= ASCII<br>= 119929                                                                                                    |  |
| START_TIME<br>STOP_TIME<br>NATIVE_START_TIME<br>NATIVE_STOP_TIME<br>SPACECRAFT_CLOCK_START_COUNT<br>SPACECRAFT_CLOCK_STOP_COUNT     | = "1/1354666282.146"                                                                                                    |  |
| DESCRIPTION                                                                                                    | <pre>= "CASSINI ORBITER"<br/>= "CO"<br/>= "\$PHASE_NAME"<br/>= \$ORBIT_NUM<br/>= "SOLAR WIND"<br/>= "MAGNETOSPHERIC IMAGING INSTRUMENT"<br/>= "MIMI"<br/>= "<br/>s for the LEMMS sensor of the MIMI instrument on</pre> |  |
| <pre>^HEADER = ("LFRT0_2000340_0000.CSV", 1 <bytes>) ^SPREADSHEET = ("LFRT0_2000340_0000.CSV", 225 <bytes>)</bytes></bytes></pre>   |                                                                                                    |  |
| DESCRIPTION                                                                                                    | <pre>= HEADER<br/>= 1<br/>= 224<br/>= SPREADSHEET<br/>= "<br/>gle row of column headings (text strings enclosed<br/>parated by commas."<br/>= HEADER</pre>                                                              |  |
| OBJECT<br>ROWS                                                                                                    | = SPREADSHEET<br>= 119934                                                                                                    |  |

FIELDS = 16 ROW BYTES = 241 FIELD\_DELIMITER = COMMA OBJECT = FIELD NAME = "PURPOSE" = 1 FIELD\_NUMBER DATA\_TYPE = CHARACTER BYTES = 32 DESCRIPTION = " The PURPOSE field identifies the purpose or function of the data contained in current row. Valid entries include: SCI - normal science data values VALID\_MIN - the inclusive or exclusive minimum value allowed for this column VALID\_MAX - the inclusive or exclusive maximum value allowed for this column MIN - the minimum value for this column present in this product MAX - the maximum value for this column present in this product MEAN - the mean of the values in this column in this product, this value will be rounded for integer columns STDEV - the standard deviation of the values in this column in this product, this value will be rounded for integer columns" END OBJECT = FIELD OBJECT = FIELD NAME = "START\_EPHEMERIS\_S" FIELD\_NUMBER = 2 UNIT = SECOND DATA\_TYPE = ASCII\_REAL BYTES = 20 VALID\_MINIMUM = -71063936= 757339265 VALID MAXIMUM = " DESCRIPTION The J2000 ephemeris time in seconds at the beginning of the time period for this record." END\_OBJECT = FIELD OBJECT = FIELD NAME = "END\_EPHEMERIS\_S" FIELD\_NUMBER = 3 = SECOND UNTT DATA\_TYPE = ASCII\_REAL BYTES = 20 VALID\_MINIMUM = -71063936 = 757339265 VALID\_MAXIMUM DESCRIPTION = " The J2000 ephemeris time in seconds at the end of the time period for this record." END OBJECT = FIELD OBJECT = FIELD NAME = "SPIN\_COUNTER" = 4 FIELD\_NUMBER DATA\_TYPE = ASCII\_INTEGER BYTES = 10 VALID\_MINIMUM = 0 = 16383 VALID MAXIMUM DESCRIPTION = " MIMI always organizes time by Spins, when Cassini is not in spin mode, MIMI uses a commanded virtual spin period. This column is a counter that increments with each spin or virtual spin. This counter resets when MIMI undergoes certain operations like shutdown, and is not sufficiently large that it will not roll over." END\_OBJECT = FIELD OBJECT = FIELD NAME = "SECTOR" FIELD\_NUMBER = 5 DATA\_TYPE = ASCII\_INTEGER BYTES = 10 VALID\_MINIMUM = 0 VALID\_MAXIMUM = 15 DESCRIPTION = " Each spin is divided into 16 sectors. Sectors have no meaning with regard to pointing. They are nothing more or less than segments of time. This column contains the zero based index of the sector. Sectors have special significance in that the beginning of a sector is the only time that MIMI records the SCLOCK. All other times must be

calculated based on the subsector, and, where appropriate, microsector values provided below. Times in this product were calculated in this manner." END OBJECT = FIELD OBJECT = FIELD NAME = "START\_SECTOR\_SCLOCK\_MAJOR" FIELD\_NUMBER = 6 UNTT = COUNT = ASCII\_INTEGER DATA TYPE BYTES = 10 VALID MINIMUM = 0 VALID\_MAXIMUM = 400000000 DESCRIPTION = " The value of the Spacecraft clock at the beginning of Sector during which this record occurred. This, combined with subsector, and microsector where appropriate, is the monotonic timestamp for the each record. All other times are calculated from this time representation." END\_OBJECT = FIELD OBJECT = FIELD NAME = "SUBSECTOR" = 7 FIELD\_NUMBER DATA\_TYPE = ASCII\_INTEGER BYTES = 10 VALID MINIMUM = 0 VALID\_MAXIMUM = 15 = " DESCRIPTION Each sector is divided into 16 subsectors. Subsectors have no meaning as far as pointing. They are nothing more or less than segments of time." END\_OBJECT = FIELD OBJECT = FIELD NAME = "MICROSECTORS\_COVERED" = 8 FIELD\_NUMBER DATA\_TYPE = ASCII\_INTEGER BYTES = 10 VALID\_MINIMUM = 2 VALID MAXIMUM = 1024DESCRIPTION = " Each subsector is divided into 16 microsectors. Microsectors have no meaning as far as pointing. They are nothing more or less than segments of time. This column is the number of microsectors over which this record was recorded, i.e. 16 for one subsector, 32 for two subsectors, 256 for one sector, etc." END\_OBJECT = FIELD OBJECT = FIELD NAME = "SPIN\_PERIOD\_S" = 9 FIELD\_NUMBER UNIT = SECOND DATA\_TYPE = ASCII\_REAL BYTES = 20 VALID\_MINIMUM = 680VALID\_MAXIMUM = 3072DESCRIPTION = The spacecraft spin period in seconds. If the spacecraft is not in spin mode, this is the virtual spin period used by the MIMI sensor to determine the timing of data colection. This value is not very reliable. It represents the 'nominal' spin period. When the spin period is changing, it will not be very accurate. END\_OBJECT = FIELD OBJECT = FIELD = "STARING" NAME = 10 FIELD\_NUMBER = ASCII\_INTEGER DATA\_TYPE BYTES = 10 VALID\_MINIMUM = 0 VALID MAXIMUM = 1 DESCRIPTION = " 0 if the spacecraft is in spin mode, 1 if the not in spin mode." END\_OBJECT = FIELD OBJECT = FIELD NAME = "MICROSECTOR" FIELD\_NUMBER = 11 DATA\_TYPE = ASCII\_INTEGER BYTES = 10 VALID\_MINIMUM = 0

VALID MAXIMUM = 15 = " DESCRIPTION Each subsector is divided into 16 microsectors. microsectors have no meaning as far as pointing. They are nothing more or less than segments of time." END\_OBJECT = FIELD = FTELDOBJECT NAME = "A0" FIELD\_NUMBER = 12 DATA\_TYPE = ASCII\_INTEGER BYTES = 10VALID\_MINIMUM = 0 VALID MAXIMUM = 40000 DESCRIPTION = " This field contains the counts sampled by the indicated LEMMS channel over the duration derived from either the END\_EPHEMERIS\_S -START\_EPHEMERIS\_S or else START\_EPHEMERIS\_S (of the next contiguous record) - START EPHEMERIS S (of this record).  $= \overline{F}IELD$ END OBJECT OBJECT = FTELD = "A1" NAME FIELD NUMBER = 13 DATA TYPE = ASCII INTEGER BYTES = 10= 0 VALID MINIMUM VALID MAXIMUM = 40000= " DESCRIPTION This field contains the counts sampled by the indicated LEMMS channel over the duration derived from either the END EPHEMERIS S -START EPHEMERIS S or else START EPHEMERIS S (of the next contiguous record) - START EPHEMERIS S (of this record)." END OBJECT  $= \overline{F}IELD$ OBJECT = FTELD NAME = "CO" FIELD NUMBER = 14 DATA  $\overline{T}YPE$ = ASCII INTEGER BYTES = 10 VALID MINIMUM = 0 VALID MAXIMUM = 40000 = " DESCRIPTION This field contains the counts sampled by the indicated LEMMS channel over the duration derived from either the END EPHEMERIS S -START\_EPHEMERIS\_S or else START\_EPHEMERIS\_S (of the next contiguous record) - START\_EPHEMERIS\_S (of this record)." END OBJECT  $= \overline{F}IELD$ OBJECT = FIELD = "C1" NAME FIELD NUMBER = 15 DATA TYPE = ASCII INTEGER BYTES = 10 VALID MINIMUM = 0VALID MAXIMUM = 40000 = " DESCRIPTION This field contains the counts sampled by the indicated LEMMS channel over the duration derived from either the END EPHEMERIS S -START EPHEMERIS S or else START EPHEMERIS S (of the next contiguous record) - START\_EPHEMERIS\_S (of this record)." = FIELD END OBJECT OBJECT = FIELD = "CENTER\_LOOK\_ANGLE\_DEGREES" NAME FIELD NUMBER = 16 = DEGREE UNIT DATA TYPE = ASCII REAL BYTES = 2.0VALID MINIMUM = 0 VALID MAXIMUM = 360 DESCRIPTION = " The angle in degrees of the LEMMS detector with the -z axis of the spacecraft, measured counter-clockwise about the y axis of the spacecraft." END OBJECT = FIELD END OBJECT = SPREADSHEET END

#### Sample File 3: LPHA0\_2000340\_0000.LBL PDS\_VERSION\_ID = PDS3 = "CO-E/J/S/SW-MIMI-2-LEMMS-UNCALIB-V1.0" DATA\_SET\_ID PRODUCT\_ID = "LPHA0\_2000340\_0000" = "MIMI\_LEMMS\_PHA" STANDARD\_DATA\_PRODUCT\_ID = "DATA" PRODUCT\_TYPE PRODUCT\_VERSION = 0 PRODUCT CREATION TIME = 2005-123T16:27:38.000 RECORD\_TYPE = STREAM INTERCHANGE FORMAT = ASCII = 7045 FILE\_RECORDS = "2000-340T00:00:00" START\_TIME STOP\_TIME = "2000-340T23:59:59" = "29246464.183189" NATIVE\_START\_TIME NATIVE\_STOP\_TIME = "29332863.183214" SPACECRAFT\_CLOCK\_START\_COUNT = "1/1354666282.146" SPACECRAFT\_CLOCK\_STOP\_COUNT = "1/1354752682.043" INSTRUMENT\_HOST\_NAME = "CASSINI ORBITER" INSTRUMENT\_HOST\_ID = "CO" = "\$PHASE\_NAME" MISSION\_PHASE\_NAME ORBIT NUMBER = \$ORBIT NUM TARGET\_NAME = "SOLAR WIND" INSTRUMENT\_NAME INSTRUMENT\_ID = "MAGNETOSPHERIC IMAGING INSTRUMENT" = "MIMI" = " DESCRIPTION (P)ulse (H)eight (A)nalysis data for the LEMMS sensor of the MIMI instrument on the Cassini spacecraft' = ("LPHA0\_2000340\_0000.CSV", 1 <BYTES>) = ("LPHA0\_2000340\_0000.CSV", 4065 <BYTES>) ^HEADER ^SPREADSHEET OBJECT = HEADER RECORDS = 1 = 4064 BYTES = SPREADSHEET HEADER\_TYPE DESCRIPTION = " This file contains a single row of column headings (text strings enclosed within double quotes) separated by commas." = HEADER END OBJECT OBJECT = SPREADSHEET = 7050ROWS = 203 FIELDS = 2298 ROW BYTES FIELD\_DELIMITER = COMMA OBJECT = FIELD = "PURPOSE" NAME FIELD\_NUMBER = 1 DATA TYPE = CHARACTER BYTES = 32 DESCRIPTION = " The PURPOSE field identifies the purpose or function of the data contained in current row. Valid entries include: SCI - normal science data values VALID MIN - the inclusive or exclusive minimum value allowed for this column VALID\_MAX - the inclusive or exclusive maximum value allowed for this column MIN - the minimum value for this column present in this product MAX - the maximum value for this column present in this product MEAN - the mean of the values in this column in this product, this value will be rounded for integer columns STDEV - the standard deviation of the values in this column in this product, this value will be rounded for integer columns" END\_OBJECT = FIELD OBJECT = FIELD = "START\_EPHEMERIS\_S" NAME FIELD\_NUMBER = 2

UNIT = SECOND DATA TYPE = ASCII REAL BYTES = 20 VALID MINIMUM = -71063936 = 757339265 VALID\_MAXIMUM DESCRIPTION = " The J2000 ephemeris time in seconds at the beginning of the time period for this record." END\_OBJECT = FTELD OBJECT = FIELD = "END\_EPHEMERIS\_S" NAME FIELD\_NUMBER = 3 UNIT = SECOND DATA TYPE = ASCII\_REAL BYTES = 20 VALID\_MINIMUM = -71063936VALID MAXIMUM = 757339265 = ' DESCRIPTION The J2000 ephemeris time in seconds at the end of the time period for this record." END\_OBJECT = FIELD OBJECT = FTELDNAME = "SPIN\_COUNTER" FIELD\_NUMBER = 4 DATA\_TYPE = ASCII\_INTEGER BYTES = 10 VALID\_MINIMUM = 0 VALID\_MAXIMUM = 16383 = " DESCRIPTION MIMI always organizes time by Spins, when Cassini is not in spin mode, MIMI uses a commanded virtual spin period. This column is a counter that increments with each spin or virtual spin. This counter resets when MIMI undergoes certain operations like shutdown, and is not sufficiently large that it will not roll over." END\_OBJECT = FIELD OBJECT = FIELD NAME = "SECTOR" FIELD\_NUMBER = 5 DATA\_TYPE = ASCII\_INTEGER = 10 BYTES = 0 VALID\_MINIMUM VALID\_MAXIMUM = 15 DESCRIPTION = " Each spin is divided into 16 sectors. Sectors have no meaning with regard to pointing. They are nothing more or less than segments of time. This column contains the zero based index of the sector. Sectors have special significance in that the beginning of a sector is the only time that MIMI records the SCLOCK. All other times must be calculated based on the subsector, and, where appropriate, microsector values provided below. Times in this product were calculated in this manner." END\_OBJECT = FTELDOBJECT = FTELDNAME = "START\_SECTOR\_SCLOCK\_MAJOR" = б FIELD\_NUMBER = COUNT UNIT DATA\_TYPE = ASCII\_INTEGER BYTES = 10 = 0 VALID\_MINIMUM VALID\_MAXIMUM = 400000000 DESCRIPTION = " The value of the Spacecraft clock at the beginning of Sector during which this record occurred. This, combined with subsector, and microsector where appropriate, is the monotonic timestamp for the each record. All other times are calculated from this time representation." END OBJECT = FTELDOBJECT = FIELD = "SUBSECTOR" NAME = 7 FIELD\_NUMBER DATA\_TYPE = ASCII\_INTEGER BYTES = 10 VALID\_MINIMUM = 0 VALID\_MAXIMUM = 15 DESCRIPTION = " Each sector is divided into 16 subsectors. Subsectors have no meaning

as far as pointing. They are nothing more or less than segments of time. END\_OBJECT = FIELD OBJECT = FIELD NAME = "MICROSECTORS\_COVERED" FIELD\_NUMBER = 8 DATA\_TYPE = ASCII\_INTEGER BYTES = 10 VALID\_MINIMUM = 2 VALID MAXIMUM = 1024 = " DESCRIPTION Each subsector is divided into 16 microsectors. Microsectors have no meaning as far as pointing. They are nothing more or less than segments of time. This column is the number of microsectors over which this record was recorded, i.e. 16 for one subsector, 32 for two subsectors, 256 for one sector, etc." END OBJECT = FIELD OBJECT = FIELD NAME = "SPIN\_PERIOD\_S" FIELD\_NUMBER = 9 = SECOND UNIT DATA TYPE = ASCII\_REAL BYTES = 20 VALID MINIMUM = 680 VALID\_MAXIMUM = 3072 = " DESCRIPTION The spacecraft spin period in seconds. If the spacecraft is not in spin mode, this is the virtual spin period used by the MIMI sensor to determine the timing of data colection. This value is not very reliable. It represents the 'nominal' spin period. When the spin period is changing, it will not be very accurate. END OBJECT = FIELD OBJECT = FTELDNAME = "STARING" FIELD\_NUMBER = 10 DATA\_TYPE = ASCII\_INTEGER BYTES = 10 VALID\_MINIMUM = 0 VALID\_MAXIMUM = 1 = " DESCRIPTION 0 if the spacecraft is in spin mode, 1 if the not in spin mode." END\_OBJECT = FIELD OBJECT = FIELD = "DETECTOR\_A\_BIN\_0" NAME FIELD\_NUMBER = 11 DATA\_TYPE = ASCII\_INTEGER BYTES = 10 VALID MINIMUM = 0 VALID\_MAXIMUM = 65534 DESCRIPTION = " This field contains an array of counts observed within each of the 64 energy bins for detector A, accumulated over the time interval derived from either the END\_EPHEMERIS\_S - START\_EPHEMERIS\_S or else START\_EPHEMERIS\_S (of the next contiguous record) - START EPHEMERIS S (of this record). Detector A energy bins are logarithmically spaced. See the MIMI PASSBANDS calibration file for spacing deltas and min and max energies" END OBJECT = FTELD OBJECT = FIELD = "DETECTOR\_A\_BIN\_1" NAME = 12 FIELD NUMBER DATA  $\overline{T}YPE$ = ASCII INTEGER BYTES = 10 VALID MINIMUM = 0 = 65534 VALID MAXIMUM DESCRIPTION = " This field contains an array of counts observed within each of the 64 energy bins for detector A, accumulated over the time interval derived from either the END EPHEMERIS S - START EPHEMERIS S or else START\_EPHEMERIS\_S (of the next contiguous record) - START\_EPHEMERIS\_S (of  $t\overline{h}$  is record). Detector A energy bins are logarithmically spaced.

See the MIMI\_PASSBANDS calibration file for spacing deltas and min and max energies" END\_OBJECT = FIELD OBJECT = FIELD NAME = "DETECTOR\_A\_BIN\_2" FIELD\_NUMBER = 13 DATA\_TYPE = ASCII\_INTEGER BYTES = 10 = 0 VALID\_MINIMUM VALID\_MAXIMUM = 65534 = " DESCRIPTION This field contains an array of counts observed within each of the 64 energy bins for detector A, accumulated over the time interval derived from either the END\_EPHEMERIS\_S - START\_EPHEMERIS\_S or else START\_EPHEMERIS\_S (of the next contiguous record) - START\_EPHEMERIS\_S (of this record). Detector A energy bins are logarithmically spaced. See the MIMI PASSBANDS calibration file for spacing deltas and min and  $\texttt{max} \texttt{ energies}^{\overline{\textbf{u}}}$ END OBJECT = FIELD OBJECT = FIELD NAME = "DETECTOR A BIN 3" FIELD NUMBER = 14 DATA TYPE = ASCII INTEGER BYTES = 10 VALID MINIMUM = 0 VALID MAXIMUM = 65534 = " DESCRIPTION This field contains an array of counts observed within each of the 64 energy bins for detector A, accumulated over the time interval derived from either the END EPHEMERIS S - START EPHEMERIS S or else START EPHEMERIS S (of the next contiguous record) - START EPHEMERIS S (of  $t\overline{h}$  is record). Detector A energy bins are logarithmically spaced. See the MIMI\_PASSBANDS calibration file for spacing deltas and min and max energies" END OBJECT = FIELD OBJECT = FTELD = "DETECTOR A\_BIN\_4" NAME FIELD NUMBER = 15 DATA TYPE = ASCII INTEGER = 10 BYTES VALID MINIMUM = 0 = 65534 VALID MAXIMUM = " DESCRIPTION This field contains an array of counts observed within each of the 64 energy bins for detector A, accumulated over the time interval derived from either the END\_EPHEMERIS\_S - START\_EPHEMERIS\_S or else START EPHEMERIS S (of the next contiguous record) - START EPHEMERIS S (of  $t\overline{h}$  is record). Detector A energy bins are logarithmically spaced. See the MIMI PASSBANDS calibration file for spacing deltas and min and max energies" END OBJECT = FTELD OBJECT = FIELD = "DETECTOR\_A\_BIN\_5" NAME FIELD NUMBER = 16 DATA TYPE = ASCII INTEGER BYTES = 10 VALID MINIMUM = 0 VALID MAXIMUM = 65534 DESCRIPTION = " This field contains an array of counts observed within each of the 64 energy bins for detector A, accumulated over the time interval derived from either the END\_EPHEMERIS\_S - START\_EPHEMERIS\_S or else START EPHEMERIS S (of the next contiguous record) - START\_EPHEMERIS\_S (of  $t\overline{h}$  is record). Detector A energy bins are logarithmically spaced. See the MIMI PASSBANDS calibration file for spacing deltas and min and max energies" END OBJECT = FIELD

OBJECT = FIELD = "DETECTOR\_A\_BIN\_6" NAME = 17 FIELD\_NUMBER DATA\_TYPE = ASCII\_INTEGER BYTES = 10 VALID\_MINIMUM = 0 VALID\_MAXIMUM = 65534 DESCRIPTION = " This field contains an array of counts observed within each of the 64 energy bins for detector A, accumulated over the time interval derived from either the END\_EPHEMERIS\_S - START\_EPHEMERIS\_S or else START\_EPHEMERIS\_S (of the next contiguous record) - START\_EPHEMERIS\_S (of this record). Detector A energy bins are logarithmically spaced. See the MIMI PASSBANDS calibration file for spacing deltas and min and max energies" END OBJECT = FIELD OBJECT = FIELD = "DETECTOR A\_BIN\_7" NAME FIELD NUMBER = 18 DATA  $\overline{T}YPE$ = ASCII INTEGER BYTES = 10 = 0 VALID\_MINIMUM VALID MAXIMUM = 65534 = " DESCRIPTION This field contains an array of counts observed within each of the 64 energy bins for detector A, accumulated over the time interval derived from either the END EPHEMERIS S - START EPHEMERIS S or else START EPHEMERIS S (of the next contiguous record) - START\_EPHEMERIS\_S (of this record). Detector A energy bins are logarithmically spaced. See the MIMI PASSBANDS calibration file for spacing deltas and min and max energies" END OBJECT = FIELD OBJECT = FIELD = "DETECTOR\_A\_BIN\_8" NAME = 19 FIELD NUMBER DATA TYPE = ASCII INTEGER BYTES = 10 VALID MINIMUM = 0VALID MAXIMUM = 65534 DESCRIPTION This field contains an array of counts observed within each of the 64 energy bins for detector A, accumulated over the time interval derived from either the END EPHEMERIS S - START EPHEMERIS S or else START EPHEMERIS S (of the next contiguous record) - START EPHEMERIS S (of  $t\overline{h}$  is record). Detector A energy bins are logarithmically spaced. See the MIMI PASSBANDS calibration file for spacing deltas and min and max energies" END OBJECT = FIELD OBJECT = FIELD NAME = "DETECTOR A BIN 9" FIELD NUMBER = 20 DATA TYPE = ASCII INTEGER BYTES = 10 VALID MINIMUM = 0 VALID MAXIMUM = 65534 DESCRIPTION This field contains an array of counts observed within each of the 64 energy bins for detector A, accumulated over the time interval derived from either the END EPHEMERIS S - START EPHEMERIS S or else START EPHEMERIS S (of the next contiguous record) - START EPHEMERIS S (of this record). Detector A energy bins are logarithmically spaced. See the MIMI PASSBANDS calibration file for spacing deltas and min and max energies  $\overline{\phantom{a}}$ END OBJECT = FIELD OBJECT = FIELD = "DETECTOR A BIN 10" NAME FIELD NUMBER = 21

```
DATA_TYPE
                             = ASCII_INTEGER
  BYTES
                             = 10
  VALID_MINIMUM
                             = 0
  VALID MAXIMUM
                             = 65534
  DESCRIPTION
                             = "
     This field contains an array of counts observed within each of the 64
     energy bins for detector A,
     accumulated over the time interval derived from either the
     END_EPHEMERIS_S - START_EPHEMERIS_S or else
     START_EPHEMERIS_S (of the next contiguous record) - START EPHEMERIS S
     (of this record). Detector A
     energy bins are logarithmically spaced.
    See the MIMI PASSBANDS calibration file for spacing deltas and min and
    max energies"
END OBJECT
                             = FIELD
OBJECT
                             = FIELD
                             = "DETECTOR_A_BIN_11"
  NAME
                             = 22
  FIELD NUMBER
  DATA \overline{T}YPE
                             = ASCII INTEGER
  BYTES
                             = 10
  VALID MINIMUM
                             = 0
  VALID MAXIMUM
                             = 65534
  DESCRIPTION
                             = "
     This field contains an array of counts observed within each of the 64
     energy bins for detector A,
     accumulated over the time interval derived from either the
     END EPHEMERIS S - START EPHEMERIS S or else
     START_EPHEMERIS_S (of the next contiguous record) - START_EPHEMERIS_S (of this record). Detector A
     energy bins are logarithmically spaced.
    See the MIMI PASSBANDS calibration file for spacing deltas and min and
    max energies"
                             = FIELD
END OBJECT
OBJECT
                             = FIELD
  NAME
                             = "DETECTOR A BIN 12"
  FIELD NUMBER
                             = 23
  DATA \overline{T}YPE
                             = ASCII_INTEGER
  BYTES
                             = 10
  VALID MINIMUM
                             = 0
  VALID MAXIMUM
                             = 65534
  DESCRIPTION
                             = "
     This field contains an array of counts observed within each of the 64
     energy bins for detector A,
     accumulated over the time interval derived from either the
     END EPHEMERIS S - START EPHEMERIS S or else
     START EPHEMERIS S (of the next contiguous record) - START_EPHEMERIS_S (of this record). Detector A
     energy bins are logarithmically spaced.
    See the MIMI PASSBANDS calibration file for spacing deltas and min and
    max energies \overline{\phantom{a}}
END OBJECT
                             = FIELD
OBJECT
                             = FTELD
                             = "DETECTOR_A_BIN_13"
  NAME
  FIELD NUMBER
                             = 24
  DATA TYPE
                             = ASCII INTEGER
  BYTES
                             = 10
  VALID_MINIMUM
                             = 0
  VALID MAXIMUM
                             = 65534
  DESCRIPTION
                             = "
     This field contains an array of counts observed within each of the 64
     energy bins for detector A,
     accumulated over the time interval derived from either the
     END EPHEMERIS S - START EPHEMERIS S or else
     START_EPHEMERIS_S (of the next contiguous record) - START_EPHEMERIS_S
     (of this record). Detector A energy bins are logarithmically spaced.
    See the MIMI PASSBANDS calibration file for spacing deltas and min and
    max energies \overline{\phantom{a}}
END OBJECT
                             = FIELD
OBJECT
                             = FIELD
  NAME
                             = "DETECTOR A BIN 14"
                             = 25
  FIELD NUMBER
  DATA \overline{T}YPE
                             = ASCII INTEGER
                             = 10
  BYTES
                             = 0
  VALID MINIMUM
```

```
VALID MAXIMUM
                              = 65534
  DESCRIPTION
                             = "
     This field contains an array of counts observed within each of the 64
     energy bins for detector A,
     accumulated over the time interval derived from either the
     END_EPHEMERIS_S - START_EPHEMERIS_S or else
     START_EPHEMERIS_S (of the next contiguous record) - START EPHEMERIS S
     (of this record). Detector A
     energy bins are logarithmically spaced.
    See the MIMI PASSBANDS calibration file for spacing deltas and min and max energies"
END OBJECT
                             = FIELD
OBJECT
                             = FIELD
                             = "DETECTOR_A_BIN_15"
  NAME
                             = 26
  FIELD NUMBER
  DATA \overline{T}YPE
                             = ASCII INTEGER
  BYTES
                             = 10
  VALID MINIMUM
                             = 0
  VALID MAXIMUM
                             = 65534
                             = "
  DESCRIPTION
     This field contains an array of counts observed within each of the 64
     energy bins for detector A,
     accumulated over the time interval derived from either the
     END EPHEMERIS S - START EPHEMERIS S or else
START EPHEMERIS S (of the next contiguous record) - START EPHEMERIS S
(of this record). Detector A
     energy bins are logarithmically spaced.
    See the MIMI PASSBANDS calibration file for spacing deltas and min and
    max energies"
END OBJECT
                             = FIELD
OBJECT
                             = FIELD
                             = "DETECTOR A_BIN_16"
  NAME
                             = 27
  FIELD NUMBER
  DATA TYPE
                             = ASCII INTEGER
  BYTES
                             = 10
  VALID MINIMUM
                             = 0
                             = 65534
  VALID MAXIMUM
                             = "
  DESCRIPTION
     This field contains an array of counts observed within each of the 64
     energy bins for detector A,
     accumulated over the time interval derived from either the
     END EPHEMERIS S - START EPHEMERIS S or else
     START EPHEMERIS S (of the next contiguous record) - START EPHEMERIS S (of this record). Detector A
     energy bins are logarithmically spaced.
    See the MIMI PASSBANDS calibration file for spacing deltas and min and max energies"
END OBJECT
                             = FIELD
OBJECT
                             = FIELD
  NAME
                             = "DETECTOR A BIN 17"
                             = 28
  FIELD NUMBER
  DATA \overline{T}YPE
                             = ASCII INTEGER
                             = 10
  BYTES
  VALID MINIMUM
                             = 0
  VALID MAXIMUM
                             = 65534
                             = "
  DESCRIPTION
     This field contains an array of counts observed within each of the 64
     energy bins for detector A,
     accumulated over the time interval derived from either the
     END_EPHEMERIS_S - START_EPHEMERIS_S or else
     START EPHEMERIS S (of the next contiguous record) - START_EPHEMERIS_S (of this record). Detector A
     energy bins are logarithmically spaced.
    See the MIMI PASSBANDS calibration file for spacing deltas and min and
    max energies \overline{}
END OBJECT
                             = FIELD
OBJECT
                             = FIELD
                             = "DETECTOR_A_BIN_18"
  NAME
                             = 29
  FIELD NUMBER
  DATA \overline{T}YPE
                             = ASCII INTEGER
  BYTES
                             = 10
  VALID MINIMUM
                             = 0
  VALID MAXIMUM
                             = 65534
  DESCRIPTION
                             _ "
     This field contains an array of counts observed within each of the 64
```

```
energy bins for detector A,
     accumulated over the time interval derived from either the
     END_EPHEMERIS_S - START_EPHEMERIS_S or else
     START_EPHEMERIS_S (of the next contiguous record) - START EPHEMERIS S
     (of this record). Detector A
     energy bins are logarithmically spaced.
    See the MIMI PASSBANDS calibration file for spacing deltas and min and
    \texttt{max} \texttt{ energies}^{\overline{\textbf{u}}}
END OBJECT
                              = FIELD
OBJECT
                              = FIELD
                             = "DETECTOR_A_BIN_19"
  NAME
  FIELD NUMBER
                             = 30
  DATA \overline{T}YPE
                              = ASCII INTEGER
  BYTES
                             = 10
  VALID MINIMUM
                             = 0
  VALID MAXIMUM
                              = 65534
  DESCRIPTION
                              = "
     This field contains an array of counts observed within each of the 64
     energy bins for detector A,
     accumulated over the time interval derived from either the
     END EPHEMERIS S - START EPHEMERIS S or else
     START EPHEMERIS S (of the next contiguous record) - START_EPHEMERIS_S
     (of this record). Detector A
    energy bins are logarithmically spaced.
See the MIMI_PASSBANDS calibration file for spacing deltas and min and
    \texttt{max} \texttt{ energies}^{\overline{\textbf{u}}}
END OBJECT
                              = FIELD
OBJECT
                              = FIELD
                             = "DETECTOR_A_BIN_20"
  NAME
                              = 31
  FIELD NUMBER
  DATA TYPE
                              = ASCII INTEGER
  BYTES
                              = 10
                             = 0
  VALID MINIMUM
  VALID MAXIMUM
                             = 65534
                              = "
  DESCRIPTION
     This field contains an array of counts observed within each of the 64
     energy bins for detector A,
     accumulated over the time interval derived from either the
     END EPHEMERIS S - START_EPHEMERIS_S or else
START_EPHEMERIS_S (of the next contiguous record) - START_EPHEMERIS_S
     (of t\overline{h} is record). Detector A
     energy bins are logarithmically spaced.
    See the MIMI PASSBANDS calibration file for spacing deltas and min and max energies"
END OBJECT
                              = FIELD
OBJECT
                              = FTELD
                              = "DETECTOR_A_BIN_21"
  NAME
  FIELD NUMBER
                              = 32
  DATA TYPE
                              = ASCII INTEGER
  BYTES
                              = 10
                              = 0
  VALID MINIMUM
  VALID MAXIMUM
                              = 65534
                              = "
  DESCRIPTION
     This field contains an array of counts observed within each of the 64
     energy bins for detector A,
     accumulated over the time interval derived from either the
     END EPHEMERIS S - START EPHEMERIS S or else
     START EPHEMERIS S (of the next contiguous record) - START EPHEMERIS S
     (of t\overline{h} is record). Detector A
     energy bins are logarithmically spaced.
    See the MIMI PASSBANDS calibration file for spacing deltas and min and max energies"
END OBJECT
                              = FIELD
OBJECT
                              = FIELD
                              = "DETECTOR_A_BIN_22"
  NAME
  FIELD NUMBER
                             = 33
                              = ASCII INTEGER
  DATA TYPE
  BYTES
                              = 10
                             = 0
  VALID MINIMUM
  VALID MAXIMUM
                             = 65534
                              = "
  DESCRIPTION
     This field contains an array of counts observed within each of the 64
     energy bins for detector A,
     accumulated over the time interval derived from either the
     END EPHEMERIS S - START EPHEMERIS S or else
```

```
START_EPHEMERIS_S (of the next contiguous record) - START EPHEMERIS S
     (of this record). Detector A
     energy bins are logarithmically spaced.
    See the MIMI PASSBANDS calibration file for spacing deltas and min and
    max energies"
END OBJECT
                            = FIELD
                            = FIELD
OBJECT
                            = "DETECTOR A_BIN_23"
  NAME
                            = 34
  FIELD NUMBER
  DATA TYPE
                            = ASCII INTEGER
  BYTES
                           = 10
  VALID MINIMUM
                           = 0
  VALID MAXIMUM
                            = 65534
                            = "
  DESCRIPTION
     This field contains an array of counts observed within each of the 64
     energy bins for detector A,
     accumulated over the time interval derived from either the
     END EPHEMERIS S - START EPHEMERIS S or else
     START EPHEMERIS S (of the next contiguous record) - START EPHEMERIS S
     (of this record). Detector A
     energy bins are logarithmically spaced.
    See the MIMI_PASSBANDS calibration file for spacing deltas and min and
    max energies\overline{"}
END OBJECT
                            = FIELD
OBJECT
                            = FIELD
                            = "DETECTOR_A_BIN_24"
 NAME
                            = 35
  FIELD NUMBER
  DATA \overline{T}YPE
                            = ASCII INTEGER
  BYTES
                           = 10
                            = 0
  VALID MINIMUM
                            = 65534
  VALID MAXIMUM
  DESCRIPTION
                            = "
     This field contains an array of counts observed within each of the 64
     energy bins for detector A,
     accumulated over the time interval derived from either the
     END EPHEMERIS S - START EPHEMERIS S or else
     START EPHEMERIS S (of the next contiguous record) - START_EPHEMERIS_S
     (of t\overline{h} is record). Detector A
     energy bins are logarithmically spaced.
    See the MIMI PASSBANDS calibration file for spacing deltas and min and
    max energies"
END OBJECT
                            = FIELD
OBJECT
                            = FIELD
                           = "DETECTOR_A_BIN_25"
  NAME
  FIELD NUMBER
                            = 36
  DATA TYPE
                            = ASCII INTEGER
  BYTES
                            = 10
  VALID MINIMUM
                           = 0
  VALID MAXIMUM
                            = 65534
  DESCRIPTION
     This field contains an array of counts observed within each of the 64
     energy bins for detector A,
     accumulated over the time interval derived from either the
     END EPHEMERIS S - START EPHEMERIS S or else
     START EPHEMERIS S (of the next contiguous record) - START_EPHEMERIS_S
     (of this record). Detector A
     energy bins are logarithmically spaced.
    See the MIMI PASSBANDS calibration file for spacing deltas and min and
    max energies"
END OBJECT
                            = FIELD
OBJECT
                            = FIELD
                           = "DETECTOR_A_BIN_26"
  NAME
                           = 37
  FIELD NUMBER
  DATA \overline{T}YPE
                           = ASCII INTEGER
                           = 10
  BYTES
  VALID MINIMUM
                           = 0
  VALID MAXIMUM
                            = 65534
                            = "
  DESCRIPTION
     This field contains an array of counts observed within each of the 64
     energy bins for detector A,
     accumulated over the time interval derived from either the
     END EPHEMERIS S - START EPHEMERIS_S or else
     START_EPHEMERIS_S (of the next contiguous record) - START_EPHEMERIS_S
     (of t\overline{h} is record). Detector A
     energy bins are logarithmically spaced.
```

See the MIMI\_PASSBANDS calibration file for spacing deltas and min and max energies" END\_OBJECT = FIELD OBJECT = FIELD NAME = "DETECTOR\_A\_BIN\_27" FIELD\_NUMBER = 38 DATA\_TYPE = ASCII\_INTEGER BYTES = 10 = 0 VALID\_MINIMUM VALID\_MAXIMUM = 65534 = " DESCRIPTION This field contains an array of counts observed within each of the 64 energy bins for detector A, accumulated over the time interval derived from either the END\_EPHEMERIS\_S - START\_EPHEMERIS\_S or else START\_EPHEMERIS\_S (of the next contiguous record) - START\_EPHEMERIS\_S (of this record). Detector A energy bins are logarithmically spaced. See the MIMI PASSBANDS calibration file for spacing deltas and min and  $\texttt{max} \texttt{ energies}^{\overline{\textbf{u}}}$ END OBJECT = FIELD OBJECT = FIELD NAME = "DETECTOR A BIN 28" FIELD NUMBER = 39 DATA TYPE = ASCII INTEGER BYTES = 10 VALID MINIMUM = 0 VALID MAXIMUM = 65534 = " DESCRIPTION This field contains an array of counts observed within each of the 64 energy bins for detector A, accumulated over the time interval derived from either the END EPHEMERIS S - START EPHEMERIS S or else START EPHEMERIS S (of the next contiguous record) - START EPHEMERIS S (of  $t\overline{h}$  is record). Detector A energy bins are logarithmically spaced. See the MIMI\_PASSBANDS calibration file for spacing deltas and min and max energies" END OBJECT = FIELD OBJECT = FTELD = "DETECTOR A\_BIN\_29" NAME FIELD NUMBER = 40 DATA TYPE = ASCII INTEGER = 10 BYTES VALID MINIMUM = 0 = 65534 VALID MAXIMUM = " DESCRIPTION This field contains an array of counts observed within each of the 64 energy bins for detector A, accumulated over the time interval derived from either the END\_EPHEMERIS\_S - START\_EPHEMERIS\_S or else START EPHEMERIS S (of the next contiguous record) - START EPHEMERIS S (of  $t\overline{h}$  is record). Detector A energy bins are logarithmically spaced. See the MIMI PASSBANDS calibration file for spacing deltas and min and max energies" END OBJECT = FIELD OBJECT = FIELD = "DETECTOR\_A\_BIN\_30" NAME FIELD NUMBER = 41 DATA TYPE = ASCII INTEGER BYTES = 10 VALID MINIMUM = 0 VALID MAXIMUM = 65534 DESCRIPTION = " This field contains an array of counts observed within each of the 64 energy bins for detector A, accumulated over the time interval derived from either the END\_EPHEMERIS\_S - START\_EPHEMERIS\_S or else START EPHEMERIS S (of the next contiguous record) - START\_EPHEMERIS\_S (of  $t\overline{h}$  is record). Detector A energy bins are logarithmically spaced. See the MIMI PASSBANDS calibration file for spacing deltas and min and max energies" END OBJECT = FIELD

OBJECT = FIELD = "DETECTOR\_A\_BIN\_31" NAME FIELD\_NUMBER = 42 DATA\_TYPE = ASCII\_INTEGER BYTES = 10 VALID\_MINIMUM = 0 VALID\_MAXIMUM = 65534 DESCRIPTION = " This field contains an array of counts observed within each of the 64 energy bins for detector A, accumulated over the time interval derived from either the END\_EPHEMERIS\_S - START\_EPHEMERIS\_S or else START\_EPHEMERIS\_S (of the next contiguous record) - START\_EPHEMERIS\_S (of this record). Detector A energy bins are logarithmically spaced. See the MIMI PASSBANDS calibration file for spacing deltas and min and max energies" END OBJECT = FIELD OBJECT = FIELD NAME = "DETECTOR A\_BIN\_32" FIELD NUMBER = 43 DATA  $\overline{T}YPE$ = ASCII INTEGER BYTES = 10 = 0 VALID\_MINIMUM VALID MAXIMUM = 65534 = " DESCRIPTION This field contains an array of counts observed within each of the 64 energy bins for detector A, accumulated over the time interval derived from either the END EPHEMERIS S - START EPHEMERIS S or else START\_EPHEMERIS\_S (of the next contiguous record) - START\_EPHEMERIS\_S (of this record). Detector A energy bins are logarithmically spaced. See the MIMI PASSBANDS calibration file for spacing deltas and min and max energies" END OBJECT = FIELD OBJECT = FIELD = "DETECTOR\_A\_BIN\_33" NAME FIELD NUMBER = 44 DATA TYPE = ASCII INTEGER BYTES = 10 VALID MINIMUM = 0VALID MAXIMUM = 65534 DESCRIPTION This field contains an array of counts observed within each of the 64 energy bins for detector A, accumulated over the time interval derived from either the END EPHEMERIS S - START EPHEMERIS S or else START EPHEMERIS S (of the next contiguous record) - START EPHEMERIS S (of  $t\overline{h}$  is record). Detector A energy bins are logarithmically spaced. See the MIMI PASSBANDS calibration file for spacing deltas and min and max energies" END OBJECT = FIELD OBJECT = FIELD NAME = "DETECTOR A BIN 34" FIELD NUMBER = 45 DATA TYPE = ASCII INTEGER BYTES = 10 VALID MINIMUM = 0 VALID MAXIMUM = 65534 DESCRIPTION This field contains an array of counts observed within each of the 64 energy bins for detector A, accumulated over the time interval derived from either the END EPHEMERIS S - START EPHEMERIS S or else START EPHEMERIS S (of the next contiguous record) - START EPHEMERIS S (of this record). Detector A energy bins are logarithmically spaced. See the MIMI PASSBANDS calibration file for spacing deltas and min and max energies  $\overline{\phantom{a}}$ END OBJECT = FIELD OBJECT = FIELD = "DETECTOR A BIN 35" NAME = 46 FIELD NUMBER

```
DATA_TYPE
                             = ASCII_INTEGER
  BYTES
                             = 10
  VALID_MINIMUM
                             = 0
  VALID MAXIMUM
                             = 65534
  DESCRIPTION
                             = "
     This field contains an array of counts observed within each of the 64
     energy bins for detector A,
     accumulated over the time interval derived from either the
     END_EPHEMERIS_S - START_EPHEMERIS_S or else
     START_EPHEMERIS_S (of the next contiguous record) - START EPHEMERIS S
     (of this record). Detector A
     energy bins are logarithmically spaced.
    See the MIMI PASSBANDS calibration file for spacing deltas and min and
    max energies"
END OBJECT
                             = FIELD
OBJECT
                             = FIELD
                             = "DETECTOR_A_BIN_36"
  NAME
                             = 47
  FIELD NUMBER
  DATA \overline{T}YPE
                             = ASCII INTEGER
  BYTES
                             = 10
  VALID MINIMUM
                             = 0
  VALID MAXIMUM
                             = 65534
  DESCRIPTION
                             = "
     This field contains an array of counts observed within each of the 64
     energy bins for detector A,
     accumulated over the time interval derived from either the
     END EPHEMERIS S - START EPHEMERIS S or else
     START_EPHEMERIS_S (of the next contiguous record) - START_EPHEMERIS_S (of this record). Detector A
     energy bins are logarithmically spaced.
    See the MIMI PASSBANDS calibration file for spacing deltas and min and
    max energies"
                             = FIELD
END OBJECT
OBJECT
                             = FIELD
  NAME
                             = "DETECTOR A BIN 37"
  FIELD NUMBER
                             = 48
  DATA \overline{T}YPE
                             = ASCII_INTEGER
  BYTES
                             = 10
  VALID MINIMUM
                             = 0
  VALID MAXIMUM
                             = 65534
  DESCRIPTION
                             = "
     This field contains an array of counts observed within each of the 64
     energy bins for detector A,
     accumulated over the time interval derived from either the
     END EPHEMERIS S - START EPHEMERIS S or else
     START EPHEMERIS S (of the next contiguous record) - START_EPHEMERIS_S (of this record). Detector A
     energy bins are logarithmically spaced.
    See the MIMI PASSBANDS calibration file for spacing deltas and min and
    max energies \overline{\phantom{a}}
END OBJECT
                             = FIELD
OBJECT
                             = FTELD
                             = "DETECTOR_A_BIN_38"
  NAME
                             = 49
  FIELD NUMBER
  DATA TYPE
                             = ASCII INTEGER
  BYTES
                             = 10
  VALID_MINIMUM
                             = 0
  VALID MAXIMUM
                             = 65534
  DESCRIPTION
                             = "
     This field contains an array of counts observed within each of the 64
     energy bins for detector A,
     accumulated over the time interval derived from either the
     END EPHEMERIS S - START EPHEMERIS S or else
     START_EPHEMERIS_S (of the next contiguous record) - START_EPHEMERIS_S
     (of this record). Detector A energy bins are logarithmically spaced.
    See the MIMI PASSBANDS calibration file for spacing deltas and min and
    max energies \overline{\phantom{a}}
END OBJECT
                             = FIELD
OBJECT
                             = FIELD
  NAME
                             = "DETECTOR_A_BIN_39"
  FIELD NUMBER
                             = 50
  DATA \overline{T}YPE
                             = ASCII INTEGER
                             = 10
  BYTES
                             = 0
  VALID MINIMUM
```

```
VALID MAXIMUM
                              = 65534
  DESCRIPTION
                             = "
     This field contains an array of counts observed within each of the 64
     energy bins for detector A,
     accumulated over the time interval derived from either the
     END_EPHEMERIS_S - START_EPHEMERIS_S or else
     START_EPHEMERIS_S (of the next contiguous record) - START EPHEMERIS S
     (of this record). Detector A
     energy bins are logarithmically spaced.
    See the MIMI_PASSBANDS calibration file for spacing deltas and min and max energies"
END OBJECT
                             = FIELD
OBJECT
                             = FIELD
                             = "DETECTOR_A_BIN_40"
  NAME
                             = 51
  FIELD NUMBER
  DATA \overline{T}YPE
                             = ASCII INTEGER
  BYTES
                             = 10
  VALID MINIMUM
                             = 0
  VALID MAXIMUM
                             = 65534
                             = "
  DESCRIPTION
     This field contains an array of counts observed within each of the 64
     energy bins for detector A,
     accumulated over the time interval derived from either the
     END EPHEMERIS S - START EPHEMERIS S or else
START EPHEMERIS S (of the next contiguous record) - START EPHEMERIS S
(of this record). Detector A
     energy bins are logarithmically spaced.
    See the MIMI PASSBANDS calibration file for spacing deltas and min and
    max energies"
END OBJECT
                             = FIELD
OBJECT
                             = FIELD
                             = "DETECTOR A_BIN_41"
  NAME
                             = 52
  FIELD NUMBER
  DATA TYPE
                             = ASCII INTEGER
  BYTES
                             = 10
  VALID MINIMUM
                             = 0
                             = 65534
  VALID MAXIMUM
                             = "
  DESCRIPTION
     This field contains an array of counts observed within each of the 64
     energy bins for detector A,
     accumulated over the time interval derived from either the
     END EPHEMERIS S - START EPHEMERIS S or else
     START EPHEMERIS S (of the next contiguous record) - START EPHEMERIS S (of this record). Detector A
     energy bins are logarithmically spaced.
    See the MIMI PASSBANDS calibration file for spacing deltas and min and max energies"
END OBJECT
                             = FIELD
OBJECT
                             = FIELD
  NAME
                             = "DETECTOR A BIN 42"
                             = 53
  FIELD NUMBER
  DATA \overline{T}YPE
                             = ASCII INTEGER
                             = 10
  BYTES
  VALID MINIMUM
                             = 0
  VALID MAXIMUM
                             = 65534
                             = "
  DESCRIPTION
     This field contains an array of counts observed within each of the 64
     energy bins for detector A,
     accumulated over the time interval derived from either the
     END_EPHEMERIS_S - START_EPHEMERIS_S or else
     START EPHEMERIS S (of the next contiguous record) - START_EPHEMERIS_S (of this record). Detector A
     energy bins are logarithmically spaced.
    See the MIMI PASSBANDS calibration file for spacing deltas and min and
    max energies \overline{}
END OBJECT
                             = FIELD
OBJECT
                             = FIELD
                             = "DETECTOR_A_BIN_43"
  NAME
                             = 54
  FIELD NUMBER
  DATA \overline{T}YPE
                             = ASCII INTEGER
  BYTES
                             = 10
  VALID MINIMUM
                             = 0
  VALID MAXIMUM
                             = 65534
  DESCRIPTION
                             _ "
     This field contains an array of counts observed within each of the 64
```

```
energy bins for detector A,
     accumulated over the time interval derived from either the
     END_EPHEMERIS_S - START_EPHEMERIS_S or else
     START_EPHEMERIS_S (of the next contiguous record) - START EPHEMERIS S
     (of this record). Detector A
     energy bins are logarithmically spaced.
    See the MIMI PASSBANDS calibration file for spacing deltas and min and
    \texttt{max} \texttt{ energies}^{\overline{\textbf{u}}}
END OBJECT
                              = FIELD
OBJECT
                              = FIELD
                             = "DETECTOR_A_BIN_44"
  NAME
  FIELD NUMBER
                             = 55
  DATA \overline{T}YPE
                             = ASCII INTEGER
  BYTES
                             = 10
  VALID MINIMUM
                             = 0
  VALID MAXIMUM
                              = 65534
  DESCRIPTION
                              = "
     This field contains an array of counts observed within each of the 64
     energy bins for detector A,
     accumulated over the time interval derived from either the
     END EPHEMERIS S - START EPHEMERIS S or else
     START EPHEMERIS S (of the next contiguous record) - START_EPHEMERIS_S
     (of this record). Detector A
    energy bins are logarithmically spaced.
See the MIMI_PASSBANDS calibration file for spacing deltas and min and
    \texttt{max} \texttt{ energies}^{\overline{\textbf{u}}}
END OBJECT
                              = FIELD
OBJECT
                              = FIELD
                             = "DETECTOR_A_BIN_45"
  NAME
                              = 56
  FIELD NUMBER
  DATA TYPE
                              = ASCII INTEGER
  BYTES
                              = 10
                             = 0
  VALID MINIMUM
  VALID MAXIMUM
                             = 65534
                              = "
  DESCRIPTION
     This field contains an array of counts observed within each of the 64
     energy bins for detector A,
     accumulated over the time interval derived from either the
     END EPHEMERIS S - START_EPHEMERIS_S or else
START_EPHEMERIS_S (of the next contiguous record) - START_EPHEMERIS_S
     (of t\overline{h} is record). Detector A
     energy bins are logarithmically spaced.
    See the MIMI PASSBANDS calibration file for spacing deltas and min and max energies"
END OBJECT
                              = FIELD
OBJECT
                              = FTELD
                              = "DETECTOR_A_BIN_46"
  NAME
  FIELD NUMBER
                              = 57
  DATA TYPE
                             = ASCII INTEGER
  BYTES
                              = 10
                              = 0
  VALID MINIMUM
  VALID MAXIMUM
                              = 65534
                              = "
  DESCRIPTION
     This field contains an array of counts observed within each of the 64
     energy bins for detector A,
     accumulated over the time interval derived from either the
     END EPHEMERIS S - START EPHEMERIS S or else
     START EPHEMERIS S (of the next contiguous record) - START EPHEMERIS S
     (of t\overline{h} is record). Detector A
     energy bins are logarithmically spaced.
    See the MIMI PASSBANDS calibration file for spacing deltas and min and max energies"
END OBJECT
                              = FIELD
OBJECT
                              = FIELD
                              = "DETECTOR_A_BIN_47"
  NAME
  FIELD NUMBER
                             = 58
                              = ASCII INTEGER
  DATA TYPE
  BYTES
                              = 10
                             = 0
  VALID MINIMUM
  VALID MAXIMUM
                             = 65534
                              = "
  DESCRIPTION
     This field contains an array of counts observed within each of the 64
     energy bins for detector A,
     accumulated over the time interval derived from either the
     END EPHEMERIS S - START EPHEMERIS S or else
```

```
START_EPHEMERIS_S (of the next contiguous record) - START EPHEMERIS S
     (of this record). Detector A
     energy bins are logarithmically spaced.
    See the MIMI PASSBANDS calibration file for spacing deltas and min and
    max energies"
END OBJECT
                            = FIELD
                            = FIELD
OBJECT
                            = "DETECTOR A_BIN_48"
  NAME
                            = 59
  FIELD NUMBER
  DATA TYPE
                            = ASCII INTEGER
  BYTES
                           = 10
  VALID MINIMUM
                           = 0
  VALID MAXIMUM
                            = 65534
                            = "
  DESCRIPTION
     This field contains an array of counts observed within each of the 64
     energy bins for detector A,
     accumulated over the time interval derived from either the
     END EPHEMERIS S - START EPHEMERIS S or else
     START EPHEMERIS S (of the next contiguous record) - START EPHEMERIS S
     (of this record). Detector A
     energy bins are logarithmically spaced.
    See the MIMI_PASSBANDS calibration file for spacing deltas and min and
    max energies\overline{"}
END OBJECT
                            = FIELD
OBJECT
                            = FIELD
                            = "DETECTOR_A_BIN_49"
 NAME
                            = 60
  FIELD NUMBER
  DATA \overline{T}YPE
                            = ASCII INTEGER
  BYTES
                           = 10
                            = 0
  VALID MINIMUM
                            = 65534
  VALID MAXIMUM
  DESCRIPTION
                            = "
     This field contains an array of counts observed within each of the 64
     energy bins for detector A,
     accumulated over the time interval derived from either the
     END EPHEMERIS S - START EPHEMERIS S or else
     START EPHEMERIS S (of the next contiguous record) - START_EPHEMERIS_S
     (of t\overline{h} is record). Detector A
     energy bins are logarithmically spaced.
    See the MIMI PASSBANDS calibration file for spacing deltas and min and
    max energies"
END OBJECT
                            = FIELD
OBJECT
                            = FIELD
                           = "DETECTOR_A_BIN_50"
  NAME
  FIELD NUMBER
                            = 61
                            = ASCII INTEGER
  DATA TYPE
  BYTES
                            = 10
  VALID MINIMUM
                           = 0
  VALID MAXIMUM
                            = 65534
  DESCRIPTION
     This field contains an array of counts observed within each of the 64
     energy bins for detector A,
     accumulated over the time interval derived from either the
     END EPHEMERIS S - START EPHEMERIS S or else
     START EPHEMERIS S (of the next contiguous record) - START_EPHEMERIS_S
     (of this record). Detector A
     energy bins are logarithmically spaced.
    See the MIMI PASSBANDS calibration file for spacing deltas and min and
    max energies"
END OBJECT
                            = FIELD
OBJECT
                            = FIELD
                           = "DETECTOR_A_BIN_51"
  NAME
                            = 62
  FIELD NUMBER
  DATA \overline{T}YPE
                           = ASCII INTEGER
                           = 10
  BYTES
  VALID MINIMUM
                           = 0
  VALID MAXIMUM
                            = 65534
                            = "
  DESCRIPTION
     This field contains an array of counts observed within each of the 64
     energy bins for detector A,
     accumulated over the time interval derived from either the
     END EPHEMERIS S - START EPHEMERIS_S or else
     START_EPHEMERIS_S (of the next contiguous record) - START_EPHEMERIS_S
     (of t\overline{h} is record). Detector A
     energy bins are logarithmically spaced.
```

See the MIMI\_PASSBANDS calibration file for spacing deltas and min and max energies" END\_OBJECT = FIELD OBJECT = FIELD NAME = "DETECTOR\_A\_BIN\_52" FIELD\_NUMBER = 63 DATA\_TYPE = ASCII\_INTEGER BYTES = 10 = 0 VALID\_MINIMUM VALID\_MAXIMUM = 65534 = " DESCRIPTION This field contains an array of counts observed within each of the 64 energy bins for detector A, accumulated over the time interval derived from either the END\_EPHEMERIS\_S - START\_EPHEMERIS\_S or else START\_EPHEMERIS\_S (of the next contiguous record) - START\_EPHEMERIS\_S (of this record). Detector A energy bins are logarithmically spaced. See the MIMI PASSBANDS calibration file for spacing deltas and min and  $\texttt{max} \texttt{ energies}^{\overline{\textbf{u}}}$ END OBJECT = FIELD OBJECT = FIELD NAME = "DETECTOR A BIN 53" FIELD NUMBER = 64 DATA TYPE = ASCII INTEGER BYTES = 10 VALID MINIMUM = 0 VALID MAXIMUM = 65534 = " DESCRIPTION This field contains an array of counts observed within each of the 64 energy bins for detector A, accumulated over the time interval derived from either the END EPHEMERIS S - START EPHEMERIS S or else START EPHEMERIS S (of the next contiguous record) - START EPHEMERIS S (of  $t\overline{h}$  is record). Detector A energy bins are logarithmically spaced. See the MIMI\_PASSBANDS calibration file for spacing deltas and min and max energies" END OBJECT = FIELD OBJECT = FTELD= "DETECTOR A\_BIN\_54" NAME FIELD NUMBER = 65 DATA TYPE = ASCII INTEGER = 10 BYTES VALID MINIMUM = 0 = 65534 VALID MAXIMUM = " DESCRIPTION This field contains an array of counts observed within each of the 64 energy bins for detector A, accumulated over the time interval derived from either the END\_EPHEMERIS\_S - START\_EPHEMERIS\_S or else START EPHEMERIS S (of the next contiguous record) - START EPHEMERIS S (of  $t\overline{h}$  is record). Detector A energy bins are logarithmically spaced. See the MIMI PASSBANDS calibration file for spacing deltas and min and max energies" END OBJECT = FIELD OBJECT = FIELD = "DETECTOR\_A\_BIN\_55" NAME FIELD NUMBER = 66 DATA TYPE = ASCII INTEGER BYTES = 10 VALID MINIMUM = 0 VALID MAXIMUM = 65534 DESCRIPTION = " This field contains an array of counts observed within each of the 64 energy bins for detector A, accumulated over the time interval derived from either the END\_EPHEMERIS\_S - START\_EPHEMERIS\_S or else START EPHEMERIS S (of the next contiguous record) - START\_EPHEMERIS\_S (of  $t\overline{h}$  is record). Detector A energy bins are logarithmically spaced. See the MIMI PASSBANDS calibration file for spacing deltas and min and max energies" END OBJECT = FIELD

OBJECT = FIELD = "DETECTOR\_A\_BIN\_56" NAME FIELD\_NUMBER = 67 DATA\_TYPE = ASCII\_INTEGER BYTES = 10 VALID\_MINIMUM = 0 VALID\_MAXIMUM = 65534 DESCRIPTION = " This field contains an array of counts observed within each of the 64 energy bins for detector A, accumulated over the time interval derived from either the END\_EPHEMERIS\_S - START\_EPHEMERIS\_S or else START\_EPHEMERIS\_S (of the next contiguous record) - START\_EPHEMERIS\_S (of this record). Detector A energy bins are logarithmically spaced. See the MIMI PASSBANDS calibration file for spacing deltas and min and max energies" END OBJECT = FIELD OBJECT = FIELD NAME = "DETECTOR A\_BIN\_57" FIELD NUMBER = 68 DATA  $\overline{T}YPE$ = ASCII INTEGER BYTES = 10 = 0 VALID\_MINIMUM VALID MAXIMUM = 65534 = " DESCRIPTION This field contains an array of counts observed within each of the 64 energy bins for detector A, accumulated over the time interval derived from either the END EPHEMERIS S - START EPHEMERIS S or else START\_EPHEMERIS\_S (of the next contiguous record) - START\_EPHEMERIS\_S (of this record). Detector A energy bins are logarithmically spaced. See the MIMI PASSBANDS calibration file for spacing deltas and min and max energies" END OBJECT = FIELD OBJECT = FIELD = "DETECTOR\_A\_BIN\_58" NAME FIELD NUMBER = 69 DATA TYPE = ASCII INTEGER BYTES = 10 VALID MINIMUM = 0VALID MAXIMUM = 65534 DESCRIPTION This field contains an array of counts observed within each of the 64 energy bins for detector A, accumulated over the time interval derived from either the END EPHEMERIS S - START EPHEMERIS S or else START EPHEMERIS S (of the next contiguous record) - START EPHEMERIS S (of  $t\overline{h}$  is record). Detector A energy bins are logarithmically spaced. See the MIMI PASSBANDS calibration file for spacing deltas and min and max energies" END OBJECT = FIELD OBJECT = FIELD NAME = "DETECTOR A BIN 59" FIELD NUMBER = 70 DATA TYPE = ASCII INTEGER BYTES = 10 VALID MINIMUM = 0 VALID MAXIMUM = 65534 DESCRIPTION This field contains an array of counts observed within each of the 64 energy bins for detector A, accumulated over the time interval derived from either the END EPHEMERIS S - START EPHEMERIS S or else START EPHEMERIS S (of the next contiguous record) - START EPHEMERIS S (of this record). Detector A energy bins are logarithmically spaced. See the MIMI PASSBANDS calibration file for spacing deltas and min and max energies  $\overline{\phantom{a}}$ END OBJECT = FIELD OBJECT = FIELD = "DETECTOR A BIN 60" NAME = 71 FIELD NUMBER

```
DATA_TYPE
                             = ASCII_INTEGER
  BYTES
                             = 10
  VALID_MINIMUM
                             = 0
  VALID MAXIMUM
                             = 65534
  DESCRIPTION
                             = "
     This field contains an array of counts observed within each of the 64
     energy bins for detector A,
     accumulated over the time interval derived from either the
     END_EPHEMERIS_S - START_EPHEMERIS_S or else
     START_EPHEMERIS_S (of the next contiguous record) - START EPHEMERIS S
     (of this record). Detector A
     energy bins are logarithmically spaced.
    See the MIMI PASSBANDS calibration file for spacing deltas and min and
    max energies"
END OBJECT
                             = FIELD
OBJECT
                             = FIELD
                             = "DETECTOR_A_BIN_61"
  NAME
                             = 72
  FIELD NUMBER
  DATA \overline{T}YPE
                             = ASCII INTEGER
  BYTES
                             = 10
  VALID MINIMUM
                             = 0
  VALID MAXIMUM
                             = 65534
  DESCRIPTION
                             = "
     This field contains an array of counts observed within each of the 64
     energy bins for detector A,
     accumulated over the time interval derived from either the
     END EPHEMERIS S - START EPHEMERIS S or else
     START_EPHEMERIS_S (of the next contiguous record) - START_EPHEMERIS_S (of this record). Detector A
     energy bins are logarithmically spaced.
    See the MIMI PASSBANDS calibration file for spacing deltas and min and
    max energies"
                             = FIELD
END OBJECT
OBJECT
                             = FIELD
  NAME
                             = "DETECTOR A BIN 62"
                             = 73
  FIELD NUMBER
  DATA \overline{T}YPE
                             = ASCII_INTEGER
  BYTES
                             = 10
  VALID MINIMUM
                             = 0
  VALID MAXIMUM
                             = 65534
  DESCRIPTION
                             = "
     This field contains an array of counts observed within each of the 64
     energy bins for detector A,
     accumulated over the time interval derived from either the
     END EPHEMERIS S - START EPHEMERIS S or else
     START EPHEMERIS S (of the next contiguous record) - START_EPHEMERIS_S (of this record). Detector A
     energy bins are logarithmically spaced.
    See the MIMI PASSBANDS calibration file for spacing deltas and min and
    max energies \overline{\phantom{a}}
END OBJECT
                             = FIELD
OBJECT
                             = FTELD
                             = "DETECTOR A_BIN_63"
  NAME
                             = 74
  FIELD NUMBER
  DATA TYPE
                             = ASCII INTEGER
  BYTES
                             = 10
  VALID_MINIMUM
                             = 0
  VALID MAXIMUM
                             = 65534
  DESCRIPTION
                             = "
     This field contains an array of counts observed within each of the 64
     energy bins for detector A,
     accumulated over the time interval derived from either the
     END EPHEMERIS S - START EPHEMERIS S or else
     START_EPHEMERIS_S (of the next contiguous record) - START_EPHEMERIS_S
     (of this record). Detector A energy bins are logarithmically spaced.
    See the MIMI PASSBANDS calibration file for spacing deltas and min and
    max energies \overline{\phantom{a}}
END OBJECT
                             = FIELD
OBJECT
                             = FIELD
  NAME
                             = "DETECTOR E BIN 0"
  FIELD NUMBER
                             = 75
  DATA \overline{T}YPE
                             = ASCII_INTEGER
                             = 10
  BYTES
                             = 0
  VALID MINIMUM
```

```
VALID MAXIMUM
                              = 65534
  DESCRIPTION
                             = "
     This field contains an array of counts observed within each of the 64
     energy bins for detector E,
     accumulated over the time interval derived from either the
     END_EPHEMERIS_S - START_EPHEMERIS_S or else
     START_EPHEMERIS_S (of the next contiguous record) - START EPHEMERIS S
     (of this record). Detector E
     energy bins are logarithmically spaced.
    See the MIMI PASSBANDS calibration file for spacing deltas and min and max energies"
END OBJECT
                             = FIELD
OBJECT
                             = FIELD
                             = "DETECTOR_E_BIN_1"
  NAME
                             = 76
  FIELD NUMBER
  DATA \overline{T}YPE
                             = ASCII INTEGER
  BYTES
                             = 10
  VALID MINIMUM
                             = 0
  VALID MAXIMUM
                             = 65534
                             = "
  DESCRIPTION
     This field contains an array of counts observed within each of the 64
     energy bins for detector E,
     accumulated over the time interval derived from either the
     END EPHEMERIS S - START EPHEMERIS S or else
START EPHEMERIS S (of the next contiguous record) - START EPHEMERIS S
(of this record). Detector E
     energy bins are logarithmically spaced.
    See the MIMI PASSBANDS calibration file for spacing deltas and min and
    max energies"
END OBJECT
                             = FIELD
OBJECT
                             = FIELD
                             = "DETECTOR E BIN 2"
  NAME
                             = 77
  FIELD NUMBER
  DATA TYPE
                             = ASCII INTEGER
  BYTES
                             = 10
  VALID MINIMUM
                             = 0
                             = 65534
  VALID MAXIMUM
                             = "
  DESCRIPTION
     This field contains an array of counts observed within each of the 64
     energy bins for detector E,
     accumulated over the time interval derived from either the
     END EPHEMERIS S - START EPHEMERIS S or else
     START EPHEMERIS S (of the next contiguous record) - START EPHEMERIS S (of this record). Detector E
     energy bins are logarithmically spaced.
    See the MIMI PASSBANDS calibration file for spacing deltas and min and max energies"
END OBJECT
                             = FIELD
OBJECT
                             = FIELD
  NAME
                             = "DETECTOR E BIN 3"
                             = 78
  FIELD NUMBER
  DATA \overline{T}YPE
                             = ASCII INTEGER
                             = 10
  BYTES
  VALID MINIMUM
                             = 0
  VALID MAXIMUM
                             = 65534
                             = "
  DESCRIPTION
     This field contains an array of counts observed within each of the 64
     energy bins for detector E,
     accumulated over the time interval derived from either the
     END_EPHEMERIS_S - START_EPHEMERIS_S or else
     START EPHEMERIS S (of the next contiguous record) - START_EPHEMERIS_S (of this record). Detector E
     energy bins are logarithmically spaced.
    See the MIMI PASSBANDS calibration file for spacing deltas and min and
    max energies \overline{}
END OBJECT
                             = FIELD
OBJECT
                             = FIELD
                             = "DETECTOR_E_BIN_4"
  NAME
                             = 79
  FIELD NUMBER
  DATA TYPE
                             = ASCII INTEGER
  BYTES
                             = 10
  VALID MINIMUM
                             = 0
  VALID MAXIMUM
                             = 65534
  DESCRIPTION
                             _ "
     This field contains an array of counts observed within each of the 64
```

```
energy bins for detector E,
     accumulated over the time interval derived from either the
     END_EPHEMERIS_S - START_EPHEMERIS_S or else
     START_EPHEMERIS_S (of the next contiguous record) - START EPHEMERIS S
     (of this record). Detector E
     energy bins are logarithmically spaced.
    See the MIMI PASSBANDS calibration file for spacing deltas and min and
    \texttt{max} \texttt{ energies}^{\overline{\textbf{u}}}
END OBJECT
                              = FIELD
OBJECT
                              = FIELD
                             = "DETECTOR_E_BIN_5"
  NAME
  FIELD NUMBER
                             = 80
  DATA \overline{T}YPE
                              = ASCII INTEGER
  BYTES
                             = 10
  VALID MINIMUM
                             = 0
  VALID MAXIMUM
                              = 65534
                              - "
  DESCRIPTION
     This field contains an array of counts observed within each of the 64
     energy bins for detector E,
     accumulated over the time interval derived from either the
     END EPHEMERIS S - START EPHEMERIS S or else
     START EPHEMERIS S (of the next contiguous record) - START_EPHEMERIS_S
     (of this record). Detector E
    energy bins are logarithmically spaced.
See the MIMI_PASSBANDS calibration file for spacing deltas and min and
    \texttt{max} \texttt{ energies}^{\overline{\textbf{u}}}
END OBJECT
                              = FIELD
OBJECT
                              = FIELD
                             = "DETECTOR_E_BIN_6"
  NAME
                              = 81
  FIELD NUMBER
  DATA TYPE
                              = ASCII INTEGER
  BYTES
                              = 10
                             = 0
  VALID MINIMUM
  VALID MAXIMUM
                             = 65534
                              = "
  DESCRIPTION
     This field contains an array of counts observed within each of the 64
     energy bins for detector E,
     accumulated over the time interval derived from either the
     END EPHEMERIS S - START_EPHEMERIS_S or else
START_EPHEMERIS_S (of the next contiguous record) - START_EPHEMERIS_S
     (of t\overline{h} is record). Detector E
     energy bins are logarithmically spaced.
    See the MIMI PASSBANDS calibration file for spacing deltas and min and max energies"
END OBJECT
                              = FIELD
OBJECT
                              = FTELD
                              = "DETECTOR_E_BIN_7"
  NAME
  FIELD NUMBER
                              = 82
  DATA TYPE
                             = ASCII INTEGER
  BYTES
                              = 10
                              = 0
  VALID MINIMUM
  VALID MAXIMUM
                              = 65534
                              = "
  DESCRIPTION
     This field contains an array of counts observed within each of the 64
     energy bins for detector E,
     accumulated over the time interval derived from either the
     END EPHEMERIS S - START EPHEMERIS S or else
     START EPHEMERIS S (of the next contiguous record) - START EPHEMERIS S
     (of t\overline{h} is record). Detector E
     energy bins are logarithmically spaced.
    See the MIMI PASSBANDS calibration file for spacing deltas and min and max energies"
END OBJECT
                              = FIELD
OBJECT
                              = FIELD
                              = "DETECTOR E BIN 8"
  NAME
  FIELD NUMBER
                             = 83
                              = ASCII INTEGER
  DATA TYPE
  BYTES
                              = 10
                             = 0
  VALID MINIMUM
  VALID MAXIMUM
                             = 65534
                              = "
  DESCRIPTION
     This field contains an array of counts observed within each of the 64
     energy bins for detector E,
     accumulated over the time interval derived from either the
     END EPHEMERIS S - START EPHEMERIS S or else
```

```
START_EPHEMERIS_S (of the next contiguous record) - START EPHEMERIS S
     (of this record). Detector E
     energy bins are logarithmically spaced.
    See the MIMI PASSBANDS calibration file for spacing deltas and min and
    max energies"
END OBJECT
                            = FIELD
OBJECT
                            = FIELD
                            = "DETECTOR E_BIN_9"
  NAME
                            = 84
  FIELD NUMBER
  DATA TYPE
                            = ASCII INTEGER
  BYTES
                           = 10
  VALID MINIMUM
                           = 0
  VALID MAXIMUM
                            = 65534
                            = "
  DESCRIPTION
     This field contains an array of counts observed within each of the 64
     energy bins for detector E,
     accumulated over the time interval derived from either the
     END EPHEMERIS S - START EPHEMERIS S or else
     START EPHEMERIS S (of the next contiguous record) - START EPHEMERIS S
     (of this record). Detector E
     energy bins are logarithmically spaced.
    See the MIMI_PASSBANDS calibration file for spacing deltas and min and
    max energies\overline{"}
END OBJECT
                            = FIELD
OBJECT
                            = FIELD
                            = "DETECTOR_E_BIN_10"
 NAME
                            = 85
  FIELD NUMBER
  DATA \overline{T}YPE
                            = ASCII INTEGER
  BYTES
                           = 10
                            = 0
  VALID MINIMUM
                            = 65534
  VALID MAXIMUM
                            = "
  DESCRIPTION
     This field contains an array of counts observed within each of the 64
     energy bins for detector E,
     accumulated over the time interval derived from either the
     END EPHEMERIS S - START EPHEMERIS S or else
     START EPHEMERIS S (of the next contiguous record) - START_EPHEMERIS_S
     (of t\overline{h} is record). Detector E
     energy bins are logarithmically spaced.
    See the MIMI PASSBANDS calibration file for spacing deltas and min and
    max energies"
END OBJECT
                            = FIELD
OBJECT
                            = FIELD
                           = "DETECTOR_E_BIN_11"
  NAME
  FIELD NUMBER
                            = 86
                            = ASCII INTEGER
  DATA TYPE
  BYTES
                            = 10
  VALID MINIMUM
                           = 0
  VALID MAXIMUM
                            = 65534
  DESCRIPTION
     This field contains an array of counts observed within each of the 64
     energy bins for detector E,
     accumulated over the time interval derived from either the
     END EPHEMERIS S - START EPHEMERIS S or else
     START EPHEMERIS S (of the next contiguous record) - START_EPHEMERIS_S
     (of this record). Detector E
     energy bins are logarithmically spaced.
    See the MIMI PASSBANDS calibration file for spacing deltas and min and
    max energies"
END OBJECT
                            = FIELD
OBJECT
                            = FIELD
                           = "DETECTOR_E_BIN_12"
  NAME
                           = 87
  FIELD NUMBER
  DATA \overline{T}YPE
                           = ASCII INTEGER
                           = 10
  BYTES
  VALID MINIMUM
                           = 0
  VALID MAXIMUM
                            = 65534
                            = "
  DESCRIPTION
     This field contains an array of counts observed within each of the 64
     energy bins for detector E,
     accumulated over the time interval derived from either the
     END EPHEMERIS S - START EPHEMERIS_S or else
     START_EPHEMERIS_S (of the next contiguous record) - START_EPHEMERIS_S
     (of t\overline{h} is record). Detector E
     energy bins are logarithmically spaced.
```

See the MIMI\_PASSBANDS calibration file for spacing deltas and min and max energies" END\_OBJECT = FIELD OBJECT = FIELD NAME = "DETECTOR\_E\_BIN\_13" FIELD\_NUMBER = 88 DATA\_TYPE = ASCII\_INTEGER BYTES = 10 VALID\_MINIMUM = 0 VALID\_MAXIMUM = 65534 = " DESCRIPTION This field contains an array of counts observed within each of the 64 energy bins for detector E, accumulated over the time interval derived from either the END\_EPHEMERIS\_S - START\_EPHEMERIS\_S or else START\_EPHEMERIS\_S (of the next contiguous record) - START\_EPHEMERIS\_S (of this record). Detector E energy bins are logarithmically spaced. See the MIMI PASSBANDS calibration file for spacing deltas and min and  $\texttt{max} \texttt{ energies}^{\overline{\textbf{u}}}$ END OBJECT = FIELD OBJECT = FIELD NAME = "DETECTOR E BIN 14" FIELD NUMBER = 89 DATA TYPE = ASCII INTEGER BYTES = 10 VALID MINIMUM = 0 VALID MAXIMUM = 65534 = " DESCRIPTION This field contains an array of counts observed within each of the 64 energy bins for detector E, accumulated over the time interval derived from either the END EPHEMERIS S - START EPHEMERIS S or else START EPHEMERIS S (of the next contiguous record) - START EPHEMERIS S (of  $t\overline{h}$  is record). Detector E energy bins are logarithmically spaced. See the MIMI\_PASSBANDS calibration file for spacing deltas and min and max energies" END OBJECT = FIELD OBJECT = FTELD = "DETECTOR E BIN 15" NAME FIELD NUMBER = 90 DATA TYPE = ASCII INTEGER = 10 BYTES VALID MINIMUM = 0 = 65534 VALID MAXIMUM = " DESCRIPTION This field contains an array of counts observed within each of the 64 energy bins for detector E, accumulated over the time interval derived from either the END\_EPHEMERIS\_S - START\_EPHEMERIS\_S or else START EPHEMERIS S (of the next contiguous record) - START EPHEMERIS S (of  $t\overline{h}$  is record). Detector E energy bins are logarithmically spaced. See the MIMI PASSBANDS calibration file for spacing deltas and min and max energies" END OBJECT = FTELD OBJECT = FIELD = "DETECTOR E BIN 16" NAME = 91 FIELD NUMBER DATA TYPE = ASCII INTEGER BYTES = 10 VALID MINIMUM = 0 VALID MAXIMUM = 65534 DESCRIPTION = " This field contains an array of counts observed within each of the 64 energy bins for detector E, accumulated over the time interval derived from either the END\_EPHEMERIS\_S - START\_EPHEMERIS\_S or else START EPHEMERIS S (of the next contiguous record) - START\_EPHEMERIS\_S (of  $t\overline{h}$  is record). Detector E energy bins are logarithmically spaced. See the MIMI PASSBANDS calibration file for spacing deltas and min and max energies" END OBJECT = FIELD

OBJECT = FIELD = "DETECTOR\_E\_BIN\_17" NAME = 92 FIELD\_NUMBER DATA\_TYPE = ASCII\_INTEGER BYTES = 10 VALID\_MINIMUM = 0 VALID\_MAXIMUM = 65534 DESCRIPTION = " This field contains an array of counts observed within each of the 64 energy bins for detector E, accumulated over the time interval derived from either the END\_EPHEMERIS\_S - START\_EPHEMERIS\_S or else START\_EPHEMERIS\_S (of the next contiguous record) - START\_EPHEMERIS\_S (of this record). Detector E energy bins are logarithmically spaced. See the MIMI PASSBANDS calibration file for spacing deltas and min and max energies" END OBJECT = FIELD OBJECT = FIELD NAME = "DETECTOR E\_BIN\_18" FIELD NUMBER = 93 DATA  $\overline{T}YPE$ = ASCII INTEGER BYTES = 10 = 0 VALID\_MINIMUM VALID MAXIMUM = 65534 = " DESCRIPTION This field contains an array of counts observed within each of the 64 energy bins for detector E, accumulated over the time interval derived from either the END EPHEMERIS S - START EPHEMERIS S or else START\_EPHEMERIS\_S (of the next contiguous record) - START\_EPHEMERIS\_S (of this record). Detector E energy bins are logarithmically spaced. See the MIMI PASSBANDS calibration file for spacing deltas and min and max energies" END OBJECT = FIELD OBJECT = FIELD = "DETECTOR E BIN 19" NAME = 94 FIELD NUMBER DATA TYPE = ASCII INTEGER BYTES = 10 VALID MINIMUM = 0VALID MAXIMUM = 65534 DESCRIPTION This field contains an array of counts observed within each of the 64 energy bins for detector E, accumulated over the time interval derived from either the END EPHEMERIS S - START EPHEMERIS S or else START EPHEMERIS S (of the next contiguous record) - START EPHEMERIS S (of this record). Detector  ${\tt E}$ energy bins are logarithmically spaced. See the MIMI PASSBANDS calibration file for spacing deltas and min and max energies" END OBJECT = FIELD OBJECT = FIELD NAME = "DETECTOR E BIN 20" FIELD NUMBER = 95 DATA TYPE = ASCII INTEGER BYTES = 10 VALID MINIMUM = 0 VALID MAXIMUM = 65534 DESCRIPTION This field contains an array of counts observed within each of the 64 energy bins for detector E, accumulated over the time interval derived from either the END EPHEMERIS S - START EPHEMERIS S or else START EPHEMERIS S (of the next contiguous record) - START EPHEMERIS S (of this record). Detector  ${\tt E}$ energy bins are logarithmically spaced. See the MIMI PASSBANDS calibration file for spacing deltas and min and max energies  $\overline{\phantom{a}}$ END OBJECT = FIELD OBJECT = FIELD = "DETECTOR E BIN 21" NAME = 96 FIELD NUMBER

```
DATA_TYPE
                             = ASCII_INTEGER
  BYTES
                             = 10
  VALID_MINIMUM
                             = 0
  VALID MAXIMUM
                             = 65534
  DESCRIPTION
                             = "
     This field contains an array of counts observed within each of the 64
     energy bins for detector E,
     accumulated over the time interval derived from either the
     END_EPHEMERIS_S - START_EPHEMERIS_S or else
     START_EPHEMERIS_S (of the next contiguous record) - START EPHEMERIS S
     (of this record). Detector E
     energy bins are logarithmically spaced.
    See the MIMI PASSBANDS calibration file for spacing deltas and min and
    max energies"
END OBJECT
                             = FIELD
OBJECT
                             = FIELD
                             = "DETECTOR_E_BIN_22"
  NAME
                             = 97
  FIELD NUMBER
  DATA \overline{T}YPE
                             = ASCII INTEGER
  BYTES
                             = 10
  VALID MINIMUM
                             = 0
  VALID MAXIMUM
                             = 65534
  DESCRIPTION
                             = "
     This field contains an array of counts observed within each of the 64
     energy bins for detector E,
     accumulated over the time interval derived from either the
     END EPHEMERIS S - START EPHEMERIS S or else
     START_EPHEMERIS_S (of the next contiguous record) - START_EPHEMERIS_S (of this record). Detector E
     energy bins are logarithmically spaced.
    See the MIMI PASSBANDS calibration file for spacing deltas and min and
    max energies"
END OBJECT
                             = FIELD
OBJECT
                             = FIELD
  NAME
                             = "DETECTOR E BIN 23"
  FIELD NUMBER
                             = 98
  DATA \overline{T}YPE
                             = ASCII_INTEGER
  BYTES
                             = 10
  VALID MINIMUM
                             = 0
  VALID MAXIMUM
                             = 65534
  DESCRIPTION
                             = "
     This field contains an array of counts observed within each of the 64
     energy bins for detector E,
     accumulated over the time interval derived from either the
     END EPHEMERIS S - START EPHEMERIS S or else
     START EPHEMERIS S (of the next contiguous record) - START_EPHEMERIS_S (of this record). Detector E
     energy bins are logarithmically spaced.
    See the MIMI PASSBANDS calibration file for spacing deltas and min and
    max energies \overline{\phantom{a}}
END OBJECT
                             = FIELD
OBJECT
                             = FTELD
                             = "DETECTOR E_BIN_24"
  NAME
                             = 99
  FIELD NUMBER
  DATA TYPE
                             = ASCII INTEGER
  BYTES
                             = 10
  VALID_MINIMUM
                             = 0
  VALID MAXIMUM
                             = 65534
  DESCRIPTION
                             = "
     This field contains an array of counts observed within each of the 64
     energy bins for detector E,
     accumulated over the time interval derived from either the
     END EPHEMERIS S - START EPHEMERIS S or else
     START_EPHEMERIS_S (of the next contiguous record) - START_EPHEMERIS_S
     (of this record). Detector E energy bins are logarithmically spaced.
    See the MIMI PASSBANDS calibration file for spacing deltas and min and
    max energies \overline{\phantom{a}}
END OBJECT
                             = FIELD
OBJECT
                             = FIELD
  NAME
                             = "DETECTOR E BIN 25"
  FIELD NUMBER
                             = 100
  DATA \overline{T}YPE
                             = ASCII INTEGER
                             = 10
  BYTES
                             = 0
  VALID MINIMUM
```

```
VALID MAXIMUM
                              = 65534
  DESCRIPTION
                             = "
     This field contains an array of counts observed within each of the 64
     energy bins for detector E,
     accumulated over the time interval derived from either the
     END_EPHEMERIS_S - START_EPHEMERIS_S or else
     START_EPHEMERIS_S (of the next contiguous record) - START EPHEMERIS S
     (of this record). Detector E
     energy bins are logarithmically spaced.
    See the MIMI PASSBANDS calibration file for spacing deltas and min and max energies"
END OBJECT
                             = FIELD
OBJECT
                             = FIELD
                             = "DETECTOR_E_BIN_26"
  NAME
                             = 101
  FIELD NUMBER
  DATA \overline{T}YPE
                             = ASCII INTEGER
  BYTES
                             = 10
  VALID MINIMUM
                             = 0
  VALID MAXIMUM
                             = 65534
                             = "
  DESCRIPTION
     This field contains an array of counts observed within each of the 64
     energy bins for detector E,
     accumulated over the time interval derived from either the
     END EPHEMERIS S - START EPHEMERIS S or else
START EPHEMERIS S (of the next contiguous record) - START EPHEMERIS S
(of this record). Detector E
     energy bins are logarithmically spaced.
    See the MIMI PASSBANDS calibration file for spacing deltas and min and
    max energies"
END OBJECT
                             = FIELD
OBJECT
                             = FIELD
                             = "DETECTOR E_BIN_27"
  NAME
                             = 102
  FIELD NUMBER
  DATA TYPE
                             = ASCII INTEGER
  BYTES
                             = 10
  VALID MINIMUM
                             = 0
                             = 65534
  VALID MAXIMUM
                             = "
  DESCRIPTION
     This field contains an array of counts observed within each of the 64
     energy bins for detector E,
     accumulated over the time interval derived from either the
     END EPHEMERIS S - START EPHEMERIS S or else
     START EPHEMERIS S (of the next contiguous record) - START EPHEMERIS S (of this record). Detector E
     energy bins are logarithmically spaced.
    See the MIMI PASSBANDS calibration file for spacing deltas and min and max energies"
END OBJECT
                             = FIELD
OBJECT
                             = FIELD
  NAME
                             = "DETECTOR E BIN 28"
                             = 103
  FIELD NUMBER
  DATA \overline{T}YPE
                             = ASCII_INTEGER
                             = 10
  BYTES
  VALID MINIMUM
                             = 0
  VALID MAXIMUM
                             = 65534
                             = "
  DESCRIPTION
     This field contains an array of counts observed within each of the 64
     energy bins for detector E,
     accumulated over the time interval derived from either the
     END_EPHEMERIS_S - START_EPHEMERIS_S or else
     START EPHEMERIS S (of the next contiguous record) - START_EPHEMERIS_S (of this record). Detector E
     energy bins are logarithmically spaced.
    See the MIMI PASSBANDS calibration file for spacing deltas and min and
    max energies \overline{}
END OBJECT
                             = FIELD
OBJECT
                             = FIELD
                             = "DETECTOR_E_BIN_29"
  NAME
                             = 104
  FIELD NUMBER
  DATA TYPE
                             = ASCII INTEGER
  BYTES
                             = 10
  VALID MINIMUM
                             = 0
  VALID MAXIMUM
                             = 65534
  DESCRIPTION
                             _ "
     This field contains an array of counts observed within each of the 64
```

```
energy bins for detector E,
     accumulated over the time interval derived from either the
     END_EPHEMERIS_S - START_EPHEMERIS_S or else
     START_EPHEMERIS_S (of the next contiguous record) - START EPHEMERIS S
     (of this record). Detector E
     energy bins are logarithmically spaced.
    See the MIMI PASSBANDS calibration file for spacing deltas and min and
    \texttt{max} \texttt{ energies}^{\overline{\textbf{u}}}
END OBJECT
                              = FIELD
OBJECT
                              = FIELD
                             = "DETECTOR_E_BIN_30"
  NAME
  FIELD NUMBER
                             = 105
  DATA \overline{T}YPE
                             = ASCII_INTEGER
  BYTES
                             = 10
  VALID MINIMUM
                             = 0
  VALID MAXIMUM
                              = 65534
                              - "
  DESCRIPTION
     This field contains an array of counts observed within each of the 64
     energy bins for detector E,
     accumulated over the time interval derived from either the
     END EPHEMERIS S - START EPHEMERIS S or else
     START EPHEMERIS S (of the next contiguous record) - START_EPHEMERIS_S
     (of this record). Detector E
    energy bins are logarithmically spaced.
See the MIMI_PASSBANDS calibration file for spacing deltas and min and
    \texttt{max} \texttt{ energies}^{\overline{\textbf{u}}}
END OBJECT
                              = FIELD
OBJECT
                              = FIELD
                             = "DETECTOR_E_BIN_31"
  NAME
                              = 106
  FIELD NUMBER
  DATA TYPE
                              = ASCII INTEGER
  BYTES
                              = 10
                             = 0
  VALID MINIMUM
  VALID MAXIMUM
                             = 65534
                              = "
  DESCRIPTION
     This field contains an array of counts observed within each of the 64
     energy bins for detector E,
     accumulated over the time interval derived from either the
     END EPHEMERIS S - START_EPHEMERIS_S or else
START_EPHEMERIS_S (of the next contiguous record) - START_EPHEMERIS_S
     (of t\overline{h} is record). Detector E
     energy bins are logarithmically spaced.
    See the MIMI PASSBANDS calibration file for spacing deltas and min and max energies"
END OBJECT
                              = FIELD
OBJECT
                              = FTELD
                              = "DETECTOR_E_BIN_32"
  NAME
  FIELD NUMBER
                             = 107
  DATA TYPE
                             = ASCII INTEGER
  BYTES
                              = 10
                             = 0
  VALID MINIMUM
  VALID MAXIMUM
                              = 65534
                              = "
  DESCRIPTION
     This field contains an array of counts observed within each of the 64
     energy bins for detector E,
     accumulated over the time interval derived from either the
     END EPHEMERIS S - START EPHEMERIS S or else
     START EPHEMERIS S (of the next contiguous record) - START EPHEMERIS S
     (of t\overline{h} is record). Detector E
     energy bins are logarithmically spaced.
    See the MIMI PASSBANDS calibration file for spacing deltas and min and max energies"
END OBJECT
                              = FIELD
OBJECT
                              = FIELD
                              = "DETECTOR_E_BIN_33"
  NAME
  FIELD NUMBER
                             = 108
                              = ASCII INTEGER
  DATA TYPE
  BYTES
                              = 10
                             = 0
  VALID MINIMUM
  VALID MAXIMUM
                             = 65534
                              = "
  DESCRIPTION
     This field contains an array of counts observed within each of the 64
     energy bins for detector E,
     accumulated over the time interval derived from either the
     END EPHEMERIS S - START EPHEMERIS S or else
```

```
START_EPHEMERIS_S (of the next contiguous record) - START EPHEMERIS S
     (of this record). Detector E
     energy bins are logarithmically spaced.
    See the MIMI PASSBANDS calibration file for spacing deltas and min and
    max energies"
END OBJECT
                            = FIELD
OBJECT
                            = FIELD
                            = "DETECTOR E_BIN_34"
  NAME
                            = 109
  FIELD NUMBER
  DATA TYPE
                            = ASCII INTEGER
  BYTES
                           = 10
  VALID MINIMUM
                           = 0
  VALID MAXIMUM
                            = 65534
                            = "
  DESCRIPTION
     This field contains an array of counts observed within each of the 64
     energy bins for detector E,
     accumulated over the time interval derived from either the
     END EPHEMERIS S - START EPHEMERIS S or else
     START EPHEMERIS S (of the next contiguous record) - START EPHEMERIS S
     (of this record). Detector E
     energy bins are logarithmically spaced.
    See the MIMI_PASSBANDS calibration file for spacing deltas and min and
    max energies\overline{"}
END OBJECT
                            = FIELD
OBJECT
                            = FIELD
                            = "DETECTOR_E_BIN_35"
 NAME
                            = 110
  FIELD NUMBER
  DATA \overline{T}YPE
                            = ASCII INTEGER
                           = 10
  BYTES
                            = 0
  VALID MINIMUM
                            = 65534
  VALID MAXIMUM
                            = "
  DESCRIPTION
     This field contains an array of counts observed within each of the 64
     energy bins for detector E,
     accumulated over the time interval derived from either the
     END EPHEMERIS S - START EPHEMERIS S or else
     START EPHEMERIS S (of the next contiguous record) - START_EPHEMERIS_S
     (of t\overline{h} is record). Detector E
     energy bins are logarithmically spaced.
    See the MIMI PASSBANDS calibration file for spacing deltas and min and
    max energies"
                            = FIELD
END OBJECT
OBJECT
                            = FIELD
                           = "DETECTOR_E_BIN_36"
  NAME
  FIELD NUMBER
                            = 111
                            = ASCII INTEGER
  DATA TYPE
  BYTES
                            = 10
  VALID MINIMUM
                           = 0
  VALID MAXIMUM
                            = 65534
  DESCRIPTION
     This field contains an array of counts observed within each of the 64
     energy bins for detector E,
     accumulated over the time interval derived from either the
     END EPHEMERIS S - START EPHEMERIS S or else
     START EPHEMERIS S (of the next contiguous record) - START_EPHEMERIS_S
     (of this record). Detector E
     energy bins are logarithmically spaced.
    See the MIMI PASSBANDS calibration file for spacing deltas and min and
    max energies"
END OBJECT
                            = FIELD
OBJECT
                            = FIELD
                           = "DETECTOR_E_BIN_37"
  NAME
                           = 112
  FIELD NUMBER
  DATA \overline{T}YPE
                           = ASCII INTEGER
                           = 10
  BYTES
  VALID MINIMUM
                           = 0
  VALID MAXIMUM
                            = 65534
                            = "
  DESCRIPTION
     This field contains an array of counts observed within each of the 64
     energy bins for detector E,
     accumulated over the time interval derived from either the
     END EPHEMERIS S - START EPHEMERIS_S or else
     START_EPHEMERIS_S (of the next contiguous record) - START_EPHEMERIS_S
     (of t\overline{h} is record). Detector E
     energy bins are logarithmically spaced.
```

See the MIMI\_PASSBANDS calibration file for spacing deltas and min and max energies" END\_OBJECT = FIELD OBJECT = FIELD NAME = "DETECTOR\_E\_BIN\_38" FIELD\_NUMBER = 113 DATA\_TYPE = ASCII\_INTEGER BYTES = 10 VALID\_MINIMUM = 0 VALID\_MAXIMUM = 65534 = " DESCRIPTION This field contains an array of counts observed within each of the 64 energy bins for detector E, accumulated over the time interval derived from either the END\_EPHEMERIS\_S - START\_EPHEMERIS\_S or else START\_EPHEMERIS\_S (of the next contiguous record) - START\_EPHEMERIS\_S (of this record). Detector E energy bins are logarithmically spaced. See the MIMI PASSBANDS calibration file for spacing deltas and min and  $\texttt{max} \texttt{ energies}^{\overline{\textbf{u}}}$ END OBJECT = FIELD OBJECT = FIELD NAME = "DETECTOR E BIN 39" FIELD NUMBER = 114 DATA TYPE = ASCII INTEGER BYTES = 10 VALID MINIMUM = 0 VALID MAXIMUM = 65534 = " DESCRIPTION This field contains an array of counts observed within each of the 64 energy bins for detector E, accumulated over the time interval derived from either the END EPHEMERIS S - START EPHEMERIS S or else START EPHEMERIS S (of the next contiguous record) - START EPHEMERIS S (of  $t\overline{h}$  is record). Detector E energy bins are logarithmically spaced. See the MIMI\_PASSBANDS calibration file for spacing deltas and min and max energies" END OBJECT = FIELD OBJECT = FIELD = "DETECTOR E BIN 40" NAME = 115 FIELD NUMBER DATA TYPE = ASCII INTEGER = 10 BYTES VALID MINIMUM = 0 = 65534 VALID MAXIMUM = " DESCRIPTION This field contains an array of counts observed within each of the 64 energy bins for detector E, accumulated over the time interval derived from either the END\_EPHEMERIS\_S - START\_EPHEMERIS\_S or else START EPHEMERIS S (of the next contiguous record) - START EPHEMERIS S (of  $t\overline{h}$  is record). Detector E energy bins are logarithmically spaced. See the MIMI PASSBANDS calibration file for spacing deltas and min and max energies" END OBJECT = FIELD OBJECT = FIELD = "DETECTOR E BIN 41" NAME FIELD NUMBER = 116 DATA TYPE = ASCII INTEGER BYTES = 10 VALID MINIMUM = 0 VALID MAXIMUM = 65534 = " DESCRIPTION This field contains an array of counts observed within each of the 64 energy bins for detector E, accumulated over the time interval derived from either the END\_EPHEMERIS\_S - START\_EPHEMERIS\_S or else START EPHEMERIS S (of the next contiguous record) - START\_EPHEMERIS\_S (of  $t\overline{h}$  is record). Detector E energy bins are logarithmically spaced. See the MIMI PASSBANDS calibration file for spacing deltas and min and max energies" END OBJECT = FIELD

OBJECT = FIELD = "DETECTOR\_E\_BIN\_42" NAME FIELD\_NUMBER = 117 DATA\_TYPE = ASCII\_INTEGER BYTES = 10 VALID\_MINIMUM = 0 VALID\_MAXIMUM = 65534 DESCRIPTION = " This field contains an array of counts observed within each of the 64 energy bins for detector E, accumulated over the time interval derived from either the END\_EPHEMERIS\_S - START\_EPHEMERIS\_S or else START\_EPHEMERIS\_S (of the next contiguous record) - START\_EPHEMERIS\_S (of this record). Detector E energy bins are logarithmically spaced. See the MIMI PASSBANDS calibration file for spacing deltas and min and max energies" END OBJECT = FIELD OBJECT = FIELD NAME = "DETECTOR E\_BIN\_43" FIELD NUMBER = 118 DATA  $\overline{T}YPE$ = ASCII INTEGER BYTES = 10 = 0 VALID\_MINIMUM VALID MAXIMUM = 65534 = " DESCRIPTION This field contains an array of counts observed within each of the 64 energy bins for detector E, accumulated over the time interval derived from either the END EPHEMERIS S - START EPHEMERIS S or else START\_EPHEMERIS\_S (of the next contiguous record) - START\_EPHEMERIS\_S (of this record). Detector E energy bins are logarithmically spaced. See the MIMI PASSBANDS calibration file for spacing deltas and min and max energies" END OBJECT = FIELD OBJECT = FIELD = "DETECTOR\_E\_BIN\_44" NAME FIELD NUMBER = 119 DATA TYPE = ASCII INTEGER BYTES = 10 VALID MINIMUM = 0 VALID MAXIMUM = 65534 DESCRIPTION This field contains an array of counts observed within each of the 64 energy bins for detector E, accumulated over the time interval derived from either the END EPHEMERIS S - START EPHEMERIS S or else START EPHEMERIS S (of the next contiguous record) - START EPHEMERIS S (of this record). Detector  ${\tt E}$ energy bins are logarithmically spaced. See the MIMI PASSBANDS calibration file for spacing deltas and min and max energies" END OBJECT = FIELD OBJECT = FIELD NAME = "DETECTOR E BIN 45" FIELD NUMBER = 120DATA TYPE = ASCII INTEGER BYTES = 10 = 0 VALID MINIMUM VALID MAXIMUM = 65534 DESCRIPTION This field contains an array of counts observed within each of the 64 energy bins for detector E, accumulated over the time interval derived from either the END EPHEMERIS S - START EPHEMERIS S or else START EPHEMERIS S (of the next contiguous record) - START EPHEMERIS S (of this record). Detector  ${\tt E}$ energy bins are logarithmically spaced. See the MIMI PASSBANDS calibration file for spacing deltas and min and max energies  $\overline{\phantom{a}}$ END OBJECT = FIELD OBJECT = FIELD = "DETECTOR E BIN 46" NAME = 121 FIELD NUMBER

```
DATA_TYPE
                             = ASCII_INTEGER
  BYTES
                             = 10
  VALID_MINIMUM
                             = 0
  VALID MAXIMUM
                            = 65534
  DESCRIPTION
                             = "
     This field contains an array of counts observed within each of the 64
     energy bins for detector E,
     accumulated over the time interval derived from either the
     END_EPHEMERIS_S - START_EPHEMERIS_S or else
     START_EPHEMERIS_S (of the next contiguous record) - START EPHEMERIS S
     (of this record). Detector E
     energy bins are logarithmically spaced.
    See the MIMI PASSBANDS calibration file for spacing deltas and min and
    max energies"
END OBJECT
                             = FIELD
OBJECT
                             = FIELD
                             = "DETECTOR_E_BIN_47"
  NAME
                             = 122
  FIELD NUMBER
  DATA \overline{T}YPE
                             = ASCII INTEGER
  BYTES
                             = 10
  VALID MINIMUM
                             = 0
  VALID MAXIMUM
                             = 65534
  DESCRIPTION
                             = "
     This field contains an array of counts observed within each of the 64
     energy bins for detector E,
     accumulated over the time interval derived from either the
     END EPHEMERIS S - START EPHEMERIS S or else
     START_EPHEMERIS_S (of the next contiguous record) - START_EPHEMERIS_S (of this record). Detector E
     energy bins are logarithmically spaced.
    See the MIMI PASSBANDS calibration file for spacing deltas and min and
    max energies"
                             = FIELD
END OBJECT
OBJECT
                             = FIELD
  NAME
                             = "DETECTOR E BIN 48"
                             = 123
  FIELD NUMBER
  DATA \overline{T}YPE
                             = ASCII_INTEGER
  BYTES
                             = 10
  VALID MINIMUM
                             = 0
  VALID MAXIMUM
                             = 65534
  DESCRIPTION
                             = "
     This field contains an array of counts observed within each of the 64
     energy bins for detector E,
     accumulated over the time interval derived from either the
     END EPHEMERIS S - START EPHEMERIS S or else
     START EPHEMERIS S (of the next contiguous record) - START_EPHEMERIS_S (of this record). Detector E
     energy bins are logarithmically spaced.
    See the MIMI PASSBANDS calibration file for spacing deltas and min and
    max energies"
END OBJECT
                             = FIELD
OBJECT
                             = FTELD
                             = "DETECTOR E BIN 49"
  NAME
                             = 124
  FIELD NUMBER
  DATA TYPE
                            = ASCII INTEGER
  BYTES
                             = 10
  VALID_MINIMUM
                             = 0
  VALID MAXIMUM
                             = 65534
  DESCRIPTION
                             = "
     This field contains an array of counts observed within each of the 64
     energy bins for detector E,
     accumulated over the time interval derived from either the
     END EPHEMERIS S - START EPHEMERIS S or else
     START_EPHEMERIS_S (of the next contiguous record) - START_EPHEMERIS_S
     (of this record). Detector E
energy bins are logarithmically spaced.
    See the MIMI PASSBANDS calibration file for spacing deltas and min and
    max energies \overline{\phantom{a}}
END OBJECT
                             = FIELD
OBJECT
                            = FIELD
  NAME
                             = "DETECTOR E BIN 50"
  FIELD NUMBER
                             = 125
  DATA \overline{T}YPE
                             = ASCII INTEGER
                             = 10
  BYTES
                             = 0
  VALID MINIMUM
```

```
VALID MAXIMUM
                             = 65534
  DESCRIPTION
                             = "
     This field contains an array of counts observed within each of the 64
     energy bins for detector E,
     accumulated over the time interval derived from either the
     END_EPHEMERIS_S - START_EPHEMERIS_S or else
     START_EPHEMERIS_S (of the next contiguous record) - START EPHEMERIS S
     (of this record). Detector E
     energy bins are logarithmically spaced.
    See the MIMI PASSBANDS calibration file for spacing deltas and min and max energies"
END OBJECT
                             = FIELD
OBJECT
                             = FIELD
                             = "DETECTOR_E_BIN_51"
  NAME
                             = 126
  FIELD NUMBER
  DATA \overline{T}YPE
                             = ASCII INTEGER
  BYTES
                             = 10
  VALID MINIMUM
                             = 0
  VALID MAXIMUM
                             = 65534
                             = "
  DESCRIPTION
     This field contains an array of counts observed within each of the 64
     energy bins for detector E,
     accumulated over the time interval derived from either the
     END EPHEMERIS S - START EPHEMERIS S or else
START EPHEMERIS S (of the next contiguous record) - START EPHEMERIS S
(of this record). Detector E
     energy bins are logarithmically spaced.
    See the MIMI PASSBANDS calibration file for spacing deltas and min and
    max energies"
END OBJECT
                             = FIELD
OBJECT
                             = FIELD
                             = "DETECTOR E BIN 52"
  NAME
                             = 127
  FIELD NUMBER
  DATA TYPE
                             = ASCII INTEGER
  BYTES
                             = 10
  VALID MINIMUM
                             = 0
                             = 65534
  VALID MAXIMUM
                             = "
  DESCRIPTION
     This field contains an array of counts observed within each of the 64
     energy bins for detector E,
     accumulated over the time interval derived from either the
     END EPHEMERIS S - START EPHEMERIS S or else
     START EPHEMERIS S (of the next contiguous record) - START EPHEMERIS S (of this record). Detector E
     energy bins are logarithmically spaced.
    See the MIMI PASSBANDS calibration file for spacing deltas and min and max energies"
END OBJECT
                             = FIELD
OBJECT
                             = FIELD
  NAME
                             = "DETECTOR E BIN 53"
  FIELD NUMBER
                             = 128
  DATA \overline{T}YPE
                             = ASCII_INTEGER
                             = 10
  BYTES
  VALID MINIMUM
                             = 0
  VALID MAXIMUM
                             = 65534
                             = "
  DESCRIPTION
     This field contains an array of counts observed within each of the 64
     energy bins for detector E,
     accumulated over the time interval derived from either the
     END_EPHEMERIS_S - START_EPHEMERIS_S or else
     START EPHEMERIS S (of the next contiguous record) - START_EPHEMERIS_S (of this record). Detector E
     energy bins are logarithmically spaced.
    See the MIMI PASSBANDS calibration file for spacing deltas and min and
    max energies \overline{}
END OBJECT
                             = FIELD
OBJECT
                             = FIELD
                             = "DETECTOR_E_BIN_54"
  NAME
                             = 129
  FIELD NUMBER
  DATA TYPE
                             = ASCII INTEGER
  BYTES
                             = 10
  VALID MINIMUM
                             = 0
  VALID MAXIMUM
                             = 65534
  DESCRIPTION
                             _ "
     This field contains an array of counts observed within each of the 64
```

```
energy bins for detector E,
     accumulated over the time interval derived from either the
     END_EPHEMERIS_S - START_EPHEMERIS_S or else
     START_EPHEMERIS_S (of the next contiguous record) - START EPHEMERIS S
     (of this record). Detector E
     energy bins are logarithmically spaced.
    See the MIMI PASSBANDS calibration file for spacing deltas and min and
    \texttt{max} \texttt{ energies}^{\overline{\textbf{u}}}
END OBJECT
                              = FIELD
OBJECT
                              = FIELD
                             = "DETECTOR_E_BIN_55"
  NAME
  FIELD NUMBER
                             = 130
  DATA \overline{T}YPE
                             = ASCII_INTEGER
  BYTES
                             = 10
  VALID MINIMUM
                             = 0
  VALID MAXIMUM
                              = 65534
                              - "
  DESCRIPTION
     This field contains an array of counts observed within each of the 64
     energy bins for detector E,
     accumulated over the time interval derived from either the
     END EPHEMERIS S - START EPHEMERIS S or else
     START EPHEMERIS S (of the next contiguous record) - START_EPHEMERIS_S
     (of this record). Detector E
    energy bins are logarithmically spaced.
See the MIMI_PASSBANDS calibration file for spacing deltas and min and
    \texttt{max} \texttt{ energies}^{\overline{\textbf{u}}}
END OBJECT
                              = FIELD
OBJECT
                              = FIELD
                             = "DETECTOR_E_BIN_56"
  NAME
                              = 131
  FIELD NUMBER
  DATA TYPE
                              = ASCII INTEGER
  BYTES
                             = 10
                             = 0
  VALID MINIMUM
  VALID MAXIMUM
                             = 65534
                              = "
  DESCRIPTION
     This field contains an array of counts observed within each of the 64
     energy bins for detector E,
     accumulated over the time interval derived from either the
     END EPHEMERIS S - START_EPHEMERIS_S or else
START_EPHEMERIS_S (of the next contiguous record) - START_EPHEMERIS_S
     (of t\overline{h} is record). Detector E
     energy bins are logarithmically spaced.
    See the MIMI PASSBANDS calibration file for spacing deltas and min and max energies"
END OBJECT
                              = FIELD
OBJECT
                              = FTELD
                              = "DETECTOR_E_BIN_57"
  NAME
  FIELD NUMBER
                             = 132
  DATA TYPE
                             = ASCII INTEGER
  BYTES
                              = 10
                             = 0
  VALID MINIMUM
  VALID MAXIMUM
                              = 65534
                              = "
  DESCRIPTION
     This field contains an array of counts observed within each of the 64
     energy bins for detector E,
     accumulated over the time interval derived from either the
     END EPHEMERIS S - START EPHEMERIS S or else
     START EPHEMERIS S (of the next contiguous record) - START EPHEMERIS S
     (of t\overline{h} is record). Detector E
     energy bins are logarithmically spaced.
    See the MIMI PASSBANDS calibration file for spacing deltas and min and max energies"
END OBJECT
                              = FIELD
OBJECT
                              = FIELD
                              = "DETECTOR E BIN 58"
  NAME
  FIELD NUMBER
                             = 133
                              = ASCII INTEGER
  DATA TYPE
  BYTES
                              = 10
                             = 0
  VALID MINIMUM
  VALID MAXIMUM
                             = 65534
                              = "
  DESCRIPTION
     This field contains an array of counts observed within each of the 64
     energy bins for detector E,
     accumulated over the time interval derived from either the
     END EPHEMERIS S - START EPHEMERIS S or else
```

```
START_EPHEMERIS_S (of the next contiguous record) - START EPHEMERIS S
     (of this record). Detector E
     energy bins are logarithmically spaced.
    See the MIMI PASSBANDS calibration file for spacing deltas and min and
    max energies"
END OBJECT
                            = FIELD
OBJECT
                            = FIELD
                            = "DETECTOR E_BIN_59"
  NAME
                            = 134
  FIELD NUMBER
  DATA TYPE
                            = ASCII INTEGER
  BYTES
                           = 10
  VALID MINIMUM
                           = 0
  VALID MAXIMUM
                            = 65534
                            = "
  DESCRIPTION
     This field contains an array of counts observed within each of the 64
     energy bins for detector E,
     accumulated over the time interval derived from either the
     END EPHEMERIS S - START EPHEMERIS S or else
     START EPHEMERIS S (of the next contiguous record) - START EPHEMERIS S
     (of this record). Detector E
     energy bins are logarithmically spaced.
    See the MIMI_PASSBANDS calibration file for spacing deltas and min and
    max energies\overline{"}
END OBJECT
                            = FIELD
OBJĒCT
                            = FIELD
                            = "DETECTOR E_BIN_60"
 NAME
                            = 135
  FIELD NUMBER
  DATA \overline{T}YPE
                            = ASCII INTEGER
                           = 10
  BYTES
                            = 0
  VALID MINIMUM
                            = 65534
  VALID MAXIMUM
  DESCRIPTION
                            = "
     This field contains an array of counts observed within each of the 64
     energy bins for detector E,
     accumulated over the time interval derived from either the
     END EPHEMERIS S - START EPHEMERIS S or else
     START EPHEMERIS S (of the next contiguous record) - START_EPHEMERIS_S
     (of t\overline{h} is record). Detector E
     energy bins are logarithmically spaced.
    See the MIMI PASSBANDS calibration file for spacing deltas and min and
    max energies"
END OBJECT
                            = FIELD
OBJECT
                            = FIELD
                           = "DETECTOR_E_BIN_61"
  NAME
  FIELD NUMBER
                            = 136
  DATA TYPE
                            = ASCII INTEGER
  BYTES
                            = 10
  VALID MINIMUM
                           = 0
  VALID MAXIMUM
                            = 65534
  DESCRIPTION
     This field contains an array of counts observed within each of the 64
     energy bins for detector E,
     accumulated over the time interval derived from either the
     END EPHEMERIS S - START EPHEMERIS S or else
     START EPHEMERIS S (of the next contiguous record) - START_EPHEMERIS_S
     (of this record). Detector E
     energy bins are logarithmically spaced.
    See the MIMI PASSBANDS calibration file for spacing deltas and min and
    max energies"
END OBJECT
                            = FIELD
OBJECT
                            = FIELD
                           = "DETECTOR_E_BIN_62"
  NAME
                           = 137
  FIELD NUMBER
  DATA \overline{T}YPE
                           = ASCII INTEGER
                           = 10
  BYTES
  VALID MINIMUM
                           = 0
  VALID MAXIMUM
                            = 65534
                            = "
  DESCRIPTION
     This field contains an array of counts observed within each of the 64
     energy bins for detector E,
     accumulated over the time interval derived from either the
     END EPHEMERIS S - START EPHEMERIS_S or else
     START_EPHEMERIS_S (of the next contiguous record) - START_EPHEMERIS_S
     (of t\overline{h} is record). Detector E
     energy bins are logarithmically spaced.
```

See the MIMI\_PASSBANDS calibration file for spacing deltas and min and max energies" END\_OBJECT = FIELD OBJECT = FIELD NAME = "DETECTOR\_E\_BIN\_63" FIELD\_NUMBER = 138 DATA\_TYPE = ASCII\_INTEGER BYTES = 10 VALID\_MINIMUM = 0 VALID\_MAXIMUM = 65534 = " DESCRIPTION This field contains an array of counts observed within each of the 64 energy bins for detector E, accumulated over the time interval derived from either the END\_EPHEMERIS\_S - START\_EPHEMERIS\_S or else START\_EPHEMERIS\_S (of the next contiguous record) - START\_EPHEMERIS\_S (of this record). Detector E energy bins are logarithmically spaced. See the MIMI PASSBANDS calibration file for spacing deltas and min and  $\texttt{max} \texttt{ energies}^{\overline{\textbf{u}}}$ END OBJECT = FIELD OBJECT = FIELD NAME = "DETECTOR F1 BIN 0" FIELD NUMBER = 139 DATA TYPE = ASCII INTEGER BYTES = 10 VALID MINIMUM = 0 VALID MAXIMUM = 65534 = " DESCRIPTION This field contains an array of counts observed within each of the 64 energy bins for detector E, accumulated over the time interval derived from either the END EPHEMERIS S - START EPHEMERIS S or else START EPHEMERIS S (of the next contiguous record) - START EPHEMERIS S (of  $t\overline{h}$  is record). Detector E energy bins are logarithmically spaced. See the MIMI\_PASSBANDS calibration file for spacing deltas and min and max energies" END OBJECT = FIELD OBJECT = FIELD = "DETECTOR F1\_BIN\_1" NAME = 140 FIELD NUMBER DATA TYPE = ASCII INTEGER = 10 BYTES VALID MINIMUM = 0 = 65534 VALID MAXIMUM = " DESCRIPTION This field contains an array of counts observed within each of the 64 energy bins for detector F, accumulated over the time interval derived from either the END\_EPHEMERIS\_S - START\_EPHEMERIS\_S or else START EPHEMERIS S (of the next contiguous record) - START\_EPHEMERIS\_S (of  $t\overline{h}$  is record). Detector F energy bins are logarithmically spaced. See the MIMI PASSBANDS calibration file for spacing deltas and min and max energies" END OBJECT = FIELD OBJECT = FIELD = "DETECTOR F1 BIN 2" NAME = 141 FIELD NUMBER = ASCII INTEGER DATA TYPE BYTES = 10 VALID MINIMUM = 0 VALID MAXIMUM = 65534 DESCRIPTION = " This field contains an array of counts observed within each of the 64 energy bins for detector F, accumulated over the time interval derived from either the END\_EPHEMERIS\_S - START\_EPHEMERIS\_S or else START EPHEMERIS S (of the next contiguous record) - START\_EPHEMERIS\_S (of  $t\overline{h}$  is record). Detector F energy bins are logarithmically spaced. See the MIMI PASSBANDS calibration file for spacing deltas and min and max energies" END OBJECT = FIELD

OBJECT = FIELD = "DETECTOR\_F1\_BIN\_3" NAME FIELD\_NUMBER = 142 DATA\_TYPE = ASCII\_INTEGER BYTES = 10 VALID\_MINIMUM = 0 VALID\_MAXIMUM = 65534 DESCRIPTION = " This field contains an array of counts observed within each of the 64 energy bins for detector F, accumulated over the time interval derived from either the END\_EPHEMERIS\_S - START\_EPHEMERIS\_S or else START\_EPHEMERIS\_S (of the next contiguous record) - START\_EPHEMERIS\_S (of this record). Detector F energy bins are logarithmically spaced. See the MIMI PASSBANDS calibration file for spacing deltas and min and max energies" END OBJECT = FIELD OBJECT = FIELD = "DETECTOR F1\_BIN\_4" NAME FIELD NUMBER = 143 DATA  $\overline{T}YPE$ = ASCII INTEGER BYTES = 10 = 0 VALID\_MINIMUM VALID MAXIMUM = 65534 = " DESCRIPTION This field contains an array of counts observed within each of the 64 energy bins for detector F, accumulated over the time interval derived from either the END EPHEMERIS S - START EPHEMERIS S or else START\_EPHEMERIS\_S (of the next contiguous record) - START\_EPHEMERIS\_S (of this record). Detector F energy bins are logarithmically spaced. See the MIMI PASSBANDS calibration file for spacing deltas and min and max energies  $\overline{\phantom{a}}$ END OBJECT = FIELD OBJECT = FIELD = "DETECTOR F1 BIN 5" NAME = 144 FIELD NUMBER DATA TYPE = ASCII INTEGER BYTES = 10 VALID MINIMUM = 0VALID MAXIMUM = 65534 DESCRIPTION This field contains an array of counts observed within each of the 64 energy bins for detector F, accumulated over the time interval derived from either the END EPHEMERIS S - START EPHEMERIS S or else START EPHEMERIS S (of the next contiguous record) - START EPHEMERIS S (of  $t\overline{h}$  is record). Detector F energy bins are logarithmically spaced. See the MIMI PASSBANDS calibration file for spacing deltas and min and max energies" END OBJECT = FIELD OBJECT = FIELD NAME = "DETECTOR F1 BIN 6" FIELD NUMBER = 145DATA TYPE = ASCII INTEGER BYTES = 10 VALID MINIMUM = 0 VALID MAXIMUM = 65534 DESCRIPTION This field contains an array of counts observed within each of the 64 energy bins for detector F, accumulated over the time interval derived from either the END EPHEMERIS S - START EPHEMERIS S or else START EPHEMERIS S (of the next contiguous record) - START EPHEMERIS S (of this record). Detector  ${\tt F}$ energy bins are logarithmically spaced. See the MIMI PASSBANDS calibration file for spacing deltas and min and max energies  $\overline{\phantom{a}}$ END OBJECT = FIELD OBJECT = FIELD = "DETECTOR F1 BIN 7" NAME = 146 FIELD NUMBER

```
DATA TYPE
                             = ASCII_INTEGER
  BYTES
                             = 10
  VALID_MINIMUM
                             = 0
  VALID MAXIMUM
                             = 65534
  DESCRIPTION
                             = "
     This field contains an array of counts observed within each of the 64
     energy bins for detector F,
     accumulated over the time interval derived from either the
     END_EPHEMERIS_S - START_EPHEMERIS_S or else
     START_EPHEMERIS_S (of the next contiguous record) - START EPHEMERIS S
     (of this record). Detector F
     energy bins are logarithmically spaced.
    See the MIMI PASSBANDS calibration file for spacing deltas and min and
    max energies"
END OBJECT
                             = FIELD
OBJECT
                             = FIELD
                             = "DETECTOR_F1_BIN_8"
  NAME
                             = 147
  FIELD NUMBER
  DATA \overline{T}YPE
                             = ASCII INTEGER
  BYTES
                             = 10
  VALID MINIMUM
                             = 0
  VALID MAXIMUM
                             = 65534
  DESCRIPTION
                             = "
     This field contains an array of counts observed within each of the 64
     energy bins for detector F,
     accumulated over the time interval derived from either the
     END EPHEMERIS S - START EPHEMERIS S or else
     START_EPHEMERIS_S (of the next contiguous record) - START_EPHEMERIS_S (of this record). Detector F
     energy bins are logarithmically spaced.
    See the MIMI PASSBANDS calibration file for spacing deltas and min and
    max energies"
END OBJECT
                             = FIELD
OBJECT
                             = FIELD
  NAME
                             = "DETECTOR F1 BIN 9"
                             = 148
  FIELD NUMBER
  data \overline{\mathsf{T}}\mathsf{YPE}
                             = ASCII_INTEGER
  BYTES
                             = 10
  VALID MINIMUM
                             = 0
  VALID MAXIMUM
                             = 65534
  DESCRIPTION
                             = "
     This field contains an array of counts observed within each of the 64
     energy bins for detector F,
     accumulated over the time interval derived from either the
     END EPHEMERIS S - START EPHEMERIS S or else
     START EPHEMERIS S (of the next contiguous record) - START_EPHEMERIS_S (of this record). Detector F
     energy bins are logarithmically spaced.
    See the MIMI PASSBANDS calibration file for spacing deltas and min and
    max energies \overline{\phantom{a}}
END OBJECT
                             = FIELD
OBJECT
                             = FTELD
                             = "DETECTOR_F1_BIN_10"
  NAME
                             = 149
  FIELD NUMBER
  DATA TYPE
                             = ASCII INTEGER
  BYTES
                             = 10
  VALID_MINIMUM
                             = 0
  VALID MAXIMUM
                             = 65534
  DESCRIPTION
                             = "
     This field contains an array of counts observed within each of the 64
     energy bins for detector F,
     accumulated over the time interval derived from either the
     END EPHEMERIS S - START EPHEMERIS S or else
     START_EPHEMERIS_S (of the next contiguous record) - START_EPHEMERIS_S
     (of this record). Detector F energy bins are logarithmically spaced.
    See the MIMI PASSBANDS calibration file for spacing deltas and min and
    max energies \overline{\phantom{a}}
END OBJECT
                             = FIELD
OBJECT
                             = FIELD
  NAME
                             = "DETECTOR_F1_BIN_11"
  FIELD NUMBER
                             = 150
  DATA \overline{T}YPE
                             = ASCII INTEGER
                             = 10
  BYTES
                             = 0
  VALID MINIMUM
```

```
VALID MAXIMUM
                             = 65534
  DESCRIPTION
                             = "
     This field contains an array of counts observed within each of the 64
     energy bins for detector F,
     accumulated over the time interval derived from either the
     END_EPHEMERIS_S - START_EPHEMERIS_S or else
     START_EPHEMERIS_S (of the next contiguous record) - START_EPHEMERIS_S
     (of this record). Detector F
     energy bins are logarithmically spaced.
    See the MIMI PASSBANDS calibration file for spacing deltas and min and max energies"
END OBJECT
                             = FIELD
OBJECT
                             = FIELD
                             = "DETECTOR_F1_BIN_12"
  NAME
                             = 151
  FIELD NUMBER
  DATA \overline{T}YPE
                             = ASCII INTEGER
  BYTES
                             = 10
  VALID MINIMUM
                             = 0
  VALID MAXIMUM
                             = 65534
                             = "
  DESCRIPTION
     This field contains an array of counts observed within each of the 64
     energy bins for detector F,
     accumulated over the time interval derived from either the
     END EPHEMERIS S - START EPHEMERIS S or else
START EPHEMERIS S (of the next contiguous record) - START EPHEMERIS S
(of this record). Detector F
     energy bins are logarithmically spaced.
    See the MIMI PASSBANDS calibration file for spacing deltas and min and
    max energies"
END OBJECT
                             = FIELD
OBJECT
                             = FIELD
                             = "DETECTOR_F1_BIN_13"
  NAME
                             = 152
  FIELD NUMBER
  DATA TYPE
                             = ASCII INTEGER
  BYTES
                             = 10
  VALID MINIMUM
                             = 0
                             = 65534
  VALID MAXIMUM
                             = "
  DESCRIPTION
     This field contains an array of counts observed within each of the 64
     energy bins for detector F,
     accumulated over the time interval derived from either the
     END EPHEMERIS S - START EPHEMERIS S or else
     START EPHEMERIS S (of the next contiguous record) - START EPHEMERIS S (of this record). Detector F
     energy bins are logarithmically spaced.
    See the MIMI PASSBANDS calibration file for spacing deltas and min and max energies"
END OBJECT
                             = FIELD
OBJECT
                             = FIELD
  NAME
                             = "DETECTOR F1 BIN 14"
                             = 153
  FIELD NUMBER
  DATA \overline{T}YPE
                             = ASCII INTEGER
                             = 10
  BYTES
  VALID MINIMUM
                             = 0
  VALID MAXIMUM
                             = 65534
                             = "
  DESCRIPTION
     This field contains an array of counts observed within each of the 64
     energy bins for detector F,
     accumulated over the time interval derived from either the
     END_EPHEMERIS_S - START_EPHEMERIS_S or else
     START EPHEMERIS S (of the next contiguous record) - START_EPHEMERIS_S (of this record). Detector F
     energy bins are logarithmically spaced.
    See the MIMI PASSBANDS calibration file for spacing deltas and min and
    max energies \overline{}
END OBJECT
                             = FIELD
OBJECT
                             = FIELD
                             = "DETECTOR_F1_BIN_15"
  NAME
                             = 154
  FIELD NUMBER
  DATA TYPE
                             = ASCII INTEGER
  BYTES
                             = 10
  VALID MINIMUM
                             = 0
  VALID MAXIMUM
                             = 65534
  DESCRIPTION
                             _ "
     This field contains an array of counts observed within each of the 64
```

```
energy bins for detector F,
     accumulated over the time interval derived from either the
     END_EPHEMERIS_S - START_EPHEMERIS_S or else
     START_EPHEMERIS_S (of the next contiguous record) - START EPHEMERIS S
     (of this record). Detector F
     energy bins are logarithmically spaced.
    See the MIMI PASSBANDS calibration file for spacing deltas and min and
    \texttt{max} \texttt{ energies}^{\overline{\textbf{u}}}
END OBJECT
                              = FIELD
OBJECT
                              = FIELD
                             = "DETECTOR_F1_BIN_16"
  NAME
  FIELD NUMBER
                             = 155
  DATA \overline{T}YPE
                             = ASCII_INTEGER
  BYTES
                             = 10
  VALID MINIMUM
                             = 0
  VALID MAXIMUM
                              = 65534
                              - "
  DESCRIPTION
     This field contains an array of counts observed within each of the 64
     energy bins for detector F,
     accumulated over the time interval derived from either the
     END EPHEMERIS S - START EPHEMERIS S or else
     START EPHEMERIS S (of the next contiguous record) - START_EPHEMERIS_S
     (of this record). Detector F
    energy bins are logarithmically spaced.
See the MIMI_PASSBANDS calibration file for spacing deltas and min and
    \texttt{max} \texttt{ energies}^{\overline{\textbf{u}}}
END OBJECT
                              = FIELD
OBJECT
                              = FIELD
                             = "DETECTOR_F1_BIN_17"
  NAME
                              = 156
  FIELD NUMBER
  DATA TYPE
                              = ASCII INTEGER
  BYTES
                              = 10
                             = 0
  VALID MINIMUM
  VALID MAXIMUM
                             = 65534
                              = "
  DESCRIPTION
     This field contains an array of counts observed within each of the 64
     energy bins for detector F,
     accumulated over the time interval derived from either the
     END EPHEMERIS S - START_EPHEMERIS_S or else
START_EPHEMERIS_S (of the next contiguous record) - START_EPHEMERIS_S
     (of t\overline{h} is record). Detector F
     energy bins are logarithmically spaced.
    See the MIMI PASSBANDS calibration file for spacing deltas and min and max energies"
END OBJECT
                              = FIELD
OBJECT
                              = FTELD
                              = "DETECTOR_F1_BIN_18"
  NAME
  FIELD NUMBER
                             = 157
  DATA TYPE
                             = ASCII INTEGER
  BYTES
                              = 10
                              = 0
  VALID MINIMUM
  VALID MAXIMUM
                              = 65534
                              = "
  DESCRIPTION
     This field contains an array of counts observed within each of the 64
     energy bins for detector F,
     accumulated over the time interval derived from either the
     END EPHEMERIS S - START EPHEMERIS S or else
     START EPHEMERIS S (of the next contiguous record) - START EPHEMERIS S
     (of t\overline{h} is record). Detector F
     energy bins are logarithmically spaced.
    See the MIMI PASSBANDS calibration file for spacing deltas and min and max energies"
END OBJECT
                              = FIELD
OBJECT
                              = FIELD
                              = "DETECTOR_F1_BIN_19"
  NAME
  FIELD NUMBER
                             = 158
                              = ASCII INTEGER
  DATA TYPE
  BYTES
                              = 10
                             = 0
  VALID MINIMUM
  VALID MAXIMUM
                             = 65534
                              = "
  DESCRIPTION
     This field contains an array of counts observed within each of the 64
     energy bins for detector F,
     accumulated over the time interval derived from either the
     END EPHEMERIS S - START EPHEMERIS S or else
```

```
START_EPHEMERIS_S (of the next contiguous record) - START EPHEMERIS S
     (of this record). Detector F
     energy bins are logarithmically spaced.
    See the MIMI PASSBANDS calibration file for spacing deltas and min and
    max energies"
END OBJECT
                            = FIELD
OBJECT
                            = FIELD
                            = "DETECTOR_F1_BIN_20"
  NAME
                            = 159
  FIELD NUMBER
  DATA TYPE
                            = ASCII INTEGER
  BYTES
                            = 10
  VALID MINIMUM
                            = 0
  VALID MAXIMUM
                            = 65534
                            = "
  DESCRIPTION
     This field contains an array of counts observed within each of the 64
     energy bins for detector F,
     accumulated over the time interval derived from either the
     END EPHEMERIS S - START EPHEMERIS S or else
     START EPHEMERIS S (of the next contiguous record) - START EPHEMERIS S
     (of this record). Detector F
     energy bins are logarithmically spaced.
    See the MIMI_PASSBANDS calibration file for spacing deltas and min and
    max energies\overline{"}
END OBJECT
                            = FIELD
OBJECT
                            = FIELD
                            = "DETECTOR_F1_BIN_21"
 NAME
                            = 160
  FIELD NUMBER
  DATA \overline{T}YPE
                            = ASCII INTEGER
                           = 10
  BYTES
                            = 0
  VALID MINIMUM
                            = 65534
  VALID MAXIMUM
                            = "
  DESCRIPTION
     This field contains an array of counts observed within each of the 64
     energy bins for detector F,
     accumulated over the time interval derived from either the
     END EPHEMERIS S - START EPHEMERIS S or else
     START EPHEMERIS S (of the next contiguous record) - START_EPHEMERIS_S
     (of t\overline{h} is record). Detector F
     energy bins are logarithmically spaced.
    See the MIMI PASSBANDS calibration file for spacing deltas and min and
    max energies"
END OBJECT
                            = FIELD
OBJECT
                            = FIELD
                            = "DETECTOR_F1_BIN_22"
  NAME
  FIELD NUMBER
                            = 161
                            = ASCII INTEGER
  DATA TYPE
  BYTES
                            = 10
  VALID MINIMUM
                            = 0
  VALID MAXIMUM
                            = 65534
  DESCRIPTION
     This field contains an array of counts observed within each of the 64
     energy bins for detector F,
     accumulated over the time interval derived from either the
     END EPHEMERIS S - START EPHEMERIS S or else
     START EPHEMERIS S (of the next contiguous record) - START_EPHEMERIS_S
     (of t\overline{h} is record). Detector F
     energy bins are logarithmically spaced.
    See the MIMI PASSBANDS calibration file for spacing deltas and min and
    max energies"
END OBJECT
                            = FIELD
OBJECT
                            = FIELD
                            = "DETECTOR_F1_BIN_23"
  NAME
                            = 162
  FIELD NUMBER
  DATA \overline{T}YPE
                            = ASCII INTEGER
                            = 10
  BYTES
  VALID MINIMUM
                           = 0
  VALID MAXIMUM
                            = 65534
                            = "
  DESCRIPTION
     This field contains an array of counts observed within each of the 64
     energy bins for detector F,
     accumulated over the time interval derived from either the
     END EPHEMERIS S - START EPHEMERIS_S or else
     START_EPHEMERIS_S (of the next contiguous record) - START_EPHEMERIS_S
     (of t\overline{h} is record). Detector F
     energy bins are logarithmically spaced.
```

See the MIMI\_PASSBANDS calibration file for spacing deltas and min and max energies" END\_OBJECT = FIELD OBJECT = FIELD NAME = "DETECTOR\_F1\_BIN\_24" FIELD\_NUMBER = 163 DATA\_TYPE = ASCII\_INTEGER BYTES = 10 VALID\_MINIMUM = 0 VALID\_MAXIMUM = 65534 = " DESCRIPTION This field contains an array of counts observed within each of the 64 energy bins for detector F, accumulated over the time interval derived from either the END\_EPHEMERIS\_S - START\_EPHEMERIS\_S or else START\_EPHEMERIS\_S (of the next contiguous record) - START\_EPHEMERIS\_S (of this record). Detector F energy bins are logarithmically spaced. See the MIMI PASSBANDS calibration file for spacing deltas and min and  $\texttt{max} \texttt{ energies}^{\overline{\textbf{u}}}$ END OBJECT = FIELD OBJECT = FIELD NAME = "DETECTOR F1 BIN 25" FIELD NUMBER = 164 DATA TYPE = ASCII INTEGER BYTES = 10 VALID MINIMUM = 0 VALID MAXIMUM = 65534 = " DESCRIPTION This field contains an array of counts observed within each of the 64 energy bins for detector F, accumulated over the time interval derived from either the END EPHEMERIS S - START EPHEMERIS S or else START EPHEMERIS S (of the next contiguous record) - START EPHEMERIS S (of  $t\overline{h}$  is record). Detector F energy bins are logarithmically spaced. See the MIMI\_PASSBANDS calibration file for spacing deltas and min and max energies" END OBJECT = FIELD OBJECT = FIELD = "DETECTOR F1 BIN 26" NAME = 165 FIELD NUMBER DATA TYPE = ASCII INTEGER = 10 BYTES VALID MINIMUM = 0 = 65534 VALID MAXIMUM = " DESCRIPTION This field contains an array of counts observed within each of the 64 energy bins for detector F, accumulated over the time interval derived from either the END\_EPHEMERIS\_S - START\_EPHEMERIS\_S or else START EPHEMERIS S (of the next contiguous record) - START EPHEMERIS S (of  $t\overline{h}$  is record). Detector F energy bins are logarithmically spaced. See the MIMI PASSBANDS calibration file for spacing deltas and min and max energies" END OBJECT = FIELD OBJECT = FIELD = "DETECTOR F1 BIN 27" NAME FIELD NUMBER = 166 DATA TYPE = ASCII INTEGER BYTES = 10 VALID MINIMUM = 0 VALID MAXIMUM = 65534 = " DESCRIPTION This field contains an array of counts observed within each of the 64 energy bins for detector F, accumulated over the time interval derived from either the END\_EPHEMERIS\_S - START\_EPHEMERIS\_S or else START EPHEMERIS S (of the next contiguous record) - START\_EPHEMERIS\_S (of  $t\overline{h}$  is record). Detector F energy bins are logarithmically spaced. See the MIMI PASSBANDS calibration file for spacing deltas and min and max energies" END OBJECT = FIELD

OBJECT = FIELD = "DETECTOR\_F1\_BIN\_28" NAME FIELD\_NUMBER = 167 DATA\_TYPE = ASCII\_INTEGER BYTES = 10 VALID\_MINIMUM = 0 VALID\_MAXIMUM = 65534 DESCRIPTION = " This field contains an array of counts observed within each of the 64 energy bins for detector F, accumulated over the time interval derived from either the END\_EPHEMERIS\_S - START\_EPHEMERIS\_S or else START\_EPHEMERIS\_S (of the next contiguous record) - START\_EPHEMERIS\_S (of this record). Detector F energy bins are logarithmically spaced. See the MIMI PASSBANDS calibration file for spacing deltas and min and max energies" END OBJECT = FIELD OBJECT = FIELD = "DETECTOR\_F1\_BIN\_29" NAME FIELD NUMBER = 168DATA  $\overline{T}YPE$ = ASCII INTEGER BYTES = 10 = 0 VALID\_MINIMUM VALID MAXIMUM = 65534 = " DESCRIPTION This field contains an array of counts observed within each of the 64 energy bins for detector F, accumulated over the time interval derived from either the END EPHEMERIS S - START EPHEMERIS S or else START EPHEMERIS S (of the next contiguous record) - START\_EPHEMERIS\_S (of this record). Detector F energy bins are logarithmically spaced. See the MIMI PASSBANDS calibration file for spacing deltas and min and max energies" END OBJECT = FIELD OBJECT = FIELD = "DETECTOR F1 BIN 30" NAME FIELD NUMBER = 169DATA TYPE = ASCII INTEGER BYTES = 10 VALID MINIMUM = 0VALID MAXIMUM = 65534 DESCRIPTION This field contains an array of counts observed within each of the 64 energy bins for detector F, accumulated over the time interval derived from either the END EPHEMERIS S - START EPHEMERIS S or else START EPHEMERIS S (of the next contiguous record) - START EPHEMERIS S (of  $t\overline{h}$  is record). Detector F energy bins are logarithmically spaced. See the MIMI PASSBANDS calibration file for spacing deltas and min and max energies" END OBJECT = FIELD OBJECT = FIELD NAME = "DETECTOR F1 BIN 31" FIELD NUMBER = 170DATA TYPE = ASCII INTEGER BYTES = 10 = 0 VALID MINIMUM VALID MAXIMUM = 65534 DESCRIPTION This field contains an array of counts observed within each of the 64 energy bins for detector F, accumulated over the time interval derived from either the END EPHEMERIS S - START EPHEMERIS S or else START EPHEMERIS S (of the next contiguous record) - START EPHEMERIS S (of this record). Detector  ${\tt F}$ energy bins are logarithmically spaced. See the MIMI PASSBANDS calibration file for spacing deltas and min and max energies  $\overline{\phantom{a}}$ END OBJECT = FIELD OBJECT = FIELD = "DETECTOR F1 BIN 32" NAME = 171 FIELD NUMBER

```
DATA TYPE
                             = ASCII_INTEGER
  BYTES
                             = 10
  VALID_MINIMUM
                             = 0
  VALID MAXIMUM
                             = 65534
  DESCRIPTION
                             = "
     This field contains an array of counts observed within each of the 64
     energy bins for detector F,
     accumulated over the time interval derived from either the
     END_EPHEMERIS_S - START_EPHEMERIS_S or else
     START_EPHEMERIS_S (of the next contiguous record) - START EPHEMERIS S
     (of this record). Detector F
     energy bins are logarithmically spaced.
    See the MIMI PASSBANDS calibration file for spacing deltas and min and
    max energies"
END OBJECT
                             = FIELD
OBJECT
                             = FIELD
                             = "DETECTOR_F1_BIN_33"
  NAME
                             = 172
  FIELD NUMBER
  DATA \overline{T}YPE
                             = ASCII INTEGER
  BYTES
                             = 10
  VALID MINIMUM
                             = 0
  VALID MAXIMUM
                             = 65534
  DESCRIPTION
                             = "
     This field contains an array of counts observed within each of the 64
     energy bins for detector F,
     accumulated over the time interval derived from either the
     END EPHEMERIS S - START EPHEMERIS S or else
     START_EPHEMERIS_S (of the next contiguous record) - START_EPHEMERIS_S (of this record). Detector F
     energy bins are logarithmically spaced.
    See the MIMI PASSBANDS calibration file for spacing deltas and min and
    max energies"
END OBJECT
                             = FIELD
OBJECT
                             = FIELD
  NAME
                             = "DETECTOR F1 BIN 34"
  FIELD NUMBER
                             = 173
  DATA \overline{T}YPE
                             = ASCII_INTEGER
  BYTES
                             = 10
  VALID MINIMUM
                             = 0
  VALID MAXIMUM
                             = 65534
  DESCRIPTION
                             = "
     This field contains an array of counts observed within each of the 64
     energy bins for detector F,
     accumulated over the time interval derived from either the
     END EPHEMERIS S - START EPHEMERIS S or else
     START EPHEMERIS S (of the next contiguous record) - START_EPHEMERIS_S (of this record). Detector F
     energy bins are logarithmically spaced.
    See the MIMI PASSBANDS calibration file for spacing deltas and min and
    max energies \overline{\phantom{a}}
END OBJECT
                             = FIELD
OBJECT
                             = FTELD
                             = "DETECTOR_F1_BIN_35"
  NAME
                             = 174
  FIELD NUMBER
  DATA TYPE
                             = ASCII INTEGER
  BYTES
                             = 10
  VALID_MINIMUM
                             = 0
  VALID MAXIMUM
                             = 65534
  DESCRIPTION
                             = "
     This field contains an array of counts observed within each of the 64
     energy bins for detector F,
     accumulated over the time interval derived from either the
     END EPHEMERIS S - START EPHEMERIS S or else
     START_EPHEMERIS_S (of the next contiguous record) - START_EPHEMERIS_S
     (of this record). Detector F energy bins are logarithmically spaced.
    See the MIMI PASSBANDS calibration file for spacing deltas and min and
    max energies \overline{\phantom{a}}
END OBJECT
                             = FIELD
OBJECT
                             = FIELD
  NAME
                             = "DETECTOR_F1_BIN_36"
  FIELD NUMBER
                             = 175
  DATA \overline{T}YPE
                             = ASCII INTEGER
                             = 10
  BYTES
                             = 0
  VALID MINIMUM
```

```
VALID MAXIMUM
                              = 65534
  DESCRIPTION
                              = "
     This field contains an array of counts observed within each of the 64
     energy bins for detector F,
     accumulated over the time interval derived from either the
     END_EPHEMERIS_S - START_EPHEMERIS_S or else
     START_EPHEMERIS_S (of the next contiguous record) - START_EPHEMERIS_S
     (of this record). Detector F
     energy bins are logarithmically spaced.
    See the MIMI PASSBANDS calibration file for spacing deltas and min and max energies"
END OBJECT
                              = FIELD
OBJECT
                              = FIELD
                             = "DETECTOR_F1_BIN_37"
  NAME
                             = 176
  FIELD NUMBER
  DATA \overline{T}YPE
                              = ASCII INTEGER
  BYTES
                              = 10
  VALID MINIMUM
                             = 0
  VALID MAXIMUM
                             = 65534
                              = "
  DESCRIPTION
     This field contains an array of counts observed within each of the 64
     energy bins for detector F,
     accumulated over the time interval derived from either the
     END EPHEMERIS S - START EPHEMERIS S or else
START EPHEMERIS S (of the next contiguous record) - START EPHEMERIS S
(of this record). Detector F
     energy bins are logarithmically spaced.
    See the MIMI PASSBANDS calibration file for spacing deltas and min and
    \max \text{ energies}^{\overline{\textbf{u}}}
END OBJECT
                              = FIELD
OBJECT
                              = FIELD
                             = "DETECTOR_F1_BIN_38"
  NAME
                             = 177
  FIELD NUMBER
  DATA TYPE
                             = ASCII INTEGER
  BYTES
                             = 10
  VALID MINIMUM
                             = 0
                             = 65534
  VALID MAXIMUM
                             = "
  DESCRIPTION
     This field contains an array of counts observed within each of the 64
     energy bins for detector F,
     accumulated over the time interval derived from either the
     END EPHEMERIS S - START EPHEMERIS S or else
     START EPHEMERIS S (of the next contiguous record) - START EPHEMERIS S (of this record). Detector F
     energy bins are logarithmically spaced.
    See the MIMI PASSBANDS calibration file for spacing deltas and min and max energies"
END OBJECT
                              = FIELD
OBJECT
                             = FIELD
  NAME
                             = "DETECTOR F1 BIN 39"
                             = 178
  FIELD NUMBER
  DATA \overline{T}YPE
                             = ASCII INTEGER
                             = 10
  BYTES
  VALID MINIMUM
                             = 0
  VALID MAXIMUM
                             = 65534
                             = "
  DESCRIPTION
     This field contains an array of counts observed within each of the 64
     energy bins for detector F,
     accumulated over the time interval derived from either the
     END_EPHEMERIS_S - START_EPHEMERIS_S or else
     START EPHEMERIS S (of the next contiguous record) - START_EPHEMERIS_S (of this record). Detector F
     energy bins are logarithmically spaced.
    See the MIMI PASSBANDS calibration file for spacing deltas and min and
    max energies \overline{}
END OBJECT
                              = FIELD
OBJECT
                              = FIELD
                              = "DETECTOR_F1_BIN_40"
  NAME
                             = 179
  FIELD NUMBER
  DATA TYPE
                             = ASCII INTEGER
  BYTES
                              = 10
  VALID MINIMUM
                              = 0
  VALID MAXIMUM
                              = 65534
  DESCRIPTION
                              _ "
     This field contains an array of counts observed within each of the 64
```

```
energy bins for detector F,
     accumulated over the time interval derived from either the
     END_EPHEMERIS_S - START_EPHEMERIS_S or else
     START_EPHEMERIS_S (of the next contiguous record) - START EPHEMERIS S
     (of this record). Detector F
     energy bins are logarithmically spaced.
    See the MIMI PASSBANDS calibration file for spacing deltas and min and
    \texttt{max} \texttt{ energies}^{\overline{\textbf{u}}}
END OBJECT
                              = FIELD
OBJECT
                              = FIELD
                             = "DETECTOR_F1_BIN_41"
  NAME
  FIELD NUMBER
                             = 180
  DATA \overline{T}YPE
                              = ASCII_INTEGER
  BYTES
                             = 10
  VALID MINIMUM
                             = 0
  VALID MAXIMUM
                              = 65534
                              = "
  DESCRIPTION
     This field contains an array of counts observed within each of the 64
     energy bins for detector F,
     accumulated over the time interval derived from either the
     END EPHEMERIS S - START EPHEMERIS S or else
     START EPHEMERIS S (of the next contiguous record) - START_EPHEMERIS_S
     (of this record). Detector F
    energy bins are logarithmically spaced.
See the MIMI_PASSBANDS calibration file for spacing deltas and min and
    \texttt{max} \texttt{ energies}^{\overline{\textbf{u}}}
END OBJECT
                              = FIELD
OBJECT
                              = FIELD
                             = "DETECTOR_F1_BIN_42"
  NAME
                              = 181
  FIELD NUMBER
  DATA TYPE
                              = ASCII INTEGER
  BYTES
                              = 10
                             = 0
  VALID MINIMUM
  VALID MAXIMUM
                             = 65534
                              = "
  DESCRIPTION
     This field contains an array of counts observed within each of the 64
     energy bins for detector F,
     accumulated over the time interval derived from either the
     END EPHEMERIS S - START_EPHEMERIS_S or else
START_EPHEMERIS_S (of the next contiguous record) - START_EPHEMERIS_S
     (of t\overline{h} is record). Detector F
     energy bins are logarithmically spaced.
    See the MIMI PASSBANDS calibration file for spacing deltas and min and max energies"
END OBJECT
                              = FIELD
OBJECT
                              = FTELD
                              = "DETECTOR_F1_BIN_43"
  NAME
  FIELD NUMBER
                             = 182
  DATA TYPE
                             = ASCII INTEGER
  BYTES
                              = 10
                              = 0
  VALID MINIMUM
  VALID MAXIMUM
                              = 65534
                              = "
  DESCRIPTION
     This field contains an array of counts observed within each of the 64
     energy bins for detector F,
     accumulated over the time interval derived from either the
     END EPHEMERIS S - START EPHEMERIS S or else
     START EPHEMERIS S (of the next contiguous record) - START EPHEMERIS S
     (of t\overline{h} is record). Detector F
     energy bins are logarithmically spaced.
    See the MIMI PASSBANDS calibration file for spacing deltas and min and max energies"
END OBJECT
                              = FIELD
OBJECT
                              = FIELD
                              = "DETECTOR_F1_BIN_44"
  NAME
  FIELD NUMBER
                             = 183
                              = ASCII INTEGER
  DATA TYPE
  BYTES
                              = 10
                             = 0
  VALID MINIMUM
  VALID MAXIMUM
                             = 65534
                              = "
  DESCRIPTION
     This field contains an array of counts observed within each of the 64
     energy bins for detector F,
     accumulated over the time interval derived from either the
     END EPHEMERIS S - START EPHEMERIS S or else
```

```
START_EPHEMERIS_S (of the next contiguous record) - START EPHEMERIS S
     (of this record). Detector F
     energy bins are logarithmically spaced.
    See the MIMI PASSBANDS calibration file for spacing deltas and min and
    max energies"
END OBJECT
                            = FIELD
OBJECT
                            = FIELD
                            = "DETECTOR_F1_BIN_45"
  NAME
                            = 184
  FIELD NUMBER
  DATA TYPE
                            = ASCII INTEGER
  BYTES
                            = 10
  VALID MINIMUM
                            = 0
  VALID MAXIMUM
                            = 65534
                            = "
  DESCRIPTION
     This field contains an array of counts observed within each of the 64
     energy bins for detector F,
     accumulated over the time interval derived from either the
     END EPHEMERIS S - START EPHEMERIS S or else
     START EPHEMERIS S (of the next contiguous record) - START EPHEMERIS S
     (of this record). Detector F
     energy bins are logarithmically spaced.
    See the MIMI_PASSBANDS calibration file for spacing deltas and min and
    max energies\overline{"}
END OBJECT
                            = FIELD
OBJECT
                            = FIELD
                            = "DETECTOR_F1_BIN_46"
 NAME
                            = 185
  FIELD NUMBER
  DATA \overline{T}YPE
                            = ASCII INTEGER
                           = 10
  BYTES
                            = 0
  VALID MINIMUM
                            = 65534
  VALID_MAXIMUM
                            = "
  DESCRIPTION
     This field contains an array of counts observed within each of the 64
     energy bins for detector F,
     accumulated over the time interval derived from either the
     END EPHEMERIS S - START EPHEMERIS S or else
     START EPHEMERIS S (of the next contiguous record) - START_EPHEMERIS_S
     (of t\overline{h} is record). Detector F
     energy bins are logarithmically spaced.
    See the MIMI PASSBANDS calibration file for spacing deltas and min and
    max energies"
END OBJECT
                            = FIELD
OBJECT
                            = FIELD
                            = "DETECTOR_F1_BIN_47"
  NAME
  FIELD NUMBER
                            = 186
                            = ASCII INTEGER
  DATA TYPE
  BYTES
                            = 10
  VALID MINIMUM
                            = 0
  VALID MAXIMUM
                            = 65534
  DESCRIPTION
     This field contains an array of counts observed within each of the 64
     energy bins for detector F,
     accumulated over the time interval derived from either the
     END EPHEMERIS S - START EPHEMERIS S or else
     START EPHEMERIS S (of the next contiguous record) - START_EPHEMERIS_S
     (of t\overline{h} is record). Detector F
     energy bins are logarithmically spaced.
    See the MIMI PASSBANDS calibration file for spacing deltas and min and
    max energies"
END OBJECT
                            = FIELD
OBJECT
                            = FIELD
                            = "DETECTOR_F1_BIN_48"
  NAME
                            = 187
  FIELD NUMBER
  DATA \overline{T}YPE
                            = ASCII INTEGER
                           = 10
  BYTES
  VALID MINIMUM
                           = 0
  VALID MAXIMUM
                            = 65534
                            = "
  DESCRIPTION
     This field contains an array of counts observed within each of the 64
     energy bins for detector F,
     accumulated over the time interval derived from either the
     END EPHEMERIS S - START EPHEMERIS_S or else
     START_EPHEMERIS_S (of the next contiguous record) - START_EPHEMERIS_S
     (of t\overline{h} is record). Detector F
     energy bins are logarithmically spaced.
```

See the MIMI\_PASSBANDS calibration file for spacing deltas and min and max energies" END\_OBJECT = FIELD OBJECT = FIELD NAME = "DETECTOR\_F1\_BIN\_49" FIELD\_NUMBER = 188 DATA\_TYPE = ASCII\_INTEGER BYTES = 10 VALID\_MINIMUM = 0 VALID\_MAXIMUM = 65534 = " DESCRIPTION This field contains an array of counts observed within each of the 64 energy bins for detector F, accumulated over the time interval derived from either the END\_EPHEMERIS\_S - START\_EPHEMERIS\_S or else START\_EPHEMERIS\_S (of the next contiguous record) - START\_EPHEMERIS\_S (of this record). Detector F energy bins are logarithmically spaced. See the MIMI PASSBANDS calibration file for spacing deltas and min and  $\texttt{max} \texttt{ energies}^{\overline{\textbf{u}}}$ END OBJECT = FIELD OBJECT = FIELD NAME = "DETECTOR F1 BIN 50" FIELD NUMBER = 189DATA TYPE = ASCII INTEGER BYTES = 10 VALID MINIMUM = 0 VALID MAXIMUM = 65534 = " DESCRIPTION This field contains an array of counts observed within each of the 64 energy bins for detector F, accumulated over the time interval derived from either the END EPHEMERIS S - START EPHEMERIS S or else START EPHEMERIS S (of the next contiguous record) - START EPHEMERIS S (of  $t\overline{h}$  is record). Detector F energy bins are logarithmically spaced. See the MIMI\_PASSBANDS calibration file for spacing deltas and min and max energies" END OBJECT = FIELD OBJECT = FIELD = "DETECTOR F1 BIN 51" NAME = 190FIELD NUMBER DATA TYPE = ASCII INTEGER = 10 BYTES VALID MINIMUM = 0 = 65534 VALID MAXIMUM = " DESCRIPTION This field contains an array of counts observed within each of the 64 energy bins for detector F, accumulated over the time interval derived from either the END\_EPHEMERIS\_S - START\_EPHEMERIS\_S or else START EPHEMERIS S (of the next contiguous record) - START EPHEMERIS S (of  $t\overline{h}$  is record). Detector F energy bins are logarithmically spaced. See the MIMI PASSBANDS calibration file for spacing deltas and min and max energies" END OBJECT = FIELD OBJECT = FIELD = "DETECTOR F1 BIN 52" NAME = 191 FIELD NUMBER = ASCII INTEGER DATA TYPE BYTES = 10 VALID MINIMUM = 0 VALID MAXIMUM = 65534 DESCRIPTION = " This field contains an array of counts observed within each of the 64 energy bins for detector F, accumulated over the time interval derived from either the END\_EPHEMERIS\_S - START\_EPHEMERIS\_S or else START EPHEMERIS S (of the next contiguous record) - START\_EPHEMERIS\_S (of  $t\overline{h}$  is record). Detector F energy bins are logarithmically spaced. See the MIMI PASSBANDS calibration file for spacing deltas and min and max energies" END OBJECT = FIELD

OBJECT = FIELD = "DETECTOR\_F1\_BIN\_53" NAME FIELD\_NUMBER = 192 DATA\_TYPE = ASCII\_INTEGER BYTES = 10 VALID\_MINIMUM = 0 VALID\_MAXIMUM = 65534 DESCRIPTION = " This field contains an array of counts observed within each of the 64 energy bins for detector F, accumulated over the time interval derived from either the END\_EPHEMERIS\_S - START\_EPHEMERIS\_S or else START\_EPHEMERIS\_S (of the next contiguous record) - START\_EPHEMERIS\_S (of this record). Detector F energy bins are logarithmically spaced. See the MIMI PASSBANDS calibration file for spacing deltas and min and max energies" END OBJECT = FIELD OBJECT = FIELD = "DETECTOR F1\_BIN\_54" NAME FIELD NUMBER = 193DATA  $\overline{T}YPE$ = ASCII INTEGER BYTES = 10 = 0 VALID\_MINIMUM VALID MAXIMUM = 65534 = " DESCRIPTION This field contains an array of counts observed within each of the 64 energy bins for detector F, accumulated over the time interval derived from either the END EPHEMERIS S - START EPHEMERIS S or else START\_EPHEMERIS\_S (of the next contiguous record) - START\_EPHEMERIS\_S (of this record). Detector F energy bins are logarithmically spaced. See the MIMI PASSBANDS calibration file for spacing deltas and min and max energies" END OBJECT = FIELD OBJECT = FIELD = "DETECTOR F1 BIN 55" NAME FIELD NUMBER = 194DATA TYPE = ASCII INTEGER BYTES = 10 VALID MINIMUM = 0VALID MAXIMUM = 65534 DESCRIPTION This field contains an array of counts observed within each of the 64 energy bins for detector F, accumulated over the time interval derived from either the END EPHEMERIS S - START EPHEMERIS S or else START EPHEMERIS S (of the next contiguous record) - START EPHEMERIS S (of  $t\overline{h}$  is record). Detector F energy bins are logarithmically spaced. See the MIMI PASSBANDS calibration file for spacing deltas and min and max energies" END OBJECT = FIELD OBJECT = FIELD NAME = "DETECTOR F1 BIN 56" FIELD NUMBER = 195DATA TYPE = ASCII INTEGER BYTES = 10 = 0 VALID MINIMUM VALID MAXIMUM = 65534 DESCRIPTION This field contains an array of counts observed within each of the 64 energy bins for detector F, accumulated over the time interval derived from either the END EPHEMERIS S - START EPHEMERIS S or else START EPHEMERIS S (of the next contiguous record) - START EPHEMERIS S (of this record). Detector  ${\tt F}$ energy bins are logarithmically spaced. See the MIMI PASSBANDS calibration file for spacing deltas and min and max energies  $\overline{\phantom{a}}$ END OBJECT = FIELD OBJECT = FIELD = "DETECTOR F1 BIN 57" NAME = 196 FIELD NUMBER

```
DATA_TYPE
                             = ASCII_INTEGER
  BYTES
                             = 10
  VALID_MINIMUM
                             = 0
  VALID MAXIMUM
                             = 65534
  DESCRIPTION
                             = "
     This field contains an array of counts observed within each of the 64
     energy bins for detector F,
     accumulated over the time interval derived from either the
     END_EPHEMERIS_S - START_EPHEMERIS_S or else
     START_EPHEMERIS_S (of the next contiguous record) - START EPHEMERIS S
     (of this record). Detector F
     energy bins are logarithmically spaced.
    See the MIMI PASSBANDS calibration file for spacing deltas and min and
    max energies"
END OBJECT
                             = FIELD
OBJECT
                             = FIELD
                             = "DETECTOR_F1_BIN_58"
  NAME
                             = 197
  FIELD NUMBER
  DATA \overline{T}YPE
                             = ASCII INTEGER
  BYTES
                             = 10
  VALID MINIMUM
                             = 0
  VALID MAXIMUM
                             = 65534
  DESCRIPTION
                             = "
     This field contains an array of counts observed within each of the 64
     energy bins for detector F,
     accumulated over the time interval derived from either the
     END EPHEMERIS S - START EPHEMERIS S or else
     START_EPHEMERIS_S (of the next contiguous record) - START_EPHEMERIS_S (of this record). Detector F
     energy bins are logarithmically spaced.
    See the MIMI PASSBANDS calibration file for spacing deltas and min and
    max energies"
END OBJECT
                             = FIELD
OBJECT
                             = FIELD
  NAME
                             = "DETECTOR F1 BIN 59"
                             = 198
  FIELD NUMBER
  DATA \overline{T}YPE
                             = ASCII_INTEGER
  BYTES
                             = 10
  VALID MINIMUM
                             = 0
  VALID MAXIMUM
                             = 65534
  DESCRIPTION
                             = "
     This field contains an array of counts observed within each of the 64
     energy bins for detector F,
     accumulated over the time interval derived from either the
     END EPHEMERIS S - START EPHEMERIS S or else
     START EPHEMERIS S (of the next contiguous record) - START_EPHEMERIS_S (of this record). Detector F
     energy bins are logarithmically spaced.
    See the MIMI PASSBANDS calibration file for spacing deltas and min and
    max energies"
END OBJECT
                             = FIELD
OBJECT
                             = FTELD
                             = "DETECTOR_F1_BIN_60"
  NAME
                             = 199
  FIELD NUMBER
  DATA TYPE
                            = ASCII INTEGER
  BYTES
                             = 10
  VALID_MINIMUM
                             = 0
  VALID MAXIMUM
                             = 65534
  DESCRIPTION
                             = "
     This field contains an array of counts observed within each of the 64
     energy bins for detector F,
     accumulated over the time interval derived from either the
     END EPHEMERIS S - START EPHEMERIS S or else
     START_EPHEMERIS_S (of the next contiguous record) - START_EPHEMERIS_S
     (of this record). Detector F
energy bins are logarithmically spaced.
    See the MIMI PASSBANDS calibration file for spacing deltas and min and
    max energies \overline{\phantom{a}}
END OBJECT
                             = FIELD
OBJECT
                            = FIELD
  NAME
                             = "DETECTOR_F1_BIN_61"
  FIELD NUMBER
                             = 200
  DATA \overline{T}YPE
                             = ASCII INTEGER
                             = 10
  BYTES
                             = 0
  VALID MINIMUM
```

```
VALID MAXIMUM
                                 = 65534
    DESCRIPTION
                                = "
       This field contains an array of counts observed within each of the 64
        energy bins for detector F,
        accumulated over the time interval derived from either the
        END_EPHEMERIS_S - START_EPHEMERIS_S or else
       START_EPHEMERIS_S (of the next contiguous record) - START_EPHEMERIS_S
        (of this record). Detector F
      energy bins are logarithmically spaced.
See the MIMI PASSBANDS calibration file for spacing deltas and min and max energies"
  END OBJECT
                                = FIELD
  OBJECT
                                = FIELD
                                = "DETECTOR_F1_BIN_62"
    NAME
                                = 201
    FIELD NUMBER
    DATA TYPE
                                = ASCII INTEGER
    BYTES
                                = 10
    VALID MINIMUM
                                = 0
    VALID MAXIMUM
                                = 65534
                                = "
    DESCRIPTION
        This field contains an array of counts observed within each of the 64
       energy bins for detector F,
       accumulated over the time interval derived from either the
       END EPHEMERIS S - START EPHEMERIS S or else
START EPHEMERIS S (of the next contiguous record) - START_EPHEMERIS_S
(of this record). Detector F
       energy bins are logarithmically spaced.
      See the MIMI PASSBANDS calibration file for spacing deltas and min and
      \texttt{max} \texttt{ energies}^{\overline{\textbf{u}}}
  END OBJECT
                                 = FIELD
  OBJECT
                                = FIELD
                                = "DETECTOR_F1_BIN_63"
    NAME
    FIELD NUMBER
                                = 202
    DATA TYPE
                                = ASCII INTEGER
    BYTES
                                = 10
    VALID MINIMUM
                                = 0
                                = 65534
    VALID MAXIMUM
                                = "
    DESCRIPTION
       This field contains an array of counts observed within each of the 64
        energy bins for detector F,
        accumulated over the time interval derived from either the
       END EPHEMERIS S - START EPHEMERIS S or else
       START EPHEMERIS S (of the next contiguous record) - START EPHEMERIS S (of this record). Detector F
       energy bins are logarithmically spaced.
      See the MIMI PASSBANDS calibration file for spacing deltas and min and max energies"
  END OBJECT
                                = FIELD
  OBJECT
                                = FIELD
    NAME
                                = "CENTER LOOK ANGLE DEGREES"
                                = 203
    FIELD NUMBER
    UNTT
                                = DEGREE
    DATA TYPE
                                = ASCII REAL
                                = 20
    BYTES
    VALID MINIMUM
                                = 0
    VALID MAXIMUM
                                = 360
                                = "
    DESCRIPTION
      The angle in degrees of the LEMMS detector with the -z axis of the
      spacecraft, measured counter-clockwise about the y axis of the spacecraft."
  END OBJECT
                                 = FIELD
END OBJECT
                                = SPREADSHEET
END
```

## 7.1.2. MIMI CHEMS

| Sample File 4: CPHA0_2000340_0000.LBL |                                                      |  |
|---------------------------------------|------------------------------------------------------|--|
| PDS_VERSION_ID                        | = PDS3                                               |  |
| DATA_SET_ID                           | <pre>= "CO-E/J/S/SW-MIMI-2-CHEMS-UNCALIB-V1.0"</pre> |  |
| PRODUCT_ID                            | = "CPHA0_2000340_0000"                               |  |
| STANDARD_DATA_PRODUCT_ID              | = "MIMI_CHEMS_PHA"                                   |  |

PRODUCT\_TYPE = "DATA" PRODUCT\_VERSION = 0 PRODUCT\_CREATION\_TIME = 2005 - 123T16:25:03.000RECORD\_TYPE = STREAM INTERCHANGE\_FORMAT = ASCII = 1905FILE RECORDS START\_TIME = "2000-340T00:00:00" = "2000-340T23:59:59" STOP\_TIME = "29246464.183189" NATIVE\_START\_TIME = "29332863.183214" NATIVE\_STOP\_TIME SPACECRAFT\_CLOCK\_START\_COUNT = "1/1354666282.146" SPACECRAFT\_CLOCK\_STOP\_COUNT = "1/1354752682.043" = "CASSINI ORBITER" INSTRUMENT\_HOST\_NAME INSTRUMENT\_HOST\_ID = "CO" = "\$PHASE\_NAME" MISSION\_PHASE\_NAME ORBIT\_NUMBER = \$ORBIT\_NUM TARGET\_NAME = "SOLAR WIND" = "MAGNETOSPHERIC IMAGING INSTRUMENT" INSTRUMENT\_NAME INSTRUMENT ID = "MIMI" = " DESCRIPTION (P)ulse (H)eight (A)nalysis data for the CHEMMS sensor of the MIMI instrument on the Cassini spacecraft" = ("CPHA0\_2000340\_0000.CSV", 1 <BYTES>)
= ("CPHA0\_2000340\_0000.CSV", 279 <BYTES>) ^HEADER ^SPREADSHEET OBJECT = HEADER RECORDS = 1 BYTES = 278 HEADER TYPE = SPREADSHEET DESCRIPTION = " This file contains a single row of column headings (text strings enclosed within double quotes) separated by commas." END OBJECT = HEADER OBJECT = SPREADSHEET = 1910ROWS = 17 FIELDS ROW BYTES = 242 FIELD\_DELIMITER = COMMA OBJECT = FIELD NAME = "PURPOSE" = 1 FIELD\_NUMBER DATA\_TYPE = CHARACTER BYTES = 32 = " DESCRIPTION The PURPOSE field identifies the purpose or function of the data contained in current row. Valid entries include: SCI - normal science data values VALID\_MIN - the inclusive or exclusive minimum value allowed for this column VALID\_MAX - the inclusive or exclusive maximum value allowed for this column MIN - the minimum value for this column present in this product MAX - the maximum value for this column present in this product MEAN - the mean of the values in this column in this product, this value will be rounded for integer columns STDEV - the standard deviation of the values in this column in this product, this value will be rounded for integer columns" END\_OBJECT = FIELD OBJECT = FIELD NAME = "START\_EPHEMERIS\_S" FIELD\_NUMBER = 2 = SECOND UNIT DATA\_TYPE = ASCII\_REAL = 20 BYTES VALID\_MINIMUM = -71063936VALID\_MAXIMUM = 757339265 = " DESCRIPTION The J2000 ephemeris time in seconds at the beginning of the time period for this record."

END\_OBJECT = FIELD OBJECT = FTELD= "END\_EPHEMERIS\_S" NAME = 3 FIELD\_NUMBER UNIT = SECOND DATA\_TYPE = ASCII\_REAL BYTES = 20 VALID\_MINIMUM = -71063936= 757339265 VALID\_MAXIMUM DESCRIPTION = The J2000 ephemeris time in seconds at the end of the time period for this record." END OBJECT = FIELD OBJECT = FTELDNAME = "SPIN\_COUNTER" FIELD\_NUMBER = 4 DATA TYPE = ASCII\_INTEGER BYTES = 10 VALID\_MINIMUM = 0 VALID\_MAXIMUM = 16383 DESCRIPTION MIMI always organizes time by Spins, when Cassini is not in spin mode, MIMI uses a commanded virtual spin period. This column is a counter that increments with each spin or virtual spin. This counter resets when MIMI undergoes certain operations like shutdown, and is not sufficiently large that it will not roll over." END OBJECT = FIELD OBJECT = FTELD = "SECTOR" NAME = 5 FIELD\_NUMBER DATA\_TYPE = ASCII\_INTEGER BYTES = 10 VALID\_MINIMUM = 0 VALID MAXIMUM = 15 = " DESCRIPTION Each spin is divided into 16 sectors. Sectors have no meaning with regard to pointing. They are nothing more or less than segments of time. This column contains the zero based index of the sector. Sectors have special significance in that the beginning of a sector is the only time that MIMI records the SCLOCK. All other times must be calculated based on the subsector, and, where appropriate, microsector values provided below. Times in this product were calculated in this manner. END OBJECT = FIELD OBJECT = FIELD = "START\_SECTOR\_SCLOCK\_MAJOR" NAME = б FIELD\_NUMBER = COUNT UNIT DATA\_TYPE = ASCII\_INTEGER BYTES = 10 VALID\_MINIMUM = 0 VALID MAXIMUM = 400000000 = " DESCRIPTION The value of the Spacecraft clock at the beginning of Sector during which this record occurred. This, combined with subsector, and microsector where appropriate, is the monotonic timestamp for the each record. All other times are calculated from this time representation." END\_OBJECT = FIELD OBJECT = FIELD NAME = "SUBSECTOR" FIELD NUMBER = 7 = ASCII\_INTEGER DATA\_TYPE BYTES = 10VALID\_MINIMUM = 0 VALID\_MAXIMUM = 15 = " DESCRIPTION Each sector is divided into 16 subsectors. Subsectors have no meaning as far as pointing. They are nothing more or less than segments of time.' END OBJECT = FIELD OBJECT = FIELD NAME = "MICROSECTORS\_COVERED" = 8 FIELD\_NUMBER DATA\_TYPE = ASCII\_INTEGER BYTES = 10

VALID MINIMUM = 2 VALID\_MAXIMUM = 1024= " DESCRIPTION Each subsector is divided into 16 microsectors. Microsectors have no meaning as far as pointing. They are nothing more or less than segments of time. This column is the number of microsectors over which this record was recorded, i.e. 16 for one subsector, 32 for two subsectors, 256 for one sector, etc." END\_OBJECT = FIELD OBJECT = FIELD = "SPIN\_PERIOD\_S" NAME FIELD\_NUMBER = 9 UNIT = SECOND DATA\_TYPE = ASCII\_REAL BYTES = 20 VALID\_MINIMUM = 680 VALID MAXIMUM = 3072= ' DESCRIPTION The spacecraft spin period in seconds. If the spacecraft is not in spin mode, this is the virtual spin period used by the MIMI sensor to determine the timing of data colection. This value is not very reliable. It represents the 'nominal' spin period. When the spin period is changing, it will not be very accurate." END OBJECT = FIELD OBJECT = FIELD NAME = "STARING" FIELD\_NUMBER = 10 DATA\_TYPE = ASCII\_INTEGER BYTES = 10 VALID\_MINIMUM = 0 VALID\_MAXIMUM = 1 = " DESCRIPTION 0 if the spacecraft is in spin mode, 1 if the not in spin mode." END\_OBJECT = FIELD OBJECT = FIELD NAME = "INDEX\_IN\_SECTOR" FIELD NUMBER = 11 DATA\_TYPE = ASCII\_INTEGER BYTES = 10 VALID\_MINIMUM = 0 = 30000 VALID MAXIMUM = " DESCRIPTION Automatically generated number to guarantee uniqueness in conjunction with SCLOCK\_S." END\_OBJECT = FIELD OBJECT = FTELD = "DPPS\_LEVEL" NAME FIELD NUMBER = 12 DATA\_TYPE = ASCII\_INTEGER BYTES = 10 VALID\_MINIMUM = 0 VALID MAXIMUM = 31 DESCRIPTION = ' This field represents the step level for the calculation of E/Q for the given duration." END\_OBJECT = FIELD OBJECT = FTELDNAME = "ENERGY" = 13 FIELD\_NUMBER DATA\_TYPE = ASCII\_INTEGER BYTES = 10 VALID\_MINIMUM = 0 = 1023 VALID\_MAXIMUM = " DESCRIPTION This field represents an integerized or calibrated measurement of the energy deposited into the SSD during the measurement of the current PHA event." END OBJECT = FIELD OBJECT = FIELD NAME = "TIME\_OF\_FLIGHT" FIELD\_NUMBER = 14 DATA\_TYPE = ASCII\_INTEGER BYTES = 10 = 0 VALID\_MINIMUM VALID\_MAXIMUM = 1023

DESCRIPTION = This field represents an integerized or calibrated measurement of the time of flight for the particle between the microplates for the current PHA event." END OBJECT = FIELD OBJECT = FIELD = "SOLID\_STATE\_DETECTOR" NAME FIELD\_NUMBER = 15 DATA\_TYPE = ASCII\_INTEGER BYTES = 10 VALID MINIMUM = 0 VALID\_MAXIMUM = 3 = " DESCRIPTION This field indicates which of the three SSD were used in the identification of the energy for this particular PHA event. A value of zero indicates that none of the SSD's where triggered in this event." END\_OBJECT = FIELD OBJECT = FIELD NAME = "START\_MICRO\_CHANNEL\_PLATE" FIELD\_NUMBER = 16 DATA TYPE = ASCII\_INTEGER BYTES = 10 VALID\_MINIMUM = 0 VALID\_MAXIMUM = 3 = " DESCRIPTION This field indicates which of the three microchannel plates were used in the identification of the time of flight for this particular PHA event." END\_OBJECT = FIELD OBJECT = FIELD NAME = "RANGE" FIELD\_NUMBER = 17 DATA\_TYPE = ASCII\_INTEGER BYTES = 10 VALID\_MINIMUM = 0 VALID MAXIMUM = б DESCRIPTION = " This field indicates which PHA range was identified by the CHEMS DPU for this PHA event. See the Calibration data for interpretation of the values of this field." END\_OBJECT = FIELD END\_OBJECT = SPREADSHEET END

| Sample File 5: CACC0_2000340_0000.LBL                 |                                                                                                    |  |
|-------------------------------------------------------|----------------------------------------------------------------------------------------------------|--|
| PDS_VERSION_ID                                        | = PDS3                                                                                                 |  |
| DATA_SET_ID<br>PRODUCT_ID<br>STANDARD DATA PRODUCT ID | <pre>= "CO-E/J/S/SW-MIMI-2-CHEMS-UNCALIB-V1.0"<br/>= "CACC0_2000340_0000"<br/>= "MIMI CHEMS ACC"</pre> |  |
| PRODUCT_TYPE<br>PRODUCT_VERSION                       | = "DATA"<br>= 0                                                                                        |  |
| PRODUCT_CREATION_TIME                                 | = 2005-123T16:25:57.000                                                                                |  |
| RECORD_TYPE<br>INTERCHANGE_FORMAT<br>FILE RECORDS     | = STREAM<br>= ASCII<br>= 14993                                                                         |  |
| _<br>START_TIME                                       | = "2000-340T00:00:00"                                                                                  |  |
|                                                       | = "2000-340T23:59:59"<br>= "29246464.183189"<br>= "29332863.183214"                                    |  |
| SPACECRAFT_CLOCK_START_COUNT                          |                                                                                                    |  |
| <br>INSTRUMENT_HOST_NAME<br>INSTRUMENT_HOST_ID        | <pre>= "CASSINI ORBITER" = "CO"</pre>                                                                  |  |

MISSION\_PHASE\_NAME = "\$PHASE\_NAME" ORBIT\_NUMBER = \$ORBIT\_NUM TARGET\_NAME = "SOLAR WIND" INSTRUMENT NAME = "MAGNETOSPHERIC IMAGING INSTRUMENT" = "MIMI" INSTRUMENT\_ID DESCRIPTION = " Subsector accumulations for the CHEMMS sensor of the MIMI instrument on the Cassini spacecraft" ^HEADER = ("CACC0\_2000340\_0000.CSV", 1 <BYTES>) ^SPREADSHEET = ("CACC0\_2000340\_0000.CSV", 459 <BYTES>) OBJECT = HEADER RECORDS = 1 BYTES = 458 HEADER\_TYPE = SPREADSHEET DESCRIPTION = " This file contains a single row of column headings (text strings enclosed within double quotes) separated by commas." END\_OBJECT = HEADER OBJECT = SPREADSHEET ROWS = 14998FIELDS = 33 ROW\_BYTES = 418 FIELD\_DELIMITER = COMMA OBJECT = FIELD = "PURPOSE" NAME = 1 FIELD\_NUMBER DATA\_TYPE = CHARACTER = 32 BYTES = " DESCRIPTION The PURPOSE field identifies the purpose or function of the data contained in current row. Valid entries include: SCI - normal science data values VALID MIN - the inclusive or exclusive minimum value allowed for this column VALID MAX - the inclusive or exclusive maximum value allowed for this column MIN - the minimum value for this column present in this product MAX - the maximum value for this column present in this product MEAN - the mean of the values in this column in this product, this value will be rounded for integer columns STDEV - the standard deviation of the values in this column in this product, this value will be rounded for integer columns" END\_OBJECT = FIELD OBJECT = FIELD NAME = "START\_EPHEMERIS\_S" FIELD\_NUMBER = 2 UNIT = SECOND DATA\_TYPE = ASCII\_REAL BYTES = 20 = -71063936 VALID\_MINIMUM = 757339265 VALID\_MAXIMUM DESCRIPTION = " The J2000 ephemeris time in seconds at the beginning of the time period for this record." END\_OBJECT = FIELD OBJECT = FTELD NAME = "END EPHEMERIS S" = 3 FIELD\_NUMBER = SECOND UNIT DATA\_TYPE = ASCII REAL BYTES = 20 VALID\_MINIMUM = -71063936= 757339265 VALID MAXIMUM DESCRIPTION = The J2000 ephemeris time in seconds at the end of the time period for this record." END\_OBJECT = FIELD OBJECT = FIELD = "SPIN\_COUNTER" NAME FIELD\_NUMBER = 4 = ASCII\_INTEGER DATA\_TYPE

BYTES = 10 VALID\_MINIMUM = 0 VALID\_MAXIMUM = 16383DESCRIPTION = " MIMI always organizes time by Spins, when Cassini is not in spin mode, MIMI uses a commanded virtual spin period. This column is a counter that increments with each spin or virtual spin. This counter resets when MIMI undergoes certain operations like shutdown, and is not sufficiently large that it will not roll over." END\_OBJECT = FIELD OBJECT = FIELD NAME = "SECTOR" FIELD NUMBER = 5 DATA TYPE = ASCII\_INTEGER BYTES = 10 VALID\_MINIMUM = 0 VALID MAXIMUM = 15 = " DESCRIPTION Each spin is divided into 16 sectors. Sectors have no meaning with regard to pointing. They are nothing more or less than segments of time. This column contains the zero based index of the sector. Sectors have special significance in that the beginning of a sector is the only time that MIMI records the SCLOCK. All other times must be calculated based on the subsector, and, where appropriate, microsector values provided below. Times in this product were calculated in this manner." END OBJECT = FIELD OBJECT = FTELDNAME = "START\_SECTOR\_SCLOCK\_MAJOR" FIELD\_NUMBER = б = COUNT UNIT DATA TYPE = ASCII\_INTEGER BYTES = 10 VALID\_MINIMUM = 0 VALID\_MAXIMUM = 400000000 DESCRIPTION The value of the Spacecraft clock at the beginning of Sector during which this record occurred. This, combined with subsector, and microsector where appropriate, is the monotonic timestamp for the each record. All other times are calculated from this time representation." END\_OBJECT = FIELD OBJECT = FIELD NAME = "SUBSECTOR" = 7 FIELD\_NUMBER DATA\_TYPE = ASCII\_INTEGER BYTES = 10 VALID\_MINIMUM = 0 VALID MAXIMUM = 15 = " DESCRIPTION Each sector is divided into 16 subsectors. Subsectors have no meaning as far as pointing. They are nothing more or less than segments of time." END\_OBJECT = FTELD OBJECT = FIELD = "MICROSECTORS\_COVERED" NAME FIELD\_NUMBER = 8 DATA\_TYPE = ASCII\_INTEGER BYTES = 10 VALID\_MINIMUM = 2 VALID\_MAXIMUM = 1024= " DESCRIPTION Each subsector is divided into 16 microsectors. Microsectors have no meaning as far as pointing. They are nothing more or less than segments of time. This column is the number of microsectors over which this record was recorded, i.e. 16 for one subsector, 32 for two subsectors, 256 for one sector, etc." END\_OBJECT = FIELD OBJECT = FIELD = "SPIN\_PERIOD\_S" NAME = 9 FIELD\_NUMBER = SECOND UNIT DATA\_TYPE = ASCII\_REAL BYTES = 20 VALID\_MINIMUM = 680 VALID\_MAXIMUM = 3072

DESCRIPTION The spacecraft spin period in seconds. If the spacecraft is not in spin mode, this is the virtual spin period used by the MIMI sensor to determine the timing of data colection. This value is not very reliable. It represents the 'nominal' spin period. When the spin period is changing, it will not be very accurate. END\_OBJECT = FIELD OBJECT = FIELD = "STARING" NAME FIELD\_NUMBER = 10 DATA\_TYPE = ASCII\_INTEGER BYTES = 10 VALID\_MINIMUM = 0 VALID\_MAXIMUM = 1 = " DESCRIPTION 0 if the spacecraft is in spin mode, 1 if the not in spin mode." END OBJECT = FIELD OBJECT = FIELD NAME = "DPPS\_LEVEL" FIELD\_NUMBER = 11 DATA\_TYPE = ASCII\_INTEGER BYTES = 10 VALID\_MINIMUM = 0 = 2147483646 VALID\_MAXIMUM DESCRIPTION - ' This field represents the step level for the calculation of E/Q for the given duration." END\_OBJECT = FIELD OBJECT = FIELD = "START\_HEAD\_1" NAME FIELD\_NUMBER = 12 = ASCII\_INTEGER DATA\_TYPE BYTES = 10 VALID\_MINIMUM = 0 VALID\_MAXIMUM = 2147483646 DESCRIPTION - " This field represents the total number of PHA events that triggered the head 1 start microplate." END\_OBJECT = FIELD OBJECT = FTELDNAME = "START\_HEAD\_2" FIELD\_NUMBER = 13 DATA\_TYPE = ASCII\_INTEGER = 10 BYTES VALID\_MINIMUM = 0 VALID\_MAXIMUM = 2147483646 DESCRIPTION = ' This field represents the total number of PHA events that triggered the head 2 start microplate." END\_OBJECT = FIELD OBJECT = FIELD = "START\_HEAD\_3" NAME FIELD\_NUMBER = 14 DATA\_TYPE = ASCII\_INTEGER = 10 BYTES VALID\_MINIMUM = 0 = 2147483646 VALID MAXIMUM DESCRIPTION = ' This field represents the total number of PHA events that triggered the head 3 start microplate." END OBJECT = FIELD OBJECT = FIELD NAME = "START\_SUM" FIELD\_NUMBER = 15 DATA\_TYPE = ASCII\_INTEGER BYTES = 10 VALID\_MINIMUM = 0 = 2147483646 VALID\_MAXIMUM DESCRIPTION = ' This field represents the total number of PHA events that triggered any of the start microplates." END\_OBJECT = FIELD OBJECT = FIELD = "STOP\_HEAD\_1" NAME FIELD\_NUMBER = 16

DATA\_TYPE = ASCII\_INTEGER BYTES = 10 VALID\_MINIMUM = 0 VALID\_MAXIMUM = 2147483646 DESCRIPTION = ' This field represents the total number of PHA events that triggered the head 1 stop microplate." = FIELD END\_OBJECT OBJECT = FIELD NAME = "STOP\_HEAD\_2" FIELD NUMBER = 17 DATA\_TYPE = ASCII\_INTEGER BYTES = 10VALID\_MINIMUM = 0 VALID\_MAXIMUM = 2147483646 DESCRIPTION = " This field represents the total number of PHA events that triggered the head 2 stop microplate." = FIELD END\_OBJECT OBJECT = FIELD NAME = "STOP\_HEAD\_3" = 18 FIELD\_NUMBER DATA\_TYPE = ASCII\_INTEGER BYTES = 10VALID\_MINIMUM = 0 VALID MAXIMUM = 2147483646 DESCRIPTION = " This field represents the total number of PHA events that triggered the head 3 stop microplate." END\_OBJECT = FIELD OBJECT = FIELD NAME = "STOP\_SUM" = 19 FIELD\_NUMBER DATA\_TYPE = ASCII\_INTEGER BYTES = 10 VALID\_MINIMUM = 0 VALID MAXIMUM = 2147483646 DESCRIPTION = ' This field represents the total number of PHA events that triggered any of the stop microplates." = FIELD END\_OBJECT OBJECT = FIELD NAME = "ENERGY\_HEAD\_1" FIELD\_NUMBER = 20 DATA\_TYPE = ASCII\_INTEGER BYTES = 10 VALID\_MINIMUM = 0 VALID\_MAXIMUM = 2147483646 DESCRIPTION = ' This field represents the total number of PHA events that deposited energy in telescope 1 SSD." END\_OBJECT = FIELD OBJECT = FIELD NAME = "ENERGY\_HEAD\_2" = 21 FIELD\_NUMBER DATA\_TYPE = ASCII\_INTEGER BYTES = 10 VALID\_MINIMUM = 0 VALID\_MAXIMUM = 2147483646 DESCRIPTION = ' This field represents the total number of PHA events that deposited energy in telescope 2 SSD." = FIELD END\_OBJECT OBJECT = FIELD NAME = "ENERGY\_HEAD\_3" FIELD\_NUMBER = 22 DATA\_TYPE = ASCII\_INTEGER BYTES = 10VALID\_MINIMUM = 0 VALID MAXIMUM = 2147483646 DESCRIPTION = " This field represents the total number of PHA events that deposited energy in telescope 3 SSD." END\_OBJECT = FIELD OBJECT = FIELD

NAME = "ENERGY\_SUM" FIELD NUMBER = 23 DATA\_TYPE = ASCII\_INTEGER BYTES = 10 VALID\_MINIMUM = 0 VALID\_MAXIMUM = 2147483646 = ' DESCRIPTION This field represents the total number of PHA events that deposited energy all three telescopes." END\_OBJECT = FIELD OBJECT = FIELD NAME = "DCR\_HEAD\_1" FIELD NUMBER = 24 DATA TYPE = ASCII\_INTEGER BYTES = 10 VALID\_MINIMUM = 0 VALID MAXIMUM = 2147483646 = ' DESCRIPTION This field represents the total number of PHA events that triggered two of the start microplates for telescope 1. Double Coincidence.' END\_OBJECT = FIELD OBJECT = FIELD NAME = "DCR\_HEAD\_2" FIELD\_NUMBER = 25 DATA\_TYPE = ASCII\_INTEGER BYTES = 10 VALID\_MINIMUM = 0 VALID\_MAXIMUM = 2147483646 = " DESCRIPTION This field represents the total number of PHA events that triggered two of the start microplates for telescope 2. Double Coincidence. END OBJECT = FIELD OBJECT = FTELDNAME = "DCR\_HEAD\_3" FIELD\_NUMBER = 26 DATA\_TYPE = ASCII\_INTEGER BYTES = 10 VALID\_MINIMUM = 0 VALID\_MAXIMUM = 2147483646 = ' DESCRIPTION This field represents the total number of PHA events that triggered two of the start microplates for telescope 3. Double Coincidence." END OBJECT = FIELD OBJECT = FIELD = "DCR\_SUM" NAME FIELD NUMBER = 27 DATA\_TYPE = ASCII\_INTEGER BYTES = 10 VALID\_MINIMUM = 0 VALID\_MAXIMUM = 2147483646 = DESCRIPTION This field represents the total number of PHA events that triggered two of the start microplates for all of the telescopes. Double Coincidence." END OBJECT = FIELD OBJECT = FIELD NAME = "TCR\_HEAD\_1" FIELD\_NUMBER = 28 DATA\_TYPE = ASCII\_INTEGER BYTES = 10 VALID MINIMUM = 0 VALID\_MAXIMUM = 2147483646 DESCRIPTION = " This field represents the total number of PHA events that triggered all three of the start microplates for telescope 1. Triple Coincidence." END OBJECT = FTELDOBJECT = FIELD NAME = "TCR\_HEAD\_2" = 29 FIELD\_NUMBER DATA\_TYPE = ASCII\_INTEGER BYTES = 10 VALID\_MINIMUM = 0 VALID\_MAXIMUM = 2147483646 DESCRIPTION = " This field represents the total number of PHA events that triggered all

three of the start microplates for telescope 2. Triple Coincidence." END OBJECT = FTELDOBJECT = FIELD NAME = "TCR\_HEAD\_3" FIELD\_NUMBER = 30 DATA\_TYPE = ASCII\_INTEGER BYTES = 10 VALID\_MINIMUM = 0 = 2147483646 VALID\_MAXIMUM DESCRIPTION \_ " This field represents the total number of PHA events that triggered all three of the start microplates for telescope 3. Triple Coincidence." END OBJECT = FIELD OBJECT = FTELD= "TCR\_SUM" NAME = 31 FIELD\_NUMBER DATA TYPE = ASCII\_INTEGER = 10 BYTES VALID\_MINIMUM = 0 = 2147483646 VALID\_MAXIMUM DESCRIPTION = " This field represents the total number of PHA events that triggered all three of the start microplates for all telescopes. Triple Coincidence." = FIELD END OBJECT OBJECT = FIELD = "UFSR" NAME FIELD\_NUMBER = 32 DATA\_TYPE = ASCII\_INTEGER BYTES = 10 VALID\_MINIMUM = 0 VALID\_MAXIMUM = 2147483646 DESCRIPTION = " This field represents the total number of PHA events that any of the start microplates triggered for any telescope. (U)niversal (F)ront (S)EDA (R)ate. (S)econdary (E)lectron (D)etector (A)ssembly." END OBJECT = FIELD OBJECT = FIELD NAME = "URSR" FIELD\_NUMBER = 33 DATA\_TYPE = ASCII\_INTEGER BYTES = 10 VALID\_MINIMUM = 0 VALID\_MAXIMUM = 2147483646 DESCRIPTION = " This field represents the total number of PHA events that any of the stop microplates triggered for any telescope. (U)niversal (R)ear (S)EDA (R)ate. (S)econdary (E)lectron (D)etector (A)ssembly." END\_OBJECT = FIELD END\_OBJECT = SPREADSHEET END

| Sample File 6: CSCI0_2000340_0000.LBL                                                                                               |                                                                                                    |  |
|----------------------------------------------------------------------------------------------------|----------------------------------------------------------------------------------------------------|--|
| PDS_VERSION_ID<br>DATA_SET_ID<br>PRODUCT_ID<br>STANDARD_DATA_PRODUCT_ID<br>PRODUCT_TYPE<br>PRODUCT_VERSION<br>PRODUCT_CREATION_TIME | <pre>= PDS3 = "CO-E/J/S/SW-MIMI-2-CHEMS-UNCALIB-V1.0" = "CSCI0_2000340_0000" = "MIMI_CHEMS_SCI" = "DATA" = 0 = 2005-123T16:24:43.000</pre> |  |
| RECORD_TYPE                                                                                                    | = STREAM                                                                                                    |  |
| INTERCHANGE_FORMAT                                                                                                    | = ASCII                                                                                                    |  |
| FILE_RECORDS                                                                                                    | = 14993                                                                                                    |  |
| START_TIME                                                                                                    | = "2000-340T00:00:00"                                                                                                    |  |
| STOP_TIME                                                                                                    | = "2000-340T23:59:59"                                                                                                    |  |

= "29246464.183189" NATIVE\_START\_TIME NATIVE\_STOP\_TIME = "29332863.183214" SPACECRAFT\_CLOCK\_START\_COUNT = "1/1354666282.146" SPACECRAFT\_CLOCK\_STOP\_COUNT = "1/1354752682.043" INSTRUMENT\_HOST\_NAME = "CASSINI ORBITER" INSTRUMENT\_HOST\_ID = "CO" = "\$PHASE NAME" MISSION\_PHASE\_NAME ORBIT\_NUMBER = \$ORBIT\_NUM TARGET\_NAME = "SOLAR WIND" INSTRUMENT\_NAME = "MAGNETOSPHERIC IMAGING INSTRUMENT" = "MIMI" INSTRUMENT\_ID DESCRIPTION = " Simplified subsector accumulations for the CHEMMS sensor of the MIMI instrument on the Cassini spacecraft" = ("CSCI0\_2000340\_0000.CSV", 1 <BYTES>) = ("CSCI0\_2000340\_0000.CSV", 1075 <BYTES>) ^HEADER ^SPREADSHEET OBJECT = HEADER RECORDS = 1 = 1074BYTES = SPREADSHEET HEADER TYPE DESCRIPTION = " This file contains a single row of column headings (text strings enclosed within double quotes) separated by commas." END\_OBJECT = HEADER OBJECT = SPREADSHEET = 14998 ROWS FIELDS = 61 ROW BYTES = 726 FIELD\_DELIMITER = COMMA OBJECT = FIELD NAME = "PURPOSE" FIELD NUMBER = 1 DATA\_TYPE = CHARACTER BYTES = 32 = " DESCRIPTION The PURPOSE field identifies the purpose or function of the data contained in current row. Valid entries include: SCI - normal science data values VALID\_MIN - the inclusive or exclusive minimum value allowed for this column VALID MAX - the inclusive or exclusive maximum value allowed for this column MIN - the minimum value for this column present in this product MAX - the maximum value for this column present in this product MEAN - the mean of the values in this column in this product, this value will be rounded for integer columns STDEV - the standard deviation of the values in this column in this product, this value will be rounded for integer columns" END\_OBJECT = FIELD OBJECT = FIELD NAME = "START\_EPHEMERIS\_S" FIELD\_NUMBER = 2 UNIT = SECOND DATA\_TYPE = ASCII\_REAL = 20 BYTES VALID MINIMUM = -71063936 = 757339265 VALID\_MAXIMUM DESCRIPTION = " The J2000 ephemeris time in seconds at the beginning of the time period for this record." END OBJECT = FIELD OBJECT = FIELD = "END\_EPHEMERIS\_S" NAME = 3 FIELD\_NUMBER UNIT = SECOND DATA\_TYPE = ASCII\_REAL BYTES = 20 VALID\_MINIMUM = -71063936 = 757339265 VALID\_MAXIMUM DESCRIPTION = "

The J2000 ephemeris time in seconds at the end of the time period for this record." END\_OBJECT = FTELD OBJECT = FIELD NAME = "SPIN\_COUNTER" FIELD\_NUMBER = 4 DATA\_TYPE = ASCII\_INTEGER BYTES = 10 VALID\_MINIMUM = 0 VALID MAXIMUM = 16383 = " DESCRIPTION MIMI always organizes time by Spins, when Cassini is not in spin mode, MIMI uses a commanded virtual spin period. This column is a counter that increments with each spin or virtual spin. This counter resets when MIMI undergoes certain operations like shutdown, and is not sufficiently large that it will not roll over." END OBJECT = FIELD = FIELD OBJECT NAME = "SECTOR" FIELD NUMBER = 5 DATA\_TYPE = ASCII\_INTEGER BYTES = 10 VALID\_MINIMUM = 0 VALID\_MAXIMUM = 15 = " DESCRIPTION Each spin is divided into 16 sectors. Sectors have no meaning with regard to pointing. They are nothing more or less than segments of time. This column contains the zero based index of the sector. Sectors have special significance in that the beginning of a sector is the only time that MIMI records the SCLOCK. All other times must be calculated based on the subsector, and, where appropriate, microsector values provided below. Times in this product were calculated in this manner.' END\_OBJECT = FIELD OBJECT = FIELD NAME = "START\_SECTOR\_SCLOCK\_MAJOR" FIELD NUMBER = 6 UNIT = COUNT DATA\_TYPE = ASCII\_INTEGER BYTES = 10 = 0 VALID MINIMUM VALID\_MAXIMUM = 400000000 DESCRIPTION = " The value of the Spacecraft clock at the beginning of Sector during which this record occurred. This, combined with subsector, and microsector where appropriate, is the monotonic timestamp for the each record. All other times are calculated from this time representation." END OBJECT = FIELD OBJECT = FIELD NAME = "SUBSECTOR" = 7 FIELD\_NUMBER DATA TYPE = ASCII\_INTEGER = 10 BYTES VALID\_MINIMUM = 0 VALID MAXIMUM = 15 = " DESCRIPTION Each sector is divided into 16 subsectors. Subsectors have no meaning as far as pointing. They are nothing more or less than segments of time." END\_OBJECT = FTELD OBJECT = FIELD = "MICROSECTORS\_COVERED" NAME = 8 FIELD\_NUMBER DATA TYPE = ASCII\_INTEGER BYTES = 10 VALID\_MINIMUM = 2 VALID MAXIMUM = 1024DESCRIPTION = " Each subsector is divided into 16 microsectors. Microsectors have no meaning as far as pointing. They are nothing more or less than segments of time. This column is the number of microsectors over which this record was recorded, i.e. 16 for one subsector, 32 for two subsectors, 256 for one sector, etc." = FIELD END\_OBJECT OBJECT = FIELD

NAME = "SPIN\_PERIOD\_S" FIELD\_NUMBER = 9 UNIT = SECOND DATA TYPE = ASCII\_REAL BYTES = 20 VALID\_MINIMUM = 680 = 3072 VALID\_MAXIMUM DESCRIPTION = " The spacecraft spin period in seconds. If the spacecraft is not in spin mode, this is the virtual spin period used by the MIMI sensor to determine the timing of data colection. This value is not very reliable. It represents the 'nominal' spin period. When the spin period is changing, it will not be very accurate.' END\_OBJECT = FIELD OBJECT = FIELD NAME = "STARING" FIELD NUMBER = 10 DATA\_TYPE = ASCII\_INTEGER BYTES = 10 VALID\_MINIMUM = 0 = 1 VALID\_MAXIMUM = " DESCRIPTION 0 if the spacecraft is in spin mode, 1 if the not in spin mode." = FIELD END OBJECT OBJECT = FIELD = "DPPS\_LEVEL" NAME FIELD\_NUMBER = 11 DATA\_TYPE = ASCII\_INTEGER BYTES = 10 VALID\_MINIMUM = 0 VALID\_MAXIMUM = 31 = " DESCRIPTION This field represents the step level for the calculation of E/Q for the given duration." END\_OBJECT = FIELD OBJECT = FIELD = "RANGE\_0\_TELE\_1" NAME FIELD\_NUMBER = 12 DATA\_TYPE = ASCII\_INTEGER BYTES = 10 VALID\_MINIMUM = 0 VALID\_MAXIMUM = 65534 DESCRIPTION = " This field represents the total number of counts received that fit into the definition of range 0 for telescope 1." END OBJECT = FIELD OBJECT = FIELD NAME = "RANGE\_0\_TELE\_2" FIELD\_NUMBER = 13 DATA\_TYPE = ASCII\_INTEGER BYTES = 10 VALID\_MINIMUM = 0 VALID\_MAXIMUM = 65534 DESCRIPTION = " This field represents the total number of counts received that fit into the definition of range 0 for telescope 2." END OBJECT = FTELDOBJECT = FIELD NAME = "RANGE\_0\_TELE\_3" FIELD\_NUMBER = 14 DATA TYPE = ASCII INTEGER BYTES = 10 VALID\_MINIMUM = 0 VALID\_MAXIMUM = 65534 DESCRIPTION = " This field represents the total number of counts received that fit into the definition of range 0 for telescope 3." END OBJECT = FIELD OBJECT = FIELD = "RANGE\_0\_SUM" NAME FIELD\_NUMBER = 15 DATA\_TYPE = ASCII\_INTEGER BYTES = 10 = 0 VALID\_MINIMUM VALID\_MAXIMUM = 65534

DESCRIPTION \_ This field represents the total number of counts received that fit into the definition of range 0 for all telescopes." = FIELD END OBJECT OBJECT = FIELD NAME = "RANGE\_1\_TELE\_1" = 16 FIELD\_NUMBER DATA\_TYPE = ASCII\_INTEGER BYTES = 10 VALID\_MINIMUM = 0 = 65534 VALID\_MAXIMUM DESCRIPTION = " This field represents the total number of counts received that fit into the definition of range 1 for telescope 1." END\_OBJECT = FIELD OBJECT = FIELD NAME = "RANGE\_1\_TELE\_2" = 17 FIELD\_NUMBER = ASCII\_INTEGER DATA\_TYPE BYTES = 10 VALID\_MINIMUM = 0 = 65534 VALID MAXIMUM DESCRIPTION = " This field represents the total number of counts received that fit into the definition of range 1 for telescope 2." = FIELD END OBJECT OBJECT = FIELD NAME = "RANGE\_1\_TELE\_3" = 18 FIELD\_NUMBER DATA\_TYPE = ASCII\_INTEGER BYTES = 10 = 0 VALID\_MINIMUM VALID MAXIMUM = 65534 DESCRIPTION = " This field represents the total number of counts received that fit into the definition of range 1 for telescope 3." END OBJECT = FIELD OBJECT = FIELD NAME = "RANGE\_1\_SUM" FIELD\_NUMBER = 19 DATA\_TYPE = ASCII\_INTEGER BYTES = 10 VALID\_MINIMUM = 0 VALID\_MAXIMUM = 65534 DESCRIPTION = " This field represents the total number of counts received that fit into the definition of range 1 for all telescopes." END OBJECT = FIELD OBJECT = FIELD NAME = "RANGE\_2\_TELE\_1" = 20 FIELD\_NUMBER DATA\_TYPE = ASCII\_INTEGER BYTES = 10 VALID\_MINIMUM = 0 VALID\_MAXIMUM = 65534 DESCRIPTION = " This field represents the total number of counts received that fit into the definition of range 2 for telescope 1." END\_OBJECT = FIELD OBJECT = FIELD NAME = "RANGE\_2\_TELE\_2" = 21 FIELD\_NUMBER = ASCII\_INTEGER DATA\_TYPE BYTES = 10 VALID\_MINIMUM = 0 VALID MAXIMUM = 65534 DESCRIPTION = " This field represents the total number of counts received that fit into the definition of range 2 for telescope 2." = FIELD END OBJECT OBJECT = FIELD NAME = "RANGE\_2\_TELE\_3" = 22 FIELD\_NUMBER DATA\_TYPE = ASCII\_INTEGER BYTES = 10

VALID MINIMUM = 0 VALID\_MAXIMUM = 65534 DESCRIPTION = " This field represents the total number of counts received that fit into the definition of range 2 for telescope 3." END\_OBJECT = FIELD OBJECT = FTELD = "RANGE\_2\_SUM" NAME = 23 FIELD NUMBER DATA\_TYPE = ASCII\_INTEGER = 10 BYTES VALID\_MINIMUM = 0 VALID MAXIMUM = 65534 = " DESCRIPTION This field represents the total number of counts received that fit into the definition of range 2 for all telescopes." END OBJECT = FIELD OBJECT = FIELD NAME = "RANGE\_3\_TELE\_1" FIELD NUMBER = 24 DATA\_TYPE = ASCII\_INTEGER BYTES = 10 VALID\_MINIMUM = 0 VALID\_MAXIMUM = 65534 DESCRIPTION - " This field represents the total number of counts received that fit into the definition of range 3 for telescope 1." END\_OBJECT = FIELD = FIELD OBJECT = "RANGE\_3\_TELE\_2" NAME = 25 FIELD\_NUMBER DATA\_TYPE = ASCII\_INTEGER = 10 BYTES VALID\_MINIMUM = 0 VALID MAXIMUM = 65534 DESCRIPTION - " This field represents the total number of counts received that fit into the definition of range 3 for telescope 2." END\_OBJECT = FIELD OBJECT = FIELD NAME = "RANGE\_3\_TELE\_3" FIELD\_NUMBER = 26 DATA\_TYPE = ASCII\_INTEGER BYTES = 10 VALID\_MINIMUM = 0 VALID\_MAXIMUM = 65534 DESCRIPTION = " This field represents the total number of counts received that fit into the definition of range 3 for telescope 3." END\_OBJECT = FIELD = FTELDOBJECT = "RANGE\_3\_SUM" NAME = 27 FIELD\_NUMBER DATA\_TYPE = ASCII\_INTEGER = 10 BYTES VALID\_MINIMUM = 0 VALID MAXIMUM = 65534 DESCRIPTION = ' This field represents the total number of counts received that fit into the definition of range 3 for all telescopes." END OBJECT = FIELD OBJECT = FIELD NAME = "RANGE\_4\_TELE\_1" FIELD NUMBER = 28 DATA\_TYPE = ASCII\_INTEGER BYTES = 10 VALID\_MINIMUM = 0 = 65534 VALID\_MAXIMUM DESCRIPTION = ' This field represents the total number of counts received that fit into the definition of range 4 for telescope 1." END\_OBJECT = FIELD OBJECT = FIELD NAME = "RANGE\_4\_TELE\_2" FIELD\_NUMBER = 29

DATA\_TYPE = ASCII\_INTEGER BYTES = 10 VALID\_MINIMUM = 0 VALID MAXIMUM = 65534 DESCRIPTION = " This field represents the total number of counts received that fit into the definition of range 4 for telescope 2." END OBJECT = FIELD = FIELD OBJECT NAME = "RANGE\_4\_TELE\_3" FIELD NUMBER = 30 DATA\_TYPE = ASCII\_INTEGER BYTES = 10VALID\_MINIMUM = 0 VALID\_MAXIMUM = 65534 DESCRIPTION = " This field represents the total number of counts received that fit into the definition of range 4 for telescope 3." = FIELD END OBJECT OBJECT = FIELD NAME = "RANGE\_4\_SUM" = 31 FIELD\_NUMBER = ASCII\_INTEGER DATA\_TYPE BYTES = 10 VALID\_MINIMUM = 0 VALID MAXIMUM = 65534 DESCRIPTION = " This field represents the total number of counts received that fit into the definition of range 4 for all telescopes." = FIELD END\_OBJECT OBJECT = FIELD NAME = "RANGE\_5\_TELE\_1" = 32 FIELD NUMBER DATA\_TYPE = ASCII\_INTEGER BYTES = 10 VALID\_MINIMUM = 0 VALID MAXIMUM = 65534 DESCRIPTION = " This field represents the total number of counts received that fit into the definition of range 5 for telescope 1.' = FIELD END OBJECT OBJECT = FIELD NAME = "RANGE\_5\_TELE\_2" FIELD\_NUMBER = 33 DATA\_TYPE = ASCII\_INTEGER = 10 BYTES VALID\_MINIMUM = 0 VALID\_MAXIMUM = 65534 DESCRIPTION = " This field represents the total number of counts received that fit into the definition of range 5 for telescope 2." END\_OBJECT = FIELD OBJECT = FIELD NAME = "RANGE\_5\_TELE\_3" = 34 FIELD NUMBER DATA\_TYPE = ASCII\_INTEGER BYTES = 10 VALID\_MINIMUM = 0 VALID\_MAXIMUM = 65534 DESCRIPTION = " This field represents the total number of counts received that fit into the definition of range 5 for telescope 3." = FIELD END\_OBJECT = FIELD OBJECT NAME = "RANGE\_5\_SUM" FIELD\_NUMBER = 35 = ASCII\_INTEGER DATA\_TYPE BYTES = 10 VALID\_MINIMUM = 0 VALID MAXIMUM = 65534 DESCRIPTION = " This field represents the total number of counts received that fit into the definition of range 5 for all telescopes." = FIELD END\_OBJECT OBJECT = FIELD

NAME = "RANGE\_6\_TELE\_1" FIELD NUMBER = 36 DATA\_TYPE = ASCII\_INTEGER BYTES = 10VALID\_MINIMUM = 0 VALID\_MAXIMUM = 65534 = " DESCRIPTION This field represents the total number of counts received that fit into the definition of range 6 for telescope 1." END\_OBJECT = FIELD OBJECT = FIELD NAME = "RANGE\_6\_TELE\_2" FIELD NUMBER = 37 DATA TYPE = ASCII\_INTEGER BYTES = 10 VALID\_MINIMUM = 0 VALID MAXIMUM = 65534 = ' DESCRIPTION This field represents the total number of counts received that fit into the definition of range 6 for telescope 2." END\_OBJECT = FIELD OBJECT = FIELD NAME = "RANGE\_6\_TELE\_3" FIELD\_NUMBER = 38 DATA\_TYPE = ASCII\_INTEGER = 10 BYTES VALID\_MINIMUM = 0 VALID\_MAXIMUM = 65534 = " DESCRIPTION This field represents the total number of counts received that fit into the definition of range 6 for telescope 3." END\_OBJECT = FIELD OBJECT = FTELDNAME = "RANGE\_6\_SUM" FIELD\_NUMBER = 39 DATA\_TYPE = ASCII\_INTEGER BYTES = 10 VALID\_MINIMUM = 0 VALID\_MAXIMUM = 65534 = " DESCRIPTION This field represents the total number of counts received that fit into the definition of range 6 for all telescopes." END\_OBJECT = FIELD OBJECT = FIELD NAME = "HE\_PLUS\_DOUBLES" FIELD\_NUMBER = 40 DATA\_TYPE = ASCII\_INTEGER BYTES = 10VALID\_MINIMUM = 0 VALID\_MAXIMUM = 65534 = " DESCRIPTION This field represents the total number of counts with mass and charge that best is fitted as a HE+ using double coincidence." = FIELD END\_OBJECT OBJECT = FIELD NAME = "HE\_PLUS\_TRIPLES" FIELD\_NUMBER = 41 DATA TYPE = ASCII\_INTEGER BYTES = 10 VALID\_MINIMUM = 0 VALID MAXIMUM = 65534 = ' DESCRIPTION This field represents the total number of counts with mass and charge that best is fitted as a HE+ using triple coincidence." END\_OBJECT = FIELD OBJECT = FTELD NAME = "HE\_PLUS\_2\_DOUBLES" FIELD\_NUMBER = 42 DATA\_TYPE = ASCII\_INTEGER = 10 BYTES VALID\_MINIMUM = 0 VALID MAXIMUM = 65534 = " DESCRIPTION This field represents the total number of counts with mass and charge that best is fitted as a HE++ using double coincidence."

END\_OBJECT = FIELD OBJECT = FIELD = "HE\_PLUS\_2\_TRIPLES" NAME FIELD NUMBER = 43 DATA\_TYPE = ASCII\_INTEGER BYTES = 10 = 0 VALID\_MINIMUM = 65534 VALID MAXIMUM = " DESCRIPTION This field represents the total number of counts with mass and charge that best is fitted as a HE++ using triple coincidence." END\_OBJECT = FIELD OBJECT = FIELD NAME = "O\_PLUS\_DOUBLES\_TELE\_1" FIELD\_NUMBER = 44 DATA\_TYPE = ASCII\_INTEGER BYTES = 10 VALID\_MINIMUM = 0 VALID\_MAXIMUM = 65534 = " DESCRIPTION This field represents the total number of counts with mass and charge that best is fitted as a 0+ using double coincidence and telescope 1." END OBJECT = FIELD OBJECT = FIELD = "O\_PLUS\_DOUBLES\_TELE\_2" NAME FIELD NUMBER = 45 DATA\_TYPE = ASCII\_INTEGER BYTES = 10 VALID\_MINIMUM = 0 VALID\_MAXIMUM = 65534 DESCRIPTION = ' This field represents the total number of counts with mass and charge that best is fitted as a 0+ using double coincidence and telescope . END\_OBJECT = FIELD OBJECT = FIELD NAME = "O\_PLUS\_DOUBLES\_TELE\_3" = 46 FIELD NUMBER DATA\_TYPE = ASCII\_INTEGER BYTES = 10 VALID\_MINIMUM = 0 = 65534 VALID MAXIMUM = " DESCRIPTION This field represents the total number of counts with mass and charge that best is fitted as a 0+ using double coincidence and telescope 3." END\_OBJECT = FIELD OBJECT = FIELD = "O\_PLUS\_TRIPLES\_TELE\_1" NAME FIELD NUMBER = 47 DATA\_TYPE = ASCII\_INTEGER BYTES = 10 VALID\_MINIMUM = 0 = 65534 VALID MAXIMUM = ' DESCRIPTION field represents the total number of counts with mass and charge that best is fitted as a O+ using triple coincidence and telescope 1.' END\_OBJECT = FIELD OBJECT = FIELD NAME = "O\_PLUS\_TRIPLES\_TELE\_2" = 48 FIELD\_NUMBER DATA\_TYPE = ASCII\_INTEGER BYTES = 10 VALID\_MINIMUM = 0 VALID\_MAXIMUM = 65534 = " DESCRIPTION This field represents the total number of counts with mass and charge that best is fitted as a O+ using triple coincidence and telescope 2." END OBJECT = FIELD OBJECT = FIELD = "O\_PLUS\_TRIPLES\_TELE\_3" NAME FIELD NUMBER = 49 = ASCII\_INTEGER DATA\_TYPE BYTES = 10 VALID\_MINIMUM = 0 VALID\_MAXIMUM = 65534 = " DESCRIPTION

This field represents the total number of counts with mass and charge that best is fitted as a 0+ using triple coincidence and telescope 3." END\_OBJECT = FIELD OBJECT = FIELD = "O\_PLUS\_2\_DOUBLES" NAME FIELD\_NUMBER = 50 DATA\_TYPE = ASCII\_INTEGER BYTES = 10 VALID\_MINIMUM = 0 VALID\_MAXIMUM = 65534 = " DESCRIPTION This field represents the total number of counts with mass and charge that best is fitted as a O++ using double coincidence for all telescopes." END\_OBJECT = FIELD OBJECT = FIELD = "O\_PLUS\_2\_TRIPLES" NAME = 51 FIELD NUMBER = ASCII\_INTEGER DATA\_TYPE BYTES = 10 VALID\_MINIMUM = 0 VALID\_MAXIMUM = 65534 DESCRIPTION = " This field represents the total number of counts with mass and charge that best is fitted as a O++ using triple coincidence for all telescopes." END OBJECT = FIELD OBJECT = FIELD = "CNO\_OVER\_4\_AND\_T" NAME = 52 FIELD\_NUMBER DATA\_TYPE = ASCII\_INTEGER = 10 BYTES VALID\_MINIMUM = 0 VALID MAXIMUM = 65534 = " DESCRIPTION field represents the total number of counts with mass and charge that best is fitted a heavy (CNO>4) and triple coincidence." END\_OBJECT = FIELD OBJECT = FIELD = "ENERGY\_UNDERFLOW" NAME = 53 FIELD\_NUMBER DATA\_TYPE = ASCII\_INTEGER BYTES = 10 = 0 VALID\_MINIMUM VALID\_MAXIMUM = 65534 = " DESCRIPTION This field represents the total number of counts with where there was an energy underflow condition." END OBJECT = FIELD OBJECT = FIELD = "ENERGY\_OVERFLOW" NAME FIELD\_NUMBER = 54 DATA\_TYPE = ASCII\_INTEGER BYTES = 10 = 0 VALID\_MINIMUM VALID\_MAXIMUM = 65534 DESCRIPTION = " This field represents the total number of counts with where there was an energy overflow condition." END\_OBJECT = FIELD OBJECT = FIELD = "TOF\_UNDERFLOW" NAME = 55 FIELD\_NUMBER DATA TYPE = ASCII\_INTEGER BYTES = 10 VALID\_MINIMUM = 0 = 65534 VALID\_MAXIMUM DESCRIPTION = " This field represents the total number of counts with where there was a time of flight underflow condition." END\_OBJECT = FIELD OBJECT = FIELD = "TOF\_OVERFLOW" NAME = 56 FIELD\_NUMBER = ASCII\_INTEGER DATA\_TYPE

BYTES = 10 VALID\_MINIMUM = 0 VALID\_MAXIMUM = 65534 DESCRIPTION = " This field represents the total number of counts with where there was a time of flight overflow condition." END\_OBJECT = FTELDOBJECT = FIELD = "MASS\_OVERFLOW" NAME FIELD\_NUMBER = 57 DATA\_TYPE = ASCII\_INTEGER BYTES = 10 VALID\_MINIMUM = 0 VALID MAXIMUM = 65534 DESCRIPTION = " This field represents the total number of counts with where there was a mass calculation overflow condition." = FIELD END OBJECT OBJECT = FIELD NAME = "M\_OVER\_Q\_UNDERFLOW" FIELD\_NUMBER = 58 DATA\_TYPE = ASCII\_INTEGER BYTES = 10 VALID MINIMUM = 0 VALID\_MAXIMUM = 65534 DESCRIPTION = " This field represents the total number of counts with where there was a mass/charge calculation underflow condition." END\_OBJECT = FIELD OBJECT = FIELD = "M\_OVER\_Q\_OVERFLOW" NAME FIELD\_NUMBER = 59 DATA\_TYPE = ASCII\_INTEGER BYTES = 10 VALID\_MINIMUM = 0 VALID\_MAXIMUM = 65534 DESCRIPTION = " This field represents the total number of counts with where there was a mass/charge calculation overflow condition." END OBJECT = FTELDOBJECT = FIELD = "O\_PLUS\_DOUBLES\_SUM" NAME FIELD\_NUMBER = 60 DATA\_TYPE = ASCII\_INTEGER BYTES = 10 VALID\_MINIMUM = 0 VALID\_MAXIMUM = 65534 DESCRIPTION = " This field represents the total number of counts with mass and charge that best is fitted as a O+ using double coincidence for all telescopes." END\_OBJECT = FIELD OBJECT = FTELD NAME = "O\_PLUS\_TRIPLES\_SUM" = 61 FIELD NUMBER DATA\_TYPE = ASCII\_INTEGER BYTES = 10 VALID\_MINIMUM = 0 VALID\_MAXIMUM = 65534 DESCRIPTION = ' This field represents the total number of counts with mass and charge that best is fitted as a O+ using triple coincidence for all telescopes." END OBJECT = FTELD END\_OBJECT = SPREADSHEET END

## 7.1.3. MIMI INCA

## Sample File 7: IACC0\_2000340\_0000.LBL

PDS\_VERSION\_ID = PDS3DATA\_SET\_ID = "CO-E/J/S/SW-MIMI-2-INCA-UNCALIB-V1.0" = "IACC0\_2000340\_0000" PRODUCT ID STANDARD\_DATA\_PRODUCT\_ID = "MIMI\_INCA\_ACC" PRODUCT\_TYPE PRODUCT\_VERSION = "DATA" = 0 PRODUCT\_CREATION\_TIME = 2005-123T16:16:43.000 RECORD\_TYPE = STREAM INTERCHANGE\_FORMAT = ASCIT FILE\_RECORDS = 14994 START\_TIME = "2000-340T00:00:00" STOP TIME = "2000-340T23:59:59" NATIVE\_START\_TIME = "29246464.183189" = "29332863.183214" NATIVE\_STOP\_TIME SPACECRAFT\_CLOCK\_START\_COUNT = "1/1354666282.146" SPACECRAFT CLOCK STOP COUNT = "1/1354752682.043" INSTRUMENT\_HOST\_NAME = "CASSINI ORBITER" INSTRUMENT\_HOST\_ID = "CO" = "\$PHASE NAME" MISSION\_PHASE\_NAME = \$ORBIT\_NUM ORBIT\_NUMBER TARGET\_NAME = "SOLAR WIND" INSTRUMENT\_NAME = "MAGNETOSPHERIC IMAGING INSTRUMENT" = "MIMI" INSTRUMENT\_ID DESCRIPTION = " Subsector accumulations for the INCA sensor of the MIMI instrument on the Cassini spacecraft" ^HEADER = ("IACC0\_2000340\_0000.CSV", 1 <BYTES>) ^SPREADSHEET = ("IACC0\_2000340\_0000.CSV", 319 <BYTES>) OBJECT = HEADER RECORDS = 1 BYTES = 318 HEADER\_TYPE = SPREADSHEET DESCRIPTION This file contains a single row of column headings (text strings enclosed within double quotes) separated by commas." END\_OBJECT = HEADER OBJECT = SPREADSHEET ROWS = 14999 FIELDS = 21 ROW\_BYTES = 286 FIELD DELIMITER = COMMA OBJECT = FIELD = "PURPOSE" NAME = 1 FIELD\_NUMBER DATA\_TYPE = CHARACTER BYTES = 32 = " DESCRIPTION The PURPOSE field identifies the purpose or function of the data contained in current row. Valid entries include: SCI - normal science data values VALID MIN - the inclusive or exclusive minimum value allowed for this column VALID MAX - the inclusive or exclusive maximum value allowed for this column MIN - the minimum value for this column present in this product MAX - the maximum value for this column present in this product MEAN - the mean of the values in this column in this product, this value will be rounded for integer columns STDEV - the standard deviation of the values in this column in this product, this value will be rounded for integer columns"

END\_OBJECT = FIELD OBJECT = FTELD= "START\_EPHEMERIS\_S" NAME = 2 FIELD\_NUMBER UNIT = SECOND DATA\_TYPE = ASCII\_REAL BYTES = 20 VALID\_MINIMUM = -71063936= 757339265 VALID\_MAXIMUM DESCRIPTION = The J2000 ephemeris time in seconds at the beginning of the time period for this record." END OBJECT = FIELD OBJECT = FIELD NAME = "END\_EPHEMERIS\_S" FIELD\_NUMBER = 3 UNIT = SECOND DATA\_TYPE = ASCII\_REAL BYTES = 20 = -71063936VALID\_MINIMUM = 757339265 VALID\_MAXIMUM = " DESCRIPTION The J2000 ephemeris time in seconds at the end of the time period for this record." END\_OBJECT = FIELD OBJECT = FIELD NAME = "SPIN\_COUNTER" FIELD\_NUMBER = 4 DATA\_TYPE = ASCII\_INTEGER BYTES = 10 VALID\_MINIMUM = 0 VALID MAXIMUM = 16383 = " DESCRIPTION MIMI always organizes time by Spins, when Cassini is not in spin mode, MIMI uses a commanded virtual spin period. This column is a counter that increments with each spin or virtual spin. This counter resets when MIMI undergoes certain operations like shutdown, and is not sufficiently large that it will not roll over." END\_OBJECT = FIELD OBJECT = FTELDNAME = "SECTOR" FIELD\_NUMBER = 5 DATA\_TYPE = ASCII\_INTEGER BYTES = 10VALID\_MINIMUM = 0 VALID MAXIMUM = 15 = " DESCRIPTION Each spin is divided into 16 sectors. Sectors have no meaning with regard to pointing. They are nothing more or less than segments of time. This column contains the zero based index of the sector. Sectors have special significance in that the beginning of a sector is the only time that MIMI records the SCLOCK. All other times must be calculated based on the subsector, and, where appropriate, microsector values provided below. Times in this product were calculated in this manner. END\_OBJECT = FIELD OBJECT = FIELD NAME = "START\_SECTOR\_SCLOCK\_MAJOR" FIELD\_NUMBER = б UNTT = COUNT DATA TYPE = ASCII INTEGER BYTES = 10 VALID\_MINIMUM = 0 = 400000000 VALID\_MAXIMUM DESCRIPTION The value of the Spacecraft clock at the beginning of Sector during which this record occurred. This, combined with subsector, and microsector where appropriate, is the monotonic timestamp for the each record. All other times are calculated from this time representation." END OBJECT = FIELD OBJECT = FIELD NAME = "SUBSECTOR" = 7 FIELD\_NUMBER DATA\_TYPE = ASCII\_INTEGER BYTES = 10

VALID MINIMUM = 0 VALID\_MAXIMUM = 15 = " DESCRIPTION Each sector is divided into 16 subsectors. Subsectors have no meaning as far as pointing. They are nothing more or less than segments of time.' END\_OBJECT = FIELD OBJECT = FTELD = "MICROSECTORS\_COVERED" NAME FIELD\_NUMBER = 8 DATA\_TYPE = ASCII\_INTEGER BYTES = 10 VALID\_MINIMUM = 2 VALID MAXIMUM = 1024DESCRIPTION = " Each subsector is divided into 16 microsectors. Microsectors have no meaning as far as pointing. They are nothing more or less than segments of time. This column is the number of microsectors over which this record was recorded, i.e. 16 for one subsector, 32 for two subsectors, 256 for one sector, etc." END\_OBJECT = FIELD OBJECT = FTELDNAME = "SPIN\_PERIOD\_S" FIELD\_NUMBER = 9 UNIT = SECOND DATA TYPE = ASCII\_REAL BYTES = 20 VALID\_MINIMUM = 680 VALID\_MAXIMUM = 3072 DESCRIPTION = " The spacecraft spin period in seconds. If the spacecraft is not in spin mode, this is the virtual spin period used by the MIMI sensor to determine the timing of data colection. This value is not very reliable. It represents the 'nominal' spin period. When the spin period is changing, it will not be very accurate.' END\_OBJECT = FIELD OBJECT = FIELD = "STARING" NAME FIELD\_NUMBER = 10 DATA\_TYPE = ASCII\_INTEGER BYTES = 10 VALID\_MINIMUM = 0 VALID\_MAXIMUM = 1 DESCRIPTION 0 if the spacecraft is in spin mode, 1 if the not in spin mode." END OBJECT = FTELDOBJECT = FIELD NAME = "START\_FAST" FIELD\_NUMBER = 11 DATA\_TYPE = ASCII\_INTEGER BYTES = 10 VALID\_MINIMUM = 0 VALID\_MAXIMUM = 1E7DESCRIPTION = " This field contains the total number of start events identified as fast." END OBJECT = FTELDOBJECT = FIELD = "START\_PULSE" NAME FIELD\_NUMBER = 12 DATA TYPE = ASCII INTEGER BYTES = 10 VALID\_MINIMUM = 0 VALID\_MAXIMUM = 1E7DESCRIPTION = " This field contains the total number of start events identified as pulse." END OBJECT = FIELD OBJECT = FIELD NAME = "START\_COINCIDENCE" FIELD\_NUMBER = 13 DATA\_TYPE = ASCII\_INTEGER BYTES = 10 = 0 VALID\_MINIMUM VALID\_MAXIMUM = 1E7

DESCRIPTION \_ This field contains the total number of start events that are coincident." END OBJECT = FIELD OBJECT = FIELD NAME = "STOP\_FAST" = 14 FIELD\_NUMBER DATA\_TYPE = ASCII\_INTEGER BYTES = 10 VALID\_MINIMUM = 0 VALID\_MAXIMUM = 1E7DESCRIPTION = " This field contains the total number of stop events identified as fast." END\_OBJECT = FIELD OBJECT = FIELD = "STOP PULSE" NAME FIELD\_NUMBER = 15 = ASCII\_INTEGER DATA\_TYPE BYTES = 10 VALID\_MINIMUM = 0 = 1E7VALID\_MAXIMUM DESCRIPTION = " This field contains the total number of stop events identified as pulse." END OBJECT = FIELD OBJECT = FIELD NAME = "FULL" = 16 FIELD\_NUMBER = ASCII\_INTEGER DATA\_TYPE = 10 BYTES VALID\_MINIMUM = 0 VALID MAXIMUM = 1E7DESCRIPTION = " This field contains the total number of events identified as full." END\_OBJECT = FIELD OBJECT = FIELD = "COINCIDENCE" NAME FIELD\_NUMBER = 17 = ASCII\_INTEGER DATA\_TYPE BYTES = 10 VALID\_MINIMUM = 0 VALID\_MAXIMUM = 1E7= " DESCRIPTION This field contains the total number of events identified that are coincident." END\_OBJECT = FIELD OBJECT = FIELD = "TIME" NAME FIELD\_NUMBER = 18 DATA\_TYPE = ASCII\_INTEGER BYTES = 10 VALID\_MINIMUM = 0 = 1E7VALID\_MAXIMUM = " DESCRIPTION This field contains the total number of acceptable events." END OBJECT = FTELDOBJECT = FIELD = "STOP\_COINCIDENCE" NAME FIELD\_NUMBER = 19 DATA TYPE = ASCII INTEGER = 10 BYTES VALID\_MINIMUM = 0 VALID MAXIMUM = 1E7DESCRIPTION = " This field contains the total number of stop events that are coincident." END OBJECT = FIELD OBJECT = FIELD NAME = "EVENTS\_RECEIVED" FIELD\_NUMBER = 20 DATA\_TYPE = ASCII\_INTEGER BYTES = 10 VALID\_MINIMUM = 0 VALID\_MAXIMUM = 1E7

| DESCRIPTION         | = "                                     |
|---------------------|-----------------------------------------|
| This field contains | the total number of acceptable events." |
| END_OBJECT          | = FIELD                                 |
| OBJECT              | = FIELD                                 |
| NAME                | = "EVENTS_PROCESSED"                    |
| FIELD_NUMBER        | = 21                                    |
| DATA_TYPE           | = ASCII_INTEGER                         |
| BYTES               | = 10                                    |
| VALID_MINIMUM       | = 0                                     |
| VALID_MAXIMUM       | = 1E7                                   |
| DESCRIPTION         | = "                                     |
| This field contains | the total number of acceptable events." |
| END_OBJECT          | = FIELD                                 |
| END_OBJECT          | = SPREADSHEET                           |
| END                 |                                         |

| Sample File 8: IPHA0_2000340_0000.LBL                                                                                               |                                                                                                    |  |
|----------------------------------------------------------------------------------------------------|----------------------------------------------------------------------------------------------------|--|
|                                                                                                    |                                                                                                    |  |
| DDC VERSION ID                                                                                                    | - DDC 2                                                                                                    |  |
| PDS_VERSION_ID<br>DATA_SET_ID<br>PRODUCT_ID<br>STANDARD_DATA_PRODUCT_ID<br>PRODUCT_TYPE<br>PRODUCT_VERSION<br>PRODUCT_CREATION_TIME | <pre>= PDS3<br/>= "CO-E/J/S/SW-MIMI-2-INCA-UNCALIB-V1.0"<br/>= "IPHA0_2000340_0000"<br/>= "MIMI_INCA_PHA"<br/>= "DATA"<br/>= 0<br/>= 2005-123T16:21:02.000</pre>                                                         |  |
| RECORD_TYPE<br>INTERCHANGE_FORMAT<br>FILE_RECORDS                                                                                   | = STREAM<br>= ASCII<br>= 157280                                                                                                    |  |
| START_TIME<br>STOP_TIME<br>NATIVE_START_TIME<br>NATIVE_STOP_TIME<br>SPACECRAFT_CLOCK_START_COUNT<br>SPACECRAFT_CLOCK_STOP_COUNT     | = "1/1354666282.146"                                                                                                    |  |
| INSTRUMENT_HOST_ID<br>MISSION_PHASE_NAME<br>ORBIT_NUMBER<br>TARGET_NAME<br>INSTRUMENT_NAME<br>INSTRUMENT_ID<br>DESCRIPTION          | <pre>= "CASSINI ORBITER"<br/>= "CO"<br/>= "\$PHASE_NAME"<br/>= \$ORBIT_NUM<br/>= "SOLAR WIND"<br/>= "MAGNETOSPHERIC IMAGING INSTRUMENT"<br/>= "MIMI"<br/>= "<br/>sis for the INCA sensor of the MIMI instrument on</pre> |  |
| ^HEADER= ("IPHA0_20)^SPREADSHEET= ("IPHA0_20)                                                                                       | 00340_0000.CSV", 1 <bytes>)<br/>00340_0000.CSV", 310 <bytes>)</bytes></bytes>                                                                                                    |  |
| OBJECT<br>RECORDS<br>BYTES<br>HEADER_TYPE<br>DESCRIPTION<br>This file contains a sing<br>within double quotes) sep<br>END_OBJECT    | <pre>= HEADER<br/>= 1<br/>= 309<br/>= SPREADSHEET<br/>= "<br/>gle row of column headings (text strings enclosed<br/>parated by commas."<br/>= HEADER</pre>                                                               |  |
| OBJECT<br>ROWS<br>FIELDS<br>ROW_BYTES<br>FIELD_DELIMITER                                                                            | = SPREADSHEET<br>= 157285<br>= 19<br>= 264<br>= COMMA                                                                                                    |  |
| OBJECT<br>NAME<br>FIELD_NUMBER                                                                                                    | = FIELD<br>= "PURPOSE"<br>= 1                                                                                                    |  |

DATA\_TYPE = CHARACTER BYTES = 32 = " DESCRIPTION The PURPOSE field identifies the purpose or function of the data contained in current row. Valid entries include: SCI - normal science data values VALID\_MIN - the inclusive or exclusive minimum value allowed for this column VALID\_MAX - the inclusive or exclusive maximum value allowed for this column MIN - the minimum value for this column present in this product MAX - the maximum value for this column present in this product MEAN - the mean of the values in this column in this product, this value will be rounded for integer columns STDEV - the standard deviation of the values in this column in this product, this value will be rounded for integer columns" END OBJECT = FIELD = FIELD OBJECT NAME = "START\_EPHEMERIS\_S" FIELD\_NUMBER = 2 = SECOND UNIT DATA TYPE = ASCII\_REAL BYTES = 20 = -71063936 VALID MINIMUM = 757339265 VALID\_MAXIMUM DESCRIPTION = " The J2000 ephemeris time in seconds at the beginning of the time period for this record." END OBJECT = FIELD OBJECT = FIELD NAME = "END\_EPHEMERIS\_S" = 3 FIELD\_NUMBER = SECOND UNTT DATA\_TYPE = ASCII\_REAL BYTES = 20 VALID\_MINIMUM = -71063936 VALID MAXIMUM = 757339265 DESCRIPTION = " The J2000 ephemeris time in seconds at the end of the time period for this record." END OBJECT = FIELD OBJECT = FIELD NAME = "SPIN\_COUNTER" = 4 FIELD\_NUMBER DATA\_TYPE = ASCII\_INTEGER = 10 BYTES VALID\_MINIMUM = 0 VALID MAXIMUM = 16383 DESCRIPTION = " MIMI always organizes time by Spins, when Cassini is not in spin mode, MIMI uses a commanded virtual spin period. This column is a counter that increments with each spin or virtual spin. This counter resets when MIMI undergoes certain operations like shutdown, and is not sufficiently large that it will not roll over." END OBJECT = FIELD OBJECT = FIELD NAME = "SECTOR" = 5 FIELD\_NUMBER = ASCII\_INTEGER DATA\_TYPE = 10 BYTES VALID MINIMUM = 0 VALID\_MAXIMUM = 15 = " DESCRIPTION Each spin is divided into 16 sectors. Sectors have no meaning with regard to pointing. They are nothing more or less than segments of time. This column contains the zero based index of the sector. Sectors have special significance in that the beginning of a sector is the only time that MIMI records the SCLOCK. All other times must be calculated based on the subsector, and, where appropriate, microsector values provided below. Times in this product were calculated in this manner." END\_OBJECT = FIELD OBJECT = FIELD NAME = "START\_SECTOR\_SCLOCK\_MAJOR" FIELD\_NUMBER = б

UNIT = COUNT DATA TYPE = ASCII INTEGER BYTES = 10 VALID MINIMUM = 0 VALID\_MAXIMUM = 400000000 DESCRIPTION = " The value of the Spacecraft clock at the beginning of Sector during which this record occurred. This, combined with subsector, and microsector where appropriate, is the monotonic timestamp for the each record. All other times are calculated from this time representation." END OBJECT = FIELD OBJECT = FIELD NAME = "SUBSECTOR" = 7 FIELD\_NUMBER = ASCII\_INTEGER DATA\_TYPE = 10 BYTES VALID MINIMUM = 0 = 15 VALID\_MAXIMUM = " DESCRIPTION Each sector is divided into 16 subsectors. Subsectors have no meaning as far as pointing. They are nothing more or less than segments of time." END\_OBJECT = FIELD OBJECT = FIELD = "MICROSECTORS\_COVERED" NAME FIELD NUMBER = 8 DATA\_TYPE = ASCII\_INTEGER BYTES = 10 VALID\_MINIMUM = 2 VALID\_MAXIMUM = 1024DESCRIPTION = " Each subsector is divided into 16 microsectors. Microsectors have no meaning as far as pointing. They are nothing more or less than segments of time. This column is the number of microsectors over which this record was recorded, i.e. 16 for one subsector, 32 for two subsectors, 256 for one sector, etc." END OBJECT = FIELD OBJECT = FIELD = "SPIN\_PERIOD\_S" NAME = 9 FIELD\_NUMBER = SECOND UNIT DATA\_TYPE = ASCII\_REAL BYTES = 20 = 680 VALID\_MINIMUM VALID MAXIMUM = 3072 DESCRIPTION = ' The spacecraft spin period in seconds. If the spacecraft is not in spin mode, this is the virtual spin period used by the MIMI sensor to determine the timing of data colection. This value is not very reliable. It represents the 'nominal' spin period. When the spin period is changing, it will not be very accurate. END OBJECT = FTELDOBJECT = FIELD NAME = "STARING" = 10 FIELD NUMBER DATA\_TYPE = ASCII\_INTEGER BYTES = 10 VALID\_MINIMUM = 0 VALID MAXIMUM = 1 DESCRIPTION = ' 0 if the spacecraft is in spin mode, 1 if the not in spin mode." END\_OBJECT = FIELD OBJECT = FIELD NAME = "INDEX\_IN\_FOUR\_SUBSECTORS" FIELD\_NUMBER = 11 DATA\_TYPE = ASCII\_INTEGER BYTES = 10 VALID\_MINIMUM = 0 VALID\_MAXIMUM = 500DESCRIPTION = " An id number that represents the zero based index of this record within a certain sclock value. This along with sclock is unique." END OBJECT = FIELD OBJECT = FIELD NAME = "COINCIDENCE"

FIELD\_NUMBER = 12 = ASCII\_INTEGER DATA\_TYPE BYTES = 10 VALID MINIMUM = 0 VALID\_MAXIMUM = 1 DESCRIPTION = " This field identifies whether the PHA event is coincident (1) or not (0)." END\_OBJECT = FTELD OBJECT = FIELD = "START\_STOP" NAME FIELD\_NUMBER = 13 DATA\_TYPE = ASCII\_INTEGER BYTES = 10 VALID\_MINIMUM = 0 VALID\_MAXIMUM = 1 = " DESCRIPTION This field identifies whether the PHA event included both start and stop (1) or only one of the two (0)." END OBJECT = FIELD OBJECT = FIELD = "PULSE\_HEIGHT\_FRONT" NAME FIELD\_NUMBER = 14 DATA\_TYPE = ASCII\_INTEGER BYTES = 10 VALID MINIMUM = 0 VALID\_MAXIMUM = 255 DESCRIPTION = " This field contains the encoded pulse height data for the front microplate." END\_OBJECT = FIELD OBJECT = FIELD = "PULSE\_HEIGHT\_REAR" NAME FIELD\_NUMBER = 15 DATA\_TYPE = ASCII\_INTEGER BYTES = 10 = 0 VALID MINIMUM VALID\_MAXIMUM = 255 DESCRIPTION = " This field contains the encoded pulse height data for the rear microplate." END\_OBJECT = FIELD OBJECT = FIELD = "TIME\_OF\_FLIGHT" NAME FIELD\_NUMBER = 16 DATA TYPE = ASCII\_INTEGER BYTES = 10 VALID MINIMUM = 0 VALID\_MAXIMUM = 65535 DESCRIPTION = " This field contains the PHA event time of flight in microseconds." END\_OBJECT = FIELD OBJECT = FIELD NAME = "AZIMUTH" = 17 FIELD NUMBER DATA\_TYPE = ASCII\_INTEGER BYTES = 10 VALID\_MINIMUM = 0 VALID\_MAXIMUM = 63 DESCRIPTION = ' This field contains the encoded value of the calculated azimuth for the PHA event." END\_OBJECT = FIELD OBJECT = FTELDNAME = "ELEVATION" FIELD\_NUMBER = 18 DATA\_TYPE = ASCII\_INTEGER BYTES = 10 VALID\_MINIMUM = 0 VALID MAXIMUM = 47 = " DESCRIPTION This field contains the encoded value of the calculated elevation for the PHA event." END\_OBJECT = FIELD OBJECT = FIELD

| NAME                | = "MASS_RANGE"                             |
|---------------------|--------------------------------------------|
| FIELD_NUMBER        | = 19                                       |
| DATA_TYPE           | = ASCII_INTEGER                            |
| BYTES               | = 10                                       |
| VALID_MINIMUM       | = 0                                        |
| VALID_MAXIMUM       | = 31                                       |
| DESCRIPTION         | = "                                        |
| This field contains | the encoded value of the calculated mass." |
| END_OBJECT          | = FIELD                                    |
| END_OBJECT          | = SPREADSHEET                              |
| END                 |                                            |

## Sample File 9: IIMG0\_2000340\_0000.LBL PDS\_VERSION\_ID = PDS3 DATA\_SET\_ID = "CO-E/J/S/SW-MIMI-2-INCA-UNCALIB-V1.0" = "IIMG0\_2000340\_0000" PRODUCT ID = "MIMI\_INCA\_IMG" STANDARD\_DATA\_PRODUCT\_ID PRODUCT\_TYPE PRODUCT\_VERSION = "DATA" = 0 PRODUCT\_CREATION\_TIME = 2005-125T17:51:35.000 RECORD\_TYPE = STREAM INTERCHANGE\_FORMAT = ASCIT FILE\_RECORDS = 194145 START\_TIME = "2000-340T00:00:00" STOP TIME = "2000-340T23:59:59" = "29246464.183189" NATIVE\_START\_TIME = "29332863.183214" NATIVE\_STOP\_TIME SPACECRAFT\_CLOCK\_START\_COUNT = "1/1354666282.146" SPACECRAFT\_CLOCK\_STOP\_COUNT = "1/1354752682.043" INSTRUMENT\_HOST\_NAME = "CASSINI ORBITER" = "CO" INSTRUMENT HOST ID = "\$PHASE\_NAME" MISSION\_PHASE\_NAME = \$ORBIT\_NUM ORBIT\_NUMBER TARGET\_NAME = "SOLAR WIND" INSTRUMENT\_NAME = "MAGNETOSPHERIC IMAGING INSTRUMENT" = "MIMI" INSTRUMENT\_ID DESCRIPTION = " 1-4 Sector images from the INCA sensor of the MIMI instrument on the Cassini spacecraft" ^HEADER = ("IIMG0\_2000340\_0000.CSV", 1 <BYTES>) ^SPREADSHEET = ("IIMG0\_2000340\_0000.CSV", 899 <BYTES>) OBJECT = HEADER RECORDS = 1 BYTES = 898 HEADER\_TYPE = SPREADSHEET DESCRIPTION = " This file contains a single row of column headings (text strings enclosed within double quotes) separated by commas." END\_OBJECT = HEADER OBJECT = SPREADSHEET ROWS = 194150 FIELDS = 87 ROW\_BYTES = 1084FIELD\_DELIMITER = COMMA OBJECT = FIELD NAME = "PURPOSE" = 1 FIELD\_NUMBER DATA\_TYPE = CHARACTER = 32 BYTES = " DESCRIPTION The PURPOSE field identifies the purpose or function of the data

contained in current row. Valid entries include: SCI - normal science data values VALID MIN - the inclusive or exclusive minimum value allowed for this column VALID\_MAX - the inclusive or exclusive maximum value allowed for this column MIN - the minimum value for this column present in this product MAX - the maximum value for this column present in this product MEAN - the mean of the values in this column in this product, this value will be rounded for integer columns STDEV - the standard deviation of the values in this column in this product, this value will be rounded for integer columns" END OBJECT = FIELD OBJECT = FTELDNAME = "START\_EPHEMERIS\_S" = 2 FIELD\_NUMBER UNIT = SECOND DATA\_TYPE = ASCII\_REAL BYTES = 20 = -71063936VALID\_MINIMUM = 757339265 VALID\_MAXIMUM = " DESCRIPTION The J2000 ephemeris time in seconds at the beginning of the time period for this record." END\_OBJECT = FIELD OBJECT = FIELD NAME = "END\_EPHEMERIS\_S" FIELD\_NUMBER = 3 = SECOND UNIT DATA\_TYPE = ASCII\_REAL BYTES = 20 = -71063936VALID\_MINIMUM VALID MAXIMUM = 757339265 DESCRIPTION = " The J2000 ephemeris time in seconds at the end of the time period for this record." END OBJECT = FIELD OBJECT = FIELD NAME = "SPIN\_COUNTER" FIELD\_NUMBER = 4 DATA\_TYPE = ASCII\_INTEGER BYTES = 10 VALID\_MINIMUM = 0 = 16383 VALID\_MAXIMUM DESCRIPTION = " MIMI always organizes time by Spins, when Cassini is not in spin mode, MIMI uses a commanded virtual spin period. This column is a counter that increments with each spin or virtual spin. This counter resets when MIMI undergoes certain operations like shutdown, and is not sufficiently large that it will not roll over." END\_OBJECT = FTELD OBJECT = FTELD= "SECTOR" NAME FIELD\_NUMBER = 5 DATA\_TYPE = ASCII\_INTEGER BYTES = 10 VALID MINIMUM = 0 VALID MAXIMUM = 15 = " DESCRIPTION Each spin is divided into 16 sectors. Sectors have no meaning with regard to pointing. They are nothing more or less than segments of time. This column contains the zero based index of the sector. Sectors have special significance in that the beginning of a sector is the only time that MIMI records the SCLOCK. All other times must be calculated based on the subsector, and, where appropriate, microsector values provided below. Times in this product were calculated in this manner." END OBJECT = FIELD OBJECT = FIELD NAME = "START\_SECTOR\_SCLOCK\_MAJOR" FIELD\_NUMBER = б UNIT = COUNT DATA\_TYPE = ASCII\_INTEGER BYTES = 10 VALID\_MINIMUM = 0

VALID MAXIMUM = 400000000 = " DESCRIPTION The value of the Spacecraft clock at the beginning of Sector during which this record occurred. This, combined with subsector, and microsector where appropriate, is the monotonic timestamp for the each record. All other times are calculated from this time representation." END\_OBJECT = FTELDOBJECT = FIELD = "SUBSECTOR" NAME = 7 FIELD\_NUMBER DATA\_TYPE = ASCII\_INTEGER BYTES = 10 VALID\_MINIMUM = 0 VALID\_MAXIMUM = 15 = " DESCRIPTION Each sector is divided into 16 subsectors. Subsectors have no meaning as far as pointing. They are nothing more or less than segments of time.' END\_OBJECT = FIELD OBJECT = FTELD NAME = "MICROSECTORS\_COVERED" = 8 FIELD\_NUMBER = ASCII\_INTEGER DATA\_TYPE BYTES = 10 VALID\_MINIMUM = 2 VALID MAXIMUM = 1024DESCRIPTION = " Each subsector is divided into 16 microsectors. Microsectors have no meaning as far as pointing. They are nothing more or less than segments of time. This column is the number of microsectors over which this record was recorded, i.e. 16 for one subsector, 32 for two subsectors, 256 for one sector, etc." END\_OBJECT = FTELD OBJECT = FIELD NAME = "SPIN\_PERIOD\_S" FIELD\_NUMBER = 9 UNIT = SECOND DATA\_TYPE = ASCII\_REAL BYTES = 20 = 680 VALID MINIMUM VALID\_MAXIMUM = 3072 DESCRIPTION \_ ' The spacecraft spin period in seconds. If the spacecraft is not in spin mode, this is the virtual spin period used by the MIMI sensor to determine the timing of data colection. This value is not very reliable. It represents the 'nominal' spin period. When the spin period is changing, it will not be very accurate. END OBJECT = FIELD OBJECT = FIELD NAME = "STARING" = 10 FIELD\_NUMBER DATA\_TYPE = ASCII\_INTEGER BYTES = 10 VALID\_MINIMUM = 0 VALID MAXIMUM = 1 DESCRIPTION = " 0 if the spacecraft is in spin mode, 1 if the not in spin mode." END\_OBJECT = FIELD OBJECT = FIELD NAME = "TYPE\_ID" FIELD NUMBER = 11 DATA\_TYPE = ASCII\_INTEGER BYTES = 10 VALID\_MINIMUM = 0 VALID MAXIMUM = 65535 = " DESCRIPTION 4 byte word describing the type of image collected. Byte 0 - Type: 0 = High Spatial, 1 = High Time, 2 = High m-TOF Byte 1 - Charge: 0 = Neutral, 1 = Ion Byte 2 - Species: 0 = H, 1 = He, 2 = CNO, 3 = Heavy, 4 = Other, 5 = All Byte 3 - TOF: 0 = Low, 1-6 = Medium, 7 = High" END\_OBJECT = FIELD OBJECT = FIELD NAME = "ROW\_ID"

FIELD\_NUMBER = 12 DATA\_TYPE = ASCII\_INTEGER BYTES = 10 VALID MINIMUM = 0 VALID\_MAXIMUM = 63 DESCRIPTION = " This field identifies the row number of the image." END OBJECT = FIELD OBJECT = FIELD NAME = "NUM\_ROWS" FIELD\_NUMBER = 13 DATA\_TYPE = ASCII\_INTEGER BYTES = 10VALID\_MINIMUM = 8 VALID\_MAXIMUM = 64 DESCRIPTION = " This field identifies the number of rows in the image." = FIELD END OBJECT OBJECT = FIELD NAME = "NUM\_COLS" FIELD\_NUMBER = 14 DATA TYPE = ASCII\_INTEGER BYTES = 10 VALID\_MINIMUM = 8 VALID\_MAXIMUM = 64 = " DESCRIPTION This field identifies the number of columns in the image." END\_OBJECT = FIELD OBJECT = FIELD = "COMPRESSION\_BITS" NAME FIELD\_NUMBER = 15 DATA\_TYPE = ASCII\_INTEGER BYTES = 10 VALID\_MINIMUM = 0 VALID MAXIMUM = 65535 DESCRIPTION - " This field the number of compression bits used for the image." END\_OBJECT = FIELD OBJECT = FIELD = "COMPRESSION\_METHOD" NAME = 16 FIELD\_NUMBER DATA\_TYPE = CHARACTER BYTES = 32 = " DESCRIPTION Identifies the compression algorithm used for the image. Options are None, Fast, or Rice." END\_OBJECT = FIELD OBJECT = FIELD NAME = "LOG\_COMPRESSED" FIELD\_NUMBER = 17 DATA\_TYPE = ASCII\_INTEGER BYTES = 10 = 0 VALID\_MINIMUM VALID\_MAXIMUM = 1 = " DESCRIPTION This field identifies whether the field is log compressed (1) or not (0)." END\_OBJECT = FIELD OBJECT = FIELD = "THETA\_OFFSET" NAME FIELD NUMBER = 18 DATA\_TYPE = ASCII\_INTEGER BYTES = 10 VALID\_MINIMUM = 0 VALID\_MAXIMUM = 31 = " DESCRIPTION Offset in number of pixels of the transmitted image with respect to the DPU image memory. Image theta is parallel to the spacecraft -Z axis." END OBJECT = FIELD OBJECT = FIELD NAME = "PHI\_OFFSET" FIELD NUMBER = 19 DATA  $\overline{T}YPE$ = ASCII INTEGER = 10 BYTES = 0 VALID MINIMUM

VALID\_MAXIMUM = 61 = " DESCRIPTION Offset in number of pixels of the transmitted image with respect to the DPU image memory. Image phi is parallel to the spacecraft X axis." END OBJECT = FIELD OBJECT = FIELD = "HIGH\_RESOLUTION" NAME FIELD\_NUMBER = 20 DATA\_TYPE = CHARACTER BYTES = 32 DESCRIPTION = " This field identifies the resolution means as Spatial, Time, or m-TOF." END OBJECT = FIELD OBJECT = FTELD= "CHARGED" NAME FIELD\_NUMBER = 21 DATA TYPE = ASCII\_INTEGER BYTES = 10 VALID\_MINIMUM = 0 VALID\_MAXIMUM = 1 = " DESCRIPTION This field identifies whether the image was taken of neutrals (0) or charged particles and neutrals (1)." END OBJECT = FIELD OBJECT = FIELD NAME = "SPECIES" FIELD\_NUMBER = 22 DATA\_TYPE = CHARACTER BYTES = 32 DESCRIPTION = " This field identifies the type of particle imaged as H - hydrogen, He -Helium, CNO - Carbon, Nitrogen, Oxygen, Heavy - others, All - all particles." END\_OBJECT = FIELD OBJECT = FIELD = "TOF" NAME = 23 FIELD\_NUMBER DATA\_TYPE = ASCII\_INTEGER BYTES = 10 VALID\_MINIMUM = 0 = 7 VALID\_MAXIMUM = " DESCRIPTION This field contains the encoded TOF measurement duration." END\_OBJECT = FIELD OBJECT = FIELD = "COL\_0" NAME FIELD\_NUMBER = 24 DATA\_TYPE = ASCII\_INTEGER BYTES = 10 VALID\_MINIMUM = 0 VALID\_MAXIMUM = 65535 DESCRIPTION = " The particle count for this row and column of the image." END\_OBJECT = FIELD OBJECT = FIELD = "COL\_1" NAME FIELD\_NUMBER = 25 DATA TYPE = ASCII\_INTEGER BYTES = 10 VALID\_MINIMUM = 0 VALID MAXIMUM = 65535 = DESCRIPTION The particle count for this row and column of the image." END OBJECT = FIELD OBJECT = FIELD = "COL\_2" NAME FIELD\_NUMBER = 26 DATA\_TYPE = ASCII\_INTEGER BYTES = 10 VALID MINIMUM = 0 VALID\_MAXIMUM = 65535 DESCRIPTION The particle count for this row and column of the image." = FIELD END\_OBJECT OBJECT = FIELD

= "COL\_3" NAME FIELD NUMBER = 27 DATA TYPE = ASCII\_INTEGER BYTES = 10VALID\_MINIMUM = 0 VALID\_MAXIMUM = 65535 = " DESCRIPTION The particle count for this row and column of the image." END\_OBJECT = FIELD OBJECT = FIELD = "COL\_4" NAME FIELD\_NUMBER = 28 DATA\_TYPE = ASCII\_INTEGER BYTES = 10 VALID\_MINIMUM = 0 VALID\_MAXIMUM = 65535 DESCRIPTION = " The particle count for this row and column of the image." END OBJECT = FIELD OBJECT = FIELD NAME = "COL\_5" = 29 FIELD\_NUMBER DATA\_TYPE = ASCII\_INTEGER BYTES = 10 VALID\_MINIMUM = 0 VALID MAXIMUM = 65535 DESCRIPTION = " The particle count for this row and column of the image." END\_OBJECT = FIELD OBJECT = FIELD = "COL\_6" NAME FIELD\_NUMBER = 30 DATA\_TYPE = ASCII\_INTEGER BYTES = 10 VALID\_MINIMUM = 0 VALID\_MAXIMUM = 65535 DESCRIPTION = " The particle count for this row and column of the image." END\_OBJECT = FIELD OBJECT = FTELDNAME = "COL\_7" FIELD\_NUMBER = 31 DATA\_TYPE = ASCII\_INTEGER = 10 BYTES VALID\_MINIMUM = 0 VALID\_MAXIMUM = 65535 DESCRIPTION = " The particle count for this row and column of the image." END OBJECT = FIELD OBJECT = FIELD = "COL\_8" NAME FIELD\_NUMBER = 32 DATA\_TYPE = ASCII\_INTEGER = 10 BYTES = 0 VALID\_MINIMUM VALID\_MAXIMUM = 65535 DESCRIPTION = " The particle count for this row and column of the image." END\_OBJECT = FIELD OBJECT = FIELD = "COL 9" NAME = 33 FIELD\_NUMBER = ASCII\_INTEGER DATA\_TYPE BYTES = 10 VALID\_MINIMUM = 0 VALID\_MAXIMUM = 65535 = " DESCRIPTION The particle count for this row and column of the image." END\_OBJECT = FIELD OBJECT = FIELD NAME = "COL\_10" FIELD\_NUMBER = 34 DATA\_TYPE = ASCII\_INTEGER BYTES = 10 VALID\_MINIMUM = 0

= 65535 VALID MAXIMUM DESCRIPTION = " The particle count for this row and column of the image." = FIELD END OBJECT OBJECT = FIELD NAME = "COL\_11" = 35 FIELD\_NUMBER DATA\_TYPE = ASCII\_INTEGER BYTES = 10 VALID\_MINIMUM = 0 VALID\_MAXIMUM = 65535 = " DESCRIPTION The particle count for this row and column of the image." END\_OBJECT = FIELD OBJECT = FIELD NAME = "COL\_12" FIELD NUMBER = 36 = ASCII\_INTEGER DATA\_TYPE BYTES = 10 = 0 VALID\_MINIMUM = 65535 VALID\_MAXIMUM = " DESCRIPTION The particle count for this row and column of the image." END\_OBJECT = FIELD OBJECT = FIELD = "COL\_13" NAME = 37 FIELD\_NUMBER DATA\_TYPE = ASCII\_INTEGER BYTES = 10 VALID\_MINIMUM = 0 VALID\_MAXIMUM = 65535 DESCRIPTION The particle count for this row and column of the image." END\_OBJECT = FIELD OBJECT = FIELD NAME = "COL\_14" FIELD\_NUMBER = 38 DATA\_TYPE = ASCII\_INTEGER BYTES = 10 VALID\_MINIMUM = 0 = 65535 VALID MAXIMUM = " DESCRIPTION The particle count for this row and column of the image." END\_OBJECT = FIELD OBJECT = FIELD = "COL\_15" NAME = 39 FIELD\_NUMBER DATA\_TYPE = ASCII\_INTEGER BYTES = 10 VALID\_MINIMUM = 0 VALID\_MAXIMUM = 65535 DESCRIPTION = " The particle count for this row and column of the image." END\_OBJECT = FIELD OBJECT = FIELD = "COL\_16" NAME FIELD\_NUMBER = 40 DATA\_TYPE = ASCII\_INTEGER BYTES = 10 VALID\_MINIMUM = 0 VALID MAXIMUM = 65535 = ' DESCRIPTION The particle count for this row and column of the image." END\_OBJECT = FIELD OBJECT = FIELD NAME = "COL\_17" FIELD\_NUMBER = 41 DATA\_TYPE = ASCII\_INTEGER BYTES = 10 VALID MINIMUM = 0 VALID\_MAXIMUM = 65535 DESCRIPTION The particle count for this row and column of the image." = FIELD END\_OBJECT OBJECT = FIELD

= "COL\_18" NAME FIELD NUMBER = 42 DATA\_TYPE = ASCII\_INTEGER BYTES = 10VALID\_MINIMUM = 0 VALID\_MAXIMUM = 65535 = " DESCRIPTION The particle count for this row and column of the image." END\_OBJECT = FIELD OBJECT = FIELD = "COL\_19" NAME FIELD\_NUMBER = 43 DATA\_TYPE = ASCII\_INTEGER BYTES = 10 VALID\_MINIMUM = 0 VALID\_MAXIMUM = 65535 DESCRIPTION = " The particle count for this row and column of the image." END OBJECT = FIELD OBJECT = FIELD NAME = "COL\_20" = 44 FIELD\_NUMBER DATA\_TYPE = ASCII\_INTEGER BYTES = 10 VALID\_MINIMUM = 0 VALID MAXIMUM = 65535 DESCRIPTION = " The particle count for this row and column of the image." END\_OBJECT = FIELD OBJECT = FIELD = "COL\_21" NAME FIELD\_NUMBER = 45 DATA\_TYPE = ASCII\_INTEGER BYTES = 10 VALID\_MINIMUM = 0 VALID\_MAXIMUM = 65535 DESCRIPTION = " The particle count for this row and column of the image." END\_OBJECT = FIELD OBJECT = FTELDNAME = "COL\_22" FIELD\_NUMBER = 46 DATA\_TYPE = ASCII\_INTEGER = 10 BYTES VALID\_MINIMUM = 0 VALID\_MAXIMUM = 65535 DESCRIPTION = " The particle count for this row and column of the image." END\_OBJECT = FIELD OBJECT = FIELD = "COL\_23" NAME FIELD\_NUMBER = 47 DATA\_TYPE = ASCII\_INTEGER BYTES = 10 = 0 VALID\_MINIMUM VALID\_MAXIMUM = 65535 DESCRIPTION = " The particle count for this row and column of the image." END\_OBJECT = FIELD OBJECT = FIELD = "COL\_24" NAME = 48 FIELD\_NUMBER = ASCII\_INTEGER DATA\_TYPE BYTES = 10 VALID\_MINIMUM = 0 VALID\_MAXIMUM = 65535 = " DESCRIPTION The particle count for this row and column of the image." END\_OBJECT = FIELD OBJECT = FIELD NAME = "COL\_25" FIELD\_NUMBER = 49 DATA\_TYPE = ASCII\_INTEGER BYTES = 10 VALID\_MINIMUM = 0

= 65535 VALID MAXIMUM DESCRIPTION = " The particle count for this row and column of the image." = FIELD END OBJECT OBJECT = FIELD NAME = "COL\_26" = 50 FIELD\_NUMBER DATA TYPE = ASCII\_INTEGER BYTES = 10 VALID\_MINIMUM = 0 VALID\_MAXIMUM = 65535 = " DESCRIPTION The particle count for this row and column of the image." END\_OBJECT = FIELD OBJECT = FIELD = "COL\_27" NAME FIELD NUMBER = 51 = ASCII\_INTEGER DATA\_TYPE BYTES = 10 VALID\_MINIMUM = 0 = 65535 VALID\_MAXIMUM = " DESCRIPTION The particle count for this row and column of the image." END\_OBJECT = FIELD OBJECT = FIELD = "COL\_28" NAME = 52 FIELD\_NUMBER DATA\_TYPE = ASCII\_INTEGER BYTES = 10 VALID\_MINIMUM = 0 VALID\_MAXIMUM = 65535 DESCRIPTION The particle count for this row and column of the image." END\_OBJECT = FIELD OBJECT = FIELD NAME = "COL\_29" FIELD\_NUMBER = 53 DATA\_TYPE = ASCII\_INTEGER BYTES = 10 VALID\_MINIMUM = 0 = 65535 VALID MAXIMUM = " DESCRIPTION The particle count for this row and column of the image." END\_OBJECT = FIELD OBJECT = FIELD = "COL\_30" NAME = 54 FIELD\_NUMBER DATA\_TYPE = ASCII\_INTEGER BYTES = 10 VALID\_MINIMUM = 0 VALID\_MAXIMUM = 65535 DESCRIPTION = " The particle count for this row and column of the image." END\_OBJECT = FIELD OBJECT = FIELD = "COL\_31" NAME FIELD\_NUMBER = 55 DATA\_TYPE = ASCII\_INTEGER BYTES = 10 VALID\_MINIMUM = 0 VALID MAXIMUM = 65535 = ' DESCRIPTION The particle count for this row and column of the image." END\_OBJECT = FIELD OBJECT = FIELD = "COL\_32" NAME FIELD\_NUMBER = 56 DATA\_TYPE = ASCII\_INTEGER BYTES = 10 VALID MINIMUM = 0 VALID\_MAXIMUM = 65535 DESCRIPTION The particle count for this row and column of the image." = FIELD END\_OBJECT OBJECT = FIELD

= "COL\_33" NAME FIELD NUMBER = 57 DATA TYPE = ASCII\_INTEGER BYTES = 10VALID\_MINIMUM = 0 VALID\_MAXIMUM = 65535 = " DESCRIPTION The particle count for this row and column of the image." END OBJECT = FIELD OBJECT = FIELD = "COL\_34" NAME FIELD\_NUMBER = 58 DATA\_TYPE = ASCII\_INTEGER BYTES = 10 VALID\_MINIMUM = 0 VALID\_MAXIMUM = 65535 DESCRIPTION = " The particle count for this row and column of the image." END OBJECT = FIELD OBJECT = FIELD = "COL\_35" NAME = 59 FIELD\_NUMBER DATA\_TYPE = ASCII\_INTEGER BYTES = 10 VALID\_MINIMUM = 0 VALID MAXIMUM = 65535 DESCRIPTION = " The particle count for this row and column of the image." END\_OBJECT = FIELD OBJECT = FIELD = "COL\_36" NAME FIELD\_NUMBER = 60 DATA\_TYPE = ASCII\_INTEGER BYTES = 10 VALID\_MINIMUM = 0 VALID\_MAXIMUM = 65535 DESCRIPTION = " The particle count for this row and column of the image." END\_OBJECT = FIELD OBJECT = FTELDNAME = "COL\_37" FIELD\_NUMBER = 61 DATA\_TYPE = ASCII\_INTEGER = 10 BYTES VALID\_MINIMUM = 0 VALID\_MAXIMUM = 65535 DESCRIPTION = " The particle count for this row and column of the image." END\_OBJECT = FIELD OBJECT = FIELD = "COL\_38" NAME FIELD\_NUMBER = 62 DATA\_TYPE = ASCII\_INTEGER BYTES = 10 = 0 VALID\_MINIMUM VALID\_MAXIMUM = 65535 DESCRIPTION = " The particle count for this row and column of the image." END\_OBJECT = FIELD OBJECT = FIELD = "COL\_39" NAME = 63 FIELD\_NUMBER = ASCII\_INTEGER DATA\_TYPE BYTES = 10 VALID\_MINIMUM = 0 VALID\_MAXIMUM = 65535 = " DESCRIPTION The particle count for this row and column of the image." END\_OBJECT = FIELD OBJECT = FIELD NAME = "COL\_40" FIELD\_NUMBER = б4 DATA\_TYPE = ASCII\_INTEGER BYTES = 10 VALID\_MINIMUM = 0

= 65535 VALID MAXIMUM DESCRIPTION = " The particle count for this row and column of the image." = FIELD END OBJECT OBJECT = FIELD NAME = "COL\_41" = 65 FIELD\_NUMBER DATA TYPE = ASCII\_INTEGER BYTES = 10 VALID\_MINIMUM = 0 VALID\_MAXIMUM = 65535 = " DESCRIPTION The particle count for this row and column of the image." END\_OBJECT = FIELD OBJECT = FIELD NAME = "COL\_42" FIELD NUMBER = 66 = ASCII\_INTEGER DATA\_TYPE BYTES = 10 VALID\_MINIMUM = 0 = 65535 VALID\_MAXIMUM = " DESCRIPTION The particle count for this row and column of the image." END\_OBJECT = FIELD OBJECT = FIELD = "COL\_43" NAME FIELD\_NUMBER = 67 DATA\_TYPE = ASCII\_INTEGER BYTES = 10 VALID\_MINIMUM = 0 VALID\_MAXIMUM = 65535 DESCRIPTION The particle count for this row and column of the image." END\_OBJECT = FIELD OBJECT = FIELD NAME = "COL\_44" FIELD\_NUMBER = 68 DATA\_TYPE = ASCII\_INTEGER BYTES = 10 VALID\_MINIMUM = 0 = 65535 VALID MAXIMUM = " DESCRIPTION The particle count for this row and column of the image." END\_OBJECT = FIELD OBJECT = FIELD = "COL\_45" NAME FIELD\_NUMBER = 69 DATA\_TYPE = ASCII\_INTEGER BYTES = 10 VALID\_MINIMUM = 0 VALID\_MAXIMUM = 65535 DESCRIPTION = " The particle count for this row and column of the image." END\_OBJECT = FIELD OBJECT = FIELD = "COL\_46" NAME FIELD\_NUMBER = 70 DATA\_TYPE = ASCII\_INTEGER BYTES = 10 VALID\_MINIMUM = 0 VALID MAXIMUM = 65535 = ' DESCRIPTION The particle count for this row and column of the image." END\_OBJECT = FIELD OBJECT = FIELD NAME = "COL 47" FIELD\_NUMBER = 71 DATA\_TYPE = ASCII\_INTEGER BYTES = 10 VALID MINIMUM = 0 VALID\_MAXIMUM = 65535 DESCRIPTION The particle count for this row and column of the image." = FIELD END\_OBJECT OBJECT = FIELD

= "COL\_48" NAME FIELD NUMBER = 72 DATA TYPE = ASCII\_INTEGER BYTES = 10 VALID\_MINIMUM = 0 VALID\_MAXIMUM = 65535 = " DESCRIPTION The particle count for this row and column of the image." END OBJECT = FIELD OBJECT = FIELD = "COL\_49" NAME = 73 FIELD\_NUMBER DATA\_TYPE = ASCII\_INTEGER BYTES = 10 VALID\_MINIMUM = 0 VALID\_MAXIMUM = 65535 DESCRIPTION = " The particle count for this row and column of the image." END OBJECT = FIELD OBJECT = FIELD NAME = "COL\_50" = 74 FIELD\_NUMBER DATA\_TYPE = ASCII\_INTEGER BYTES = 10 VALID\_MINIMUM = 0 VALID MAXIMUM = 65535 DESCRIPTION = " The particle count for this row and column of the image." END\_OBJECT = FIELD OBJECT = FIELD NAME = "COL\_51" FIELD\_NUMBER = 75 DATA\_TYPE = ASCII\_INTEGER BYTES = 10 VALID\_MINIMUM = 0 VALID\_MAXIMUM = 65535 DESCRIPTION = " The particle count for this row and column of the image." END\_OBJECT = FIELD OBJECT = FTELDNAME = "COL\_52" = 76 FIELD\_NUMBER DATA\_TYPE = ASCII\_INTEGER = 10 BYTES VALID\_MINIMUM = 0 VALID\_MAXIMUM = 65535 DESCRIPTION = " The particle count for this row and column of the image." END\_OBJECT = FIELD OBJECT = FIELD = "COL\_53" NAME = 77 FIELD\_NUMBER DATA\_TYPE = ASCII\_INTEGER = 10 BYTES = 0 VALID\_MINIMUM VALID\_MAXIMUM = 65535 DESCRIPTION = " The particle count for this row and column of the image." END\_OBJECT = FIELD OBJECT = FIELD NAME = "COL\_54" = 78 FIELD\_NUMBER = ASCII\_INTEGER DATA\_TYPE BYTES = 10 VALID\_MINIMUM = 0 VALID\_MAXIMUM = 65535 = " DESCRIPTION The particle count for this row and column of the image." END\_OBJECT = FIELD OBJECT = FIELD NAME = "COL\_55" FIELD\_NUMBER = 79 DATA\_TYPE = ASCII\_INTEGER BYTES = 10 VALID\_MINIMUM = 0

= 65535 VALID MAXIMUM DESCRIPTION = " The particle count for this row and column of the image." = FIELD END OBJECT OBJECT = FIELD NAME = "COL\_56" = 80 FIELD\_NUMBER DATA\_TYPE = ASCII\_INTEGER BYTES = 10 VALID\_MINIMUM = 0 VALID\_MAXIMUM = 65535 = " DESCRIPTION The particle count for this row and column of the image." END\_OBJECT = FIELD OBJECT = FIELD = "COL\_57" NAME FIELD NUMBER = 81 = ASCII\_INTEGER DATA\_TYPE BYTES = 10 VALID\_MINIMUM = 0 = 65535 VALID\_MAXIMUM = " DESCRIPTION The particle count for this row and column of the image." END\_OBJECT = FIELD OBJECT = FIELD = "COL\_58" NAME FIELD\_NUMBER = 82 DATA\_TYPE = ASCII\_INTEGER BYTES = 10 VALID\_MINIMUM = 0 VALID\_MAXIMUM = 65535 DESCRIPTION The particle count for this row and column of the image." END\_OBJECT = FIELD OBJECT = FIELD NAME = "COL\_59" FIELD\_NUMBER = 83 DATA\_TYPE = ASCII\_INTEGER BYTES = 10 VALID\_MINIMUM = 0 = 65535 VALID MAXIMUM = " DESCRIPTION The particle count for this row and column of the image." END\_OBJECT = FIELD OBJECT = FIELD = "COL\_60" NAME FIELD\_NUMBER = 84 DATA\_TYPE = ASCII\_INTEGER BYTES = 10 VALID\_MINIMUM = 0 VALID\_MAXIMUM = 65535 DESCRIPTION = " The particle count for this row and column of the image." END\_OBJECT = FIELD OBJECT = FIELD = "COL\_61" NAME FIELD\_NUMBER = 85 DATA\_TYPE = ASCII\_INTEGER BYTES = 10 VALID\_MINIMUM = 0 VALID MAXIMUM = 65535 = ' DESCRIPTION The particle count for this row and column of the image." END\_OBJECT = FIELD OBJECT = FIELD = "COL\_62" NAME FIELD\_NUMBER = 86 DATA\_TYPE = ASCII\_INTEGER BYTES = 10 VALID MINIMUM = 0 VALID\_MAXIMUM = 65535 DESCRIPTION The particle count for this row and column of the image." = FIELD END\_OBJECT OBJECT = FIELD

| NAME                   | = "COL_63"                         |
|------------------------|------------------------------------|
| FIELD_NUMBER           | = 87                               |
| DATA_TYPE              | = ASCII_INTEGER                    |
| BYTES                  | = 10                               |
| VALID_MINIMUM          | = 0                                |
| VALID_MAXIMUM          | = 65535                            |
| DESCRIPTION            | = "                                |
| The particle count for | this row and column of the image." |
| END_OBJECT             | = FIELD                            |
| END_OBJECT             | = SPREADSHEET                      |
| END                    |                                    |

#### 7.1.4. MIMI KP BROWSE

| Sample File 7: MIMI_KP_2000340_0000.LBL                                                                                                    |                                                                                                    |
|----------------------------------------------------------------------------------------------------|----------------------------------------------------------------------------------------------------|
|                                                                                                    |                                                                                                    |
| PDS_VERSION_ID<br>DATA_SET_ID                                                                                                    | <pre>= PDS3 = {     "CO-E/J/S/SW-MIMI-2-CHEMS-UNCALIB-V1.0",     "CO-E/J/S/SW-MIMI-2-INCA-UNCALIB-V1.0",     "CO-E/J/S/SW-MIMI-2-LEMMS-UNCALIB-V1.0" }</pre>                                                 |
| PRODUCT_ID<br>PRODUCT_TYPE<br>PRODUCT_VERSION<br>PRODUCT_CREATION_TIME                                                                                                    | = "MIMI_KEY_2000340"<br>= "ANCILLARY"<br>= "0000"<br>= 2005-136T17:48:30.000                                                                                                    |
| RECORD_TYPE<br>INTERCHANGE_FORMAT<br>FILE_RECORDS                                                                                                    | = STREAM<br>= ASCII<br>= 1440                                                                                                    |
| START_TIME<br>STOP_TIME<br>NATIVE_START_TIME<br>NATIVE_STOP_TIME<br>SPACECRAFT_CLOCK_START_COUNT<br>SPACECRAFT_CLOCK_STOP_COUNT                                                              | = "2000-340T00:00:00"<br>= "2000-340T23:59:59"<br>= "29246464.183189"<br>= "29332863.183214"<br>= "1/1354666282.146"<br>= "1/1354752682.043"                                                                 |
| INSTRUMENT_HOST_NAME<br>INSTRUMENT_HOST_ID<br>MISSION_PHASE_NAME<br>ORBIT_NUMBER<br>TARGET_NAME<br>INSTRUMENT_NAME<br>INSTRUMENT_ID<br>DESCRIPTION<br>Key Parameter Browse data<br>sensors." | <pre>= "CASSINI ORBITER"<br/>= "CO"<br/>= "JUPITER CRUISE"<br/>= "N/A"<br/>= "SOLAR WIND"<br/>= "MAGNETOSPHERIC IMAGING INSTRUMENT"<br/>= "MIMI"<br/>= "<br/>a for Cassini MIMI LEMMS, CHEMS, and INCA</pre> |
| <b>^TABLE</b>                                                                                                    | = "MIMI_KEY2000340.TAB"                                                                                                    |
| OBJECT<br>ROWS<br>COLUMNS<br>ROW_BYTES                                                                                                    | = TABLE<br>= 1440<br>= 56<br>= 906                                                                                                    |
| record in UTC format:<br>YYYY-DOYTHH:MM:SS.SSS<br>YYYY = year of me<br>DOY = day of yea                                                                                                    | asurment                                                                                                    |

HH = hour of measurement MM = minute of measurement = second of measurement to milliseconds" SS END\_OBJECT = COLUMN = COLUMN = "LEMMS\_A0" OBJECT NAME = 2 COLUMN\_NUMBER UNIT = COUNT DATA\_TYPE = ASCII\_REAL = 23 START\_BYTE = 15 BYTES VALID\_MINIMUM = 0 = 400000000 VALID\_MAXIMUM DESCRIPTION LEMMS Accumulation Rate for the indicated channel. This rate has been interpolated for the 60 second cadence of this data file. END\_OBJECT = COLUMN OBJECT = COLUMN "LEMMS\_A1" NAME = COLUMN\_NUMBER = 3 UNIT = SECOND DATA\_TYPE = ASCII\_REAL = 34 START\_BYTE BYTES = 14 VALID\_MINIMUM = -7.0E7= 1.5E9VALID\_MAXIMUM DESCRIPTION LEMMS Accumulation Rate for the indicated channel. This rate has been interpolated for the 60 second cadence of this data file. END\_OBJECT = COLUMN OBJECT = COLUMN = "LEMMS\_A2" NAME = 4 COLUMN\_NUMBER UNIT = SECOND DATA\_TYPE = ASCII\_REAL START\_BYTE = 49 = 15 BYTES = -7.0E7VALID\_MINIMUM = 1.5E9VALID MAXIMUM ... DESCRIPTION LEMMS Accumulation Rate for the indicated channel. This rate has been interpolated for the 60 second cadence of this data file. END\_OBJECT = COLUMN = COLUMN = "LEMMS\_A3" OBJECT NAME = 5 COLUMN\_NUMBER = ASCII\_REAL DATA\_TYPE = 65 START\_BYTE BYTES = 15 VALID\_MINIMUM = 0 VALID\_MAXIMUM = 1 DESCRIPTION = LEMMS Accumulation Rate for the indicated channel. This rate has been interpolated for the 60 second cadence of this data file. END\_OBJECT = COLUMN = COLUMN = "LEMMS\_A4" OBJECT NAME = 6 COLUMN\_NUMBER UNIT = SECOND DATA\_TYPE = ASCII\_REAL = 81 START\_BYTE = 15 BYTES VALID\_MINIMUM = 680 = 3072 VALID\_MAXIMUM DESCRIPTION \_ LEMMS Accumulation Rate for the indicated channel. This rate has been interpolated for the 60 second cadence of this data file. END\_OBJECT = COLUMN OBJECT = COLUMN = "LEMMS\_A5" NAME

COLUMN\_NUMBER = = ASCII\_REAL DATA\_TYPE START\_BYTE = 97 = 15 BYTES VALID\_MINIMUM = 0 VALID\_MAXIMUM = 16383... DESCRIPTION \_ LEMMS Accumulation Rate for the indicated channel. This rate has been interpolated for the 60 second cadence of this data file. END OBJECT = COLUMN OBJECT = COLUMN = "LEMMS\_A6" NAME = 8 COLUMN\_NUMBER = ASCII\_REAL DATA\_TYPE START\_BYTE = 113 = 15 BYTES = 0 VALID\_MINIMUM = 15 VALID\_MAXIMUM DESCRIPTION = LEMMS Accumulation Rate for the indicated channel. This rate has been interpolated for the 60 second cadence of this data file. END\_OBJECT = COLUMN = COLUMN = "LEMMS\_A7" OBJECT NAME = 9 COLUMN\_NUMBER = ASCII\_REAL DATA\_TYPE START\_BYTE = 129 = 15 BYTES = 0 VALID\_MINIMUM = 15 VALID\_MAXIMUM DESCRIPTION = LEMMS Accumulation Rate for the indicated channel. This rate has been interpolated for the 60 second cadence of this data file." = COLUMN END OBJECT = COLUMN = "LEMMS\_A8" OBJECT NAME = 10 COLUMN\_NUMBER = ASCII\_REAL DATA TYPE START\_BYTE = 145 BYTES = 15 = 0VALID\_MINIMUM = 4.E5 = " VALID\_MAXIMUM DESCRIPTION LEMMS Accumulation Rate for the indicated channel. This rate has been interpolated for the 60 second cadence of this data file. END\_OBJECT = COLUMN = COLUMN = "LEMMS\_CO" OBJECT NAME = 11 COLUMN\_NUMBER = ASCII\_REAL DATA\_TYPE START\_BYTE = 161BYTES = 15 VALID\_MINIMUM = 0 = 4.E5 VALID\_MAXIMUM DESCRIPTION LEMMS Accumulation Rate for the indicated channel. This rate has been interpolated for the 60 second cadence of this data file." END\_OBJECT = COLUMN = COLUMN
= "LEMMS\_C1" OBJECT NAME = 12 COLUMN\_NUMBER DATA\_TYPE = ASCII\_REAL START\_BYTE = 177BYTES = 15 VALID\_MINIMUM = 0 = 4.E5 VALID\_MAXIMUM DESCRIPTION LEMMS Accumulation Rate for the indicated channel. This rate has been interpolated for the 60 second cadence of this data file.

END\_OBJECT = COLUMN = COLUMN
= "LEMMS\_C2" OBJECT NAME COLUMN\_NUMBER = 13DATA\_TYPE = ASCII\_REAL START\_BYTE = 193= 15 BYTES VALID\_MINIMUM = 0 = 4.E5VALID\_MAXIMUM DESCRIPTION LEMMS Accumulation Rate for the indicated channel. This rate has been interpolated for the 60 second cadence of this data file. END\_OBJECT = COLUMN OBJECT = COLUMN = "LEMMS\_C3" NAME = 14 COLUMN NUMBER = ASCII\_REAL DATA\_TYPE START\_BYTE = 209 BYTES = 15 = 0 VALID\_MINIMUM = 4.E5VALID\_MAXIMUM DESCRIPTION LEMMS Accumulation Rate for the indicated channel. This rate has been interpolated for the 60 second cadence of this data file. END\_OBJECT = COLUMN = COLUMN = "LEMMS\_C4" OBJECT NAME = 15 COLUMN\_NUMBER = ASCII\_REAL DATA\_TYPE = 225 START\_BYTE = 15 BYTES VALID\_MINIMUM = 0 = 4.E5 VALID MAXIMUM DESCRIPTION LEMMS Accumulation Rate for the indicated channel. This rate has been interpolated for the 60 second cadence of this data file. END\_OBJECT = COLUMN OBJECT = COLUMN = "LEMMS\_C5" NAME COLUMN\_NUMBER = 16 DATA\_TYPE = ASCII\_REAL START\_BYTE = 241 = 15 BYTES VALID\_MINIMUM = 0 VALID MAXIMUM = 4.E5DESCRIPTION = LEMMS Accumulation Rate for the indicated channel. This rate has been interpolated for the 60 second cadence of this data file. END\_OBJECT = COLUMN = COLUMN = "LEMMS\_C6" OBJECT NAMF = 17 COLUMN\_NUMBER DATA\_TYPE = ASCII\_REAL START\_BYTE = 257 = 15 BYTES = 0 VALID\_MINIMUM = 4.E5 VALID MAXIMUM DESCRIPTION — LEMMS Accumulation Rate for the indicated channel. This rate has been interpolated for the 60 second cadence of this data file. END\_OBJECT = COLUMN = COLUMN = "LEMMS\_C7" OBJECT NAMF = 18 COLUMN\_NUMBER DATA\_TYPE = ASCII\_REAL START\_BYTE = 273 BYTES = 15= 0 VALID\_MINIMUM VALID\_MAXIMUM = 4.E5... DESCRIPTION \_

LEMMS Accumulation Rate for the indicated channel. This rate has been interpolated for the 60 second cadence of this data file. END\_OBJECT = COLUMN = COLUMN
= "LEMMS\_P1" OBJECT NAME = 19 COLUMN\_NUMBER DATA\_TYPE = ASCII\_REAL = 289 START\_BYTE = 15 BYTES VALID\_MINIMUM = 0VALID\_MAXIMUM = 4.E5.... DESCRIPTION -LEMMS Accumulation Rate for the indicated channel. This rate has been interpolated for the 60 second cadence of this data file. END OBJECT = COLUMN OBJECT = COLUMN = "LEMMS\_P2" NAME = 20 COLUMN\_NUMBER DATA\_TYPE = ASCII\_REAL START\_BYTE = 305 BYTES = 15 VALID\_MINIMUM = 0 = 4.E5 VALID\_MAXIMUM DESCRIPTION = LEMMS Accumulation Rate for the indicated channel. This rate has been interpolated for the 60 second cadence of this data file. END\_OBJECT = COLUMN OBJECT = COLUMN = "LEMMS\_P3" NAME = 21COLUMN\_NUMBER DATA\_TYPE = ASCII\_REAL START\_BYTE = 321BYTES = 15 VALID\_MINIMUM = 0 VALID\_MAXIMUM = 4.E5 DESCRIPTION LEMMS Accumulation Rate for the indicated channel. This rate has been interpolated for the 60 second cadence of this data file. END\_OBJECT = COLUMN OBJECT = COLUMN = "LEMMS\_P4" NAME = 22 COLUMN\_NUMBER DATA\_TYPE = ASCII\_REAL START\_BYTE = 337BYTES = 15 VALID\_MINIMUM = 0 VALID\_MAXIMUM = 4.E5 DESCRIPTION LEMMS Accumulation Rate for the indicated channel. This rate has been interpolated for the 60 second cadence of this data file." END\_OBJECT = COLUMN = COLUMN = "LEMMS\_P5" OBJECT NAME  $= 2\overline{3}$ COLUMN\_NUMBER DATA\_TYPE = ASCII\_REAL = 353 START\_BYTE = 15 BYTES = 0 VALID\_MINIMUM VALID\_MAXIMUM = 4.E5 DESCRIPTION LEMMS Accumulation Rate for the indicated channel. This rate has been interpolated for the 60 second cadence of this data file. END\_OBJECT = COLUMN = COLUMN = "LEMMS\_EO" OBJECT NAME COLUMN\_NUMBER = 24 = ASCII\_REAL DATA\_TYPE START\_BYTE = 369 BYTES = 15

VALID\_MINIMUM = 0 = 4.E5VALID\_MAXIMUM .... DESCRIPTION \_ LEMMS Accumulation Rate for the indicated channel. This rate has been interpolated for the 60 second cadence of this data file. END\_OBJECT = COLUMN OBJECT = COLUMN NAME = "LEMMS\_E1" = 25 COLUMN\_NUMBER = ASCII\_REAL DATA\_TYPE START\_BYTE = 385 = 15 BYTES VALID\_MINIMUM = 0= 4.E5VALID\_MAXIMUM DESCRIPTION LEMMS Accumulation Rate for the indicated channel. This rate has been interpolated for the 60 second cadence of this data file.' END OBJECT = COLUMN OBJECT = COLUMN = "LEMMS\_E2" NAME = 26 COLUMN\_NUMBER = ASCII\_REAL DATA\_TYPE START\_BYTE = 401 = 15 BYTES = 0 VALID\_MINIMUM VALID MAXIMUM = 4.E5 DESCRIPTION LEMMS Accumulation Rate for the indicated channel. This rate has been interpolated for the 60 second cadence of this data file. = COLUMN END\_OBJECT OBJECT = COLUMN = "LEMMS\_E3" NAMF = 27 COLUMN\_NUMBER = ASCII\_REAL DATA\_TYPE START\_BYTE = 417 = 15 BYTES = 0VALID\_MINIMUM VALID MAXIMUM = 4.E5.... DESCRIPTION LEMMS Accumulation Rate for the indicated channel. This rate has been interpolated for the 60 second cadence of this data file. END\_OBJECT = COLUMN = COLUMN = "LEMMS\_E4" OBJECT NAME = 28 COLUMN\_NUMBER = ASCII\_REAL DATA\_TYPE = 433 START\_BYTE BYTES = 15 VALID\_MINIMUM = 0= 4.E5 VALID\_MAXIMUM DESCRIPTION = LEMMS Accumulation Rate for the indicated channel. This rate has been interpolated for the 60 second cadence of this data file. END\_OBJECT = COLUMN = COLUMN
= "LEMMS\_C5\_Anisotropy" OBJECT NAME = 29 COLUMN\_NUMBER = ASCII\_REAL DATA\_TYPE = 449 START\_BYTE = 15 BYTES = 0 VALID\_MINIMUM = 4.E5 = " VALID\_MAXIMUM DESCRIPTION This field contains a measure of the anisotropy between the highest microsector and the lowest microsector measured within a sector (1 LEMMS turntable rotation). The anisotropy is calculated to be 1.0 -(sector\_minimum / sector\_maximum). END\_OBJECT = COLUMN OBJECT = COLUMN = "LEMMS\_A5\_Anisotropy" NAME

COLUMN\_NUMBER = 30 DATA\_TYPE = ASCII\_REAL START\_BYTE = 465 = 15 BYTES = 0 VALID\_MINIMUM VALID\_MAXIMUM = 4.E5... DESCRIPTION \_ This field contains a measure of the anisotropy between the highest microsector and the lowest microsector measured within a sector (1 LEMMS turntable rotation). The anisotropy is calculated to be 1.0 -(sector\_minimum / sector\_maximum). END\_OBJECT = COLUMN = COLUMN = "LEMMS\_Scanning" OBJECT NAME = 31COLUMN\_NUMBER DATA\_TYPE = CHARACTER START\_BYTE = 481 = 15 BYTES = 0 VALID\_MINIMUM VALID\_MAXIMUM = 4.E5 DESCRIPTION This field identifies whether the LEMMS turntable is rotating (in scanning mode) or is fixed. The values are either: yes or no." END\_OBJECT = COLUMN = COLUMN = "CHEMS\_H\_Plus\_DPPS\_0\_7" OBJECT NAME COLUMN\_NUMBER = 32 = ASCII\_REAL DATA\_TYPE START\_BYTE = 497 = 15 BYTES = 0 VALID\_MINIMUM VALID\_MAXIMUM = 4.E5 DESCRIPTION \_ CHEMS Accumulation Rate for the indicated species and data processing steps. This rate has been interpolated for the 60 second cadence of this data file." END\_OBJECT = COLUMN = COLUMN
= "CHEMS\_H\_Plus\_DPPS\_8\_15" OBJECT NAME = 33 COLUMN NUMBER = ASCII\_REAL DATA\_TYPE START\_BYTE = 513= 15 BYTES VALID\_MINIMUM = 0 = 4.E5 VALID\_MAXIMUM DESCRIPTION CHEMS Accumulation Rate for the indicated species and data processing steps. This rate has been interpolated for the 60 second cadence of this data file. END\_OBJECT = COLUMN OBJECT = COLUMN = "CHEMS\_H\_Plus\_DPPS\_16\_23" NAME = 34 COLUMN\_NUMBER = ASCII\_REAL DATA\_TYPE START\_BYTE = 529 = 15 BYTES VALID\_MINIMUM = 0 = 4.E5VALID\_MAXIMUM DESCRIPTION CHEMS Accumulation Rate for the indicated species and data processing steps. This rate has been interpolated for the 60 second cadence of this data file." END\_OBJECT = COLUMN = COLUMN
= "CHEMS\_H\_Plus\_DPPS\_24\_31" OBJECT NAME = 35 COLUMN\_NUMBER = ASCII\_REAL DATA\_TYPE = 545 START\_BYTE = 15 BYTES = 0 VALID\_MINIMUM VALID MAXIMUM = 4.E5DESCRIPTION CHEMS Accumulation Rate for the indicated species and data processing steps. This rate has been interpolated for the 60 second

cadence of this data file. END\_OBJECT = COLUMN OBJECT = COLUMN NAME = "CHEMS\_He\_Plus\_DPPS\_0\_7" = 36 COLUMN\_NUMBER DATA\_TYPE = ASCII\_REAL = 561 START\_BYTE BYTES = 15 = 0VALID\_MINIMUM = 4.E5 VALID\_MAXIMUM DESCRIPTION = CHEMS Accumulation Rate for the indicated species and data processing steps. This rate has been interpolated for the 60 second cadence of this data file." END\_OBJECT = COLUMN = COLUMN
= "CHEMS\_He\_Plus\_DPPS\_8\_15" OBJECT NAME = 37 COLUMN\_NUMBER = ASCII\_REAL DATA\_TYPE START\_BYTE = 577 = 15 BYTES VALID\_MINIMUM = 0 VALID\_MAXIMUM = 4.E5DESCRIPTION CHEMS Accumulation Rate for the indicated species and data processing steps. This rate has been interpolated for the 60 second cadence of this data file. END OBJECT = COLUMN OBJECT = COLUMN = "CHEMS\_He\_Plus\_DPPS\_16\_23" NAME COLUMN\_NUMBER = 38 DATA\_TYPE START\_BYTE = ASCII\_REAL = 593 BYTES = 15 VALID MINIMUM = 0VALID\_MAXIMUM = 4.E5 DESCRIPTION CHEMS Accumulation Rate for the indicated species and data processing steps. This rate has been interpolated for the 60 second cadence of this data file." = COLUMN END OBJECT = COLUMN
= "CHEMS\_He\_Plus\_DPPS\_24\_31" OBJECT NAME = 39 COLUMN\_NUMBER DATA\_TYPE = ASCII\_REAL START\_BYTE = 609 = 15 BYTES VALID MINIMUM = 0 VALID\_MAXIMUM = 4.E5DESCRIPTION CHEMS Accumulation Rate for the indicated species and data processing steps. This rate has been interpolated for the 60 second cadence of this data file." END\_OBJECT = COLUMN OBJECT = COLUMN = "CHEMS\_He\_Plus\_2\_DPPS\_0\_7" NAME COLUMN\_NUMBER = 40 DATA\_TYPE = ASCII\_REAL START\_BYTE = 625 = 15 BYTES = 0 VALID MINIMUM = 4.E5 VALID\_MAXIMUM DESCRIPTION = CHEMS Accumulation Rate for the indicated species and data processing steps. This rate has been interpolated for the 60 second cadence of this data file." END\_OBJECT = COLUMN = COLUMN
= "CHEMS\_He\_Plus\_2\_DPPS\_8\_15" OBJECT NAME = 41 COLUMN\_NUMBER DATA\_TYPE = ASCII\_REAL START\_BYTE = 641 = 15 BYTES = 0 VALID\_MINIMUM VALID\_MAXIMUM = 4.E5

DESCRIPTION CHEMS Accumulation Rate for the indicated species and data processing steps. This rate has been interpolated for the 60 second cadence of this data file." END\_OBJECT = COLUMN OBJECT = COLUMN = "CHEMS\_He\_Plus\_2\_DPPS\_16\_23" NAME COLUMN\_NUMBER = 42 DATA\_TYPE = ASCII\_REAL = 657 START\_BYTE = 15 BYTES VALID\_MINIMUM = 0 = 4.E5 VALID\_MAXIMUM DESCRIPTION CHEMS Accumulation Rate for the indicated species and data processing steps. This rate has been interpolated for the 60 second cadence of this data file." END\_OBJECT = COLUMN OBJECT = COLUMN = "CHEMS\_He\_Plus\_2\_DPPS\_24\_31" NAME = 43 COLUMN\_NUMBER DATA\_TYPE = ASCII\_REAL START\_BYTE = 673 = 15 BYTES VALID\_MINIMUM = 0 = 4.E5VALID\_MAXIMUM DESCRIPTION \_ CHEMS Accumulation Rate for the indicated species and data processing steps. This rate has been interpolated for the 60 second cadence of this data file." END\_OBJECT = COLUMN = COLUMN
= "CHEMS\_0\_Plus\_DPPS\_0\_7" OBJECT NAME COLUMN\_NUMBER = 44 = ASCII\_REAL DATA\_TYPE START\_BYTE = 689 = 15 BYTES VALID\_MINIMUM = 0 = 4.E5 VALID\_MAXIMUM DESCRIPTION \_ CHEMS Accumulation Rate for the indicated species and data processing steps. This rate has been interpolated for the 60 second cadence of this data file." = COLUMN END\_OBJECT = COLUMN = "CHEMS\_O\_Plus\_DPPS\_8\_15" OBJECT NAME = 45 COLUMN\_NUMBER DATA\_TYPE = ASCII\_REAL START\_BYTE = 705 = 15 BYTES = 0 VALID\_MINIMUM VALID\_MAXIMUM = 4.E5DESCRIPTION CHEMS Accumulation Rate for the indicated species and data processing steps. This rate has been interpolated for the 60 second cadence of this data file." END\_OBJECT = COLUMN = COLUMN = "CHEMS\_O\_Plus\_DPPS\_16\_23" OBJECT NAME = 46 COLUMN\_NUMBER DATA\_TYPE START\_BYTE = ASCII REAL = 721 = 15 BYTES = 0VALID\_MINIMUM = 4.E5VALID\_MAXIMUM ... DESCRIPTION CHEMS Accumulation Rate for the indicated species and data processing steps. This rate has been interpolated for the 60 second cadence of this data file. = COLUMN END\_OBJECT = COLUMN
= "CHEMS\_O\_Plus\_DPPS\_24\_31" OBJECT NAME = 47 COLUMN\_NUMBER = ASCII\_REAL DATA\_TYPE START\_BYTE = 737

BYTES = 15 VALID\_MINIMUM = 0VALID\_MAXIMUM = 4.E5.... DESCRIPTION CHEMS Accumulation Rate for the indicated species and data processing steps. This rate has been interpolated for the 60 second cadence of this data file." END\_OBJECT = COLUMN = COLUMN = "INCA\_H\_TOF\_0" OBJECT NAME = 48 COLUMN\_NUMBER DATA\_TYPE = ASCII\_REAL = 753 START\_BYTE BYTES = 15 VALID\_MINIMUM = 0 = 4.E5 VALID\_MAXIMUM DESCRIPTION = INCA Accumulation Rate for the indicated species and time of flight. This rate has been interpolated for the 60 second cadence of this data file. END\_OBJECT = COLUMN OBJECT = COLUMN = "INCA\_H\_TOF\_1" NAME COLUMN\_NUMBER = 49 DATA\_TYPE START\_BYTE = ASCII\_REAL = 769= 15 BYTES VALID\_MINIMUM = 0 VALID\_MAXIMUM = 4.E5 DESCRIPTION INCA Accumulation Rate for the indicated species and time of flight. This rate has been interpolated for the 60 second cadence of this data file. END\_OBJECT = COLUMN = COLUMN = "INCA\_H\_TOF\_2" OBJECT NAME = 50 COLUMN NUMBER DATA\_TYPE = ASCII\_REAL = 785 START\_BYTE = 15 BYTES VALID MINIMUM = 0 = 4.E5 VALID\_MAXIMUM DESCRIPTION INCA Accumulation Rate for the indicated species and time of flight. This rate has been interpolated for the 60 second cadence of this data file. END\_OBJECT = COLUMN OBJECT = COLUMN = "INCA\_H\_TOF\_3" NAME COLUMN\_NUMBER = 51 DATA\_TYPE = ASCII\_REAL START\_BYTE = 801 = 15 BYTES = 0 VALID\_MINIMUM = 4.E5VALID\_MAXIMUM DESCRIPTION INCA Accumulation Rate for the indicated species and time of flight. This rate has been interpolated for the 60 second cadence of this data file. END\_OBJECT = COLUMN = COLUMN = "INCA\_H\_TOF\_4" OBJECT NAME = 52 COLUMN\_NUMBER = ASCII\_REAL DATA\_TYPE = 817 START\_BYTE BYTES = 15 VALID\_MINIMUM = 0 = 4.E5 VALID\_MAXIMUM DESCRIPTION \_ INCA Accumulation Rate for the indicated species and time of flight. This rate has been interpolated for the 60 second cadence of this data file. END\_OBJECT = COLUMN OBJECT = COLUMN = "INCA\_H\_TOF\_5" NAME

COLUMN\_NUMBER = 53 DATA\_TYPE = ASCII\_REAL START\_BYTE = 833 BYTES = 15 = 0 VALID\_MINIMUM VALID\_MAXIMUM = 4.E5... DESCRIPTION \_ INCA Accumulation Rate for the indicated species and time of flight. This rate has been interpolated for the 60 second cadence of this data file. END OBJECT = COLUMN = COLUMN = "INCA\_H\_TOF\_6" OBJECT NAME = 54 COLUMN\_NUMBER DATA\_TYPE = ASCII\_REAL START\_BYTE = 849 BYTES = 15 = 0 VALID\_MINIMUM = 4.E5 = " VALID\_MAXIMUM DESCRIPTION INCA Accumulation Rate for the indicated species and time of flight. This rate has been interpolated for the 60 second cadence of this data file. END\_OBJECT = COLUMN = COLUMN = "INCA\_H\_TOF\_7" OBJECT NAME = 55 COLUMN\_NUMBER DATA\_TYPE START\_BYTE = ASCII\_REAL = 865 BYTES = 15 VALID\_MINIMUM = 0 = 4.E5 = " VALID\_MAXIMUM DESCRIPTION INCA Accumulation Rate for the indicated species and time of flight. This rate has been interpolated for the 60 second cadence of this data file. END OBJECT = COLUMN = COLUMN
= "INCA\_Mode" OBJECT NAME = 56 COLUMN\_NUMBER DATA\_TYPE = ASCII REAL = 881 START\_BYTE BYTES = 15 = 0 VALID\_MINIMUM = 4.E5 = " VALID\_MAXIMUM DESCRIPTION This field identifies whether the INCA sensor is using neutral mode or ion mode. or ion ." The values are either: neutral END\_OBJECT = COLUMN END\_OBJECT = TABLE END

# 8. Support Staff and Cognizant Persons

| Table 46: MIMI Archive Collection Support Staff    |                                                            |              |                           |
|----------------------------------------------------|------------------------------------------------------------|--------------|---------------------------|
|                                                    | Fundamental Technolog                                      | gies, LLC    |                           |
| Dr. Thomas P. Armstrong                            | Fundamental Technologies                                   | 785-840-0800 | Armstrong@ftecs.com       |
| Co. I.                                             | 2411 Ponderosa, Suite A                                    |              |                           |
|                                                    | Lawrence, KS 66046                                         |              |                           |
| <b>Dr. Jerry W. Manweiler</b><br>Assoc. Scientist  | Fundamental Technologies                                   | 785-840-0800 | Manweiler@ftecs.com       |
|                                                    | 2411 Ponderosa, Suite A                                    |              |                           |
|                                                    | Lawrence, KS 66046                                         |              |                           |
|                                                    | UCLA                                                       |              |                           |
| <b>Mr. Steven P. Joy</b><br>PPI Operations Manager | UCLA-IGPP<br>405 Hilgard Ave<br>Los Angeles, CA 90095-1567 | 310-825-3506 | <u>sjoy@igpp.ucla.edu</u> |
| <b>Mr. Joe Mafi</b><br>PPI Data Engineer           | UCLA-IGPP<br>405 Hilgard Ave<br>Los Angeles, CA 90095-1567 | 310-206-6073 | jmafi@igpp.ucla.edu       |

### **Appendix A. Directory Structure for Archive Volumes**

Graphical representation of the Directory structure

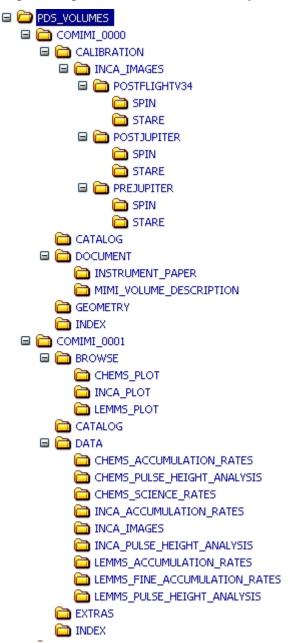

Textual representation of the Directory structure - MIMI SAMPLE REFERENCE VOLUME - CALIBRATION - INCA\_IMAGES - POSTFLIGHTV34 SPIN STARE - POSTJUPITER SPIN STARE - PREJUPITER SPIN **STARE** CATALOG - DOCUMENT INSTRUMENT\_PAPER MIMI\_VOLUME\_DESCRIPTION GEOMETRY INDEX - MIMI SAMPLE VOLUME - BROWSE CHEMS INCA LEMMS CATALOG - DATA CHEMS\_ACCUMULATION\_RATES CHEMS\_PULSE\_HEIGHT\_ANALYSIS CHEMS\_SCIENCE\_RATES INCA\_ACCUMULATION\_RATES INCA\_IMAGES INCA\_PULSE\_HEIGHT\_ANALYSIS LEMMS\_ACCUMULATION\_RATES LEMMS\_FINE\_ACCUMULATION\_RATES LEMMS\_PULSE\_HEIGHT\_ANALYSIS EXTRAS INDEX

### Appendix B. Using the Purpose Field in MIMI Data Products

The record header of the MIMI data products starts with a field called Purpose. The Purpose field is used to differentiate records of the same format intended for different purposes. Records with Purpose SCI are intended for use in scientific analysis. There are two other categories of Purposes, calibration and summary. Calibration records are in separate files distributed on the reference volume. Example Purpose fields for calibration include, AREA, EFFICIENCY, etc. Summary records are in the data products along with SCI records. Example values of Purpose fields in summary records include MIN, MAX, MEAN etc. The table below lists Purpose field values that always cover all time in a data product.

| Table 47: MIMI Data Product Record Purposes |                                                                             |  |
|---------------------------------------------|-----------------------------------------------------------------------------|--|
| Purpose                                     | Description                                                                 |  |
| valid_min                                   | The maximum value for each valid field in the record for the time period    |  |
|                                             | starting at Start_Ephemeris_s Time and ending at End_Ephemeris_s Time       |  |
| valid_max                                   | The minimum value for each valid field in the record for the time period    |  |
|                                             | starting at Start_Ephemeris_s Time and ending at End_Ephemeris_s Time       |  |
| max                                         | The maximum value for each field in the record for the time period          |  |
|                                             | starting at Start Ephemeris Time and ending at End_Ephemeris_s Time         |  |
| MEAN                                        | The mean value for each field in the record for the time period starting at |  |
|                                             | Start Ephemeris Time and ending at End_Ephemeris_s Time                     |  |
| MIN                                         | The minimum value for each field in the record for the time period starting |  |
|                                             | at Start Ephemeris Time and ending at End_Ephemeris_s Time                  |  |
| sci                                         | Actual science data for the time period from Start_Ephemeris_s Time to      |  |
|                                             | End_Ephemeris_s Time                                                        |  |
| stdev                                       | The standard deviation for each field in the record for the time period     |  |
|                                             | starting at Start_Ephemeris_s Time and ending at End_Ephemeris_s Time       |  |

| Table 48: MIMI Calibration Data Record Purposes |                                                                       |  |
|-------------------------------------------------|-----------------------------------------------------------------------|--|
| Purpose                                         | Description                                                           |  |
| ENERGY                                          | Indicates that the record is describing energy passbands              |  |
| ENERGY/CHARGE                                   | Indicates that the record is describing energy/charge passbands       |  |
| MASS                                            | Indicates that the record is describing mass passbands                |  |
| MASS/CHARGE                                     | Indicates that the record is describing mass/charge passbands         |  |
| GEOM_FACTOR                                     | Indicates that the record is describing geometrical factors           |  |
| EFFICIENCY                                      | Indicates that the record is describing channel/detector efficiencies |  |
| FOV                                             | Indicates that the record is describing the Field of View (FOV)       |  |

| Table 48: MIMI Calibration Data Record Purposes |                                                         |  |
|-------------------------------------------------|---------------------------------------------------------|--|
| Purpose                                         | Description                                             |  |
| E/NUC_A                                         | Identifies the A coefficient for the CHEMS calculation. |  |
| E/NUC_B                                         | Identifies the B coefficient for the CHEMS calculation  |  |

| Table 49: MIMI Calibration Data Record Data_Types |                                                          |  |
|---------------------------------------------------|----------------------------------------------------------|--|
| Data_Type                                         | Description                                              |  |
| ACC                                               | Accumulation associated calibration record               |  |
| РНА                                               | Pulse Height Analysis associated calibration record      |  |
| FRT                                               | Fine Accumulation Rates associated calibration record    |  |
| IMG                                               | Science Accumulation Rates associated calibration record |  |

| Table 50: MIMI Calibration Data Record Sensors |                              |  |
|------------------------------------------------|------------------------------|--|
| Sensor                                         | Description                  |  |
| LEMMS                                          | MIMI LEMMS associated record |  |
| CHEMS                                          | MIMI CHEMS associated record |  |
| INCA                                           | MIMI INCA associated record  |  |

| Table 51: MIMI Calibration Data Record Particles |                       |
|--------------------------------------------------|-----------------------|
| Particle                                         | Description           |
| Р                                                | Proton                |
| He                                               | Helium                |
| e                                                | Electron              |
| Xray                                             | X-ray                 |
| С                                                | Carbon                |
| 0                                                | Oxygen                |
| Fe                                               | Iron                  |
| ALL                                              | Any particle          |
| He+                                              | Singly ionized Helium |

| Table 51: MIMI Calibration Data Record Particles |                       |
|--------------------------------------------------|-----------------------|
| Particle                                         | Description           |
|                                                  |                       |
| He++                                             | Doubly ionized Helium |
| O+                                               | Singly ionized Oxygen |
| O++                                              | Doubly ionized Oxygen |
| Н                                                | Hydrogen              |

# Appendix C. LEMMS Look Angle Diagram

Figure 1: LEMMS Look Angle Relative to Space Craft Coordinate System

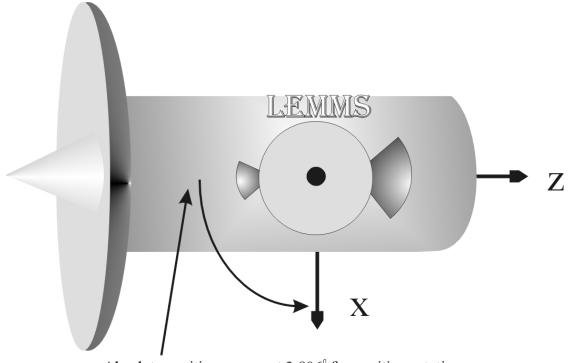

Absolute position sensor at  $3.906^{\circ}$  for positive rotation and  $3.789^{\circ}$  for negative rotation

Look Angle<sup> $\circ$ </sup> = 1.755\*lemms\_pos - 139.5